# **QNX**® **Neutrino**® **Realtime Operating System**

# *Audio Developer's Guide*

*For QNX*® *Neutrino*® *6.3*

© 2007, QNX Software Systems GmbH & Co. KG.

© 2000–2007, QNX Software Systems GmbH & Co. KG. All rights reserved.

Published under license by:

#### **QNX Software Systems International Corporation**

175 Terence Matthews Crescent Kanata, Ontario K2M 1W8 Canada Voice: +1 613 591-0931 Fax: +1 613 591-3579 Email: **info@qnx.com** Web: **http://www.qnx.com/**

#### **Third-Party copyright notices**

All appropriate copyright notices for third-party software are published in this manual in an appendix called "Third-Party Copyright Notices."

#### **Publishing history**

Electronic edition published 2007

QNX, Neutrino, Photon, Photon microGUI, Momentics, and Aviage are trademarks, registered in certain jurisdictions, of QNX Software Systems GmbH & Co. KG. and are used under license by QNX Software Systems International Corporation. All other trademarks belong to their respective owners.

## *Contents*

## *1* **About This Guide xi** What you'll find in this guide xiii Typographical conventions xiii Note to Windows users xiv Technical support xv What's new in  $6.1$  xv Changed content xv What's new in 6.2 xv What's new in 6.3 xv *2* **Audio Architecture 1** QNX Sound Architecture 3 Cards and devices 3 Control device 4 Mixer devices 4 Pulse Code Modulation (PCM) devices 4 Data formats 5 PCM state machine 5 Software PCM mixing 6 PCM plugin converters  $\overline{7}$ *3* **Playing and Capturing Audio Data 9** Handling PCM devices 11 Opening your PCM device 11 Configuring the PCM device 12 Preparing the PCM subchannel 13 Closing the PCM subchannel 13 Playing audio data 14 Playback states 14 Sending data to the PCM subchannel 15 If the PCM subchannel stops during playback 16 Stopping the playback 16

Synchronizing with the PCM subchannel 16 Capturing audio data 17 Selecting what to capture 17 Capture states 17 Receiving data from the PCM subchannel 19 If the PCM subchannel stops during capture 19 Stopping the capture 20 Synchronizing with the PCM subchannel 20

### *4* **Mixer Architecture 21**

Opening the mixer device 25 Controlling a mixer group 25 The best mixer group with respect to your PCM subchannel 25 Finding all mixer groups 26 Mixer event notification 27 Closing the mixer device 28

### *5* **Audio Library 29**

*snd***\_***card***\_***get***\_***longname()* 32 *snd***\_***card***\_***get***\_***name()* 34 *snd***\_***card***\_***name()* 36 *snd***\_***cards()* 38 *snd***\_***cards***\_***list()* 39 **snd\_ctl\_callbacks\_t** 41 *snd***\_***ctl***\_***close()* 43 *snd***\_***ctl***\_***file***\_***descriptor()* 45 *snd***\_***ctl***\_***hw***\_***info()* 47 **snd\_ctl\_hw\_info\_t** 49 *snd***\_***ctl***\_***mixer***\_***switch***\_***list()* 51 *snd***\_***ctl***\_***mixer***\_***switch***\_***read()* 53 *snd***\_***ctl***\_***mixer***\_***switch***\_***write()* 55 *snd***\_***ctl***\_***open()* 57 *snd***\_***ctl***\_***pcm***\_***channel***\_***info()* 59 *snd***\_***ctl***\_***pcm***\_***info()* 61 *snd***\_***ctl***\_***read()* 63 **snd\_mixer\_callbacks\_t** 65 *snd***\_***mixer***\_***close()* 68 **snd\_mixer\_eid\_t** 70 *snd***\_***mixer***\_***element***\_***read()* 71 **snd\_mixer\_element\_t** 73 *snd***\_***mixer***\_***element***\_***write()* 74

*snd***\_***mixer***\_***elements()* 76 **snd\_mixer\_elements\_t** 78 *snd***\_***mixer***\_***file***\_***descriptor()* 79 snd mixer filter t 81 *snd***\_***mixer***\_***get***\_***bit()* 83 *snd***\_***mixer***\_***get***\_***filter()* 84 **snd\_mixer\_gid\_t** 86 *snd***\_***mixer***\_***group***\_***read()* 87 **snd\_mixer\_group\_t** 89 *snd***\_***mixer***\_***group***\_***write()* 92 *snd***\_***mixer***\_***groups()* 94 **snd\_mixer\_groups\_t** 96 *snd***\_***mixer***\_***info()* 97 **snd\_mixer\_info\_t** 99 *snd***\_***mixer***\_***open()* 100 *snd***\_***mixer***\_***read()* 102 *snd***\_***mixer***\_***routes()* 104 snd mixer routes t  $106$ *snd***\_***mixer***\_***set***\_***bit()* 107 *snd***\_***mixer***\_***set***\_***filter()* 108 *snd***\_***mixer***\_***sort***\_***eid***\_***table()* 110 *snd***\_***mixer***\_***sort***\_***gid***\_***table()* 112 snd mixer weight entry t 113 *snd***\_***pcm***\_***build***\_***linear***\_***format()* 114 *snd***\_***pcm***\_***capture***\_***flush()* 115 *snd***\_***pcm***\_***capture***\_***prepare()* 117 *snd***\_***pcm***\_***channel***\_***flush()* 119 *snd***\_***pcm***\_***channel***\_***info()* 121 **snd\_pcm\_channel\_info\_t** 123 *snd***\_***pcm***\_***channel***\_***params()* 126 **snd\_pcm\_channel\_params\_t** 128 *snd***\_***pcm***\_***channel***\_***prepare()* 131 *snd***\_***pcm***\_***channel***\_***setup()* 133 **snd\_pcm\_channel\_setup\_t** 135 *snd***\_***pcm***\_***channel***\_***status()* 137 **snd\_pcm\_channel\_status\_t** 139 *snd***\_***pcm***\_***close()* 142 *snd***\_***pcm***\_***file***\_***descriptor()* 144 *snd***\_***pcm***\_***find()* 146 *snd***\_***pcm***\_***format***\_***big***\_***endian()* 148 *snd***\_***pcm***\_***format***\_***linear()* 150

*snd***\_***pcm***\_***format***\_***little***\_***endian()* 152 *snd***\_***pcm***\_***format***\_***signed()* 153 *snd***\_***pcm***\_***format***\_***size()* 155 **snd\_pcm\_format\_t** 157 *snd***\_***pcm***\_***format***\_***unsigned()* 158 *snd***\_***pcm***\_***format***\_***width()* 159 *snd***\_***pcm***\_***get***\_***format***\_***name()* 160 *snd***\_***pcm***\_***info()* 163 **snd\_pcm\_info\_t** 164 *snd***\_***pcm***\_***nonblock***\_***mode()* 166 *snd***\_***pcm***\_***open()* 168 *snd***\_***pcm***\_***open***\_***preferred()* 170 *snd***\_***pcm***\_***playback***\_***drain()* 173 *snd***\_***pcm***\_***playback***\_***flush()* 175 *snd***\_***pcm***\_***playback***\_***prepare()* 177 *snd***\_***pcm***\_***plugin***\_***flush()* 179 *snd***\_***pcm***\_***plugin***\_***info()* 181 *snd***\_***pcm***\_***plugin***\_***params()* 183 *snd***\_***pcm***\_***plugin***\_***playback***\_***drain()* 185 *snd***\_***pcm***\_***plugin***\_***prepare()* 187 *snd***\_***pcm***\_***plugin***\_***read()* 189 *snd***\_***pcm***\_***plugin***\_***set***\_***disable()* 191 *snd***\_***pcm***\_***plugin***\_***setup()* 193 *snd***\_***pcm***\_***plugin***\_***status()* 195 *snd***\_***pcm***\_***plugin***\_***write()* 197 *snd***\_***pcm***\_***read()* 199 *snd***\_***pcm***\_***write()* 201 *snd***\_***strerror()* 203 **snd\_switch\_t** 204

- *A* **wave.c example 207**
- *B* **waverec.c example 217**
- *C* **mixer\_ctl.c example 227**
- *D* **LGPL License Agreement 239** LGPL License Agreement 241

### **Glossary 243**

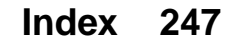

*List of Figures*

Cards and devices. 3 General state diagram for PCM devices. 6 State diagram for PCM devices during playback. 14 State diagram for PCM devices during capture. 18 A simple sound card mixer. 23

# *Chapter 1* **About This Guide**

# *In this chapter. . .*

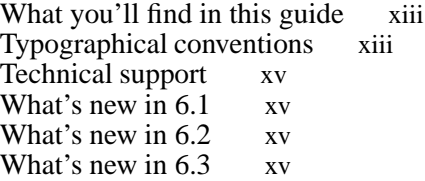

## **What you'll find in this guide**

The *Audio Developer's Guide* is intended for developers who wish to write audio applications using the QNX Sound Architecture (QSA) drivers and library. This table may help you find what you need in this guide:

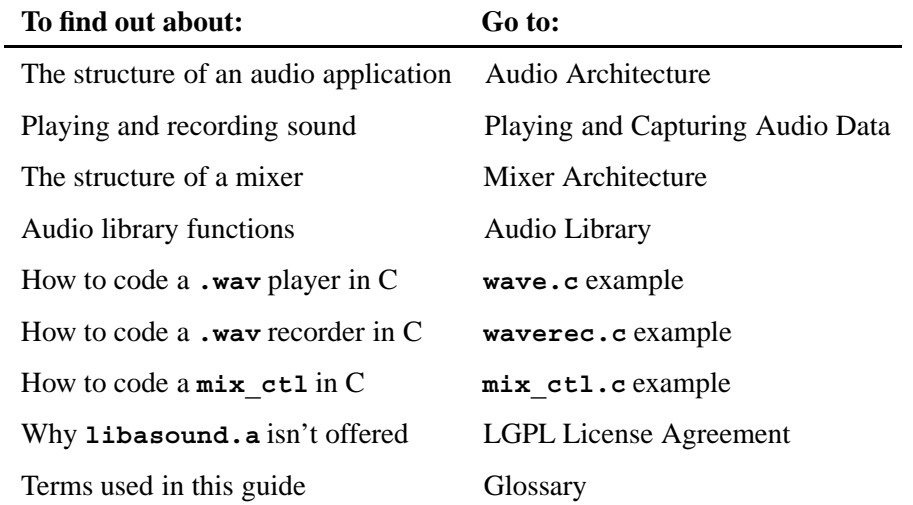

 $\mathbf{r}$ 

You should have already installed QNX Neutrino and become familiar with its architecture. For a detailed overview, see the *System Architecture* guide.

The key components of the QNX Audio driver architecture include:

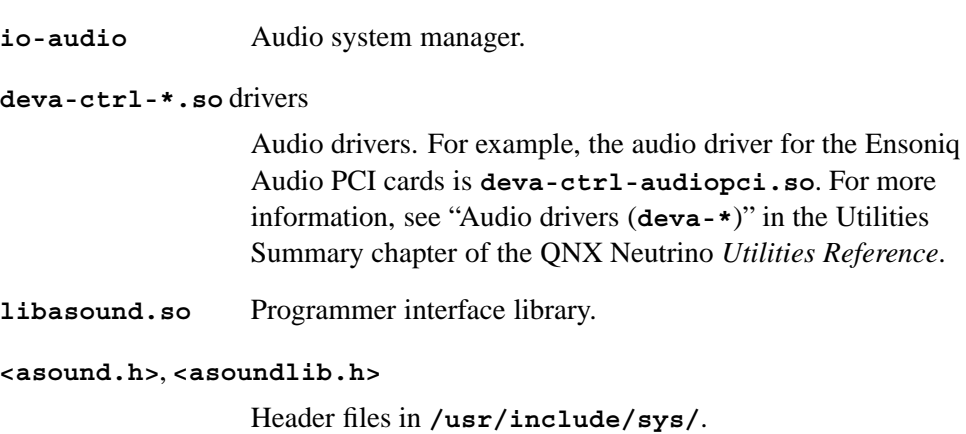

## **Typographical conventions**

Throughout this manual, we use certain typographical conventions to distinguish technical terms. In general, the conventions we use conform to those found in IEEE POSIX publications. The following table summarizes our conventions:

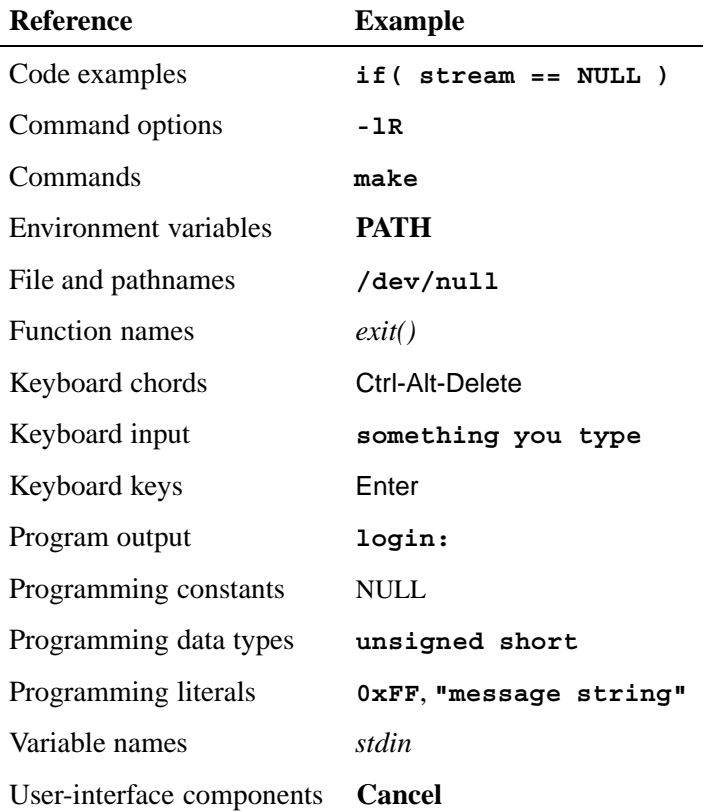

We use an arrow  $(\rightarrow)$  in directions for accessing menu items, like this:

You'll find the **Other...** menu item under **Perspective**→**Show View**.

We use notes, cautions, and warnings to highlight important messages:

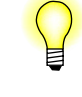

Notes point out something important or useful.

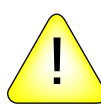

**CAUTION:** Cautions tell you about commands or procedures that may have unwanted or undesirable side effects.

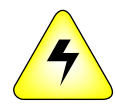

**WARNING: Warnings tell you about commands or procedures that could be dangerous to your files, your hardware, or even yourself.**

## **Note to Windows users**

In our documentation, we use a forward slash (**/**) as a delimiter in *all* pathnames, including those pointing to Windows files.

We also generally follow POSIX/UNIX filesystem conventions.

## **Technical support**

To obtain technical support for any QNX product, visit the **Support + Services** area on our website (**www.qnx.com**). You'll find a wide range of support options, including community forums.

## **What's new in 6.1**

## **Changed content**

*snd***\_***pcm***\_***channel***\_***info()*

Removed the SND**\_**PCM**\_**CHNINFO**\_**BATCH flag because it was deprecated in the source code.

## **What's new in 6.2**

The QNX Sound Architecture has evolved away from ALSA. You should reread this entire guide.

## **What's new in 6.3**

Three function calls, a structure, and a **<mix\_ctl.c>** example were added:

- *• snd***\_***ctl***\_***mixer***\_***switch***\_***list()*
- *• snd***\_***ctl***\_***mixer***\_***switch***\_***read()*
- *• snd***\_***ctl***\_***mixer***\_***switch***\_***write()*
- *•* **snd\_switch\_t**
- *•* **<mix\_ctl.c>**

# *Chapter 2* **Audio Architecture**

## *In this chapter. . .*

QNX Sound Architecture 3 Cards and devices 3<br>Control device 4 Control device 4<br>Mixer devices 4 Mixer devices Pulse Code Modulation (PCM) devices 4

## **QNX Sound Architecture**

In order for an application to produce sound, the system must have:

- hardware in the form of a sound card or sound chip
- a device driver for the hardware
- a well-defined way for the application to talk to the driver, in the form of an Application Programming Interface (API).

This whole system is referred to as the *QNX Sound Architecture (QSA)*. QSA has a rich heritage and owes a large part of its design to version 0.5.2 of the Advanced Linux Sound Architecture (ALSA), but as both systems continued to develop and expand, direct compatibility between the two was lost.

This document concentrates on defining the API and providing examples of how to use it. But before defining the API calls themselves, you need a little background on the architecture itself. For those who want to jump in right away, full source for examples of a "wav" player and "wav" recorder are included in the appendix.

## **Cards and devices**

The basic piece of hardware needed to produce or capture (i.e. record) sound is an audio chip or sound card, referred to simply as a *card*. QSA can support more than one card at a time, and can even mount and unmount cards "on the fly" (more about this later). All the sound devices are attached to a card, so in order to reach a device, you must first know what card it's attached to.

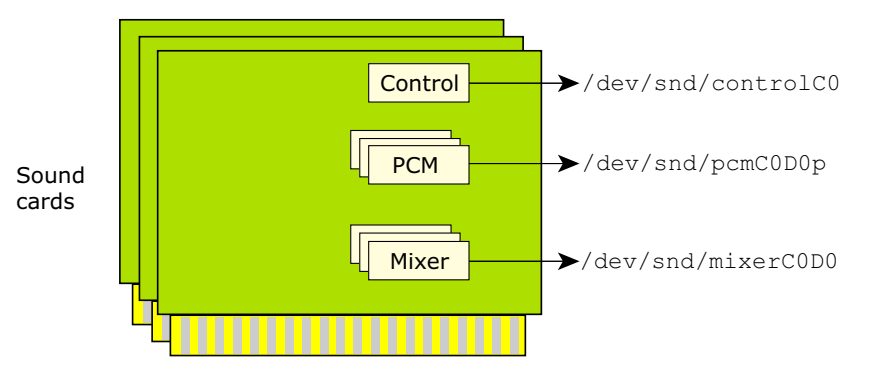

*Cards and devices.*

The devices include:

- *•* Control
- *•* Mixer
- *•* Pulse Code Modulation (PCM)

You can list the devices that are on your system by typing:

#### **ls /dev/snd**

The resulting list includes one control device for every sound card, starting from card 0, as well as the PCM and mixer devices for each card.

## **Control device**

There's one control device for each sound card in the system. This device is special because it doesn't directly control any real hardware. It's a concentration point for information about its card and the other devices attached to its card. The primary information kept by the control device includes the type and number of additional devices attached to the card.

## **Mixer devices**

Mixer devices are responsible for combining or mixing the various analog signals on the sound card. A mixer may also provide a series of controls for selecting which signals are mixed and how they're mixed together, adjusting the gain or attenuation of signals, and/or the muting of signals.

For more information, see the Mixer Architecture chapter.

## **Pulse Code Modulation (PCM) devices**

PCM devices are responsible for converting digital sound sequences to analog waveforms, or analog waveforms to digital sound sequences.

Each device operates only in one mode or the other. If it converts digital to analog, it's a *playback* channel device; if it converts analog to digital, it's a *capture* channel device.

The attributes of PCM devices include:

- the data formats that the device supports (16-bit signed little endian, 32-bit unsigned big endian, etc.) For more information, see "Data formats," below.
- the data rates that the device can run at  $(48KHz, 44.1kHz$  etc.)
- the number of streams that the device can support (e.g. 2-channel stereo, mono, and 4-channel surround)
- the number of simultaneous clients that the device can support, referred to as the number of *subchannels* the device has. Most sound cards support only 1 subchannel, but some cards can support more; for example, the Soundblaster Live! supports 32 subchannels).

The maximum number of subchannels supported is a hardware limitation. On single-subchannel cards, this limitation is artificially surpassed through a software solution: the software subchannel mixer. This allows 8 software subchannels to exist on top of the single hardware subchannel.

The number of subchannels that a device advertises as supporting is defined for the best-case scenario; in the real world, the device might support fewer. For example,

a device might support 32 simultaneous clients if they all run at 48 kHz, but might support only 8 clients if the rate is 44.1 kHz. In this case, the device advertises 32 subchannels.

### **Data formats**

The QNX Sound Architecture supports a variety of data formats. The **<asound.h>** header file defines two sets of constants for the data formats. The two sets are related (and easily converted between) but serve different purposes:

SND**\_**PCM**\_**SFMT**\_**\*

A single selection from the set of data formats. For a list of the supported formats, see *snd***\_***pcm***\_***get***\_***format***\_***name()* in the Audio Library chapter.

SND**\_**PCM**\_**FMT**\_**\*

A group of (one or more) formats within a single variable. This is useful for specifying the format capabilities of a device, for example.

Generally, the SND**\_**PCM**\_**FMT**\_**\* constants are used to convey information about raw potential, and the SND**\_**PCM**\_**SFMT**\_**\* constants are used to select and report a specific configuration.

You can build a format from its width and other attributes, by calling *snd***\_***pcm***\_***build***\_***linear***\_***format()*.

You can use these functions to check the characteristics of a format:

- *• snd***\_***pcm***\_***format***\_***big***\_***endian()*
- *• snd***\_***pcm***\_***format***\_***linear()*
- *• snd***\_***pcm***\_***format***\_***little***\_***endian()*
- *• snd***\_***pcm***\_***format***\_***signed()*
- *• snd***\_***pcm***\_***format***\_***unsigned()*

### **PCM state machine**

A PCM device is, at its simplest, a data buffer that's converted, one sample at a time, by either a Digital Analog Converter (DAC) or an Analog Digital Converter (ADC), depending on direction. This simple idea becomes a little more complicated in QSA because of the concept that the PCM subchannel is in a state at any given moment. These states are defined as follows:

SND**\_**PCM**\_**STATUS**\_**NOTREADY

The initial state of the device.

#### SND**\_**PCM**\_**STATUS**\_**READY

The device has its parameters set for the data it will operate on.

#### SND**\_**PCM**\_**STATUS**\_**PREPARED

The device has been prepared for operation and is able to run.

#### SND**\_**PCM**\_**STATUS**\_**RUNNING

The device is running, transferring data to or from the buffer.

#### SND**\_**PCM**\_**STATUS**\_**UNDERRUN

This state happens only to a playback device and is entered when the buffer has no more data to be played.

#### SND**\_**PCM**\_**STATUS**\_**OVERRUN

This state happens only to a capture device and is entered when the buffer has no room for data.

#### SND**\_**PCM**\_**STATUS**\_**PAUSED

Not supported by QSA.

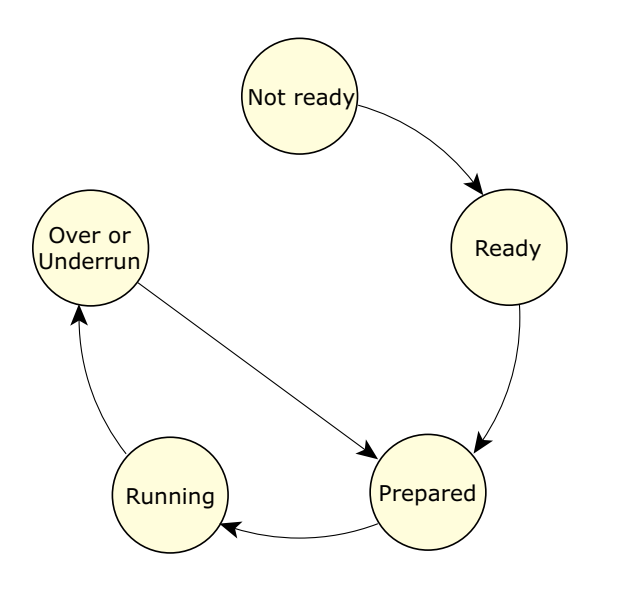

*General state diagram for PCM devices.*

The transition between states is the result of executing an API call, or the result of conditions that occur in the hardware. For more details, see the Playing and Capturing Audio Data chapter.

### **Software PCM mixing**

In the case where the sound card has a playback PCM device with only one subchannel, the device driver writer can choose to include a PCM software mixing device. This device simply appears as a new PCM playback device that supports many subchannels, but it has a few differences from a true hardware device:

• The mixing of the PCM streams is done in software using the CPU. Even with only one stream, the CPU is used more than if the hardware device is used.

• When the PCM software mixer is started, it opens a connection to the real hardware device. If the real hardware device is already in use, the PCM software mixer can't run. Likewise, if the PCM software mixer is running, the real hardware device is in use and is unavailable.

The PCM software mixer is specifically attached to a single hardware PCM device. This one-to-one mapping allows for an API call to identify the PCM software-mixing device associated with its hardware device.

## **PCM plugin converters**

In some cases, an application has data in one form, and the PCM device is capable of accepting data only in another format. Clearly this won't work unless something is done. The application — like some MPG decoders — could reformat its data "on the fly" to a format that the device accepts. Alternatively, the application can ask QSA to do the conversion for it.

The conversation is accomplished by invoking a series of *plugin converters*, each capable of doing a very specific job. As an example, the rate converter converts a stream from one sampling frequency to another. There are plugin converters for bit conversions (8-to-16-bit, etc.), endian conversion (little endian to big endian and vice versa), channel conversions (stereo to mono, etc.) and so on.

The minimum number of converters is invoked to translate the input format to the output format so as to minimize CPU usage. An application signals its willingness to use the plugin converter interface by using the PCM plugin API functions. These API functions all have **plugin** in their names. For more information, see the Audio Library chapter.

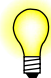

Don't mix the plugin API functions with the nonplugin functions.

# *Chapter 3*

# **Playing and Capturing Audio Data**

## *In this chapter. . .*

Handling PCM devices 11 Playing audio data 14<br>Capturing audio data 17 Capturing audio data 17

This chapter describes the major steps required to play back and capture (i.e. record) sound data.

## **Handling PCM devices**

The software processes for playing back and capturing audio data are similar. This section describes the common steps:

- *•* Opening your PCM device
- Configuring the PCM device
- Preparing the PCM subchannel
- Closing the PCM subchannel

### **Opening your PCM device**

The first thing you need to do in order to playback or capture sound is open a connection to a PCM playback or capture device. The API calls for opening a PCM device are:

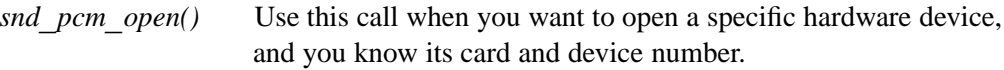

#### *snd***\_***pcm***\_***open***\_***preferred()*

Use this call to open the user's preferred device.

Using this function makes your application more flexible, because you don't need to know the card and device numbers; the function can pass back to you the card and device that it opened.

Both of these API calls set a PCM connection handle that you'll use as an argument to all other PCM API calls. This handle is very analogous to a file stream handle. It's a pointer to a **snd\_pcm\_t** structure, which is an opaque data type.

These functions, like others in the QSA API, work for both capture and playback channels. They take as an argument a *channel direction*, which is one of:

- *•* SND**\_**PCM**\_**OPEN**\_**CAPTURE
- *•* SND**\_**PCM**\_**OPEN**\_**PLAYBACK

This code fragment from the **wave.c** example in the appendix uses both functions to open a playback device:

```
if (card == -1)
{
    if ((rtn = snd_pcm_open_preferred (&pcm_handle,
                  &card, &dev,
                  SND_PCM_OPEN_PLAYBACK)) < 0)
```

```
return err ("device open");
}
else
{
    if ((rtn = snd_pcm_open (&pcm_handle, card, dev,
                  SND_PCM_OPEN_PLAYBACK)) < 0)
        return err ("device open");
}
```
If the user specifies a card and a device number on the command line, this code opens a connection to that specific PCM playback device. If the user doesn't specify a card, the code creates a connection to the preferred PCM playback device, and *snd***\_***pcm***\_***open***\_***preferred()* stores the card and device numbers in the given variables.

## **Configuring the PCM device**

The next step in playing back or capturing the sound stream is to inform the device of the format of the data that you're about to send it or want to receive from it. You can do this by filling in a **snd\_pcm\_channel\_params\_t** structure, and then calling *snd***\_***pcm***\_***channel***\_***params()* or *snd***\_***pcm***\_***plugin***\_***params()*. The difference between the functions is that the second one uses the plugin converters (see "PCM plugin converters" in the Audio Architecture chapter) if required.

If the device can't support the data parameters you're setting, or if all the subchannels of the device are currently in use, both of these functions fail.

The API calls for determining the current capabilities of a PCM device are:

*snd***\_***pcm***\_***plugin***\_***info()*

Use the plugin converters. If the hardware has a free subchannel, the capabilities returned are extensive because the plugin converters make any necessary conversion.

*snd***\_***pcm***\_***channel***\_***info()*

Access the hardware directly. This function returns only what the hardware capabilities are.

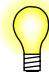

Both of these functions take as an argument a pointer to a **snd\_pcm\_channel\_info\_t** structure. You must set the *channel* member of this structure to the desired direction (SND**\_**PCM**\_**CHANNEL**\_**CAPTURE or SND**\_**PCM**\_**CHANNEL**\_**PLAYBACK) *before* calling the functions. The functions fill in the other members of the structure.

It's the act of configuring the channel that allocates a subchannel to the client. Stated another way, hundreds of clients can open a handle to a PCM device with only one subchannel, but only one can configure it. After a client allocates a subchannel, it isn't returned to the free pool until the handle is closed. One result of this mechanism is that, from moment to moment, the capabilities of a PCM device change as other applications allocate and free subchannels. Additionally the act of configuring /

allocating a subchannel changes its state from SND**\_**PCM**\_**STATUS**\_**NOTREADY to SND**\_**PCM**\_**STATUS**\_**READY.

If the API call succeeds, all parameters specified are accepted and are guaranteed to be in effect, except for the *frag***\_***size* parameter, which is only a suggestion to the hardware. The hardware may adjust the fragment size, based on hardware requirements. For example, if the hardware can't deal with fragments crossing 64-kilobyte boundaries, and the suggested *frag***\_***size* is 60 kilobytes, the driver will probably adjust it to 64 kilobytes.

Another aspect of configuration is determining how big to make the hardware buffer. This determines how much latency that the application has when sending data to the driver or reading data from it. The hardware buffer size is determined by multiplying the *frag***\_***size* by the *max***\_***frags* parameter, so for the application to know the buffer size, it must determine the actual *frag***\_***size* that the driver is using.

You can do this by calling *snd* pcm channel setup() or *snd* pcm plugin setup(), depending on whether or not your application is using the plugin converters. Both of these functions take as an argument a pointer to a **snd\_pcm\_channel\_setup\_t** structure that they fill with information about how the channel is configured, including the true *frag***\_***size*.

### **Preparing the PCM subchannel**

The next step in playing back or capturing the sound stream is to prepare the allocated subchannel to run. Do this by calling one of:

- *snd pcm plugin prepare()* if you're using the plugin interface
- *• snd***\_***pcm***\_***channel***\_***prepare()*, *snd***\_***pcm***\_***capture***\_***prepare()*, or *snd***\_***pcm***\_***playback***\_***prepare()* if you aren't.

The *snd***\_***pcm***\_***channel***\_***prepare()* function simply calls *snd***\_***pcm***\_***capture***\_***prepare()* or *snd***\_***pcm***\_***playback***\_***prepare()*, depending on the channel direction that you specify.

This step and the SND**\_**PCM**\_**STATUS**\_**PREPARED state may seem unnecessary, but they're required to correctly handle underrun conditions when playing back, and overrun conditions when capturing. For more information, see "If the PCM subchannel stops during playback" and "If the PCM subchannel stops during capture," later in this chapter.

### **Closing the PCM subchannel**

When you've finished playing back or capturing audio data, you can close the subchannel by calling *snd***\_***pcm***\_***close()*. This call releases the subchannel and closes the handle.

## **Playing audio data**

Once you've opened and configured a PCM playback device and prepared the PCM subchannel (see "Handling PCM devices," above), you're ready to playback sound data.

There's a complete example of playback in the **wave.c** example in the appendix. You may wish to compile and run the application now, and refer to the running code as you progress through this section.

If your application has the option to produce playback data in multiple formats, choosing a format that the hardware supports directly will reduce the CPU requirements.

## **Playback states**

The state diagram for a PCM device during playback is shown below.

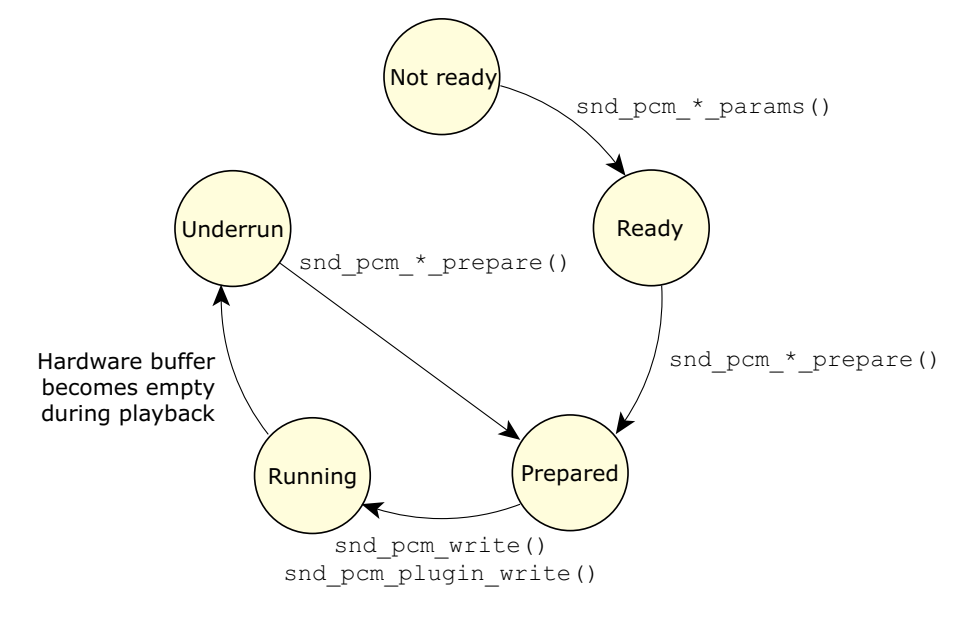

*State diagram for PCM devices during playback.*

The transition between states is the result of executing an API call, or the result of conditions that occur in the hardware:

SND PCM STATUS NOTREADY to SND PCM STATUS READY *snd***\_***pcm***\_***channel***\_***params()* or *snd***\_***pcm***\_***plugin***\_***params()*.

SND**\_**PCM**\_**STATUS**\_**READY to SND**\_**PCM**\_**STATUS**\_**PREPARED

*snd***\_***pcm***\_***channel***\_***prepare()*, *snd***\_***pcm***\_***playback***\_***prepare()*, or *snd***\_***pcm***\_***plugin***\_***prepare()*.

### SND**\_**PCM**\_**STATUS**\_**PREPARED to SND**\_**PCM**\_**STATUS**\_**RUNNING *snd***\_***pcm***\_***write()* or *snd***\_***pcm***\_***plugin***\_***write()*.

SND**\_**PCM**\_**STATUS**\_**RUNNING to SND**\_**PCM**\_**STATUS**\_**UNDERRUN

The hardware buffer becomes empty during playback.

SND**\_**PCM**\_**STATUS**\_**UNDERRUN to SND**\_**PCM**\_**STATUS**\_**PREPARED *snd***\_***pcm***\_***channel***\_***prepare()*, *snd***\_***pcm***\_***playback***\_***prepare()*, or *snd***\_***pcm***\_***plugin***\_***prepare()*.

For more details on these transitions, see the description of each function in the Audio Library chapter.

## **Sending data to the PCM subchannel**

You can send data to the subchannel by calling either one of the following, depending on whether or not you're using plugin converters:

*snd***\_***pcm***\_***write()* The number of bytes written must be a multiple of the fragment size, or the write will fail.

*snd***\_***pcm***\_***plugin***\_***write()*

The plugin accumulates partial writes until a complete fragment can be sent to the driver.

A full nonblocking write mode is supported if the application can't afford to be blocked on the PCM subchannel. You can enable nonblocking mode when you open the handle or by calling *snd***\_***pcm***\_***nonblock***\_***mode()*.

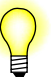

This approach results in a polled operation mode that isn't recommended.

Another method that your application can use to avoid blocking on the write is to call *select()* (see the QNX *Library Reference*) to wait until the PCM subchannel can accept more data. This is the technique that the **wave.c** example uses. It allows the program to wait on user input while at the same time sending the playback data to the PCM subchannel.

To get the file descriptor to pass to *select()*, call *snd***\_***pcm***\_***file***\_***descriptor()*.

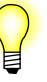

With this technique, *select()* returns when there's space for *frag***\_***size* bytes in the subchannel. If your application tries to write more data than this, it may block on the call.

## **If the PCM subchannel stops during playback**

When playing back, the PCM subchannel stops if the hardware consumes all the data in its buffer. This can happen if the application can't produce data at the rate that the hardware is consuming data. A real-world example of this is when the application is preempted for a period of time by a higher priority process. If this preemption continues long enough, all data in the buffer may be played before the application can add any more.

When this happens, the subchannel changes state to SND\_PCM\_STATUS\_UNDERRUN. In this state, it doesn't accept any more data (i.e. *snd***\_***pcm***\_***write()* and *snd***\_***pcm***\_***plugin***\_***write()* fail) and the subchannel doesn't restart playing.

The only ways to move out of this state are to close the subchannel or to reprepare the channel as you did before (see "Preparing the PCM subchannel," earlier in this chapter). This forces the application to recognize and take action to get out of the underrun state; this is primarily for applications that want to synchronize audio with something else. Consider the difficulties involved with synchronization if the subchannel simply moves back to the SND**\_**PCM**\_**STATUS**\_**RUNNING state from underrun when more data becomes available.

## **Stopping the playback**

If the application wishes to stop playback, it can simply stop sending data and let the subchannel underrun as described above, but there are better ways.

If you want your application to stop as soon as possible, call one of the drain functions to remove any unplayed data from the hardware buffer:

- *• snd***\_***pcm***\_***plugin***\_***playback***\_***drain()* if you're using the plugins
- *• snd***\_***pcm***\_***playback***\_***drain()* if you aren't.

If you want to play out all data in the buffers before stopping, call one of:

- *snd pcm plugin flush()* if you're using the plugins
- *• snd***\_***pcm***\_***channel***\_***flush()* or *snd***\_***pcm***\_***playback***\_***flush()* if you aren't.

## **Synchronizing with the PCM subchannel**

QSA provides some basic synchronization functionality: your application can find out where in the stream the hardware play position is. The resolution of this position is entirely a function of the hardware driver; consult the specific device driver documentation for details if this is important to your application.

The API calls to get this information are:

- *• snd***\_***pcm***\_***plugin***\_***status()* if you're using the plugin interface
- *• snd***\_***pcm***\_***channel***\_***status()* if you aren't.

Both of these functions fill in a **snd\_pcm\_channel\_status\_t** structure. You'll need to check the following members of this structure:

- *scount* The hardware play position, in bytes relative to the start of the stream since the last time the channel was prepared. The act of preparing a channel resets this count.
- *count* The play position, in bytes relative to the total number of bytes written to the device.

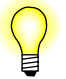

The *count* member isn't used if the mmap plugin is used. To disable the mmap plugin, call *snd***\_***pcm***\_***plugin***\_***set***\_***disable()*.

For example, consider a stream where 1,000,000 bytes have been written to the device. If the status call sets *scount* to 999,000 and *count* to 1000, there are 1000 bytes of data in the buffer remaining to be played, and 999,000 bytes of the stream have already been played.

## **Capturing audio data**

Once you've opened and configured a PCM capture device and prepared the PCM subchannel (see "Handling PCM devices," above), you're ready to capture sound data.

There's a complete example of capturing audio data in the **waverec.c** example in the appendix. You may wish to compile and run the application now, and refer to the running code as you progress through this section.

### **Selecting what to capture**

Most sound cards allow only one analog signal to be connected to the ADC. Therefore, in order to capture audio data, the user or application must select the appropriate input source. Some sound cards allow multiple signals to be connected to the ADC; in this case, make sure the appropriate signal is one of them. There's an API call, *snd***\_***mixer***\_***group***\_***write()*, for controlling the mixer so that the application can set this up directly; it's described in the Mixer Architecture chapter. If you're using the **waverec.c** example, just use the Photon mixer application to select the input.

### **Capture states**

The state diagram for a PCM device during capture is shown below.

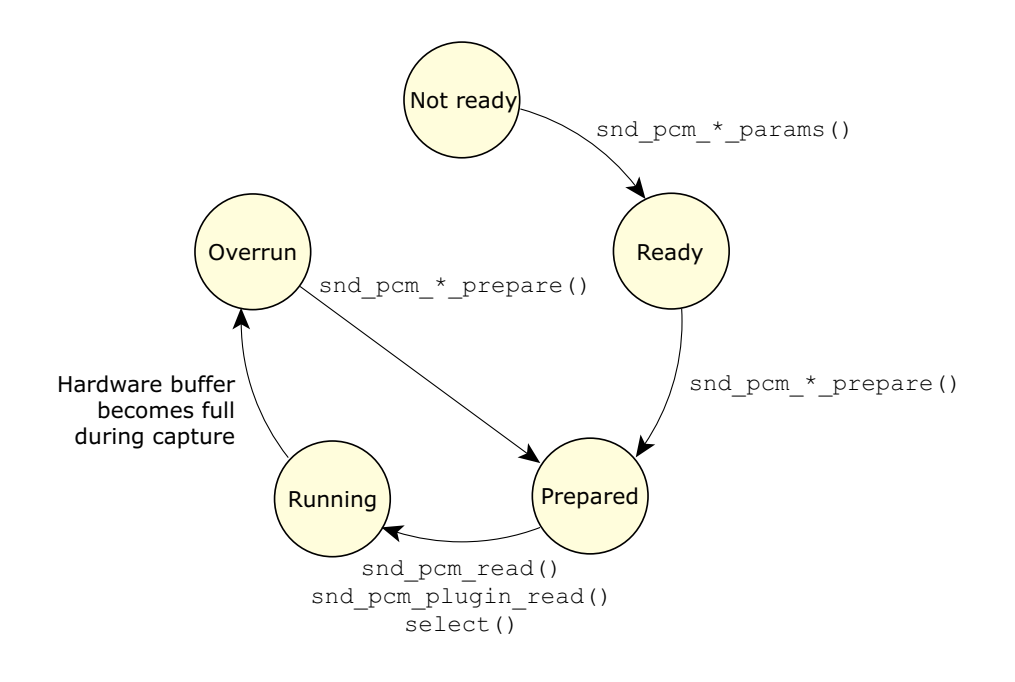

*State diagram for PCM devices during capture.*

The transition between states is the result of executing an API call, or the result of conditions that occur in the hardware:

SND PCM STATUS NOTREADY to SND PCM STATUS READY

*snd***\_***pcm***\_***channel***\_***params()* or *snd***\_***pcm***\_***plugin***\_***params()*.

#### SND**\_**PCM**\_**STATUS**\_**READY to SND**\_**PCM**\_**STATUS**\_**PREPARED

*snd***\_***pcm***\_***capture***\_***prepare()*, *snd***\_***pcm***\_***channel***\_***prepare()*, or *snd***\_***pcm***\_***plugin***\_***prepare()*.

SND**\_**PCM**\_**STATUS**\_**PREPARED to SND**\_**PCM**\_**STATUS**\_**RUNNING

*snd***\_***pcm***\_***read()* or *snd***\_***pcm***\_***plugin***\_***read()*.

- *select()* When the device is in the PREPARED state, a *select()* call against the capture file descriptors changes the driver to the RUNNING state.
- SND**\_**PCM**\_**STATUS**\_**RUNNING to SND**\_**PCM**\_**STATUS**\_**OVERRUN

The hardware buffer becomes full during capture; *snd***\_***pcm***\_***read()* and *snd***\_***pcm***\_***plugin***\_***read()* fail.

SND**\_**PCM**\_**STATUS**\_**OVERRUN to SND**\_**PCM**\_**STATUS**\_**PREPARED

*snd***\_***pcm***\_***capture***\_***prepare()*, *snd***\_***pcm***\_***channel***\_***prepare()*, or *snd***\_***pcm***\_***plugin***\_***prepare()*.

For more details on these transitions, see the description of each function in the Audio Library chapter.

## **Receiving data from the PCM subchannel**

You can receive data from the subchannel by calling either one of the following, depending on whether or not you're plugin converters:

*snd***\_***pcm***\_***read()* The number of bytes read must be a multiple of the fragment size, or the read fails.

*snd***\_***pcm***\_***plugin***\_***read()*

The plugin reads an entire fragment from the driver and then fulfills requests for partial reads from that buffer until another full fragment has to be read.

A full nonblocking read mode is supported if the application can't afford to be blocked on the PCM subchannel. You can enable nonblocking mode when you open the handle or by using the *snd***\_***pcm***\_***nonblock***\_***mode()* API call.

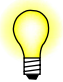

This approach results in a polled operation mode that isn't recommended.

Another method that your application can use to avoid blocking on the read is to use *select()* (see the QNX *Library Reference*) to wait until the PCM subchannel has more data. This is the technique that the **waverec.c** example uses. It allows the program to wait on user input while at the same time receiving the capture data from the PCM subchannel.

To get the file descriptor to pass to *select()*, call *snd***\_***pcm***\_***file***\_***descriptor()*.

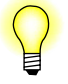

With this technique, *select()* returns when there are *frag***\_***size* bytes in the subchannel. If your application tries to read more data than this, it may block on the call.

### **If the PCM subchannel stops during capture**

When capturing, the PCM subchannel stops if the hardware has no room for additional data left in its buffer. This can happen if the application can't consume data at the rate that the hardware is producing data. A real-world example of this is when the application is preempted for a period of time by a higher priority process. If this preemption continues long enough, the data buffer may be filled before the application can remove any data.

When this happens, the subchannel changes state to SND PCM STATUS OVERRUN. In this state, it won't provide any more data (i.e. *snd***\_***pcm***\_***read()* and *snd***\_***pcm***\_***plugin***\_***read()* fail) and the subchannel doesn't restart capturing.

The only ways to move out of this state are to close the subchannel or to reprepare the channel as you did before. This forces the application to recognize and take action to get out of the overrun state; this is primarily for applications that want to synchronize audio with something else. Consider the difficulties involved with synchronization if

the subchannel simply moves back to the SND**\_**PCM**\_**STATUS**\_**RUNNING state from overrun when space becomes available; the recorded sample would be discontinuous.

## **Stopping the capture**

If your application wishes to stop capturing, it can simply stop reading data and let the subchannel overrun as described above, but there's a better way.

If you want your application to stop capturing immediately and delete any unread data from the hardware buffer, call one the flush functions:

- *• snd***\_***pcm***\_***plugin***\_***flush()* if you're using the plugins
- *• snd***\_***pcm***\_***channel***\_***flush()* or *snd***\_***pcm***\_***capture***\_***flush()* if you aren't.

## **Synchronizing with the PCM subchannel**

QSA provides some basic synchronization functionality: an application can find out where in the stream the hardware capture position is. The resolution of this position is entirely a function of the hardware driver; consult the specific device driver documentation for details if this is important to your application.

The API calls to get this information are:

- *• snd***\_***pcm***\_***plugin***\_***status()* if you're using the plugin interface
- *• snd***\_***pcm***\_***channel***\_***status()* if you aren't.

Both of these functions fill in a **snd\_pcm\_channel\_status\_t** structure. You'll need to check the following members of this structure:

- *scount* The hardware capture position, in bytes relative to the start of the stream since you last prepared the channel. The act of preparing a channel resets this count.
- *count* The capture position as bytes in the hardware buffer.

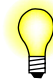

The *count* member isn't used if the mmap plugin is used. To disable the mmap plugin, call *snd***\_***pcm***\_***plugin***\_***set***\_***disable()*.
# *Chapter 4*

# **Mixer Architecture**

### *In this chapter. . .*

Opening the mixer device 25<br>Controlling a mixer group 25 Controlling a mixer group The best mixer group with respect to your PCM subchannel 25<br>Finding all mixer groups 26 Finding all mixer groups 26<br>Mixer event notification 27 Mixer event notification 27<br>Closing the mixer device 28 Closing the mixer device

You can usually build an audio mixer from a relatively small number of components. Each of these components performs a specific mixing function. A summary of these components or *elements* follows:

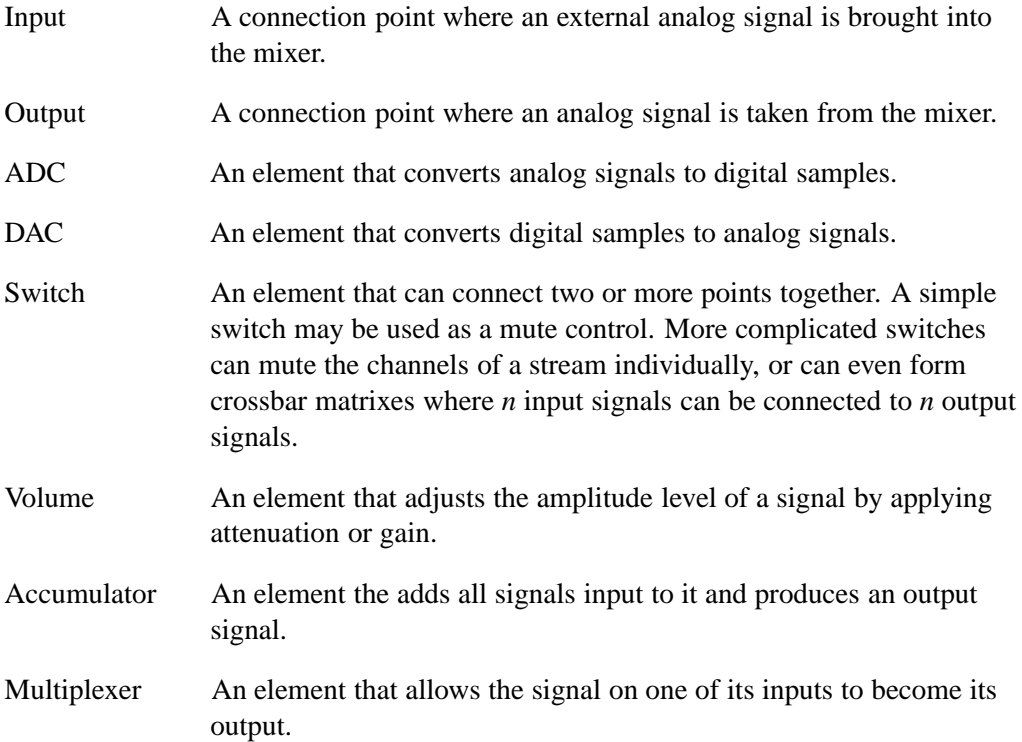

By using these elements you can build a simple sound card mixer:

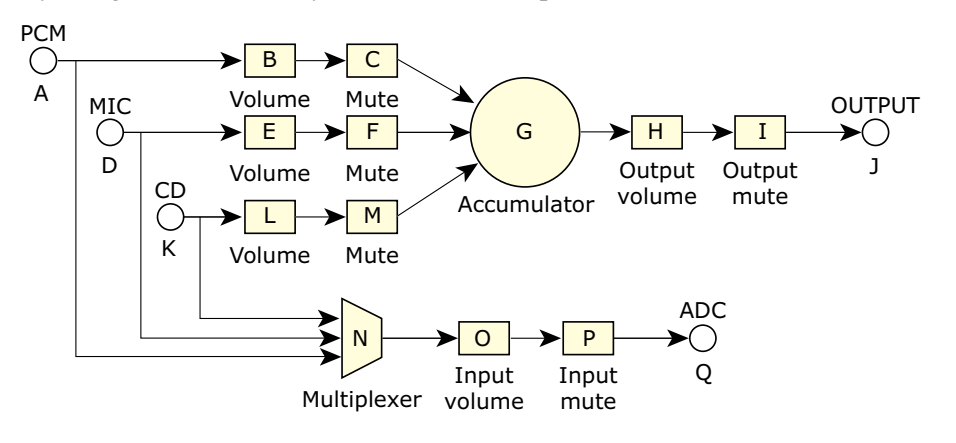

*A simple sound card mixer.*

In the diagram, the mute figures are switches, and the MIC and CD are input elements. This diagram is in fact a simplified representation of the Audio Codec '97 mixer, one of the most common mixers found on sound cards.

It's possible to control these mixer elements directly using the *snd***\_***mixer***\_***element***\_***read()* and *snd***\_***mixer***\_***element***\_***write()* functions, but this method isn't recommended because:

- The arguments to these functions are very dependent on the element type.
- Controlling many elements to change mixer functionality is difficult with this method.
- There's a better method.

The element interface is the lowest level of control for a mixer and is complicated to control. One solution to this complexity is to arrange elements that are associated with a function into a *mixer group*. To further refine this idea, groups are classified as either playback or capture groups. To simplify creating and managing groups, a hard set of rules was developed for how groups are built from elements:

- *•* A *playback group* contains at most one volume element and one switch element (as a mute).
- A *capture group* contains at most one each of a volume element, switch element (as a mute), and capture selection element. The capture selection element may be a multiplexer or a switch.

If you apply these rules to the simple mixer in the above diagram, you get the following:

Playback Group PCM

Elements *B* (volume) and *C* (switch).

Playback Group MIC

Elements *E* (volume) and *F* (switch).

```
Playback Group CD
```
Elements *L* (volume) and *M* (switch).

Playback Group MASTER

Elements *H* (volume) and *I* (switch).

Capture Group MIC

Element *N* (multiplexer); there's no volume or switch.

Capture Group CD

Element *N* (multiplexer); there's no volume or switch.

#### Capture Group INPUT

Elements *O* (volume) and *P* (switch).

In separating the elements into groups, you've reduced the complexity of control (there are 7 groups instead of 17 elements), and each group associates well with what applications want to control.

### **Opening the mixer device**

To open a connection to the mixer device, call *snd***\_***mixer***\_***open()*. This call has arguments for selecting the card and mixer device number to open. Most sound cards have only one mixer, but there may be additional mixers in special cases.

The *snd***\_***mixer***\_***open()* call returns a mixer handle that you'll use as an argument for additional API calls applied to this device. It's a pointer to a **snd\_mixer\_t** structure, which is an opaque data type.

### **Controlling a mixer group**

The best way to control a mixer group is to use the read-modify-write technique. Using this technique, you can examine the group capabilities and ranges before adjusting the group.

The first step in reading the properties and settings of a mixer group is to identify the group. Every mixer group has a name, but because two groups may have the same name, a name alone isn't enough to identify a specific mixer group. In order to make groups unique, mixer groups are identified by the combination of name and index. The index is an integer that represents the instance number of the name. In most cases, the index is 0; in the case of two mixer groups with the same name, the first has an index of 0, and the second has an index of 1.

To read a mixer group, call the *snd***\_***mixer***\_***group***\_***read()* function. The arguments to this function are the mixer handle and the group control structure. The group control structure is of type **snd\_mixer\_group\_t**; for details about its members, see the Audio Library chapter.

To read a particular group, you must set its name and index in the *gid* substructure (see **snd\_mixer\_gid\_t**) before making the call. If the call to *snd***\_***mixer***\_***group***\_***read()* succeeds, the function fills in the structure with the group's capabilities and current settings.

Now that you have the group capabilities and current settings, you can modify them before you write them back to the mixer group.

To write the changes to the mixer group, call *snd***\_***mixer***\_***group***\_***write()*, passing as arguments the mixer handle and the group control structure.

## **The best mixer group with respect to your PCM subchannel**

In a typical mixer, there are many playback mixer group controls, and possibly several that will control the volume and mute of the stream your application is playing.

For example, consider the Sound Blaster Live playing a wave file. Three playback mixer controls adjust the volume of the playback: Master, PCM, and PCM Subchannel. Although each of these groups can control the volume of our playback, some aren't specific to just our stream, and thus have more side effects.

As an example, consider what happens if you increase your wave file volume by using the Master group. If you do this, any other streams — such a CD playback — are affected as well. So clearly, the best group to use is the PCM subchannel, as it affects only your stream. However, on some cards, a subchannel group might not exist, so you need a better method to find the best group.

The best way to figure out which is the best group for a PCM subchannel is to let the driver (i.e. the driver author) do it. You can obtain the identity of the best mixer group for a PCM subchannel by calling *snd***\_***pcm***\_***channel***\_***setup()* or *snd***\_***pcm***\_***plugin***\_***setup()*, as shown below:

```
memset (&setup, 0, sizeof (setup));
memset (&group, 0, sizeof (group));
setup.channel = SND_PCM_CHANNEL_PLAYBACK;
setup.mixer_gid = &group.gid;
if ((rtn = snd_pcm_plugin_setup (pcm_handle, &setup)) < 0)
{
    return -1;
}
```
#### You must initialize the *setup* structure to zero and then set the *mixer***\_***gid* pointer to a storage location for the group identifier.

One thing to note is that the best group may change, depending on the state of the PCM subchannel. Remember that the PCM subchannels aren't allocated to a client until the parameters of the channel are established. Similarly, the subchannel mixer group isn't available until the subchannel is allocated. Using the example of the Sound Blaster Live, the best mixer group before the subchannel is allocated is the PCM group and, after allocation, the PCM Subchannel group.

### **Finding all mixer groups**

You can get a complete list of mixer groups by calling *snd***\_***mixer***\_***groups()*. You usually make this call twice, once to get the total number of mixer groups, then a second time to actually read their IDs. The arguments to the call are the mixer handle and a **snd\_mixer\_group\_t** structure. The structure contains a pointer to where the groups' identifiers are to be stored (an array of **snd\_mixer\_gid\_t** structures), and the size of that array. The call fills in the structure with how many identifiers were stored, and indicates if some couldn't be stored because they would exceed the storage size.

Here's a short example (the *snd***\_***strerror()* prints error messages for the sound functions):

```
while (1)
{
    memset (&groups, 0, sizeof (groups));
    if ((ret = snd_mixer_groups (mixer_handle, &groups) < 0))
    {
       fprintf (stderr, "snd_mixer_groups API call - %s",
                snd_strerror (ret));
    }
```

```
mixer_n_groups = groups.groups_over;
    if (mixer_n_groups > 0)
    {
        groups.groups_size = mixer_n_groups;
        groups.pgroups = (snd_mixer_gid_t *) malloc (
           sizeof (snd_mixer_gid_t) * mixer_n_groups);
        if (groups.pgroups == NULL)
            fprintf (stderr, "Unable to malloc group array - %s",
                    strerror (errno));
        groups.groups_over = 0;
        groups.groups = 0;
        if (snd_mixer_groups (mixer_handle, &groups) < 0)
            fprintf (stderr, "No Mixer Groups ");
        if (groups.groups_over > 0)
        {
            free (groups.pgroups);
            continue;
        }
        else
        {
            printf ("sorting GID table \n");
            snd_mixer_sort_gid_table (groups.pgroups, mixer_n_groups,
                snd_mixer_default_weights);
            break;
        }
   }
}
```
### **Mixer event notification**

By default, all mixer applications are required to keep up-to-date with all mixer changes. This is done by enqueuing a mixer-change event on all applications other than the application making a change. The driver enqueues these events on all applications that have an open mixer handle, unless the application uses the *snd***\_***mixer***\_***set***\_***filter()* API call to mask out events it's not interested in.

Applications use the *snd***\_***mixer***\_***read()* function to read the enqueued mixer events. The arguments to this functions are the mixer handle and a structure of callback functions to call based on the event type.

You can use the *select()* function (see the QNX *Library Reference*) to determine when to call *snd***\_***mixer***\_***read()*. To get the file descriptor to pass to *select()*, call *snd***\_***mixer***\_***file***\_***descriptor()*.

Here's a short example:

```
static void mixer_callback_group (void *private_data,
                                  int cmd,
                                  snd_mixer_gid_t * gid)
{
    switch (cmd)
    {
    case SND_MIXER_READ_GROUP_VALUE:
```

```
printf ("Mixer group %s %d changed value \n",
                gid->name, gid->index);
        break;
    case SND_MIXER_READ_GROUP_ADD:
        break;
    case SND_MIXER_READ_GROUP_REMOVE:
       break;
    }
}
int mixer_update (int fd, void *data, unsigned mode)
{
    snd_mixer_callbacks_t callbacks = { 0, 0, 0, 0 };
    callbacks.group = mixer_callback_group;
    snd_mixer_read (mixer_handle, &callbacks);
    return (Pt_CONTINUE);
}
int main (void)
{
    snd_mixer_t *mixer_handle;
    int ret;
    if ((ret = snd_mixer_open (&mixer_handle, 0, 0) < 0))
        printf ("Unable to open/read mixer - %s",
                snd_strerror (ret));
    PtAppAddFd (NULL,
                snd_mixer_file_descriptor (mixer_handle),
                Pt_FD_READ, mixer_update, NULL);
    ...
}
```
### **Closing the mixer device**

To close the mixer handle, simply call *snd***\_***mixer***\_***close()*.

# *Chapter 5* **Audio Library**

This chapter describes all of the supported QSA API functions, in alphabetical order; undocumented calls aren't supported.

The QNX Sound Architecture (QSA) has similarities to the Advanced Linux Sound Architecture (ALSA), but isn't compatible. Though the function names may be the same, there's no guarantee that QSA and ALSA calls behave the same (some definitely don't).

For information about the sections in each description, see "What's in a function description?" in the Summary of Functions chapter of the QNX *Library Reference*.

### *snd*\_*card*\_*get*\_*longname()* © **2007, QNX Software Systems GmbH & Co. KG.**

*Find the long name for a given card number*

### **Synopsis:**

**Library:**

**Errors:**

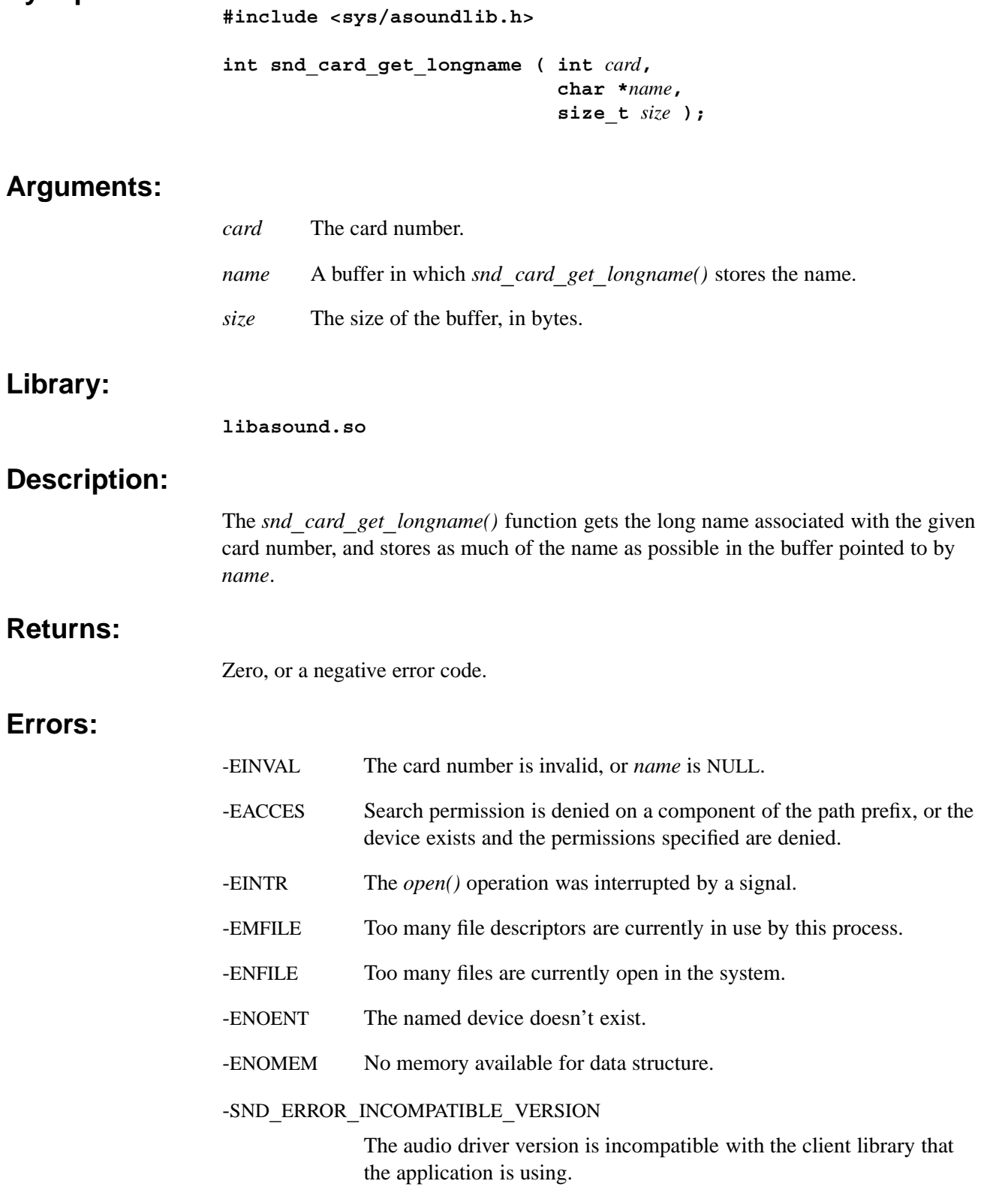

### **Classification:**

QNX Neutrino

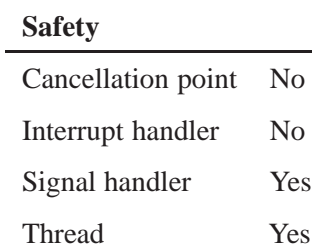

### **See also:**

*snd***\_***card***\_***name()*, *snd***\_***card***\_***get***\_***name()*

### *snd*\_*card*\_*get*\_*name()* © **2007, QNX Software Systems GmbH & Co. KG.**

*Find the name for a given card number*

### **Synopsis:**

**Library:**

**Returns:**

**Errors:**

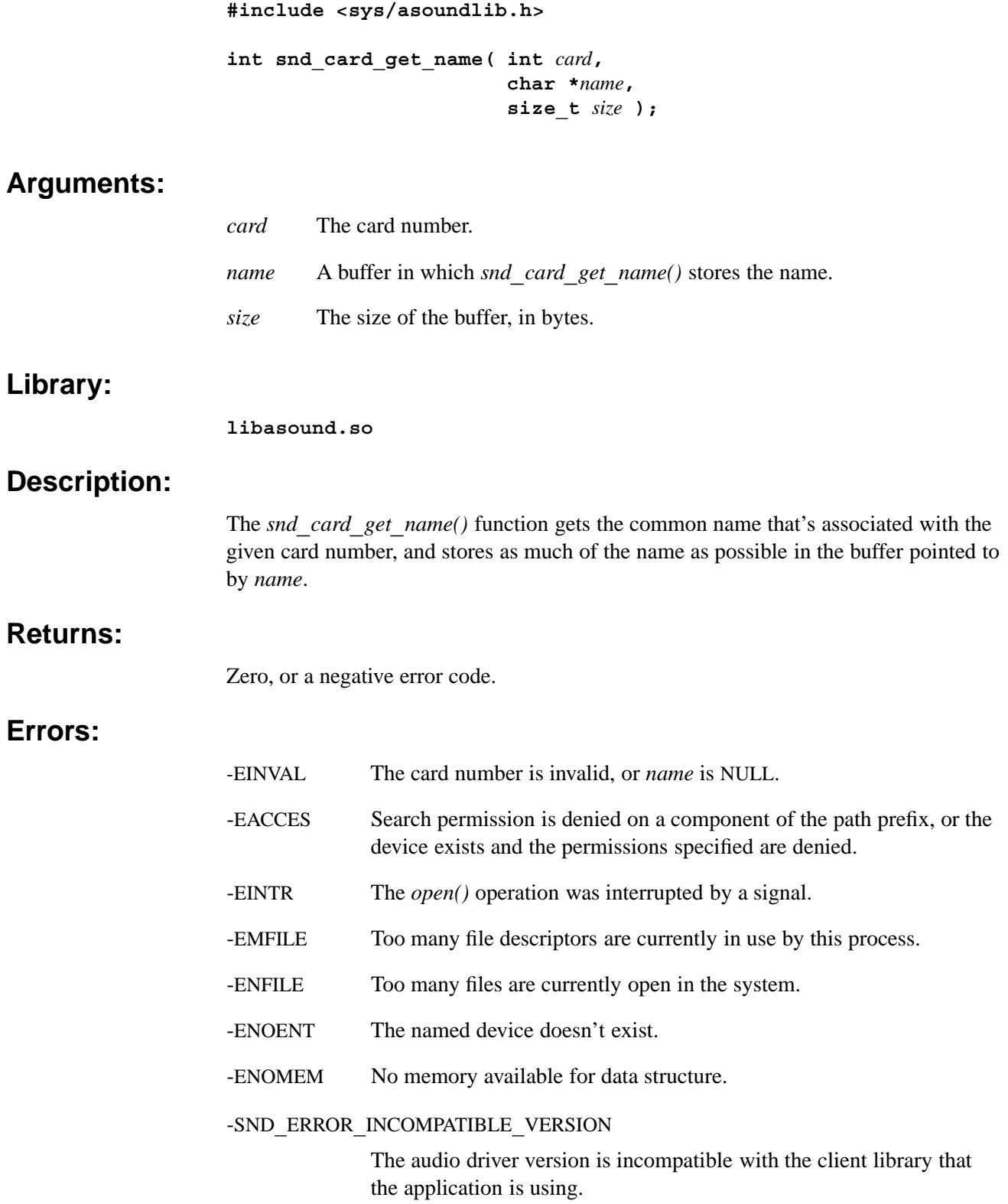

### **Classification:**

QNX Neutrino

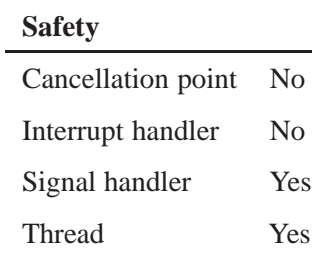

### **See also:**

*snd***\_***card***\_***get***\_***longname()*, *snd***\_***card***\_***name()*

### *snd*\_*card*\_*name()* © **2007, QNX Software Systems GmbH & Co. KG.**

*Find the card number for a given name*

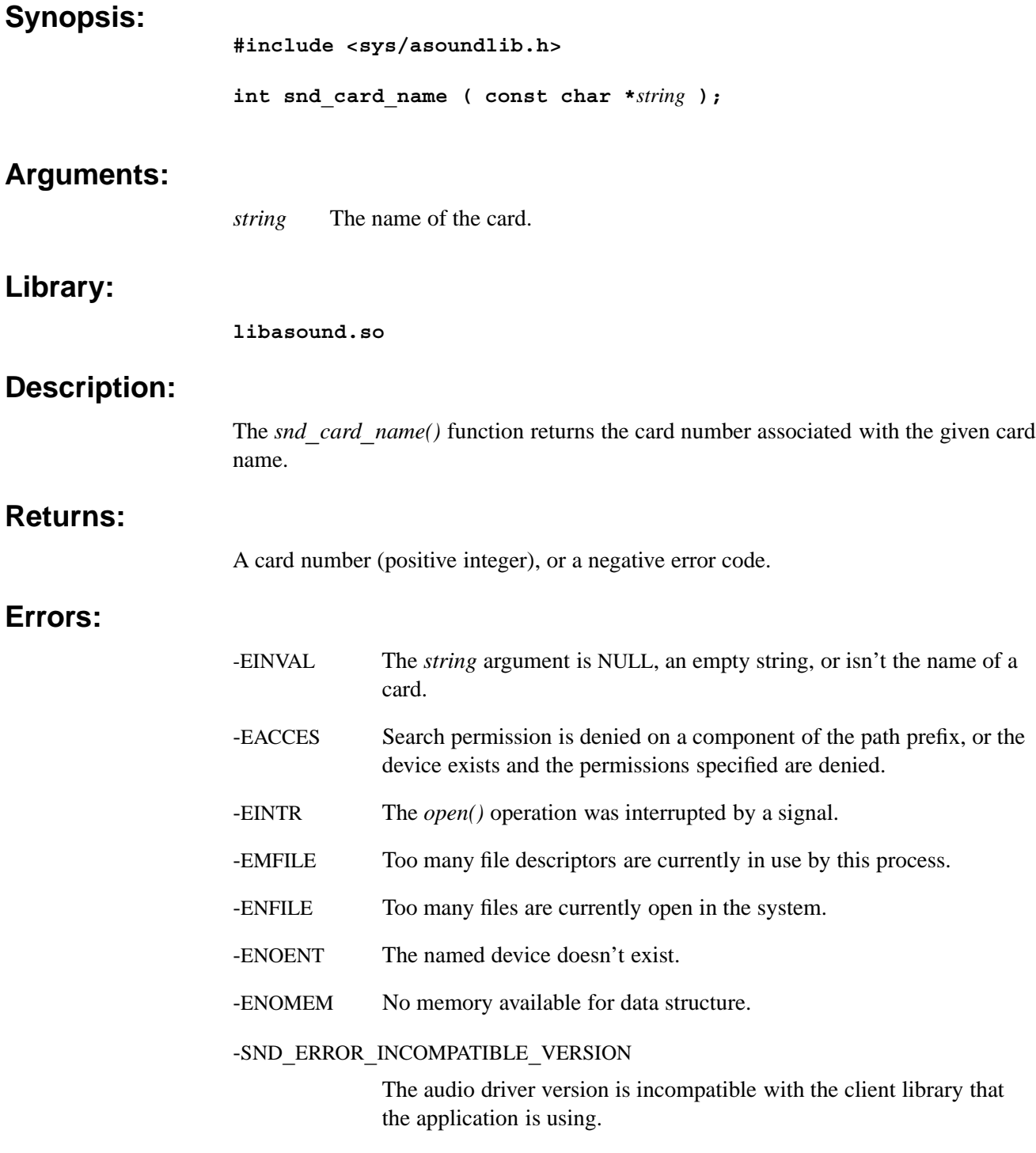

### **Classification:**

QNX Neutrino

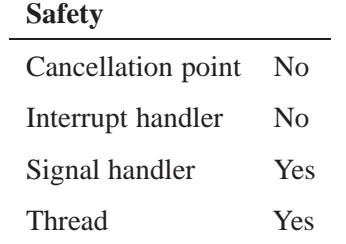

### **See also:**

*snd***\_***card***\_***get***\_***longname()*, *snd***\_***card***\_***get***\_***name()*

*Count the sound cards*

#### **Synopsis:**

**#include <sys/asoundlib.h>**

**int snd\_cards ( void );**

#### **Library:**

**libasound.so**

#### **Description:**

The *snd***\_***cards()* function returns the instantaneous number of sound cards that have running drivers. There's no guarantee that the sound cards have contiguous card numbers, and cards may be unmounted at any time.

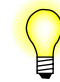

This function is mainly provided for historical reasons. You should use *snd***\_***cards***\_***list()* instead.

#### **Returns:**

The number of sound cards.

#### **Classification:**

QNX Neutrino

#### **Safety**

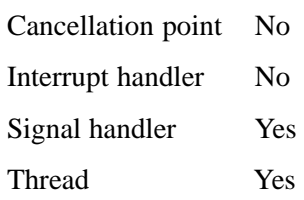

### **See also:**

*snd***\_***cards***\_***list()*

© **2007, QNX Software Systems GmbH & Co. KG.** *snd*\_*cards*\_*list()*

*Count the sound cards and list their card numbers in an array*

#### **Synopsis:**

**#include <sys/asoundlib.h>**

**int snd\_cards\_list( int \****cards***, int** *card***\_***array***\_***size***, int \****cards***\_***over* **);**

#### **Arguments:**

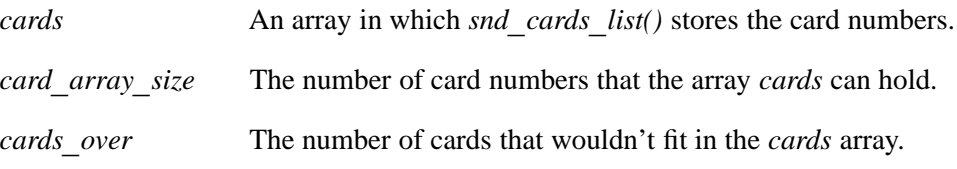

#### **Library:**

**libasound.so**

#### **Description:**

The *snd***\_***cards***\_***list()* function returns the instantaneous number of sound cards that have running drivers. There's no guarantee that the sound cards have contiguous card numbers, and cards may be unmounted at any time.

You should use this function instead of *snd***\_***cards()* because *snd***\_***cards***\_***list()* can fill in an array of card numbers. This overcomes the difficulties involved in hunting a (possibly) non-contiguous list of card numbers for active cards.

#### **Returns:**

The number of sound cards.

#### **Classification:**

QNX Neutrino

#### **Safety**

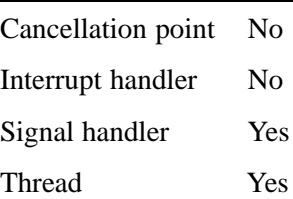

#### **See also:**

*snd***\_***cards()*

*Control callback functions*

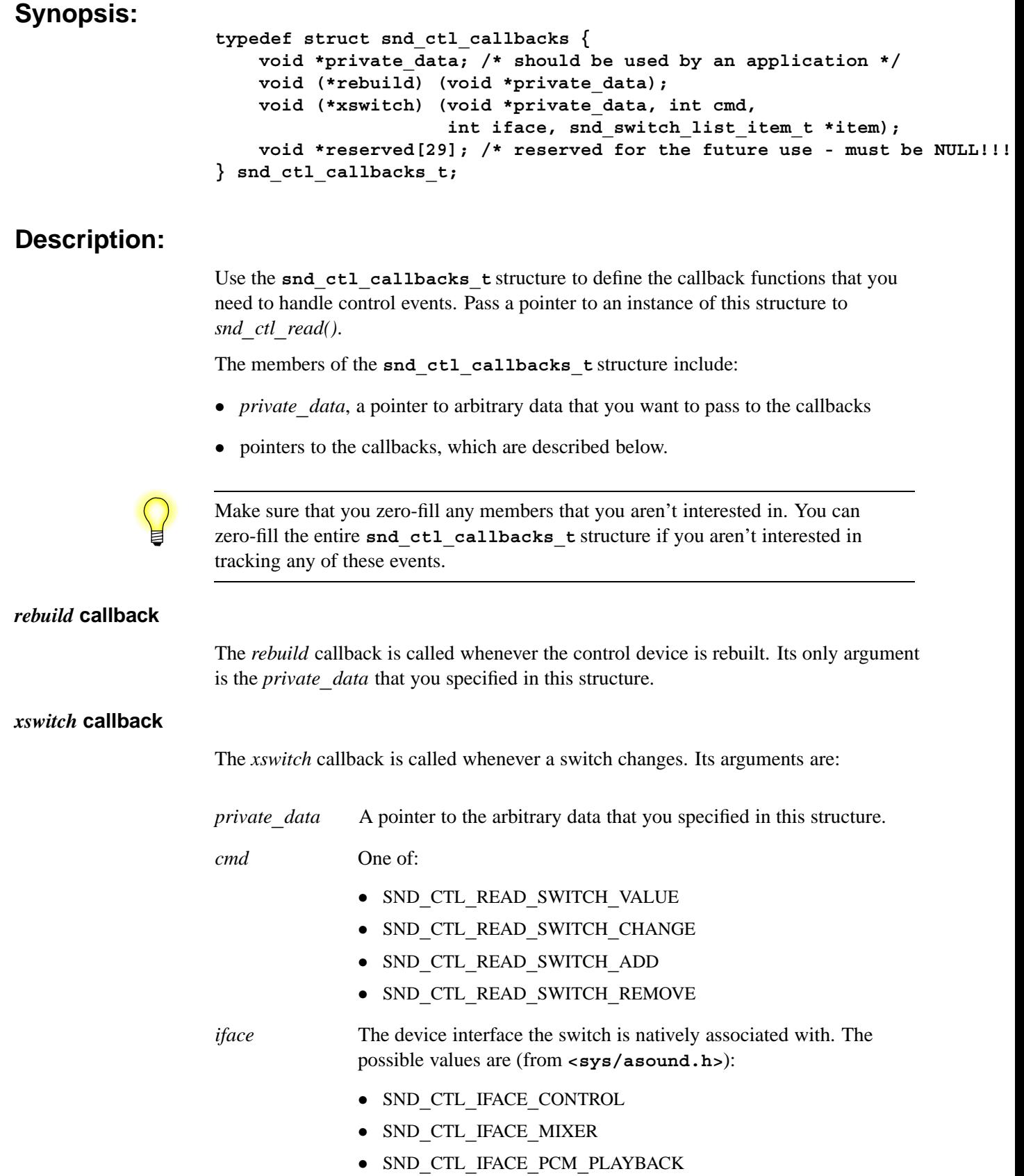

#### *•* SND**\_**CTL**\_**IFACE**\_**PCM**\_**CAPTURE

*item* A pointer to a **snd\_switch\_list\_item\_t** structure that identifies the specific switch that's been changed. This structure has only a *name* member.

### **Classification:**

QNX Neutrino

#### **See also:**

*snd***\_***ctl***\_***read()*.

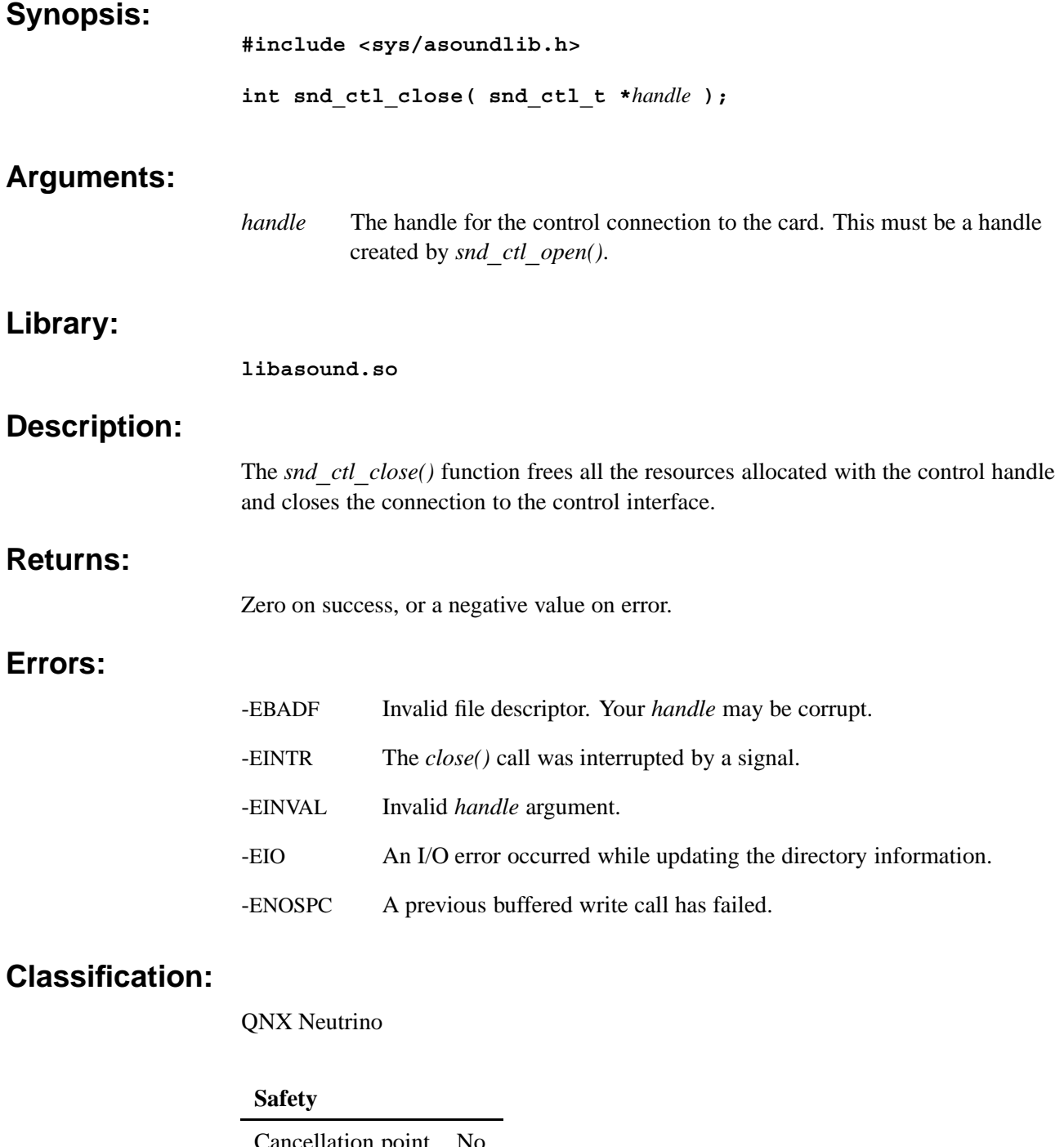

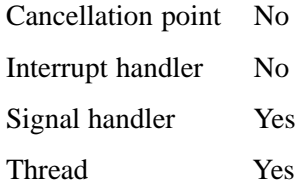

### **See also:**

*snd***\_***ctl***\_***open()*

*Get the control file descriptor*

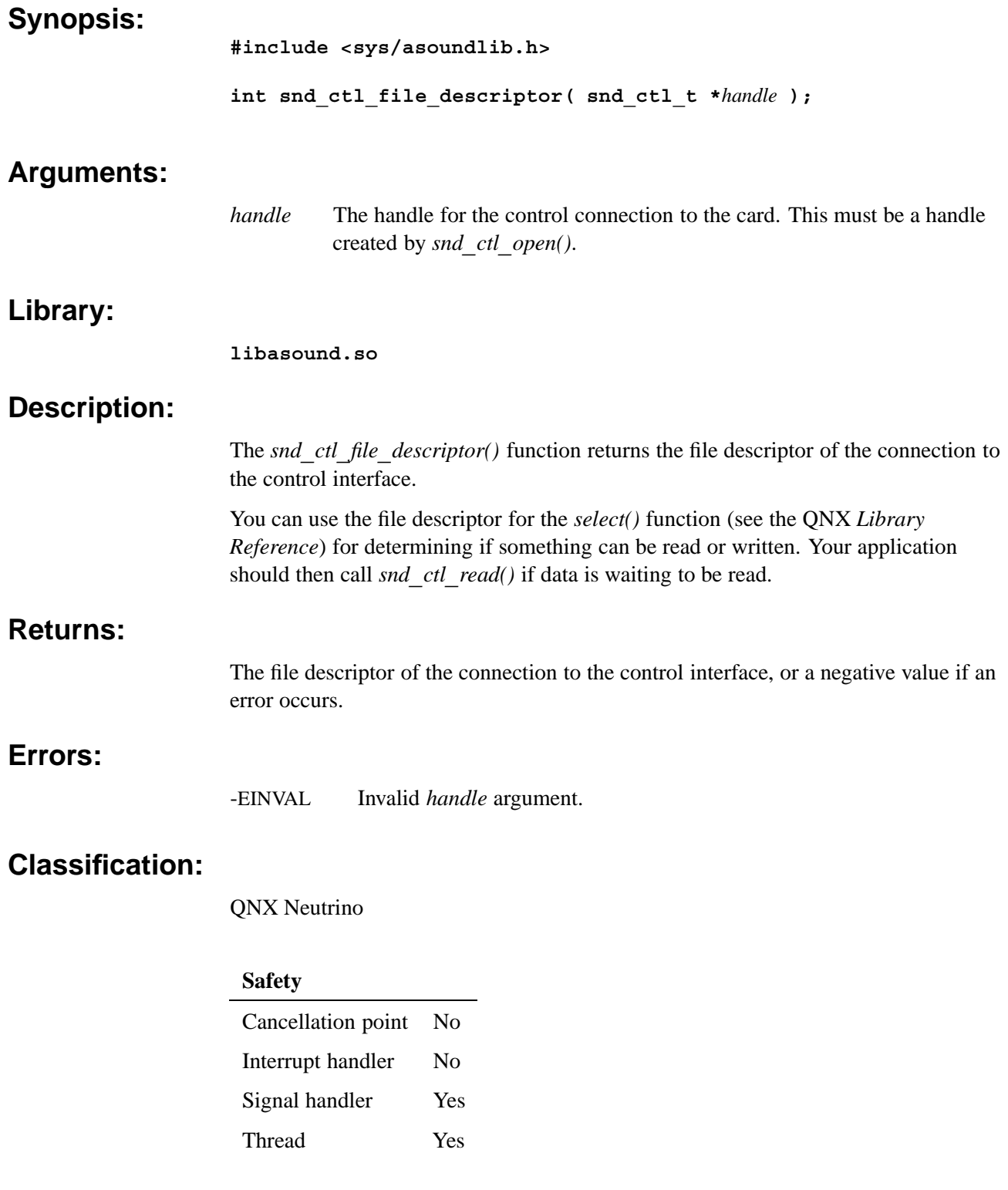

#### **See also:**

*snd***\_***ctl***\_***open()*, *snd***\_***ctl***\_***read() select()* in the QNX *Library Reference*

*Get information about a sound card's hardware*

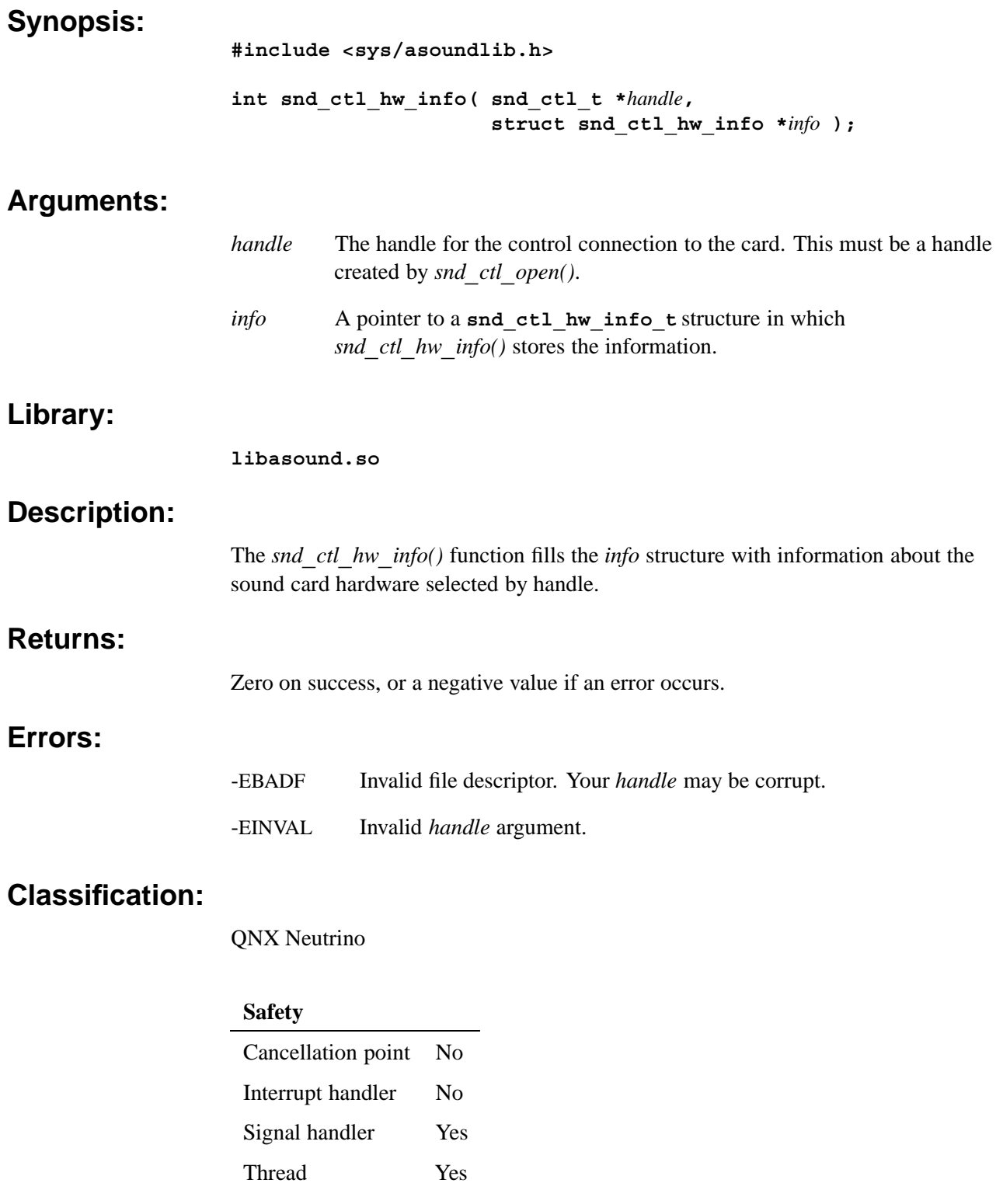

#### **See also:**

**snd\_ctl\_hw\_info\_t**,*snd***\_***ctl***\_***open()*

*Information about a sound card's hardware*

### **Synopsis:**

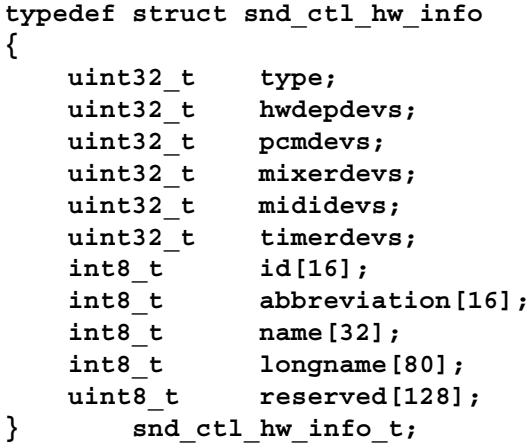

### **Description:**

The **snd\_ctl\_hw\_info\_t** structure describes a sound card's hardware. You can get this information by calling *snd***\_***ctl***\_***hw***\_***info()*.

The members include:

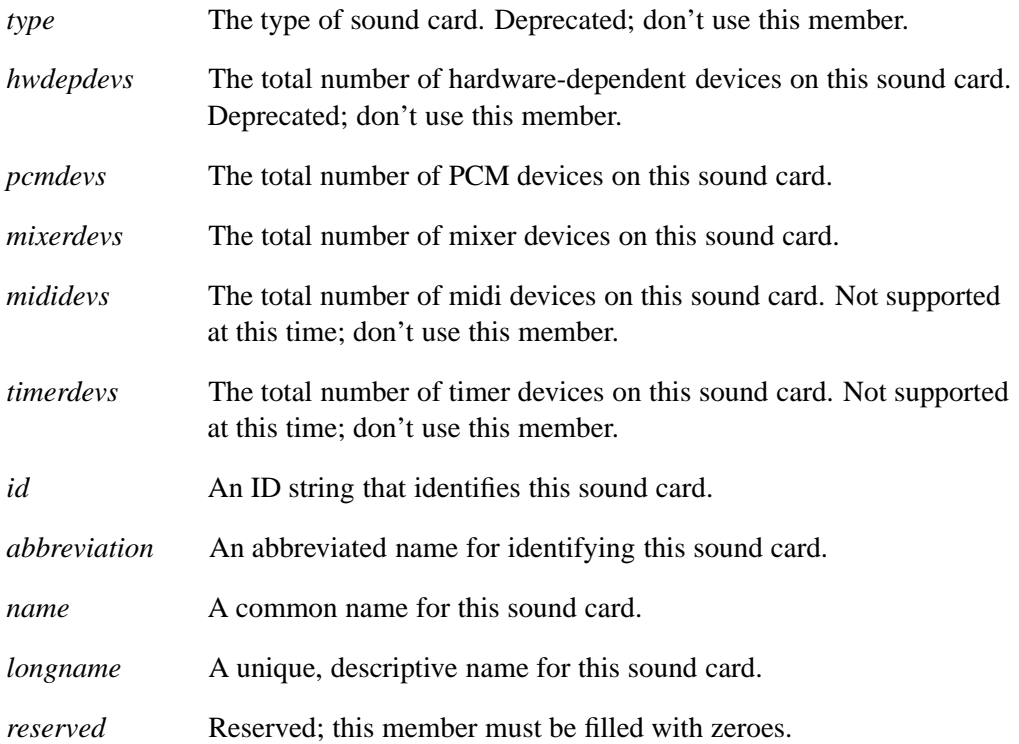

### **Classification:**

QNX Neutrino

#### **See also:**

*snd***\_***ctl***\_***hw***\_***info()*

*Get the number and names of control switches for the mixer*

#### **Synopsis:**

```
#include <sys/asoundlib.h >
int snd_ctl_mixer_switch_list( snd_ctl_t *handle,
                     int dev, snd_switch_list_t *list );
```
### **Arguments:**

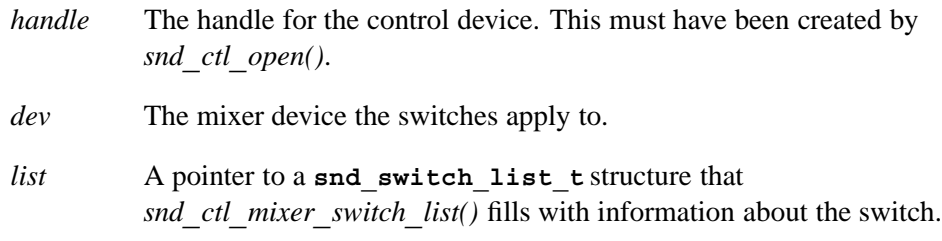

#### **Library:**

**libasound.so**

#### **Description:**

The *snd***\_***ctl***\_***mixer***\_***switch***\_***list()* function uses the control device handle to fill the given **snd\_switch\_list\_t** structure with the number of switches for the mixer specified. It also fills in the array of switches pointed to by *pswitches* to a limit of *switches***\_***size*. Before calling *snd***\_***mixer***\_***groups()*, set the members of the snd switch list tas follows:

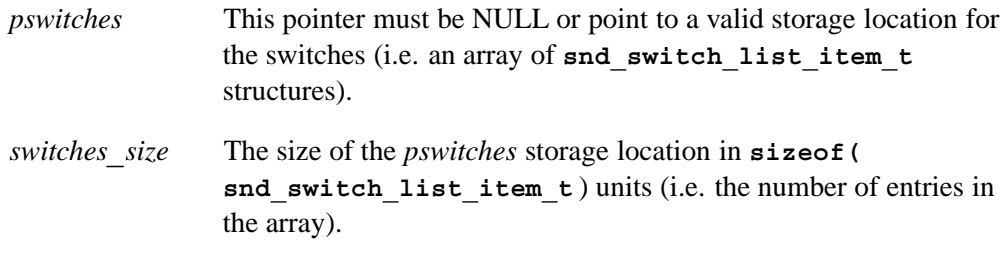

On a successful return, the *snd***\_***ctl***\_***mixer***\_***switch***\_***list()* function will fill in these members:

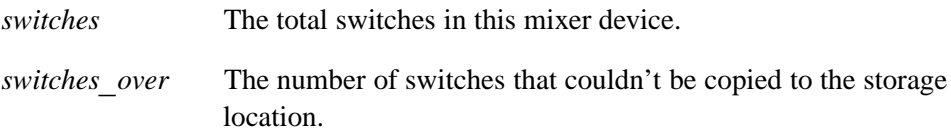

#### **Returns:**

**Errors:**

Zero on success, or a negative value if an error occurs.

-EINVAL Invalid *handle* argument.

#### **Classification:**

QNX Neutrino

#### **Safety**

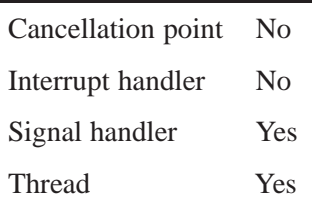

#### **Caveats:**

The switch struct must be initialized to a known state before making the call; use *memset()* to set the struct to zero, and then set the name member to specify which switch to read.

#### **See also:**

*snd***\_***mixer***\_***group***\_***read()*, **mix\_ctl.c** application example source code

*Get a mixer switch setting*

#### **Synopsis:**

**#include <sys/asoundlib.h >**

```
int snd_ctl_mixer_switch_read(
       snd_ctl_t *handle,
        int dev,
        snd_switch_t * sw )
```
### **Arguments:**

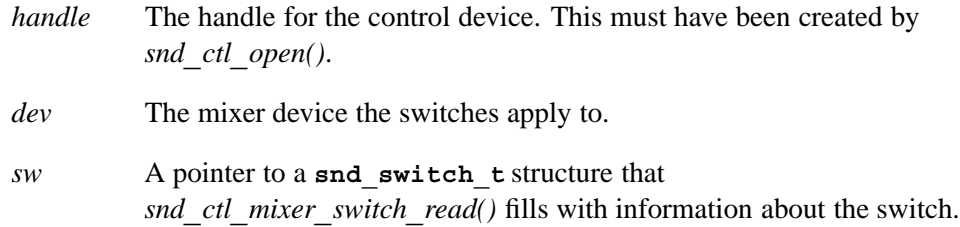

#### **Library:**

**libasound.so**

#### **Description:**

The *snd***\_***ctl***\_***mixer***\_***switch***\_***read()* function reads the **snd\_switch\_t** structure for the switch identified by the *name* member of the structure.

You must initialize the name member before calling this function.

#### **Returns:**

Zero on success, or a negative value if an error occurs.

#### **Errors:**

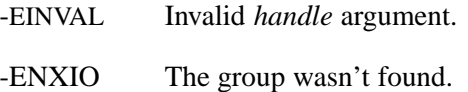

#### **Classification:**

QNX Neutrino

#### **Safety**

Cancellation point No *continued. . .*

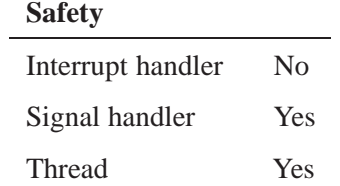

### **See also:**

*snd***\_***mixer***\_***groups()*, **mix\_ctl.c** application example source code

*Adjust a mixer switch setting*

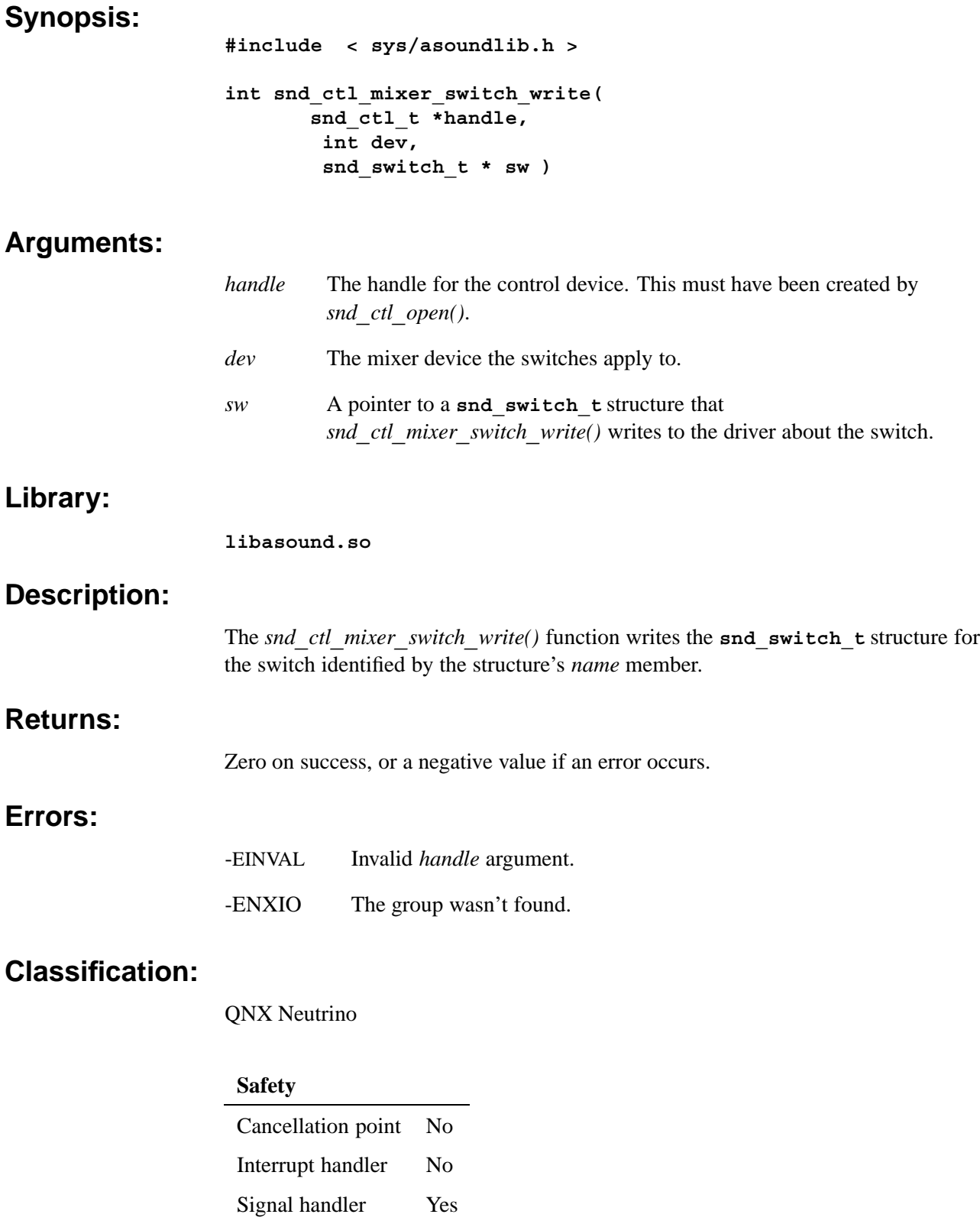

#### **Caveats:**

The switch struct must be initialized completely before making the call.

#### **See also:**

*snd***\_***mixer***\_***group***\_***write()*, **mix\_ctl.c** application example source code
© **2007, QNX Software Systems GmbH & Co. KG.** *snd*\_*ctl*\_*open()*

*Create a connection and handle to the specified control device*

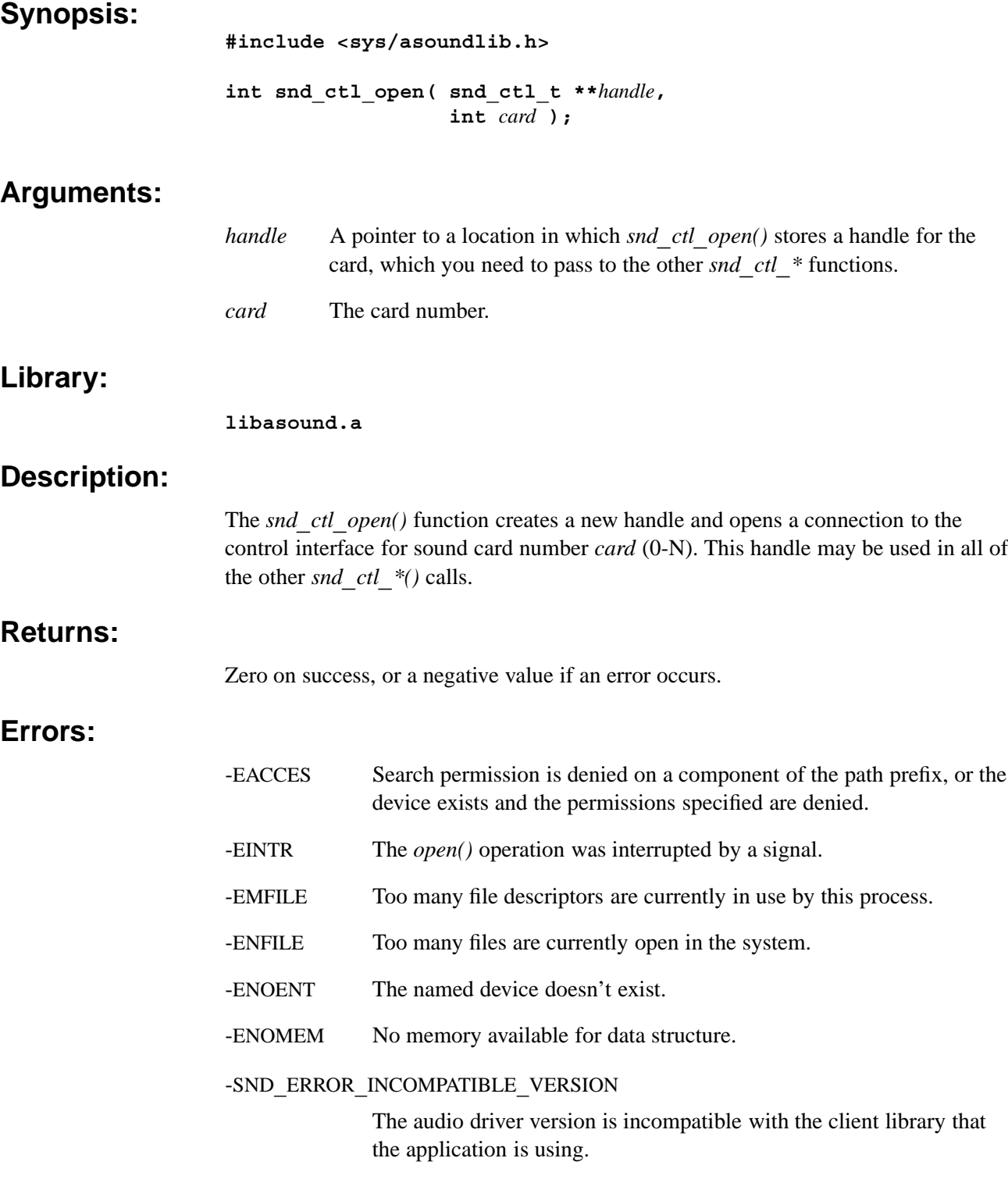

## **Classification:**

QNX Neutrino

#### **Safety**

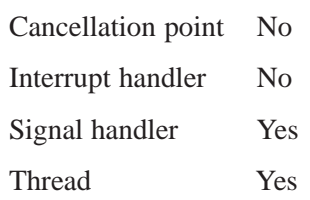

# **See also:**

*snd***\_***ctl***\_***close()*

*Get information about a PCM channel's capabilities from a control handle*

## **Synopsis:**

```
#include <sys/asoundlib.h>
int snd_ctl_pcm_channel_info(
       snd_ctl_t *handle,
       int dev,
       int chn,
       int subdev,
       snd_pcm_channel_info_t *info );
```
## **Arguments:**

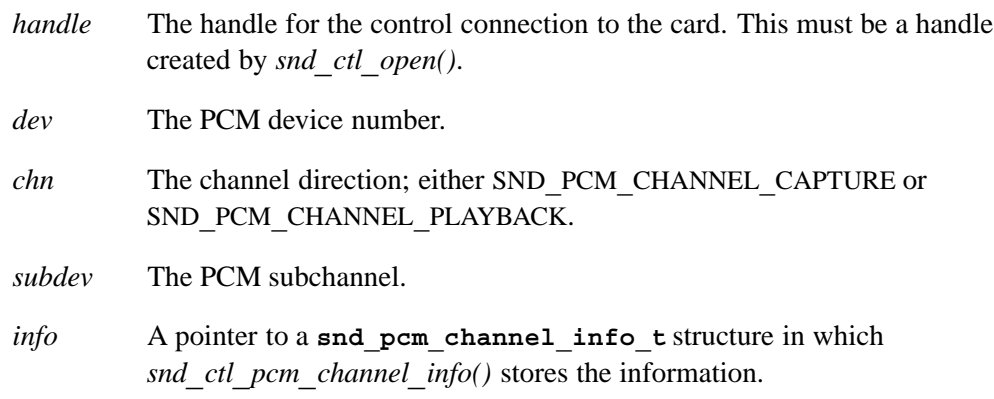

## **Library:**

**libasound.so**

## **Description:**

The *snd***\_***ctl***\_***pcm***\_***channel***\_***info()* function fills the *info* structure with data about the PCM subchannel *subdev* in the PCM channel *chn* on the sound card selected by *handle*.

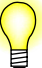

This function gets information about the complete capabilities of the system. It's similar to *snd***\_***pcm***\_***channel***\_***info()* and *snd***\_***pcm***\_***plugin***\_***info()*, but these functions get a dynamic "snapshot" of the system's current capabilities, which can shrink and grow as subchannels are allocated and freed.

## **Returns:**

Zero on success, or a negative error code.

## **Errors:**

-EINVAL Invalid *handle*.

# **Classification:**

QNX Neutrino

# **Safety**

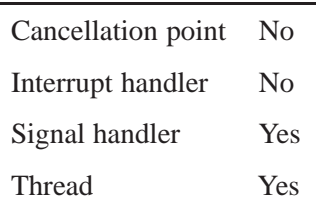

## **See also:**

*snd***\_***ctl***\_***open()*, *snd***\_***pcm***\_***channel***\_***info()*, **snd\_pcm\_channel\_info\_t**, *snd***\_***pcm***\_***plugin***\_***info()*

*Get general information about a PCM device from a control handle*

## **Synopsis:**

**#include <sys/asoundlib.h>**

```
int snd_ctl_pcm_info( snd_ctl_t *handle,
                       int dev,
                       snd_pcm_info_t *info );
```
## **Arguments:**

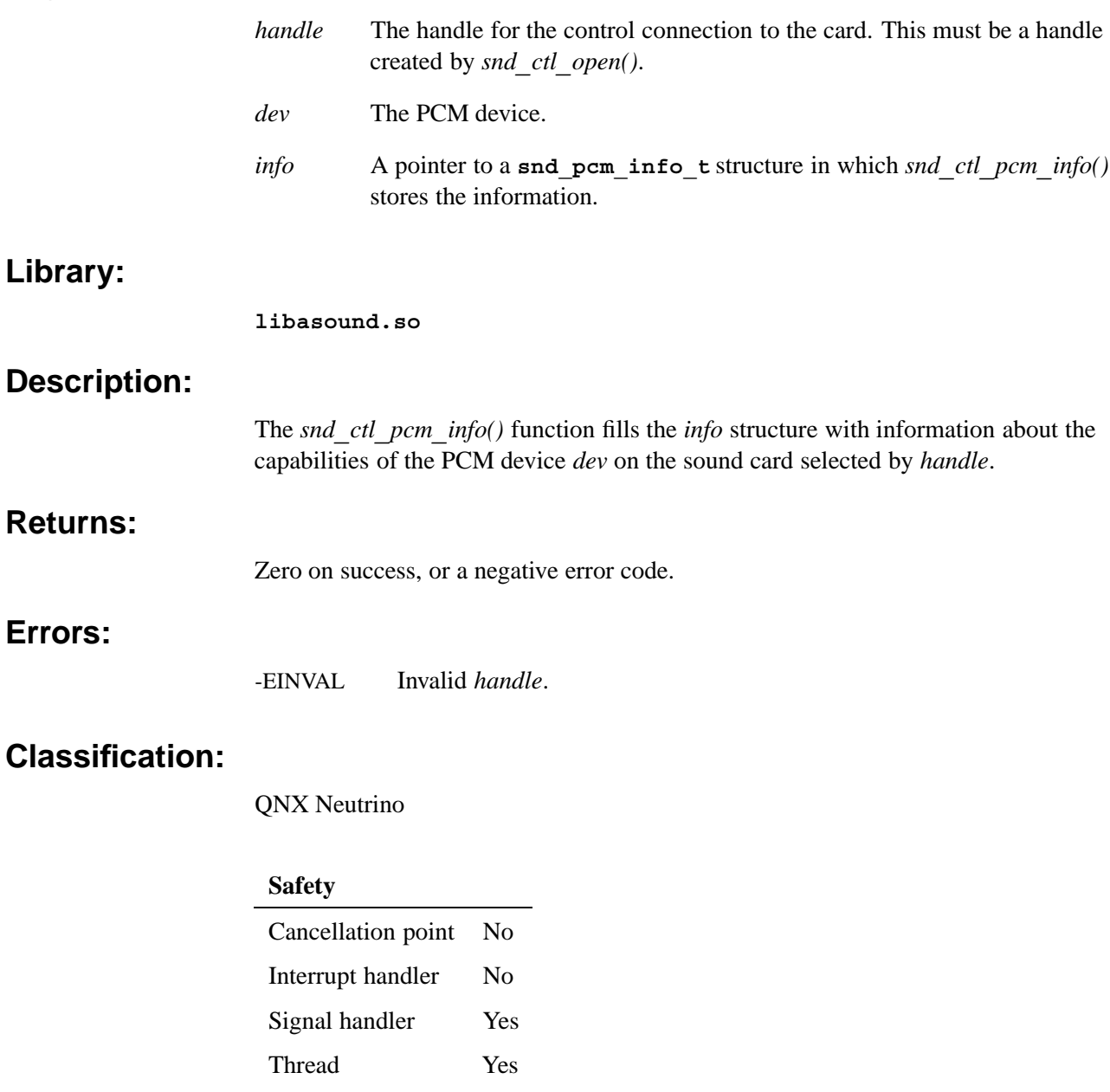

## **See also:**

*snd***\_***ctl***\_***open()*, *snd***\_***pcm***\_***info()*, **snd\_pcm\_info\_t**

#### **Synopsis:**

**#include <sys/asoundlib.h>**

**int snd\_ctl\_read( snd\_ctl\_t \****handle***, snd\_ctl\_callbacks\_t \****callbacks* **);**

## **Arguments:**

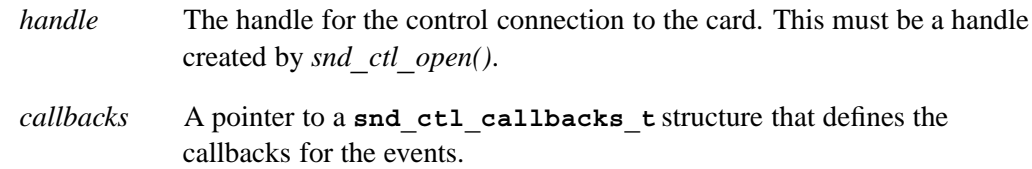

## **Library:**

**libasound.so**

## **Description:**

The *snd***\_***ctl***\_***read()* function reads pending control events from the control handle. As each event is read, the list of callbacks is checked for a handler for this event. If a match is found, the callback is invoked. This function is usually called on the return of the *select()* library call (see the QNX *Library Reference*).

If you register to receive notification of events (e.g. by using *select()*), it's very important that you clear the event queue by calling *snd***\_***ctl***\_***read()*, even if you don't want or need the information. The event queues are open-ended and may cause trouble if allowed to grow in an uncontrolled manner. The best practice is to read the events in the queues as you receive notification, so that they don't have a chance to accumulate.

## **Returns:**

The number of events read from the handle, or a negative value on error.

#### **Errors:**

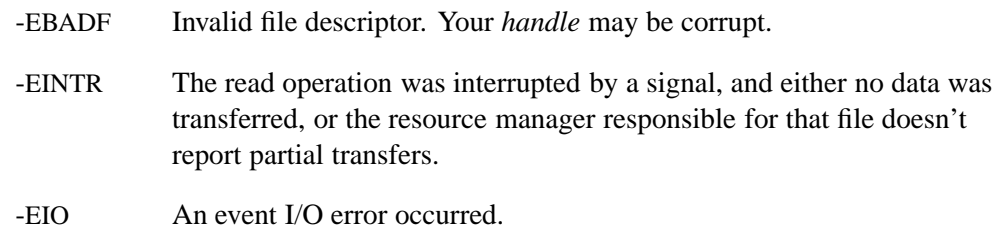

## **Classification:**

QNX Neutrino

# **Safety**

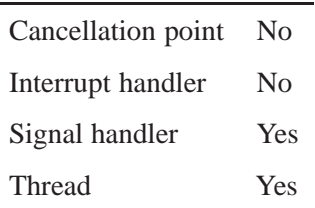

## **See also:**

**snd\_ctl\_callbacks\_t**,*snd***\_***ctl***\_***file***\_***descriptor()*, *snd***\_***ctl***\_***open() select()* in the QNX *Library Reference*

*List of mixer callback functions*

## **Synopsis:**

```
typedef struct snd_mixer_callbacks {
   void *private_data; /* should be used with an application */
   void (*rebuild) (void *private_data);
   void (*element) (void *private_data, int cmd,
                     snd mixer eid t *eid);
   void (*group) (void *private_data, int cmd,
                   snd_mixer_gid_t *gid);
   void *reserved[28]; /* reserved for the future use - must be NULL!!!
} snd_mixer_callbacks_t;
```
## **Description:**

The **snd** mixer callbacks t structure defines a list of callbacks that you can provide to handle events read by *snd***\_***mixer***\_***read()*. The members include:

- *private\_data*, a pointer to arbitrary data that you want to pass to the callbacks
- pointers to the callbacks, which are described below.

Make sure that you zero-fill any members that you aren't interested in. You can zero-fill the entire **snd\_mixer\_callbacks\_t** structure if you aren't interested in tracking any of these events. The **wave.c** example does this.

*rebuild* **callback**

The *rebuild* callback is called whenever the mixer is rebuilt. Its only argument is the *private***\_***data* that you specified in this structure.

#### *element* **callback**

The *element* callback is called whenever an element event occurs. The arguments to this function are:

*private***\_***data* A pointer to the arbitrary data that you specified in this structure.

*cmd* A SND**\_**MIXER**\_**READ**\_**ELEMENT**\_**\* event code:

- *•* SND**\_**MIXER**\_**READ**\_**ELEMENT**\_**VALUE the element's value changed.
- *•* SND**\_**MIXER**\_**READ**\_**ELEMENT**\_**CHANGE the element changed (something other than its value).
- *•* SND**\_**MIXER**\_**READ**\_**ELEMENT**\_**ADD the element was added (i.e. created).
- *•* SND**\_**MIXER**\_**READ**\_**ELEMENT**\_**REMOVE the element was removed (i.e. destroyed).
- *•* SND**\_**MIXER**\_**READ**\_**ELEMENT**\_**ROUTE the element's routing information changed.

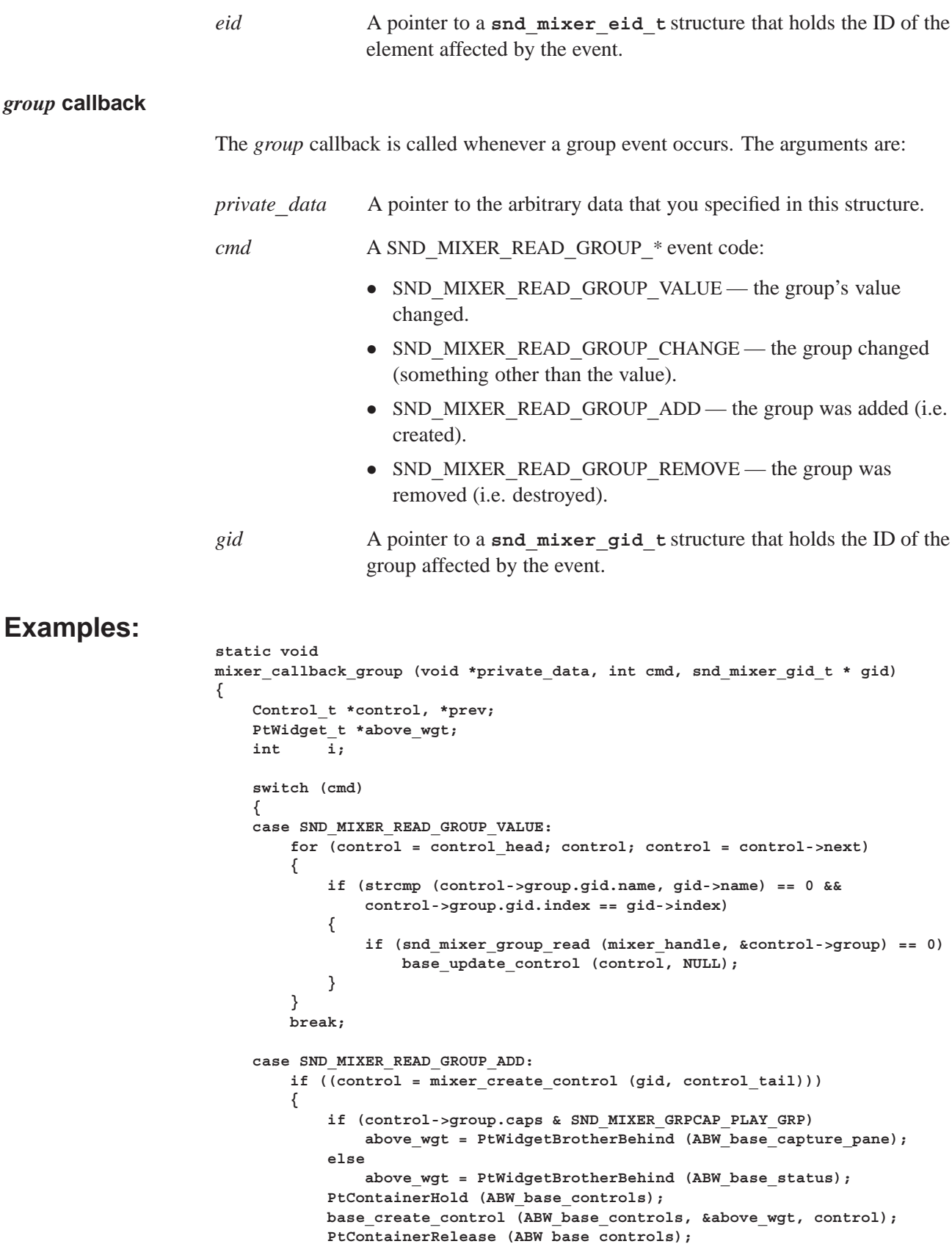

```
}
        break;
    case SND_MIXER_READ_GROUP_REMOVE:
        for (prev = NULL, control = control_head; control;
                           prev = control, control = control->next)
        {
            if (strcmp (control->group.gid.name, gid->name) == 0 &&
                control->group.gid.index == gid->index)
                mixer_delete_control (control, prev);
        }
       break;
   }
}
int
mixer_update (int fd, void *data, unsigned mode)
{
    snd_mixer_callbacks_t callbacks = { 0, 0, 0, 0 };
   callbacks.group = mixer_callback_group;
   snd_mixer_read (mixer_handle, &callbacks);
   return (Pt_CONTINUE);
}
```
**Classification:**

QNX Neutrino

**See also:**

**snd\_mixer\_eid\_t**, **snd\_mixer\_gid\_t**,*snd***\_***mixer***\_***read()*

# *snd*\_*mixer*\_*close()* © **2007, QNX Software Systems GmbH & Co. KG.**

*Close a mixer handle*

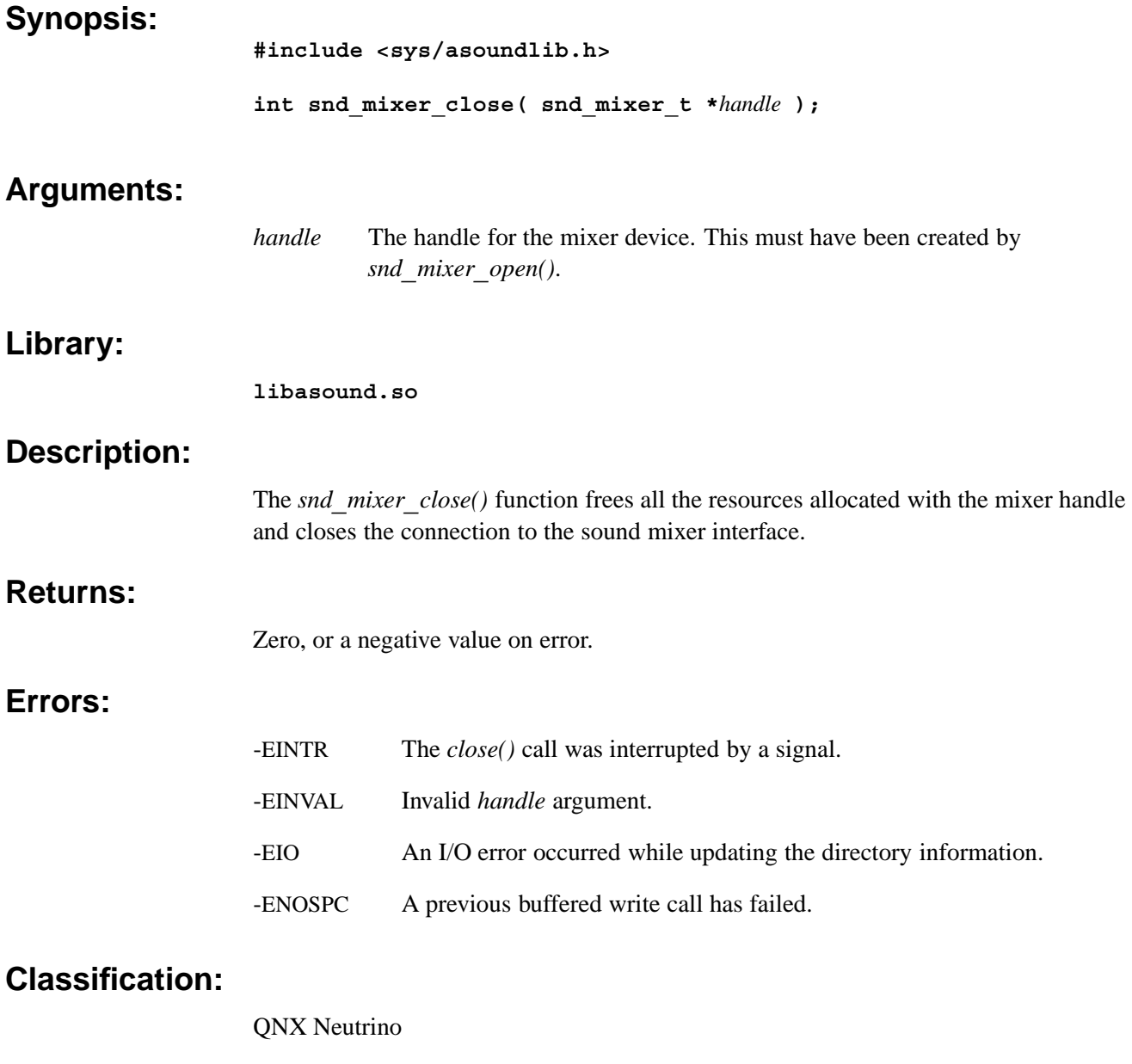

#### **Safety**

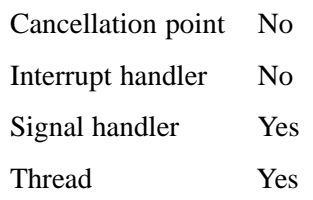

## **See also:**

*snd***\_***mixer***\_***open()*

## **snd\_mixer\_eid\_t** © **2007, QNX Software Systems GmbH & Co. KG.**

*Mixer element ID structure*

## **Synopsis:**

```
typedef struct
{
   int32_t type;
              int8_t name[36];
   int32_t index;
   uint8_t reserved[124]; /* must be filled with zero */
} snd_mixer_eid_t;
```
## **Description:**

The **snd\_mixer\_eid\_t** structure describes a mixer element's ID. The members include:

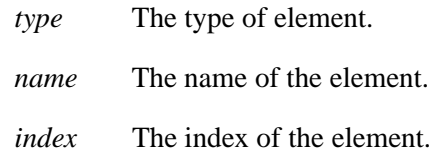

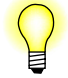

We recommend that you work with mixer groups instead of manipulating the elements directly.

## **Classification:**

QNX Neutrino

#### **See also:**

**snd\_mixer\_element\_t**,*snd***\_***mixer***\_***elements()*, **snd\_mixer\_group\_t**, *snd***\_***mixer***\_***read()*, *snd***\_***mixer***\_***routes()*, *snd***\_***mixer***\_***sort***\_***eid***\_***table()*, **snd\_pcm\_channel\_info\_t**,*snd***\_***pcm***\_***channel***\_***setup()*

*Get a mixer element's configurable parameters*

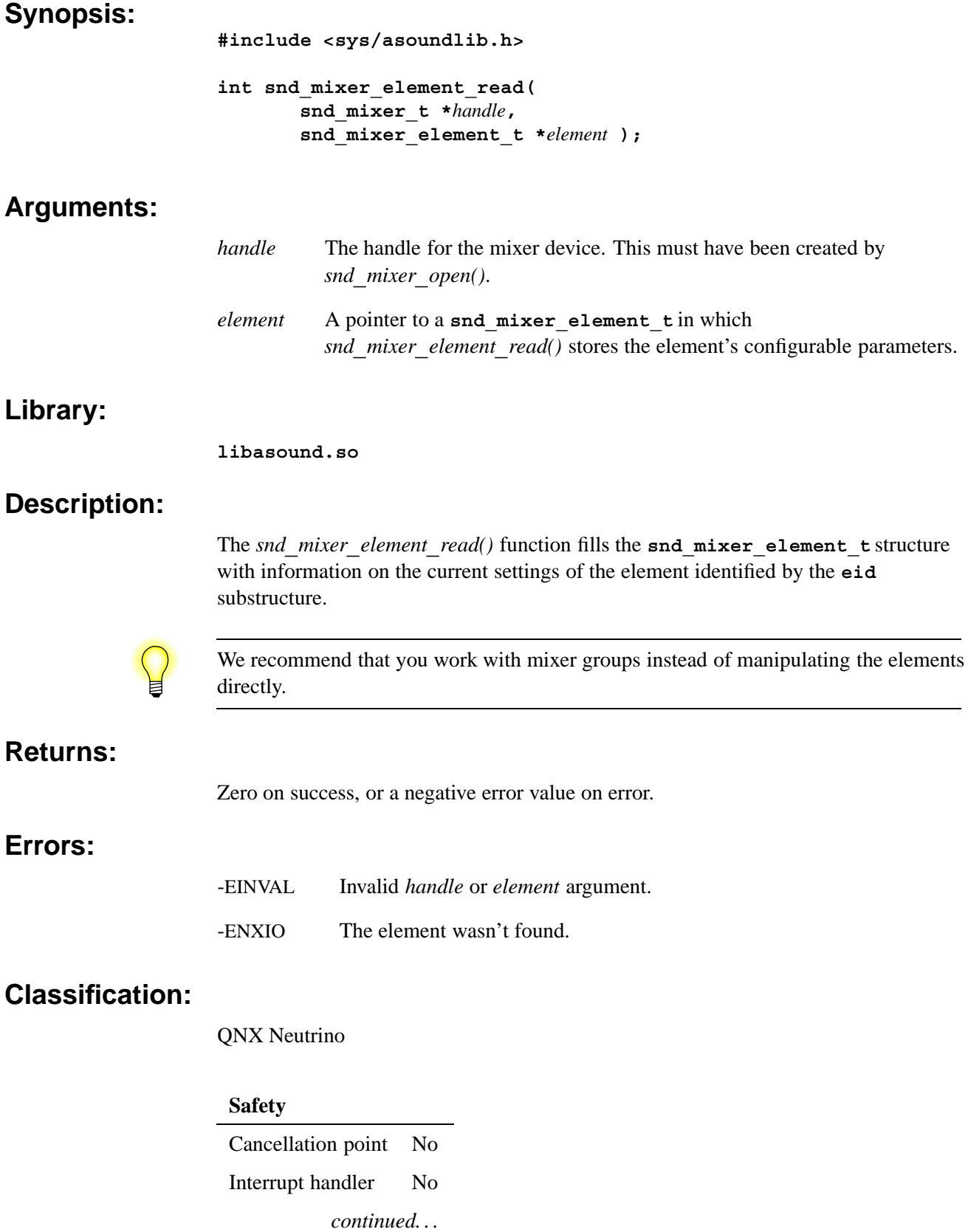

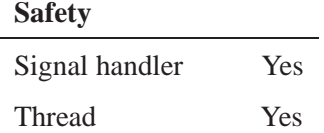

## **Caveats:**

The **element** struct must be initialized to a known state before making the call: use *memset()* to set the struct to zero, and then set the **eid** member to specify which element to read.

## **See also:**

**snd\_mixer\_element\_t**,*snd***\_***mixer***\_***element***\_***write()*, *snd***\_***mixer***\_***elements()*

*Mixer element control structure*

#### **Synopsis:**

```
typedef struct snd_mixer_element
{
   snd_mixer_eid_t eid;
   union
   {
      snd mixer element switch1 switch1;
      snd mixer element switch2 switch2;
      snd mixer element switch3 switch3;
      snd mixer element volume1 volume1;
      snd mixer element volume2 volume2;
      snd_mixer_element_accu3 accu3;
      snd mixer element mux1 mux1;
      snd mixer element mux2 mux2;
      snd mixer element tone control1 tc1;
      snd_mixer_element_3d_effect1 teffect1;
      snd mixer element pan control1 pc1;
      snd_mixer_element_pre_effect1 peffect1;
      uint8 t reserved[128]; \prime * must b
   } data;
   uint8_t reserved[128]; /* must be filled with zero */
} snd mixer element t;
```
#### **Description:**

The **snd** mixer element t structure contains the settings associated with a mixer element.

We recommend that you work with mixer groups instead of manipulating the elements directly.

#### **Classification:**

QNX Neutrino

#### **See also:**

**snd\_mixer\_eid\_t**,*snd***\_***mixer***\_***element***\_***read()*, *snd***\_***mixer***\_***element***\_***write()*

*Set a mixer element's configurable parameters*

#### **Synopsis:**

**#include <sys/asoundlib.h>**

**int snd\_mixer\_element\_write( snd\_mixer\_t \****handle***, snd\_mixer\_element\_t \****element* **);**

## **Arguments:**

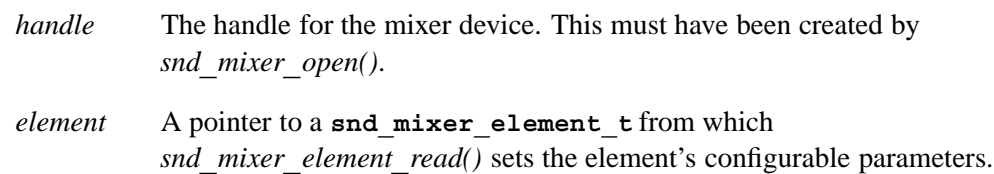

#### **Library:**

**libasound.so**

## **Description:**

The *snd***\_***mixer***\_***element***\_***write()* function writes the given **snd\_mixer\_element\_t** structure to the driver.

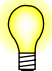

We recommend that you work with mixer groups instead of manipulating the elements directly.

#### **Returns:**

Zero on success, or a negative value on error.

#### **Errors:**

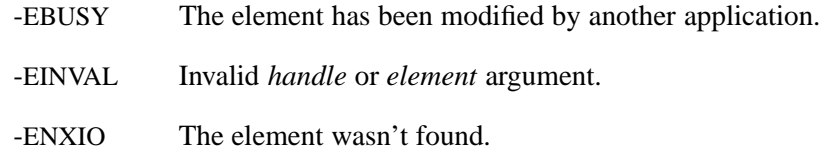

## **Classification:**

QNX Neutrino

#### **Safety**

Cancellation point No Interrupt handler No *continued. . .*

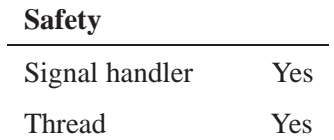

## **Caveats:**

The write may fail with -EBUSY if another application has modified the element, and this application hasn't read that event yet using *snd***\_***mixer***\_***read()*.

## **See also:**

*snd***\_***mixer***\_***element***\_***read()*, **snd\_mixer\_element\_t**,*snd***\_***mixer***\_***elements()*

## **snd mixer elements()** © 2007, QNX Software Systems GmbH & Co. KG.

*Get the number of elements in the mixer and their element IDs*

#### **Synopsis:**

**#include <sys/asoundlib.h>**

**int snd\_mixer\_elements( snd\_mixer\_t \****handle***, snd\_mixer\_elements\_t \****elements* **);**

## **Arguments:**

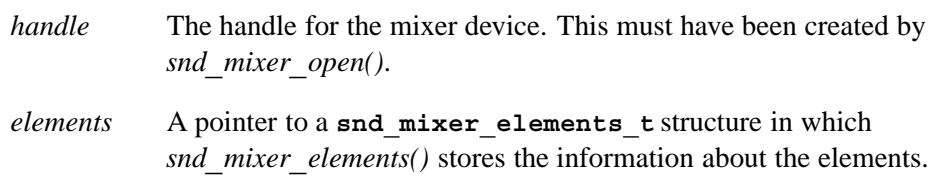

#### **Library:**

**libasound.so**

## **Description:**

The *snd***\_***mixer***\_***elements()* function fills the given **snd\_mixer\_elements\_t** structure with the number of elements in the mixer that the handle was opened on. It also fills in the array of element IDs pointed to by *pelements* to a limit of *elements***\_***size*.

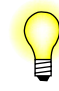

We recommend that you work with mixer groups instead of manipulating the elements directly.

Before calling *snd***\_***mixer***\_***elements()*, set the **snd\_mixer\_elements\_t** structure as follows:

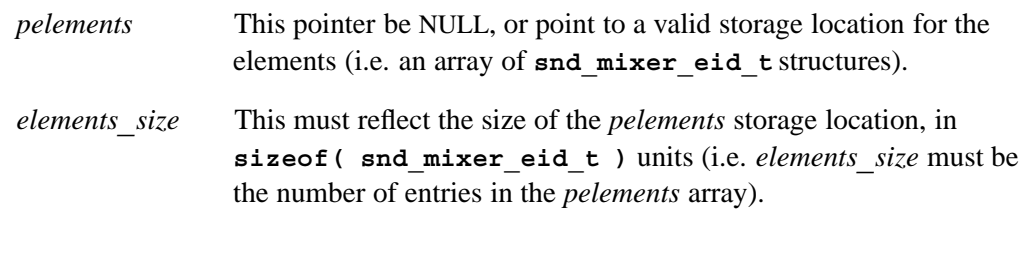

On a successful return, *snd***\_***mixer***\_***elements()* sets these members:

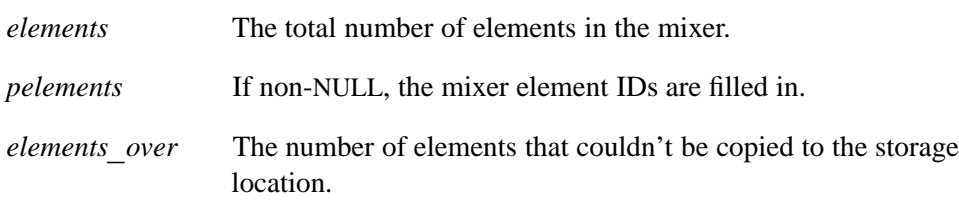

## **Returns:**

Zero on success, or a negative value on error.

**Errors:**

-EINVAL Invalid *handle*.

## **Classification:**

QNX Neutrino

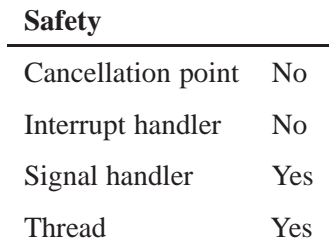

## **See also:**

**snd\_mixer\_eid\_t**,*snd***\_***mixer***\_***element***\_***read()*, *snd***\_***mixer***\_***element***\_***write()*, **snd\_mixer\_elements\_t**,*snd***\_***mixer***\_***sort***\_***eid***\_***table()*

## **snd mixer elements t** © 2007, QNX Software Systems GmbH & Co. KG.

*Information about all elements in a mixer*

## **Synopsis:**

```
typedef struct snd_mixer_elements_s
{
   int32_t elements, elements_size, elements_over;
   uint8_t zero[4]; /* alignment -- zero fill */
   snd_mixer_eid_t *pelements;
   void *pzero; /* align pointers on 64-bits --> point t
   uint8_t reserved[128]; /* must be filled with zero */
} snd_mixer_elements_t;
```
## **Description:**

The snd mixer elements t structure describes all the elements in a mixer. You can fill in this structure by calling *snd***\_***mixer***\_***elements()*.

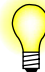

We recommend that you work with mixer groups instead of manipulating the elements directly.

The members of the **snd\_mixer\_elements\_t** structure include:

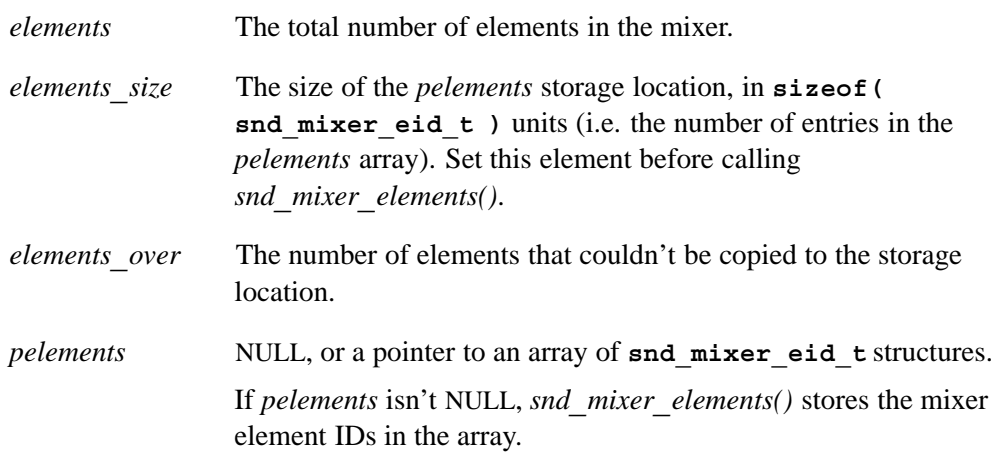

## **Classification:**

QNX Neutrino

#### **See also:**

**snd\_mixer\_eid\_t**,*snd***\_***mixer***\_***elements()*

*Return the file descriptor of the connection to the sound mixer interface*

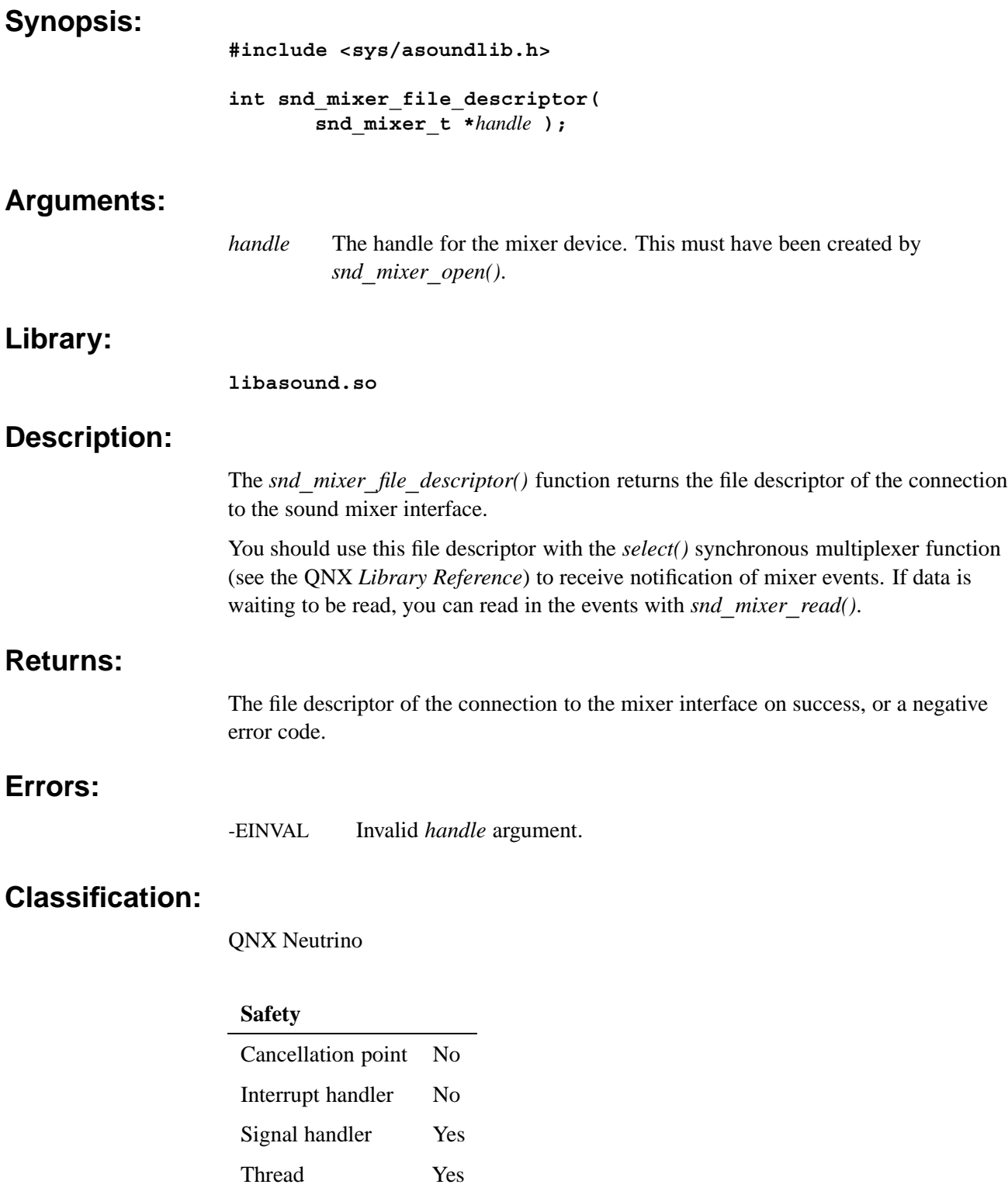

## **See also:**

*snd***\_***mixer***\_***read() select()* in the QNX *Library Reference*

*Information about a mixer's filters*

## **Synopsis:**

**typedef struct snd\_mixer\_filter {** uint32\_t enable;  $/*$  bitfield of 1 << SND MIXER READ \* uint32\_t enable; <br>uint8 t reserved[124]; /\* must be filled with zero \*/ } snd mixer filter t;

## **Description:**

The snd mixer filter t structure describes the filters for a mixer. You can call *snd***\_***mixer***\_***set***\_***filter()* to specify the events you want to track, and *snd***\_***mixer***\_***get***\_***filter()* to determine which you're tracking.

Currently, the only member of this structure is *enable*, which is a mask of the mixer events. The bits in the mask include:

SND**\_**MIXER**\_**READ**\_**REBUILD

The mixer has been rebuilt.

SND**\_**MIXER**\_**READ**\_**ELEMENT**\_**VALUE

An element's value has changed.

SND**\_**MIXER**\_**READ**\_**ELEMENT**\_**CHANGE

An element has changed in some way other than its value.

SND**\_**MIXER**\_**READ**\_**ELEMENT**\_**ADD

An element was added to the mixer.

SND**\_**MIXER**\_**READ**\_**ELEMENT**\_**REMOVE

An element was removed from the mixer.

SND**\_**MIXER**\_**READ**\_**ELEMENT**\_**ROUTE

A route was added or changed.

SND**\_**MIXER**\_**READ**\_**GROUP**\_**VALUE

A group's value has changed.

SND**\_**MIXER**\_**READ**\_**GROUP**\_**CHANGE

A group has changed in some way other than its value.

SND**\_**MIXER**\_**READ**\_**GROUP**\_**ADD

A group was added to the mixer.

SND**\_**MIXER**\_**READ**\_**GROUP**\_**REMOVE A group was removed from the mixer.

## **Classification:**

QNX Neutrino

## **See also:**

*snd***\_***mixer***\_***get***\_***filter()*, *snd***\_***mixer***\_***set***\_***filter()*

*Return the boolean value of a single bit in the specified bitmap*

## **Synopsis:**

**#include <sys/asoundlib.h>**

**int snd\_mixer\_get\_bit( unsigned int \****bitmap***, int** *bit* **);**

## **Arguments:**

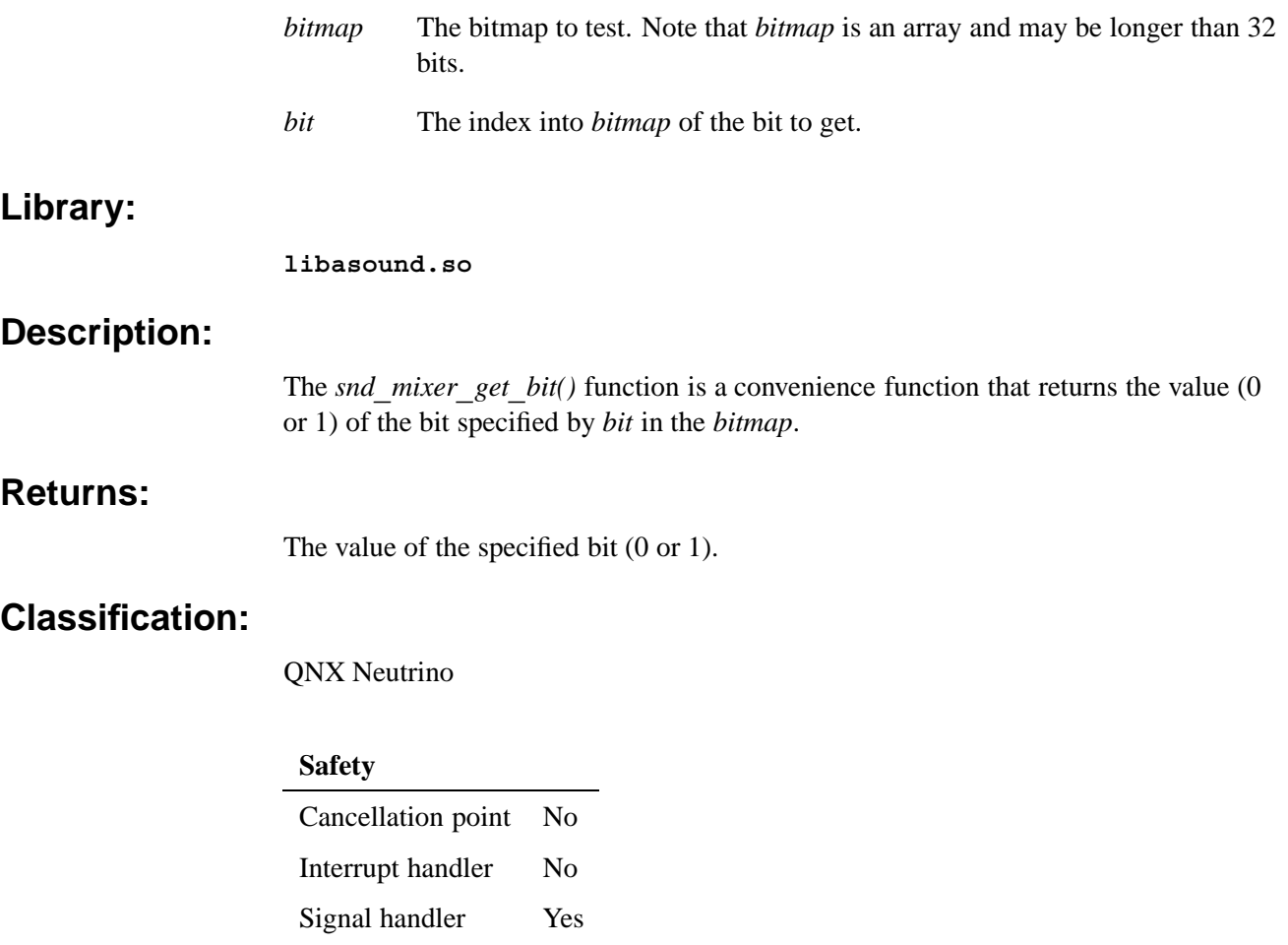

**See also:**

*snd***\_***mixer***\_***set***\_***bit()*

Thread Yes

# *snd*\_*mixer*\_*get*\_*filter()* © **2007, QNX Software Systems GmbH & Co. KG.**

*Get the current mask of mixer events that the driver is tracking*

#### **Synopsis:**

**#include <sys/asoundlib.h>**

**int snd\_mixer\_get\_filter( snd\_mixer\_t \****handle***, snd\_mixer\_filter\_t \****filter* **);**

## **Arguments:**

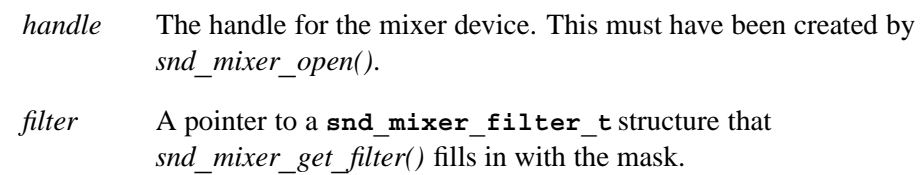

## **Library:**

**libasound.so**

## **Description:**

The snd mixer get filter() function fills the snd mixer filter t structure with a mask of all mixer events for the mixer that the handle was opened on that the driver is tracking.

You can arrange to have your application receive notification when an event occurs by calling *select()* on the mixer's file descriptor, which you can get by calling *snd***\_***mixer***\_***file***\_***descriptor()*. You can use *snd***\_***mixer***\_***read()* to read the event's data.

#### **Returns:**

Zero on success, or a negative value on error.

#### **Errors:**

-EINVAL Invalid *handle* or *filter* is NULL.

#### **Classification:**

QNX Neutrino

#### **Safety**

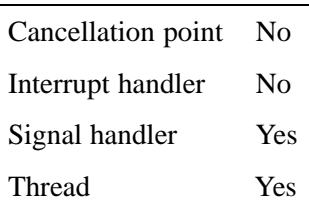

## **See also:**

**snd\_mixer\_filter\_t**,*snd***\_***mixer***\_***read()*, *snd***\_***mixer***\_***set***\_***filter()*

## **snd\_mixer\_gid\_t** © **2007, QNX Software Systems GmbH & Co. KG.**

*Mixer group ID structure*

## **Synopsis:**

```
typedef struct
{
   int32_t type;
   int32_t type;<br>int8_t name[32];
   int32_t index;
   uint8_t reserved[128]; /* must be filled with zero */
} snd_mixer_gid_t;
```
## **Description:**

The **snd\_mixer\_gid\_t** structure describes a mixer group's ID. The members include:

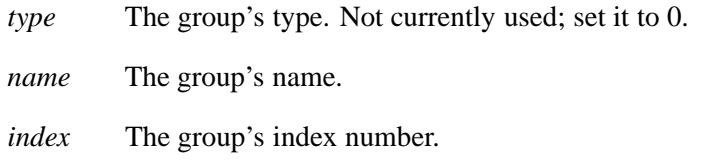

## **Classification:**

QNX Neutrino

#### **See also:**

*snd***\_***mixer***\_***group***\_***read()*, **snd\_mixer\_group\_t**,*snd***\_***mixer***\_***groups()*, *snd***\_***mixer***\_***sort***\_***gid***\_***table()*, **snd\_pcm\_channel\_info\_t**, *snd***\_***pcm***\_***channel***\_***setup()*

*Get a mixer group's configurable parameters*

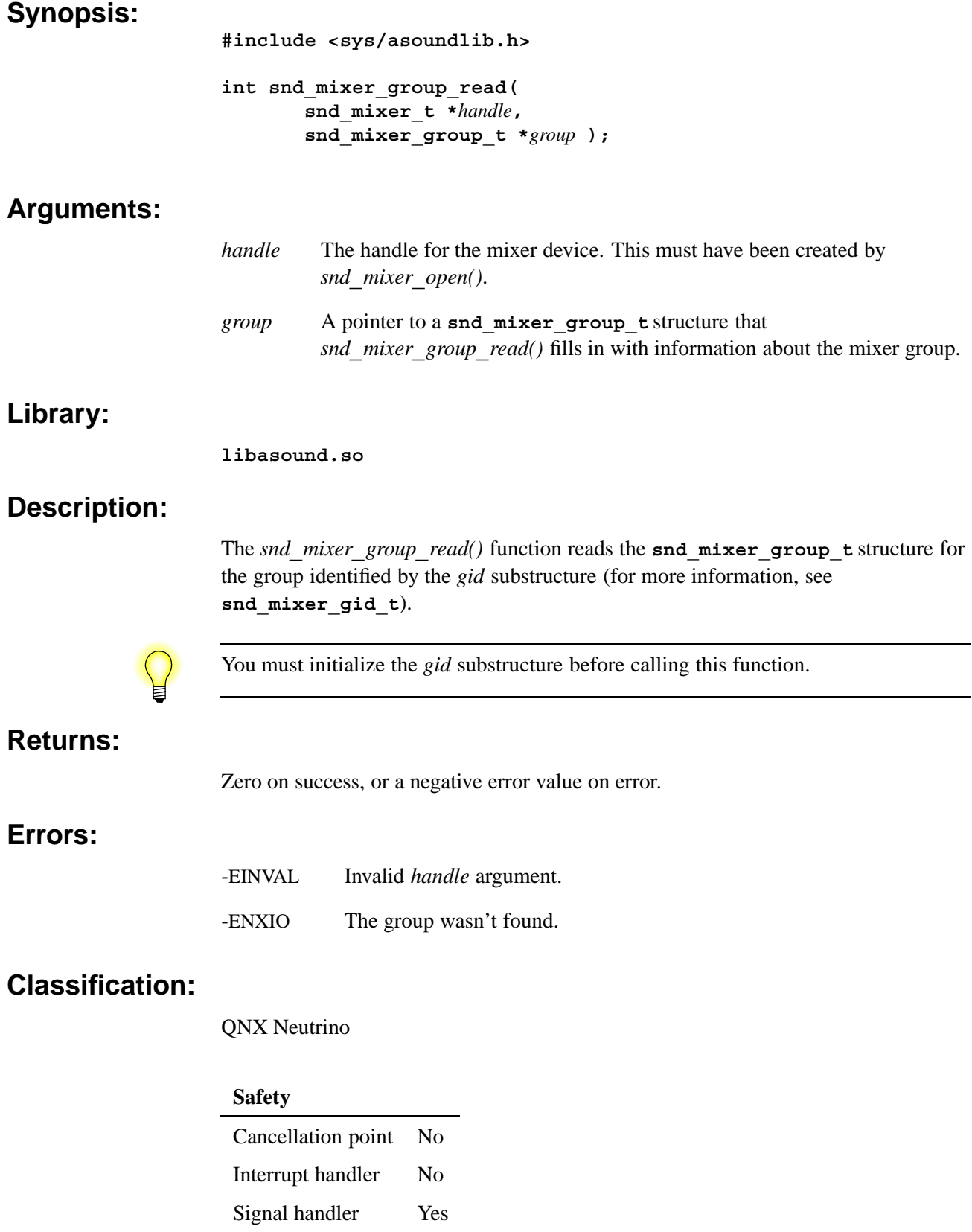

Thread Yes

#### **Caveats:**

The **group** struct must be initialized to a known state before making the call: use *memset()* to set the struct to zero, and then set the **gid** member to specify which group to read.

#### **See also:**

**snd\_mixer\_gid\_t**, **snd\_mixer\_group\_t**,*snd***\_***mixer***\_***group***\_***write()*, *snd***\_***mixer***\_***groups()*

*Mixer group control structure*

```
Synopsis:
               typedef struct snd_mixer_group_s
               {
                   snd_mixer_gid_t gid;
                  uint32_t caps;
                  uint32_t channels;
                  int32_t min, max;
                  union
                   {
                      int32_t values[32];
                      struct
                      {
                          int32_t front_left;
                          int32_t front_right;
                          int32 t front center;
                          int32_t rear_left;
                          int32_t rear_right;
                          int32_t woofer;
                          uint8_t reserved[128]; /* must be filled with zero *
                      } names;
                   } volume;
                  uint32_t mute;
                  uint32_t capture;
                  int32_t capture_group;
                  int32_t elements_size, elements, elements_over;
                   snd_mixer_eid_t *pelements;
                  void *pzero; /* align pointers on 64-bits
                  uint8_t reserved[128]; /* must be filled with zero */
               } snd_mixer_group_t;
```
#### **Description:**

The snd mixer group t structure is the control structure for a mixer group. You can get the information for a group by calling *snd***\_***mixer***\_***group***\_***read()*, and set it by calling *snd***\_***mixer***\_***group***\_***write()*.

The members of this structure include:

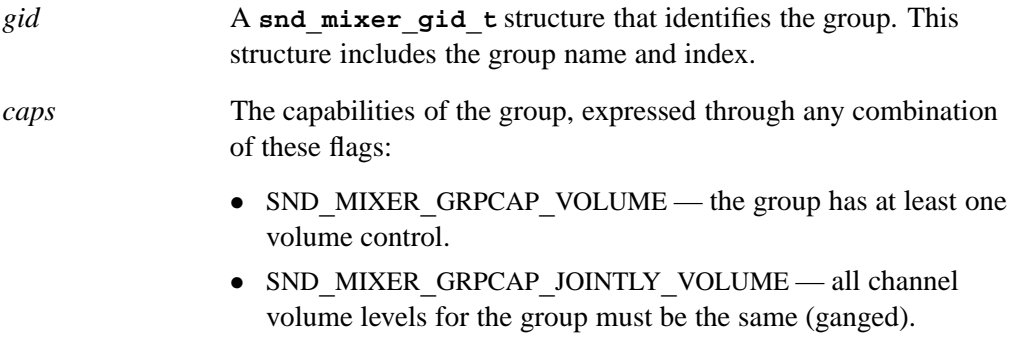

• SND MIXER GRPCAP MUTE — the group has at least one mute control.

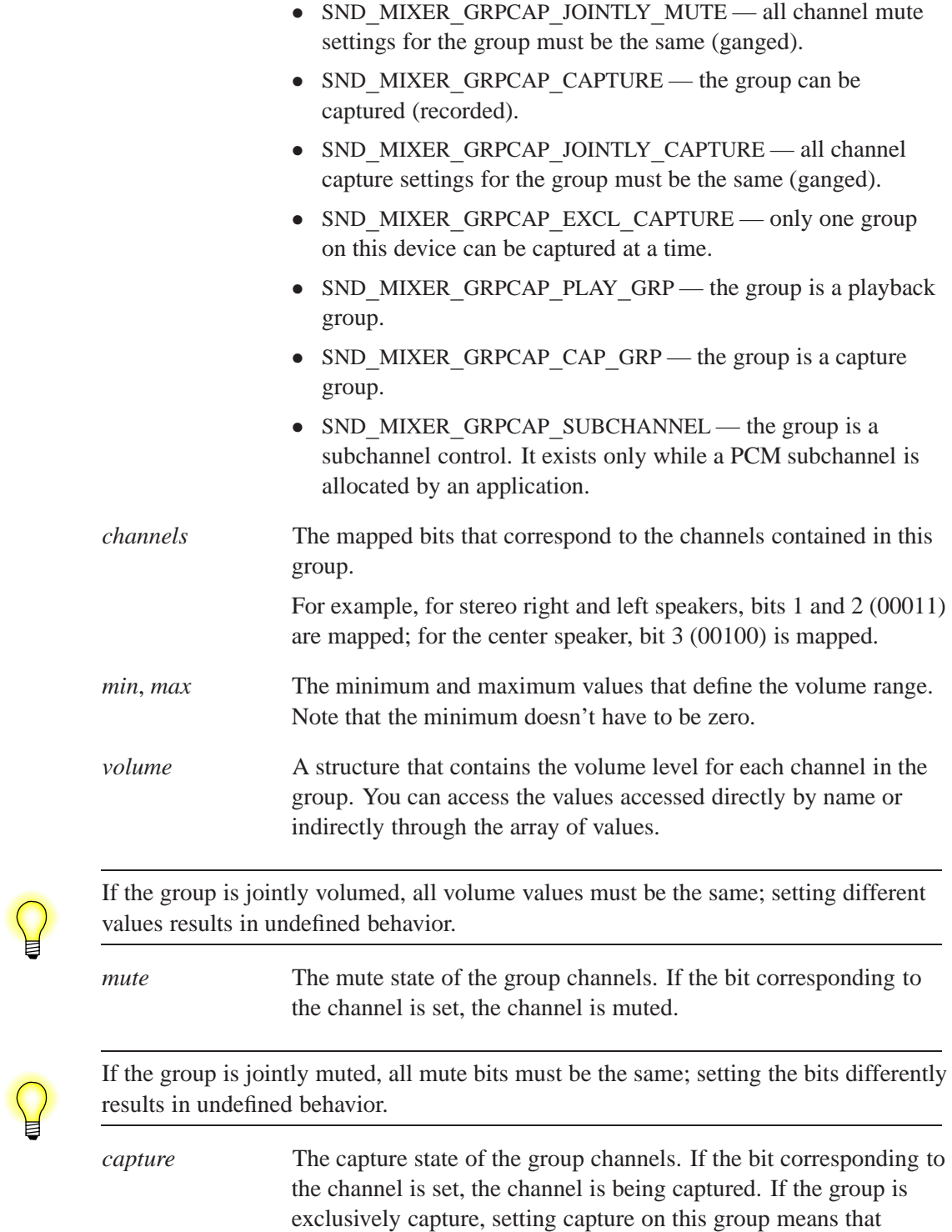

another group is no longer being captured.

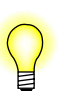

If the group is jointly captured, all capture bits must be the same; setting the bits differently results in undefined behavior.

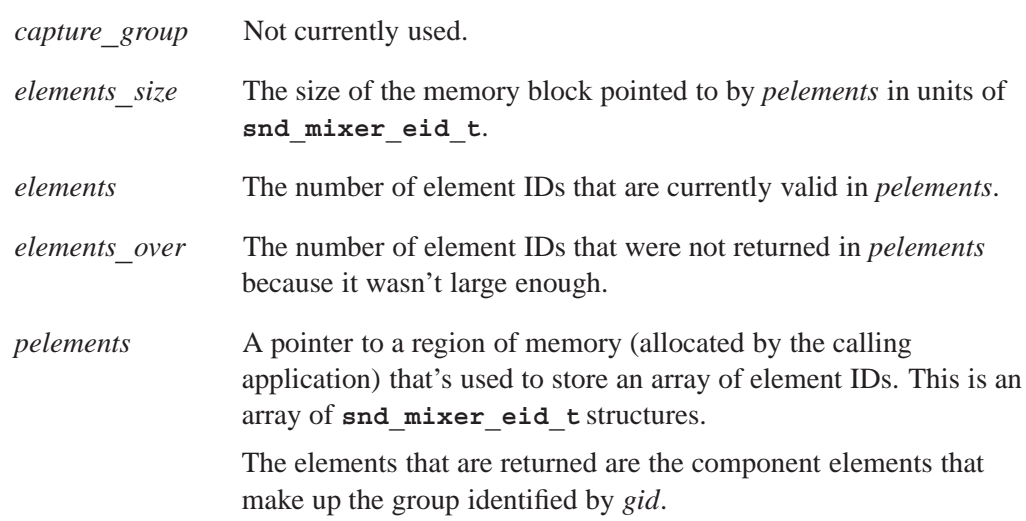

## **Classification:**

QNX Neutrino

## **See also:**

**snd\_mixer\_eid\_t**, **snd\_mixer\_gid\_t**,*snd***\_***mixer***\_***group***\_***read()*, *snd***\_***mixer***\_***group***\_***write()*

# *snd*\_*mixer*\_*group*\_*write()* © **2007, QNX Software Systems GmbH & Co. KG.**

*Set a mixer group's configurable parameters*

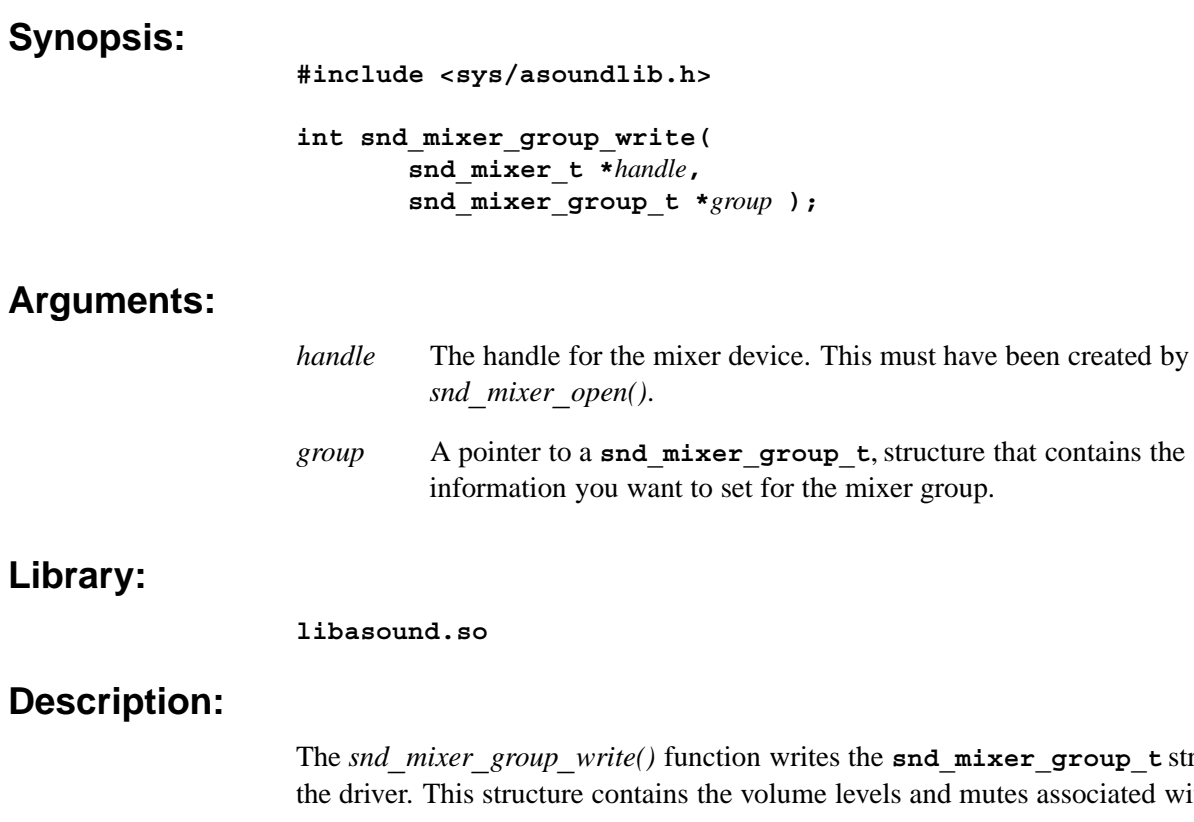

The *snd***\_***mixer***\_***group***\_***write()* function writes the **snd\_mixer\_group\_t** structure to and mutes associated with the group.

#### **Returns:**

Zero on success, or a negative value on error.

#### **Errors:**

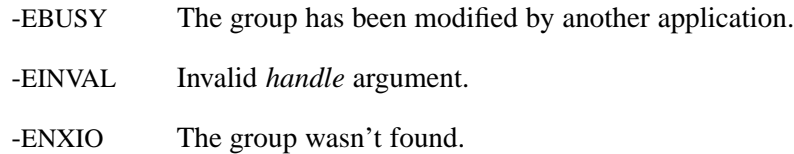

## **Classification:**

QNX Neutrino

#### **Safety**

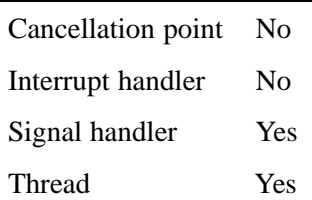
## **Caveats:**

The write may fail with -EBUSY if another application has modified the group, and this application hasn't read that event yet using *snd***\_***mixer***\_***read()*.

## **See also:**

*snd***\_***mixer***\_***group***\_***read()*, **snd\_mixer\_group\_t**,*snd***\_***mixer***\_***groups()*

# **snd mixer groups()**  $\bullet$  **2007, QNX Software Systems GmbH & Co. KG.**

*Get the number of groups in the mixer and their group IDs*

### **Synopsis:**

**#include <sys/asoundlib.h>**

**int snd\_mixer\_groups( snd\_mixer\_t \****handle***, snd\_mixer\_groups\_t \****groups* **);**

## **Arguments:**

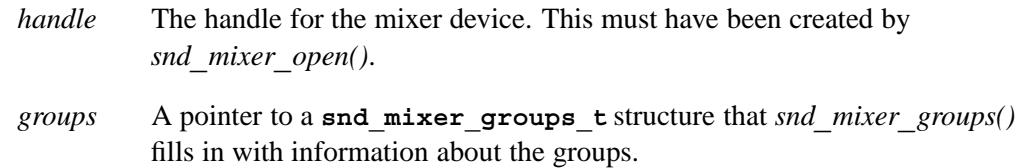

### **Library:**

**libasound.so**

## **Description:**

The snd mixer groups() function fills the given  $\text{snd}\,\text{mixer}\,\text{groups}$  t structure with the number of groups in the mixer that the handle was opened on. It also fills in the array of group IDs pointed to by *pgroups* to a limit of *groups***\_***size*.

Before calling *snd***\_***mixer***\_***groups()*, set the members of the **snd\_mixer\_groups\_t** as follows:

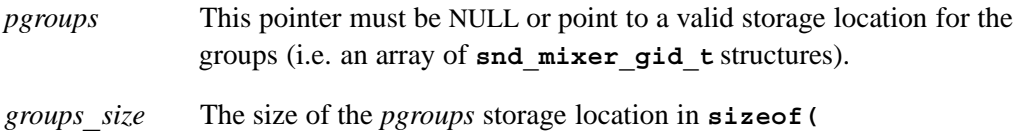

snd mixer gid t ) units (i.e. the number of entries in the array).

On a successful return, *snd***\_***mixer***\_***groups()* fills in these members:

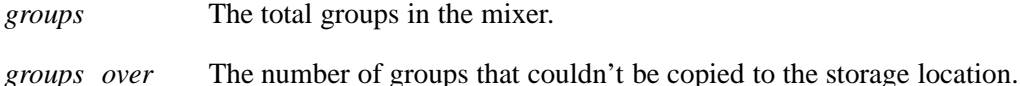

### **Returns:**

Zero on success, or a negative value on error.

### **Errors:**

-EINVAL Invalid *handle*.

## **Classification:**

QNX Neutrino

#### **Safety**

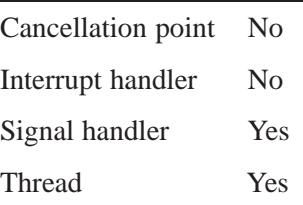

## **See also:**

**snd\_mixer\_gid\_t**,*snd***\_***mixer***\_***group***\_***read()*, *snd***\_***mixer***\_***group***\_***write()*, **snd\_mixer\_groups\_t**,*snd***\_***mixer***\_***sort***\_***gid***\_***table()*

# snd mixer groups t extending the second of the second of the second of the second of the second of the second of the second of the second of the second of the second of the second of the second of the second of the second

*Information about all of the mixer groups*

## **Synopsis:**

```
typedef struct snd_mixer_groups_s
{
   int32_t groups, groups_size, groups_over;
   uint8_t zero[4]; /* alignment -- zero fill */
   snd_mixer_gid_t *pgroups;
   void *pzero; \overline{\phantom{a}} /* align pointers on 64-bits --
   uint8_t reserved[128]; /* must be filled with zero */
} snd_mixer_groups_t;
```
## **Description:**

The snd mixer groups t structure holds information about all of the mixer groups. You can fill this structure by calling *snd***\_***mixer***\_***groups()*.

The members of this structure include:

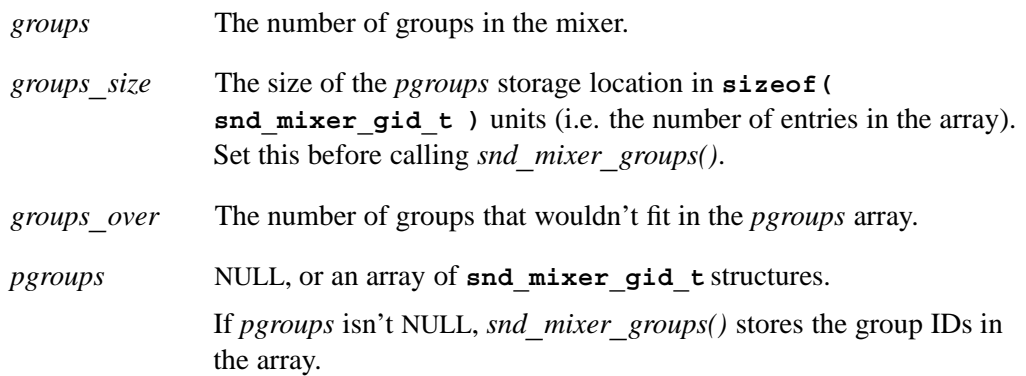

## **Classification:**

QNX

### **See also:**

*snd***\_***mixer***\_***groups()*

*Get general information about a mixer device*

## **Synopsis:**

**#include <sys/asoundlib.h>**

**int snd\_mixer\_info( snd\_mixer\_t \****handle***, snd\_mixer\_info\_t \****info* **);**

### **Arguments:**

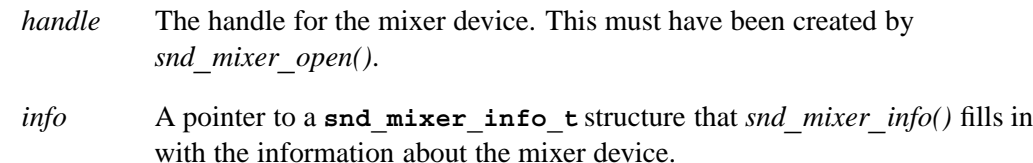

## **Library:**

**libasound.so**

## **Description:**

The *snd***\_***mixer***\_***info()* function fills the *info* structure with information about the mixer device, including the:

- *•* device name
- *•* device type
- *•* number of mixer groups and elements the mixer contains.

### **Returns:**

Zero on success, or a negative value on error.

### **Errors:**

-EINVAL Invalid *handle*.

## **Classification:**

QNX Neutrino

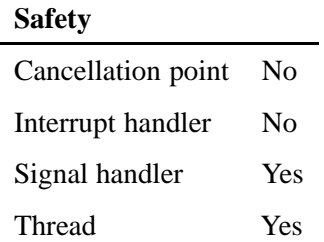

**snd\_mixer\_info\_t**

*Information about a mixer*

## **Synopsis:**

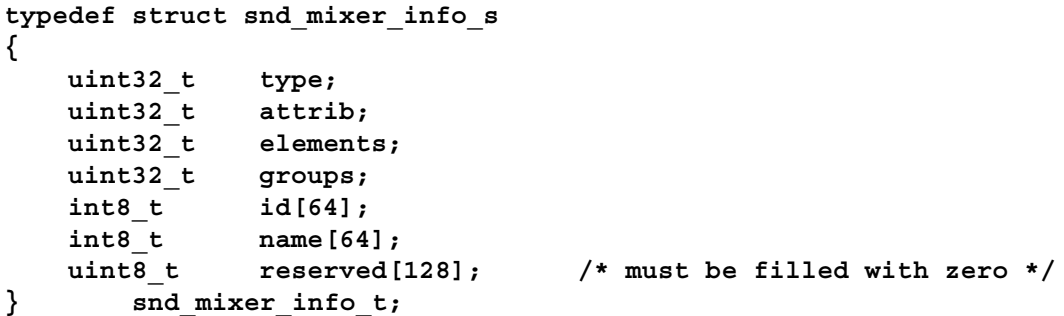

## **Description:**

The **snd\_mixer\_info\_t** structure describes information about a mixer. You can fill this structure by calling *snd***\_***mixer***\_***info()*.

The members include:

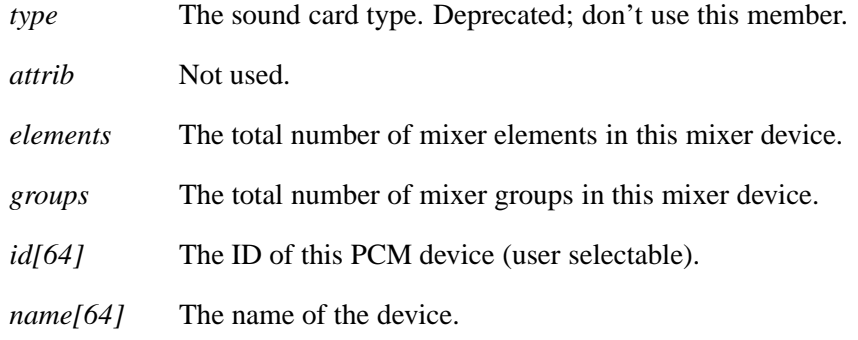

# **Classification:**

Photon

## **See also:**

*snd***\_***mixer***\_***info()*

# *snd*\_*mixer*\_*open()* © **2007, QNX Software Systems GmbH & Co. KG.**

*Create a connection and handle to a specified mixer device*

## **Synopsis:**

**#include <sys/asoundlib.h>**

```
int snd_mixer_open( snd_mixer_t **handle,
                      int card,
                      int device );
```
## **Arguments:**

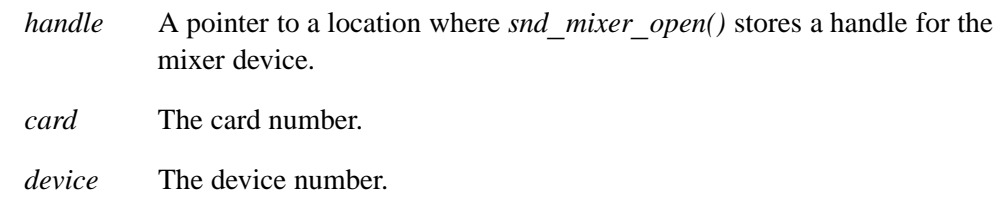

## **Library:**

**libasound.so**

## **Description:**

The *snd***\_***mixer***\_***open()* function creates a connection and handle to the mixer device specified by the *card* and *device* number. You'll use this handle when calling the other *snd***\_***mixer***\_***\** functions.

### **Returns:**

Zero on success, or a negative value on error.

## **Errors:**

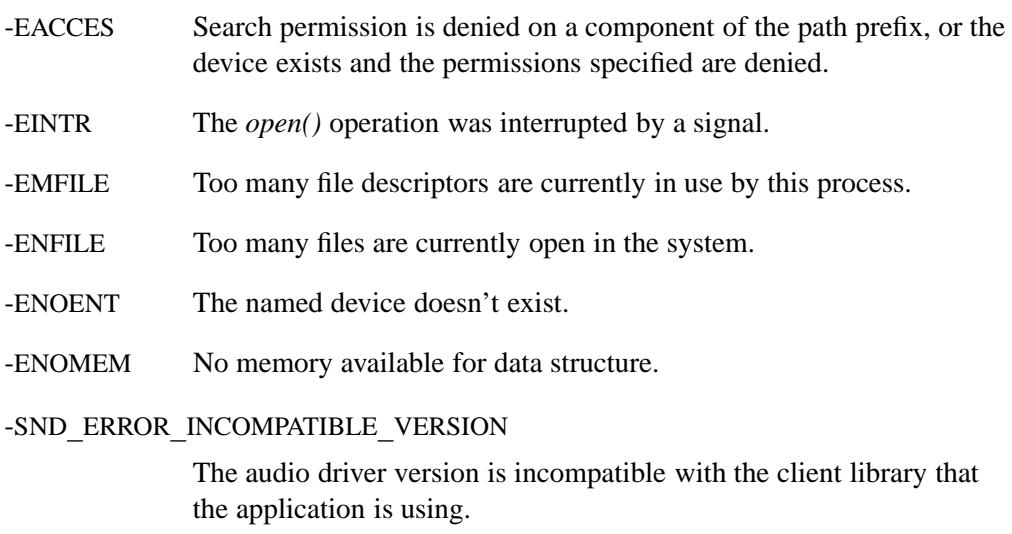

## **Classification:**

QNX Neutrino

# **Safety**

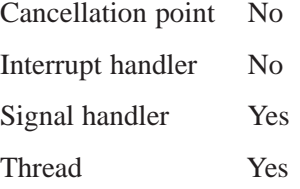

## **See also:**

*snd***\_***mixer***\_***close()*

# *snd*  $mixer$   $real()$  © 2007, QNX Software Systems GmbH & Co. KG.

*Read pending mixer events*

## **Synopsis:**

**#include <sys/asoundlib.h>**

**int snd\_mixer\_read( snd\_mixer\_t \****handle***, snd\_mixer\_callbacks\_t \****callbacks* **);**

## **Arguments:**

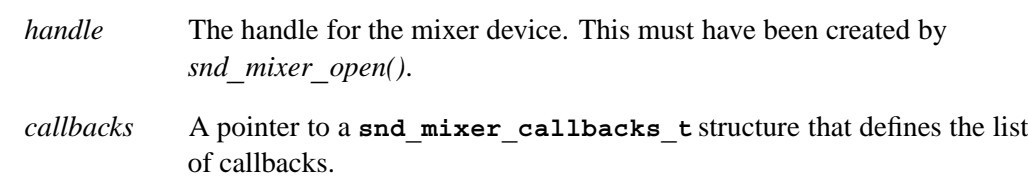

### **Library:**

**libasound.so**

## **Description:**

The *snd***\_***mixer***\_***read()* function reads pending mixer events from the mixer handle. As each event is read, the list of callbacks is checked for a handler for this event. If a match is found, the callback is invoked. This function is usually called when the *select()* library call indicates that there is data to be read on the mixer's file descriptor.

### **Returns:**

The number of events read from the handle, or a negative value on error.

### **Errors:**

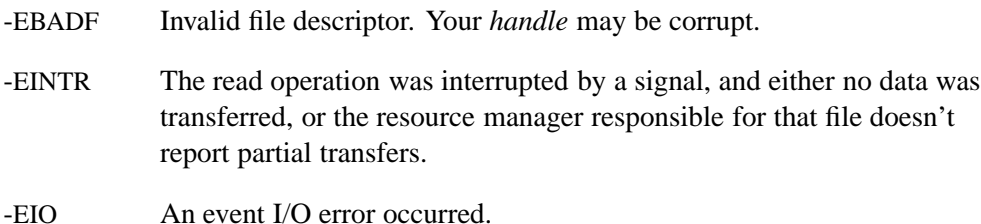

## **Classification:**

QNX Neutrino

#### **Safety**

Cancellation point No Interrupt handler No *continued. . .*

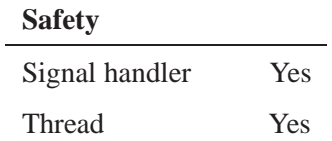

**snd\_mixer\_callbacks\_t**, **snd\_mixer\_eid\_t**,*snd***\_***mixer***\_***file***\_***descriptor()*, *snd***\_***mixer***\_***get***\_***filter()*, *snd***\_***mixer***\_***set***\_***filter()*

# **snd mixer routes()** © 2007, QNX Software Systems GmbH & Co. KG.

*Get the number of routes in the mixer and their IDs*

### **Synopsis:**

**#include <sys/asoundlib.h>**

**int snd\_mixer\_routes( snd\_mixer\_t \****handle***, snd\_mixer\_routes\_t \****routes* **);**

## **Arguments:**

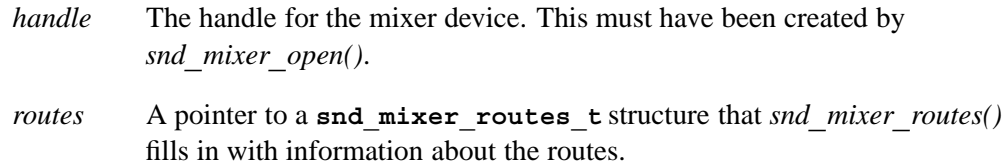

### **Library:**

**libasound.so**

## **Description:**

The *snd***\_***mixer***\_***routes()* function fills the given **snd\_mixer\_routes\_t** structure with the number of routes in the mixer that the handle was opened on. It also fills in the array of route IDs pointed to by *proutes* to a limit of *routes***\_***size*.

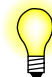

We recommend that you work with mixer groups instead of manipulating the elements directly.

Before calling *snd***\_***mixer***\_***routes()*, set the members of this structure as follows:

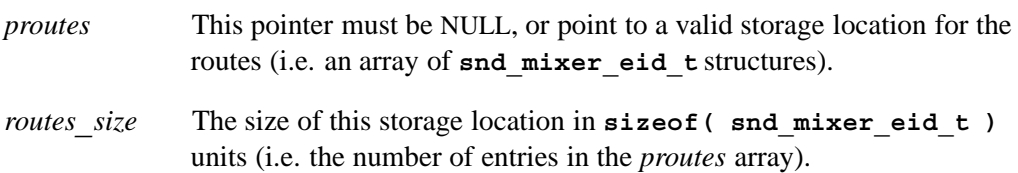

On a successful return, the function sets these members:

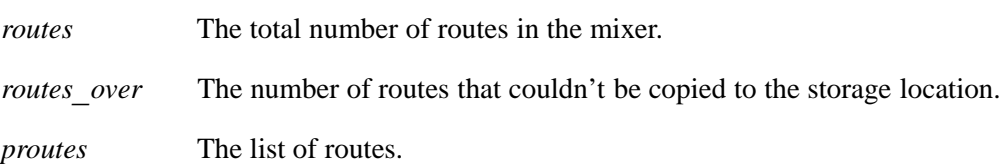

## **Returns:**

Zero on success, or a negative value on error.

## **Errors:**

**Classification:**

-EINVAL Invalid *handle*.

QNX Neutrino

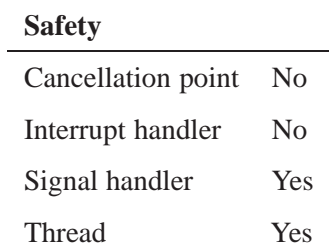

# **See also:**

**snd\_mixer\_eid\_t**,*snd***\_***mixer***\_***elements()*, *snd***\_***mixer***\_***groups()*, **snd\_mixer\_routes\_t**

*Information about mixer routes*

## **Synopsis:**

```
typedef struct snd_mixer_routes_s
{
   int32_t routes, routes_size, routes_over;
   uint8_t zero[4]; /* alignment -- zero fill */
   snd_mixer_eid_t *proutes;
   void *pzero; /* align pointers on 64-bits --> point t
   uint8_t reserved[128]; /* must be filled with zero */
} snd_mixer_routes_t;
```
## **Description:**

The **snd\_mixer\_routes\_t** structure describes all of the routes in a mixer. You can fill this structure by calling *snd***\_***mixer***\_***routes()*.

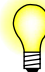

We recommend that you work with mixer groups instead of manipulating the elements directly.

The members of the **snd\_mixer\_routes\_t** structure include:

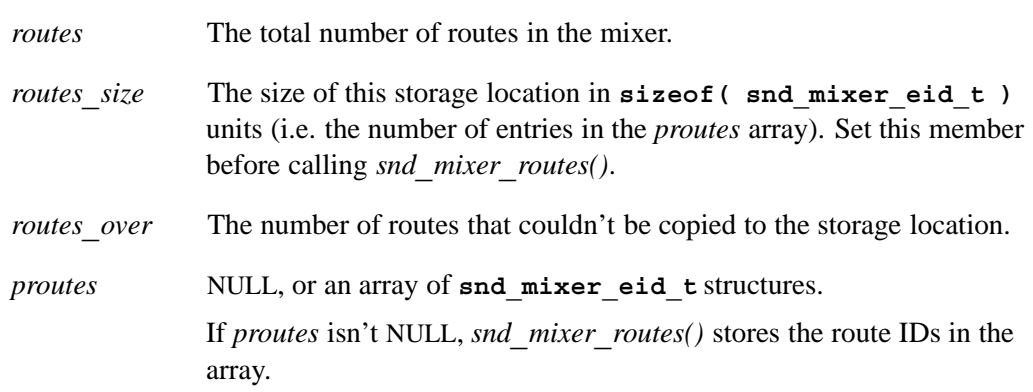

## **Classification:**

Photon

### **See also:**

*snd***\_***mixer***\_***routes()*

*Set the boolean value of a single bit in the specified bitmap*

### **Synopsis:**

**#include <sys/asoundlib.h>**

**void snd\_mixer\_set\_bit( unsigned int \****bitmap***, int** *bit***, int** *val* **);**

## **Arguments:**

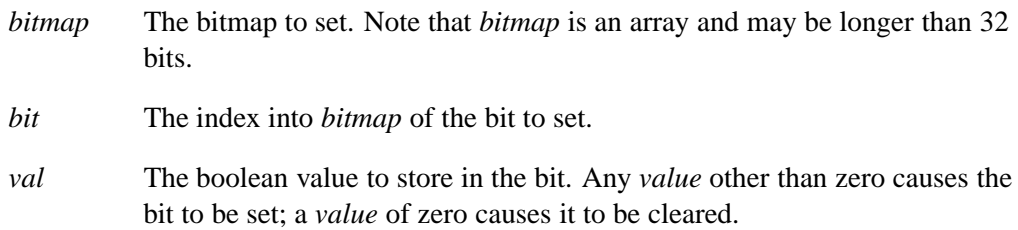

## **Library:**

**libasound.so**

## **Description:**

The *snd***\_***mixer***\_***set***\_***bit()* function is a convenience function that sets the value (0 or 1) of the bit specified by *bit* in the *bitmap*.

## **Classification:**

QNX Neutrino

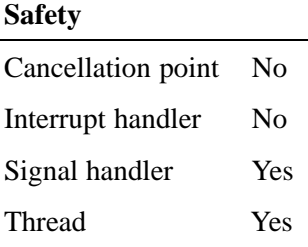

## **See also:**

*snd***\_***mixer***\_***get***\_***bit()*

# **snd mixer set filter()** © 2007, QNX Software Systems GmbH & Co. KG.

*Set the mask of mixer events that the driver will track*

### **Synopsis:**

**#include <sys/asoundlib.h>**

**int snd\_mixer\_set\_filter( snd\_mixer\_t \****handle***, snd\_mixer\_filter\_t \****filter* **);**

## **Arguments:**

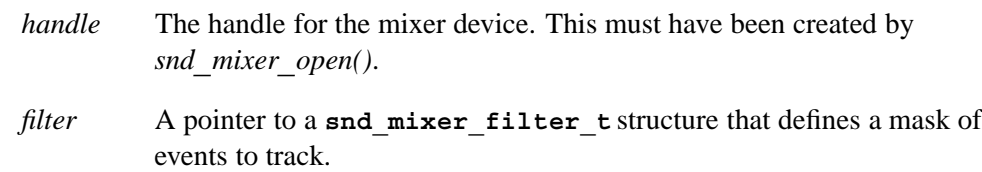

## **Library:**

**libasound.so**

## **Description:**

The snd mixer set filter() function uses the snd mixer filter t structure to set the mask of all mixer events for the mixer that the handle was opened on that the driver will track. Only those events that are specified in the mask are tracked; all others are discarded as they occur.

You can arrange to have your application receive notification when an event occurs by calling *select()* on the mixer's file descriptor, which you can get by calling *snd***\_***mixer***\_***file***\_***descriptor()*. You can use *snd***\_***mixer***\_***read()* to read the event's data.

### **Returns:**

Zero on success, or a negative value on error.

### **Errors:**

-EINVAL Invalid *handle* or *filter* is NULL.

## **Classification:**

#### QNX Neutrino

#### **Safety**

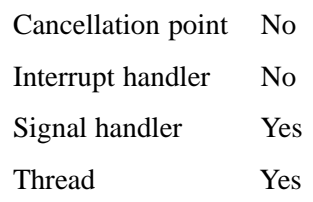

*snd***\_***mixer***\_***file***\_***descriptor()*, **snd\_mixer\_filter\_t**,*snd***\_***mixer***\_***get***\_***filter()*, *snd***\_***mixer***\_***read()*

*Sort a list of element ID structures*

### **Synopsis:**

**#include <sys/asoundlib.h>**

```
void snd_mixer_sort_eid_table(
        snd_mixer_eid_t *list,
        int count,
        snd_mixer_weight_entry_t *table );
```
## **Arguments:**

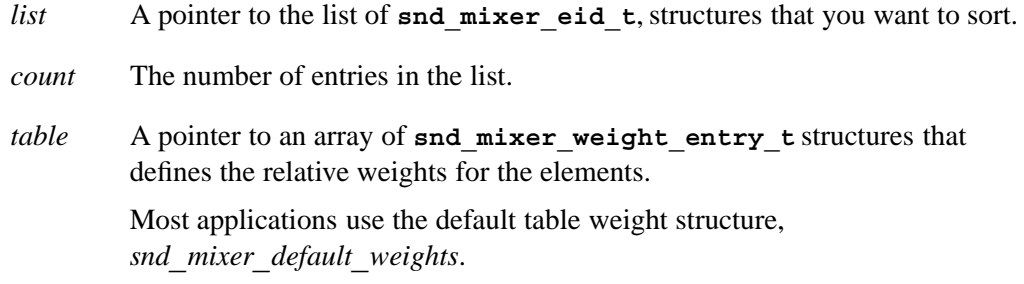

## **Library:**

#### **libasound.so**

### **Description:**

The *snd***\_***mixer***\_***sort***\_***eid***\_***table()* function sorts a list of **eid** (element id structures) based on the names and the relative weights specified by the weight table.

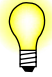

We recommend that you work with mixer groups instead of manipulating the elements directly.

## **Classification:**

QNX Neutrino

#### **Safety**

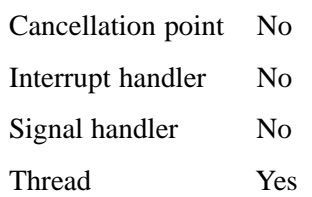

**snd\_mixer\_eid\_t**,*snd***\_***mixer***\_***elements()*, **snd\_mixer\_weight\_entry\_t**

*Sort a list of group ID structures*

#### **Synopsis:**

**#include <sys/asoundlib.h>**

```
void snd_mixer_sort_gid_table(
        snd_mixer_gid_t *list,
        int count,
        snd_mixer_weight_entry_t *table );
```
### **Arguments:**

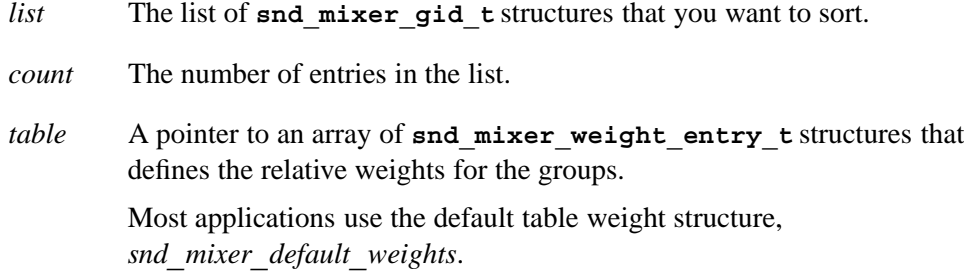

## **Library:**

#### **libasound.so**

### **Description:**

The *snd***\_***mixer***\_***sort***\_***gid***\_***table()* function sorts a list of **gid** (group id structures) based on the names and the relative weights specified by the weight table.

### **Classification:**

QNX Neutrino

#### **Safety**

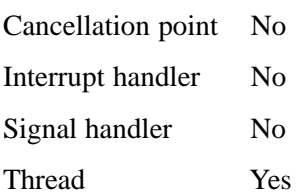

### **See also:**

**snd\_mixer\_gid\_t**,*snd***\_***mixer***\_***groups()*, **snd\_mixer\_weight\_entry\_t**

*Weight table for sorting mixer element and group IDs*

## **Synopsis:**

**typedef struct { char \*name; int weight; } snd\_mixer\_weight\_entry\_t;**

## **Description:**

The **snd\_mixer\_weight\_entry\_t** structure defines the weights that *snd***\_***mixer***\_***sort***\_***eid***\_***table()* and *snd***\_***mixer***\_***sort***\_***gid***\_***table()* use to sort mixer element and group IDs. The members include: *name* The name of the mixer element or group.

*weight* The weight to use when sorting.

## **Classification:**

Photon

### **See also:**

*snd***\_***mixer***\_***sort***\_***eid***\_***table()*, *snd***\_***mixer***\_***sort***\_***gid***\_***table()*

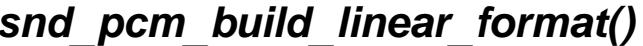

*Encode a linear format value*

### **Synopsis:**

**#include <sys/asoundlib.h>**

```
int snd_pcm_build_linear_format( int width,
                                     int unsigned,
                                     int big_endian );
```
*snd*\_*pcm*\_*build*\_*linear*\_*format()* © **2007, QNX Software Systems GmbH & Co. KG.**

## **Arguments:**

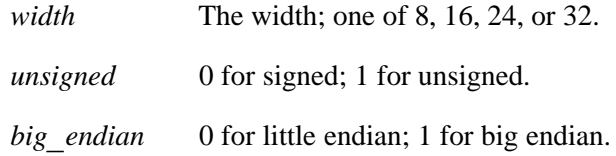

### **Library:**

**libasound.so**

## **Description:**

The *snd***\_***pcm***\_***build***\_***linear***\_***format()* function returns the linear format value encoded from the given components. For a list of the supported linear formats, see *snd***\_***pcm***\_***format***\_***linear()*.

### **Returns:**

A positive value (SND**\_**PCM**\_**SFMT**\_**\*) on success, or -1 if the arguments are invalid.

## **Classification:**

QNX Neutrino

#### **Safety**

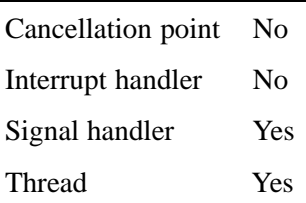

## **See also:**

*snd***\_***pcm***\_***format***\_***big***\_***endian()*, *snd***\_***pcm***\_***format***\_***linear()*, *snd***\_***pcm***\_***format***\_***little***\_***endian()*, *snd***\_***pcm***\_***format***\_***signed()*, *snd***\_***pcm***\_***format***\_***size()*, *snd***\_***pcm***\_***format***\_***unsigned()*, *snd***\_***pcm***\_***format***\_***width()*, *snd***\_***pcm***\_***get***\_***format***\_***name()*

© **2007, QNX Software Systems GmbH & Co. KG.** *snd*\_*pcm*\_*capture*\_*flush()*

*Discard all pending data in a PCM capture channel's queue and stop the channel*

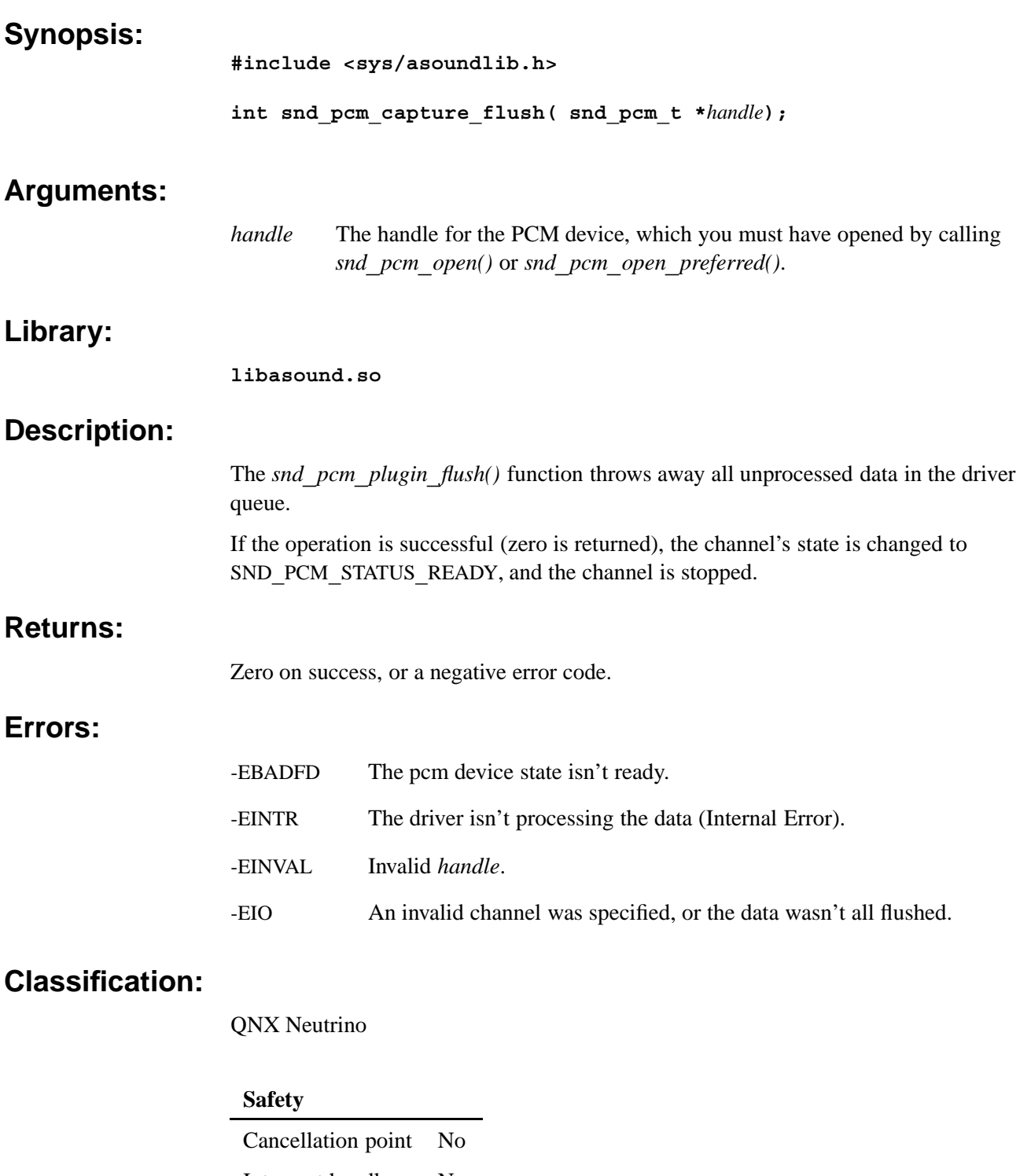

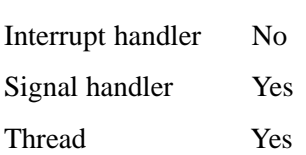

*snd***\_***pcm***\_***channel***\_***flush()*, *snd***\_***pcm***\_***playback***\_***drain()*, *snd***\_***pcm***\_***playback***\_***flush()*, *snd***\_***pcm***\_***plugin***\_***flush()*

*Signal the driver to ready the capture channel*

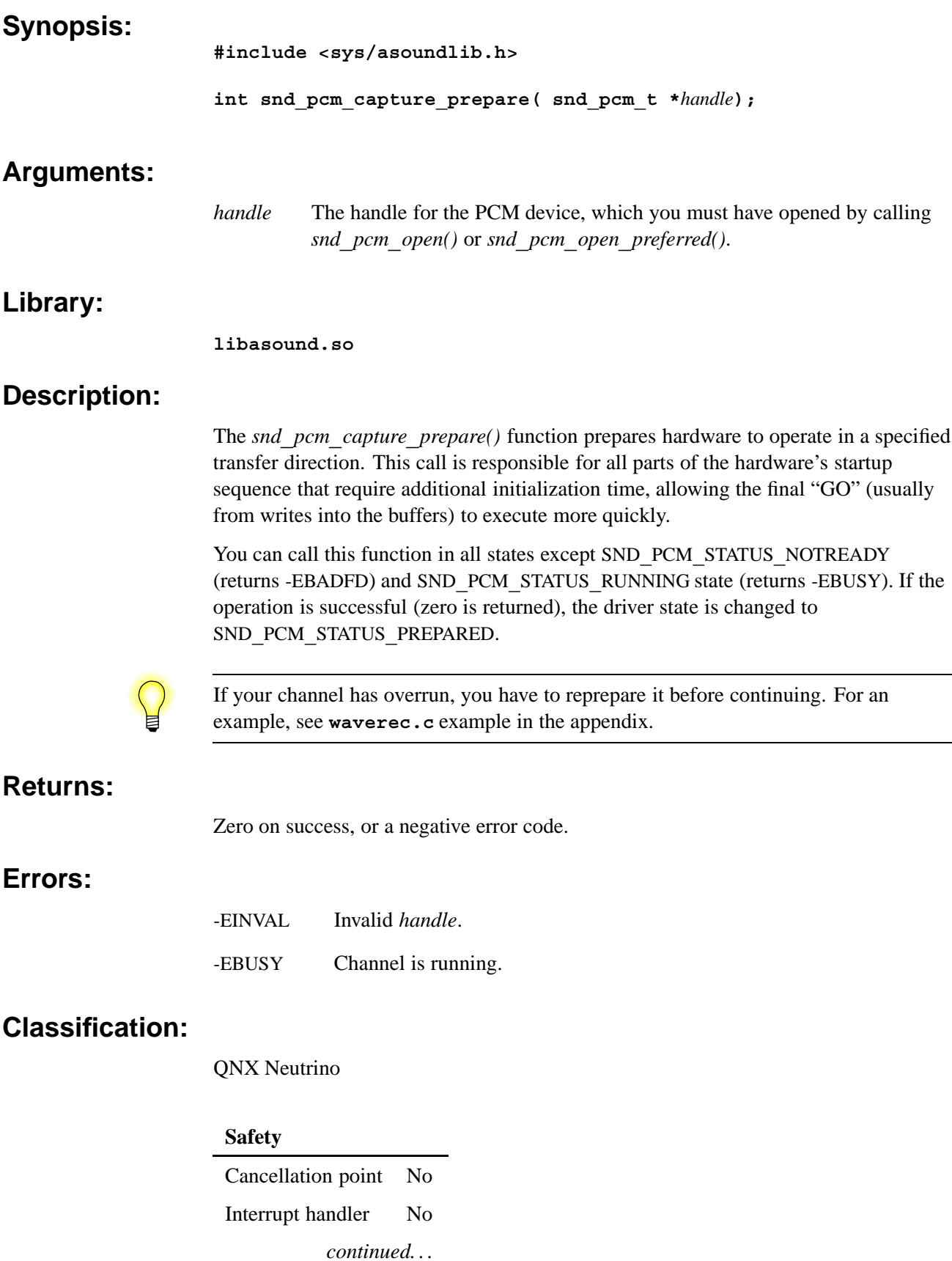

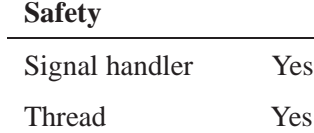

*snd***\_***pcm***\_***channel***\_***prepare()*, *snd***\_***pcm***\_***playback***\_***prepare()*, *snd***\_***pcm***\_***plugin***\_***prepare()*

*Flush all pending data in a PCM channel's queue and stop the channel*

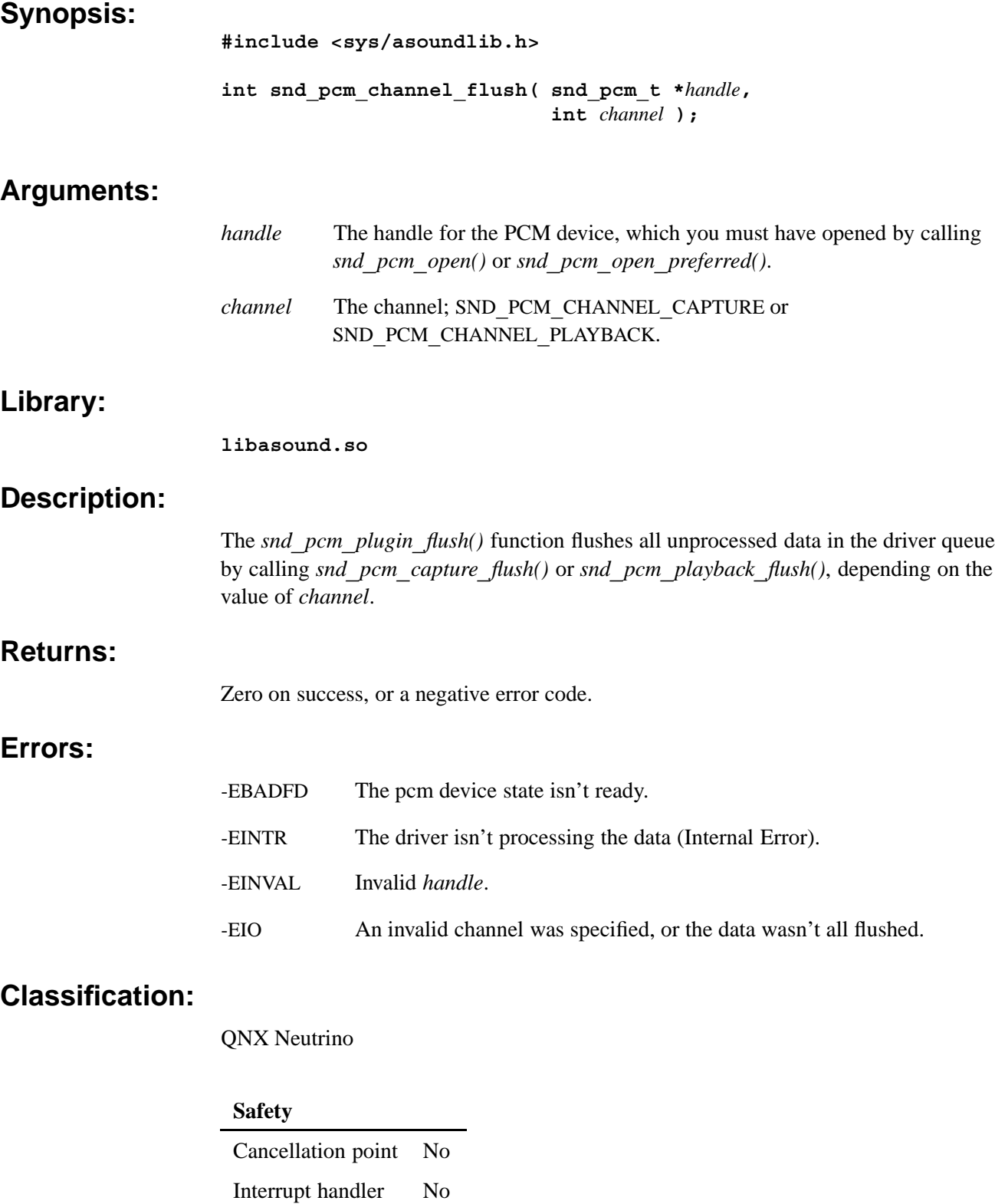

Signal handler Yes Thread Yes

*snd***\_***pcm***\_***capture***\_***flush()*, *snd***\_***pcm***\_***playback***\_***drain()*, *snd***\_***pcm***\_***playback***\_***flush()*, *snd***\_***pcm***\_***plugin***\_***flush()*

*Get information about a PCM channel's current capabilities*

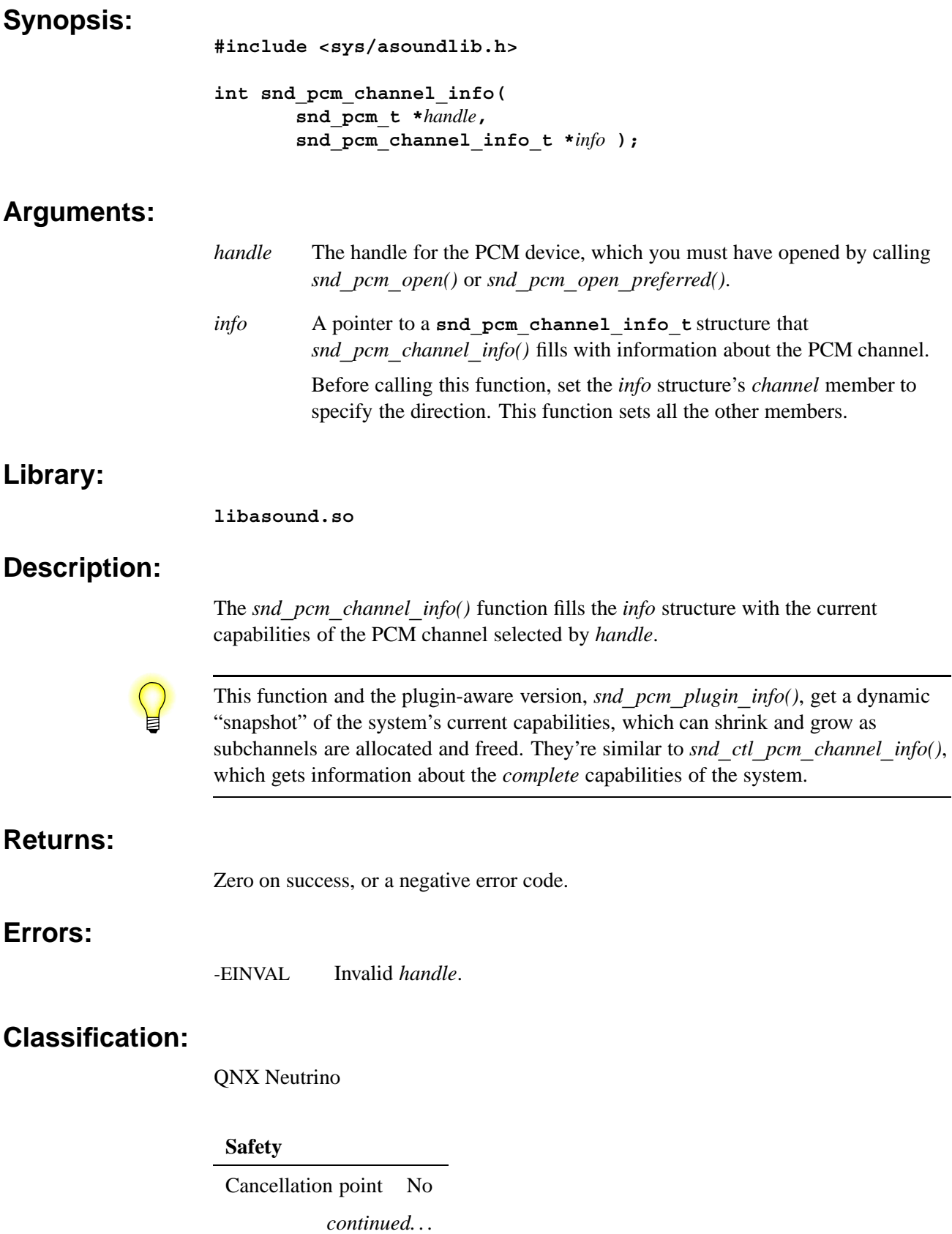

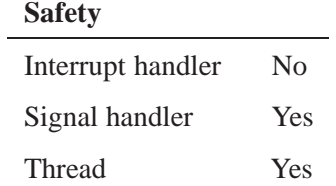

*snd***\_***ctl***\_***pcm***\_***channel***\_***info()*, **snd\_pcm\_channel\_info\_t**,*snd***\_***pcm***\_***plugin***\_***info()*

**{**

*Information structure for a PCM channel*

## **Synopsis:**

**typedef struct snd\_pcm\_channel\_info int32\_t subdevice; int8\_t subname[36]; int32\_t channel; int32\_t zero1; int32\_t zero2[4]; uint32\_t flags; uint32\_t formats; uint32\_t rates; int32\_t min\_rate; int32\_t max\_rate; int32\_t min\_voices; int32\_t max\_voices; int32\_t max\_buffer\_size; int32\_t min\_fragment\_size; int32\_t max\_fragment\_size; int32\_t fragment\_align; int32\_t fifo\_size; int32\_t transfer\_block\_size; uint8\_t zero3[4]; snd\_pcm\_digital\_t dig\_mask; uint32\_t zero4;** int32 t mixer device; **snd\_mixer\_eid\_t mixer\_eid; snd\_mixer\_gid\_t mixer\_gid;** uint8 t reserved[128]; **} snd\_pcm\_channel\_info\_t;**

## **Description:**

The **snd\_pcm\_channel\_info\_t** structure describes PCM channel information. The members include:

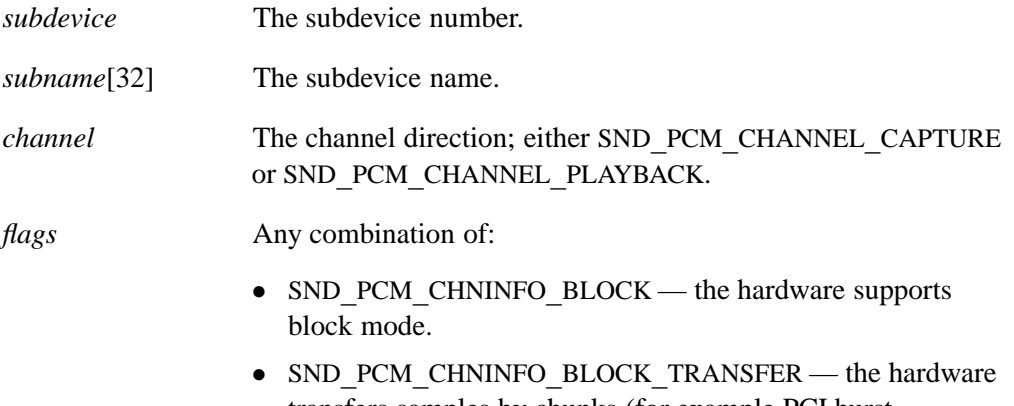

transfers samples by chunks (for example PCI burst transfers).

- *•* SND**\_**PCM**\_**CHNINFO**\_**INTERLEAVE the hardware accepts audio data composed of interleaved samples.
- *•* SND**\_**PCM**\_**CHNINFO**\_**MMAP the hardware supports mmap access.
- *•* SND**\_**PCM**\_**CHNINFO**\_**MMAP**\_**VALID fragment samples are valid during transfer. This means that the fragment samples may be used when the *io* member from the **mmap** control structure **snd\_pcm\_mmap\_control\_t** is set (the fragment is being transferred).
- *•* SND**\_**PCM**\_**CHNINFO**\_**NONINTERLEAVE the hardware accepts audio data composed of noninterleaved samples.
- *•* SND**\_**PCM**\_**CHNINFO**\_**OVERRANGE the hardware supports ADC (capture) overrange detection.
- SND PCM CHNINFO PAUSE the hardware supports pausing of the DMA engines (playback only).

Note that the absence of this flag does not preclude the synthesis of an application-level pause. It refers only to the direct capabilities of the hardware. Support for this flag is extremely rare, so dependence on it is discouraged.

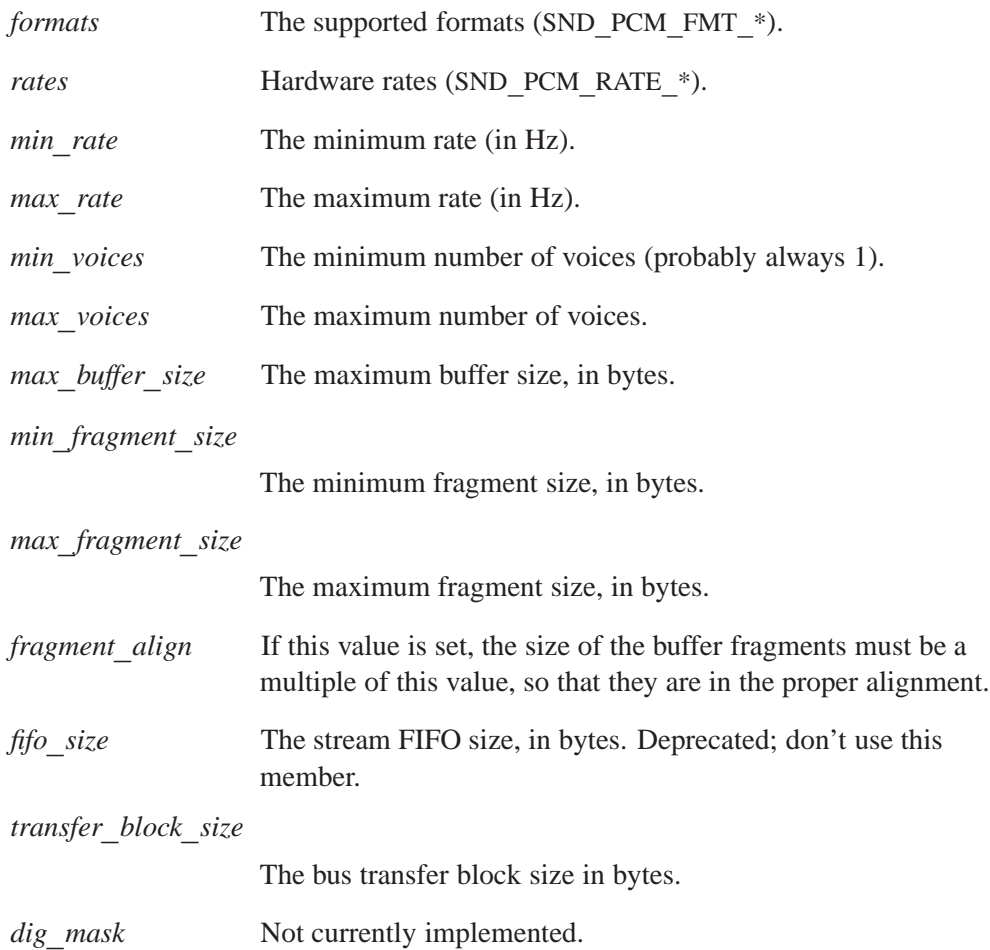

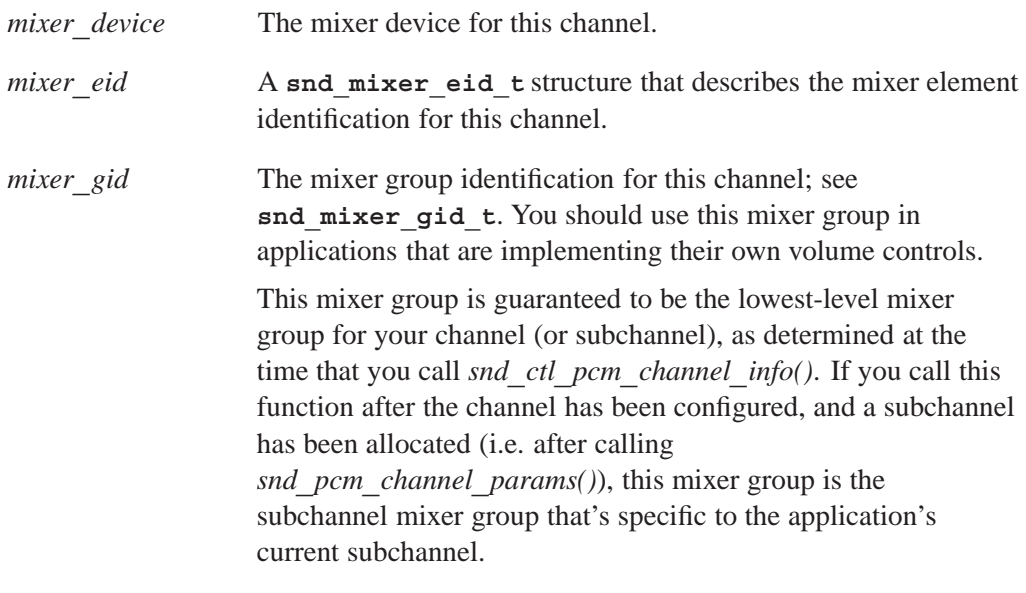

# **Classification:**

QNX Neutrino

### **See also:**

*snd***\_***ctl***\_***pcm***\_***channel***\_***info()*, **snd\_mixer\_eid\_t**, **snd\_mixer\_gid\_t**, *snd***\_***pcm***\_***channel***\_***info()*, *snd***\_***pcm***\_***plugin***\_***info()*

*Set a PCM channel's configurable parameters*

## **Synopsis:**

**#include <sys/asoundlib.h>**

**int snd\_pcm\_channel\_params( snd\_pcm\_t \****handle***, snd\_pcm\_channel\_params\_t \****params* **);**

## **Arguments:**

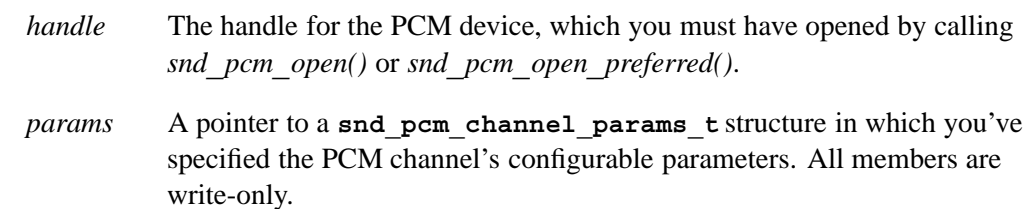

## **Library:**

**libasound.so**

## **Description:**

The *snd***\_***pcm***\_***channel***\_***params()* function sets up the transfer parameters according to the *params* structure.

You can call the function in SND**\_**PCM**\_**STATUS**\_**NOTREADY (initial) and SND**\_**PCM**\_**STATUS**\_**READY states; otherwise, *snd***\_***pcm***\_***channel***\_***params()* returns -EBADFD.

If the parameters are valid (i.e. *snd***\_***pcm***\_***channel***\_***params()* returns zero), the driver state is changed to SND**\_**PCM**\_**STATUS**\_**READY.

### **Returns:**

Zero on success, or a negative value on error.

### **Errors:**

-EINVAL Invalid *handle* or *params*

### **Classification:**

QNX Neutrino

#### **Safety**

Cancellation point No Interrupt handler No *continued. . .*

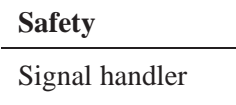

Thread Yes

Yes

## **See also:**

**snd\_pcm\_channel\_params\_t**,*snd***\_***pcm***\_***channel***\_***setup()*, *snd***\_***pcm***\_***open()*, *snd***\_***pcm***\_***open***\_***preferred()*, *snd***\_***pcm***\_***plugin***\_***params()*

*PCM channel parameters*

### **Synopsis:**

```
typedef struct snd_pcm_channel_params
{
   int32 t channel;
   int32_t mode;
   snd pcm sync t sync; \overline{\hspace{1cm}} /* hardware synchronization ID
   snd_pcm_format_t format;
   snd_pcm_digital_t digital;
   int32 t start mode;
   int32 t stop mode;
   int32_t time:1, ust_time:1;
   uint32_t why_failed; /* SND_PCM_PARAMS_BAD_??? */
   union
   {
      struct
      {
         int32_t queue_size;
         int32_t fill;
         int32_t max_fill;
         uint8_t reserved[124]; /* must be filled with zero */
      } stream;
      struct
      {
          int32_t frag_size;
          int32_t frags_min;
         int32_t frags_max;
         uint8_t reserved[124]; /* must be filled with zero */
      } block;
      uint8_t reserved[128]; /* must be filled with zero */
   } buf;
   uint8_t reserved[128]; /* must be filled with zero */
} snd_pcm_channel_params_t;
```
## **Description:**

The **snd\_pcm\_channel\_params\_t** structure describes the parameters of a PCM capture or playback channel. The members include:

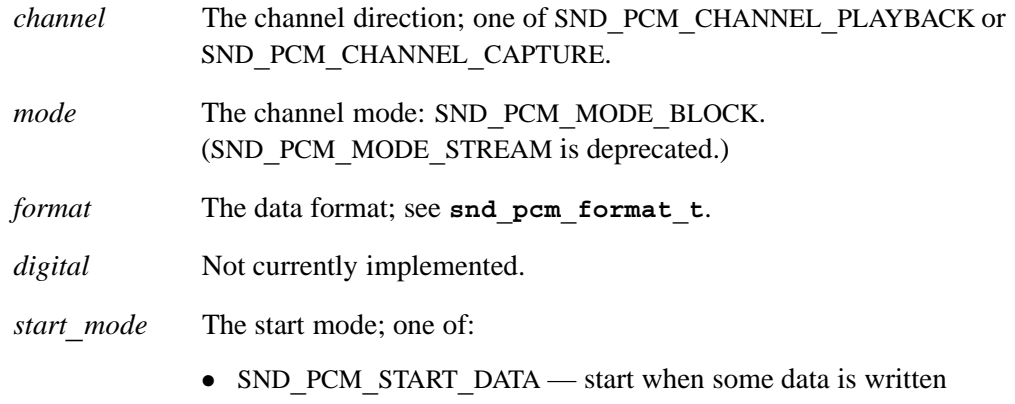
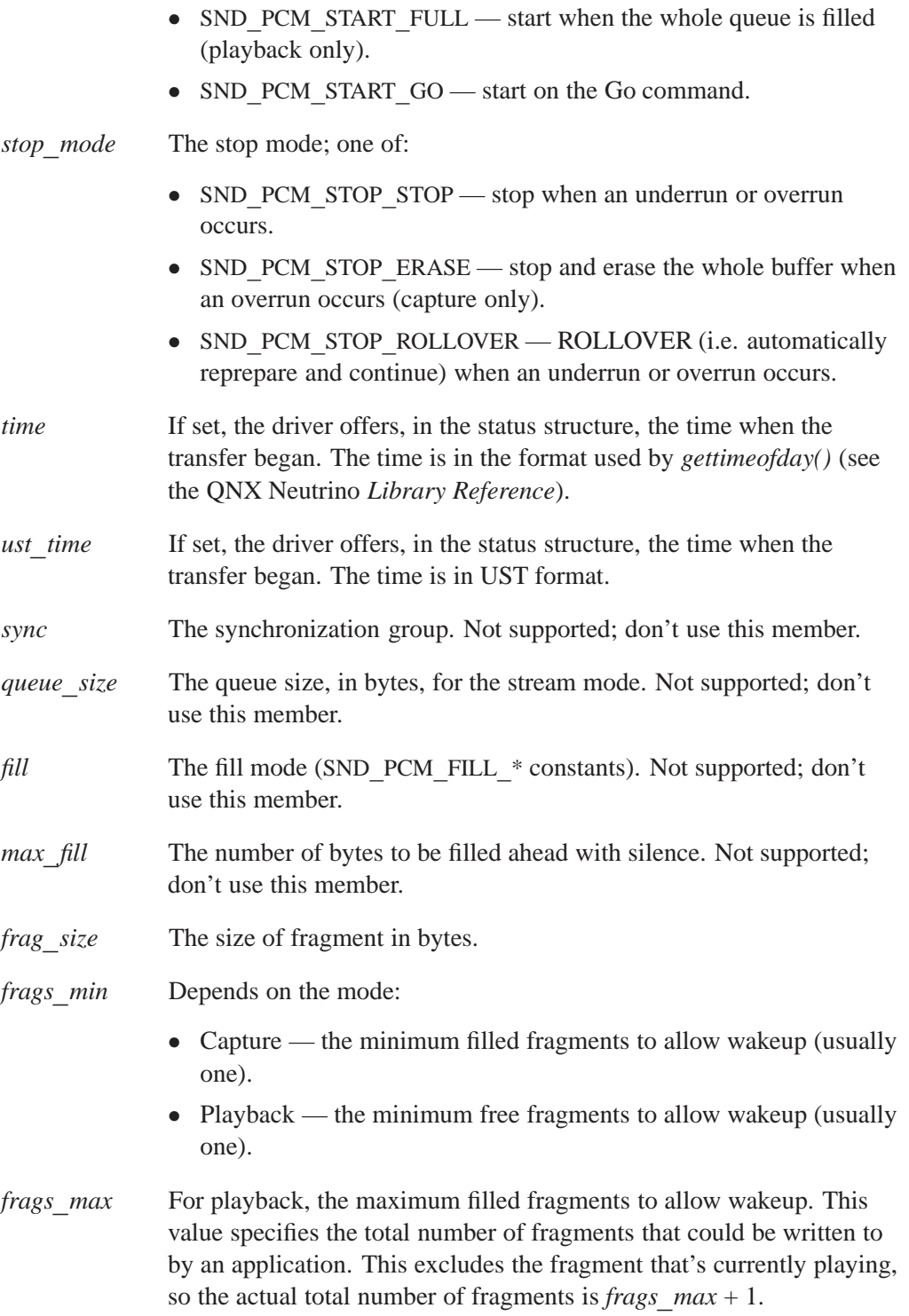

### **Classification:**

QNX Neutrino

### **See also:**

*snd***\_***pcm***\_***channel***\_***params()*, **snd\_pcm\_format\_t**

*Signal the driver to ready the specified channel*

### **Synopsis:**

**#include <sys/asoundlib.h>**

**int snd\_pcm\_channel\_prepare( snd\_pcm\_t \****handle***, int** *channel* **);**

### **Arguments:**

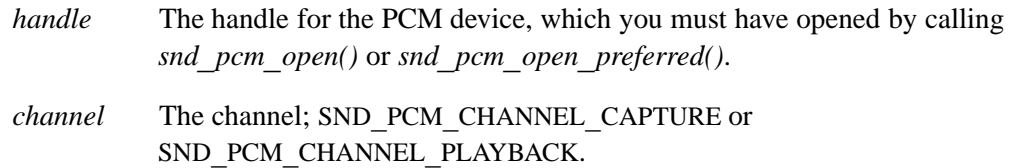

### **Library:**

**libasound.so**

### **Description:**

The *snd***\_***pcm***\_***channel***\_***prepare()* function prepares hardware to operate in a specified transfer direction by calling *snd***\_***pcm***\_***capture***\_***prepare()* or *snd***\_***pcm***\_***playback***\_***prepare()*, depending on the value of *channel*.

This call is responsible for all parts of the hardware's startup sequence that require additional initialization time, allowing the final "GO" (usually from writes into the buffers) to execute more quickly.

This function may be called in all states except SND**\_**PCM**\_**STATUS**\_**NOTREADY (returns -EBADFD) and SND**\_**PCM**\_**STATUS**\_**RUNNING state (returns -EBUSY). If the operation is successful (zero is returned), the driver state is changed to SND**\_**PCM**\_**STATUS**\_**PREPARED.

If your channel has underrun (during playback) or overrun (during capture), you have to reprepare it before continuing. For an example, see **wave.c** and **waverec.c** in the appendix.

### **Returns:**

Zero on success, or a negative error code.

### **Errors:**

-EINVAL Invalid *handle*. -EBUSY Channel is running.

### **Classification:**

QNX Neutrino

# **Safety**

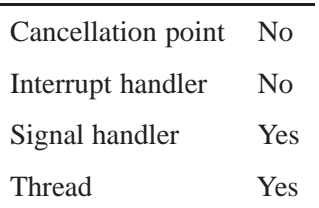

### **See also:**

*snd***\_***pcm***\_***capture***\_***prepare()*, *snd***\_***pcm***\_***playback***\_***prepare()*, *snd***\_***pcm***\_***plugin***\_***prepare()*

*Get the current configuration for the specified PCM channel*

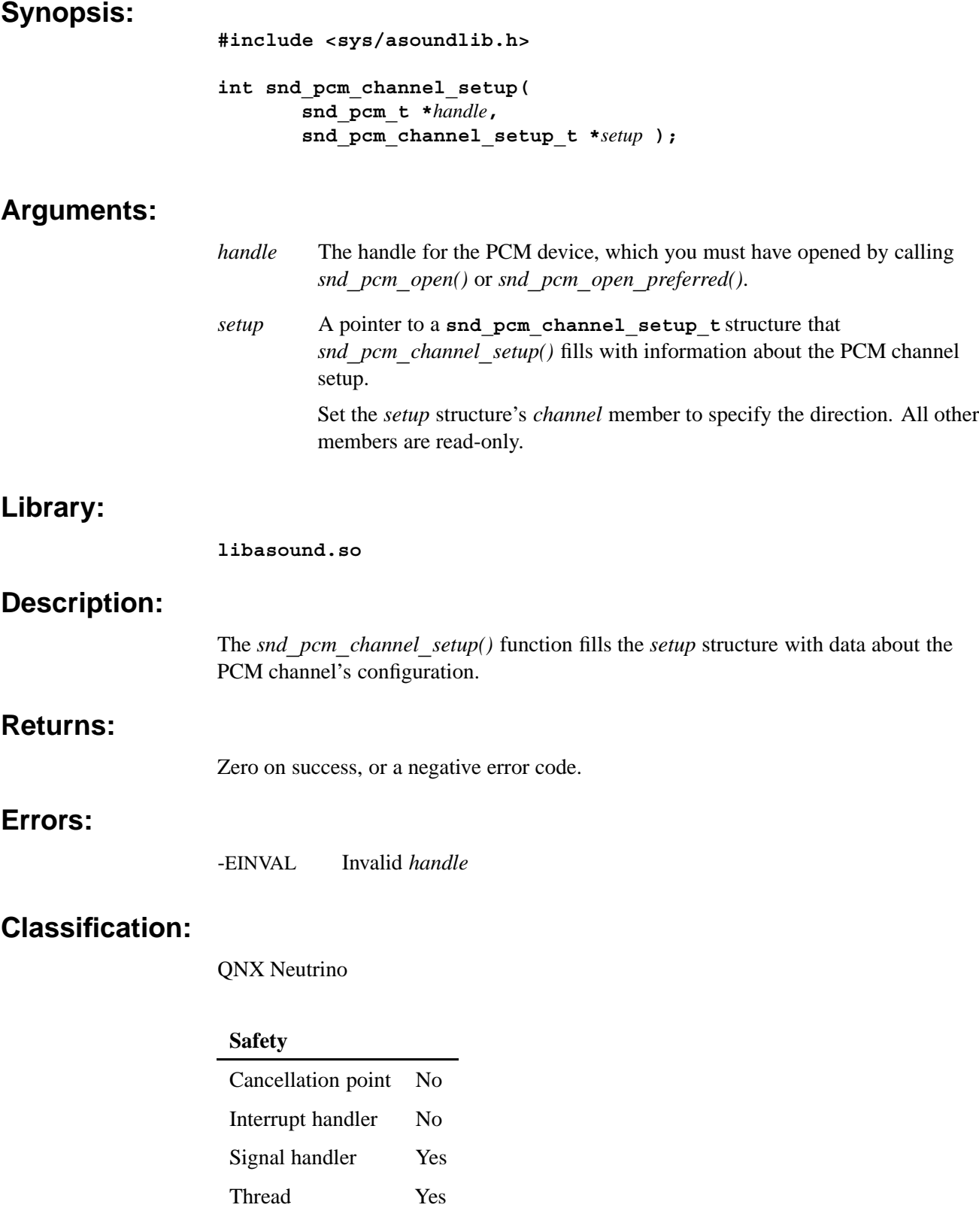

### **See also:**

*snd***\_***pcm***\_***channel***\_***params()*, **snd\_pcm\_channel\_setup\_t**, **snd\_mixer\_gid\_t**, *snd***\_***pcm***\_***open()*, *snd***\_***pcm***\_***open***\_***preferred()*, *snd***\_***pcm***\_***plugin***\_***setup()*

*Current configuration of a PCM channel*

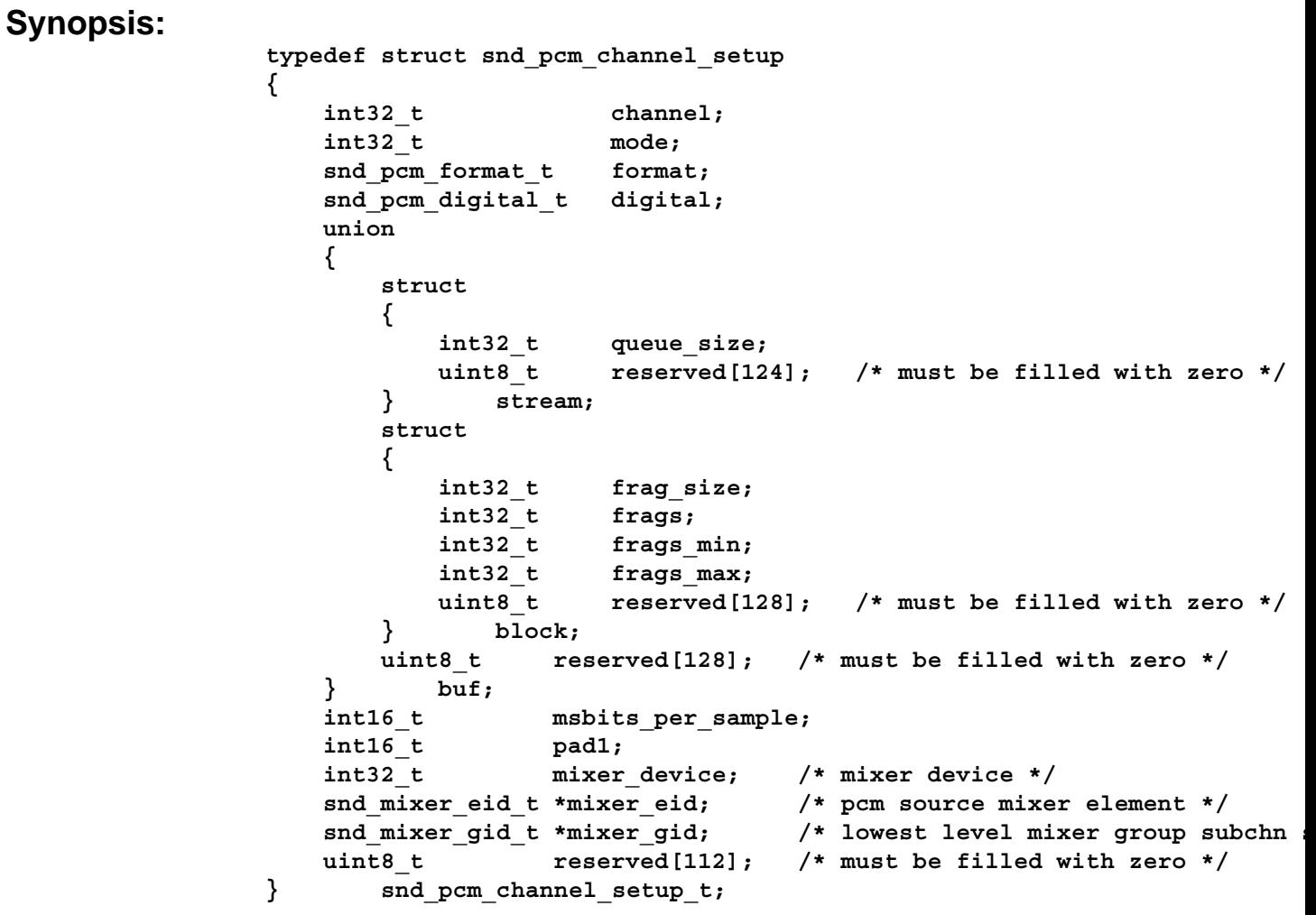

# **Description:**

The **snd\_pcm\_channel\_setup\_t** structure describes the current configuration of a PCM channel. The members include:

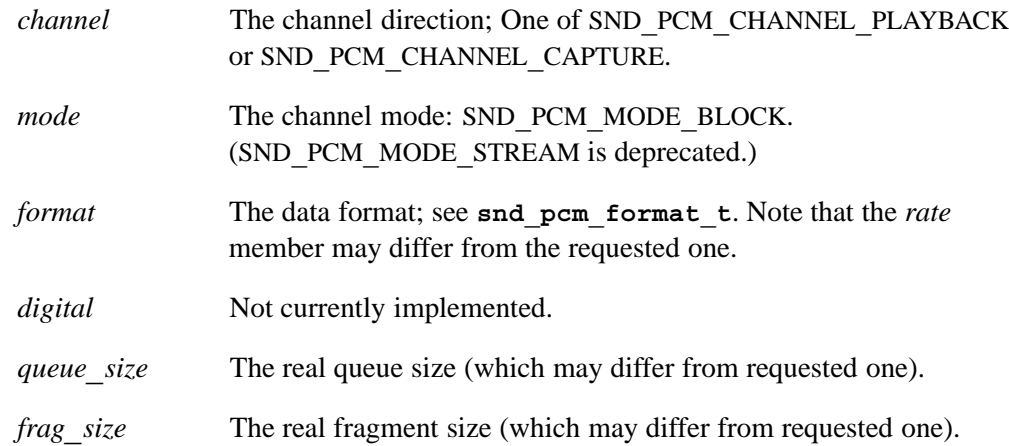

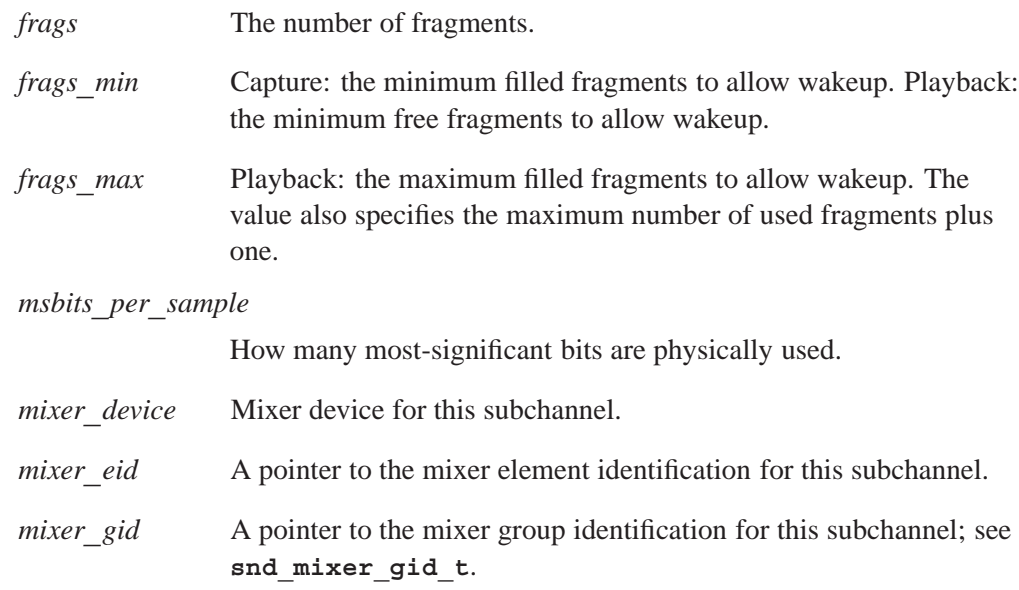

### **Classification:**

QNX Neutrino

### **See also:**

**snd\_mixer\_gid\_t**,*snd***\_***pcm***\_***channel***\_***setup()*, **snd\_pcm\_format\_t**, *snd***\_***pcm***\_***plugin***\_***setup()*

*Get the runtime status of a PCM channel*

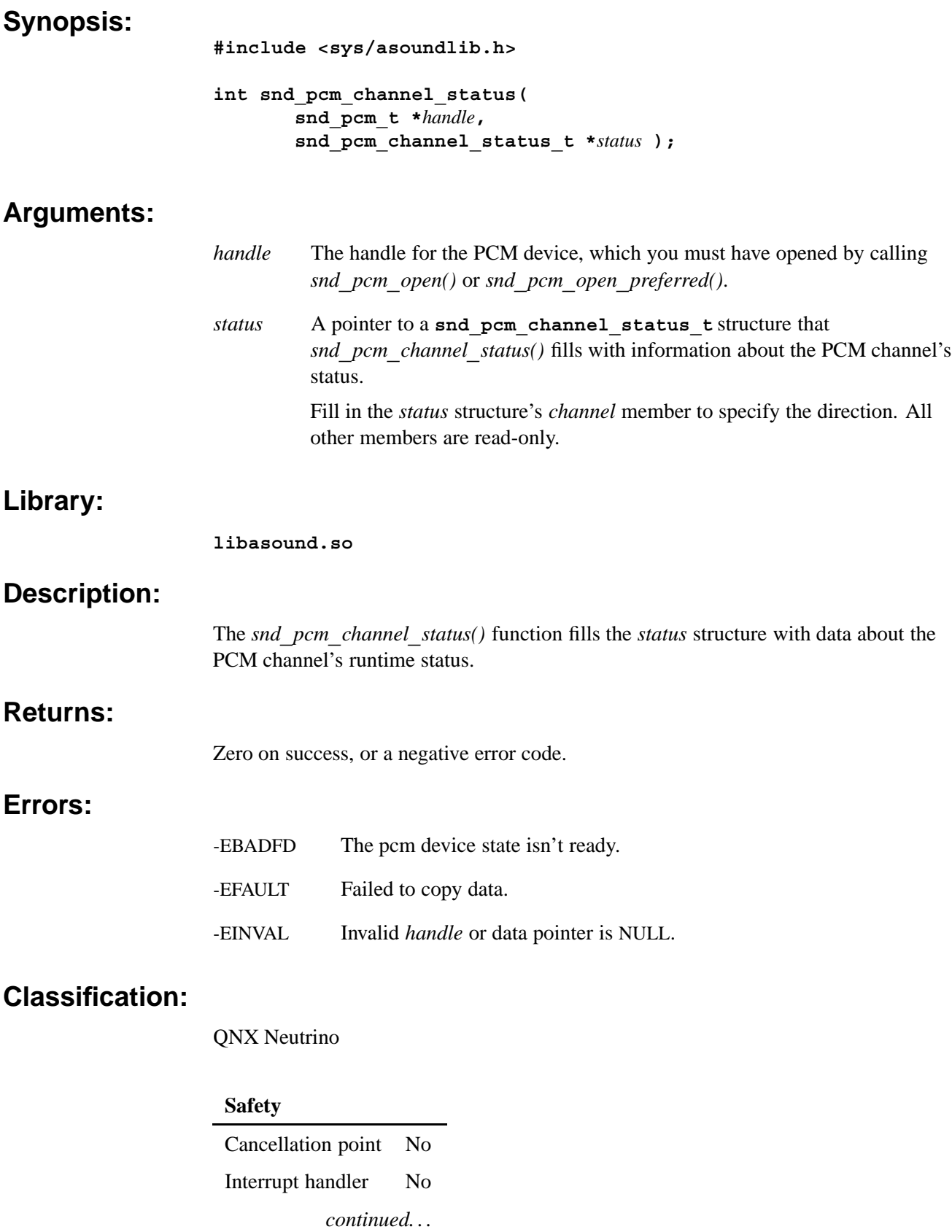

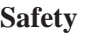

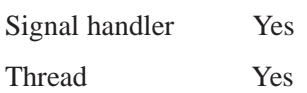

### **See also:**

**snd\_pcm\_channel\_status\_t**,*snd***\_***pcm***\_***open()*, *snd***\_***pcm***\_***open***\_***preferred()*, *snd***\_***pcm***\_***plugin***\_***status()*

*PCM channel status structure*

### **Synopsis:**

```
typedef struct snd_pcm_channel_status
{
   int32_t channel;
  int32_t mode;
   int32_t status;
   uint32_t scount;
  struct timeval stime;
  uint64_t ust_stime;
   int32_t frag;
   int32_t count;
   int32_t free;
   int32_t underrun;
   int32_t overrun;
   int32_t overrange;
   uint32_t subbuffered;
   uint8_t reserved[128]; /* must be filled with zero */
} snd_pcm_channel_status_t;
```
#### **Description:**

The **snd\_pcm\_channel\_status\_t** structure describes the status of a PCM channel. The members include:

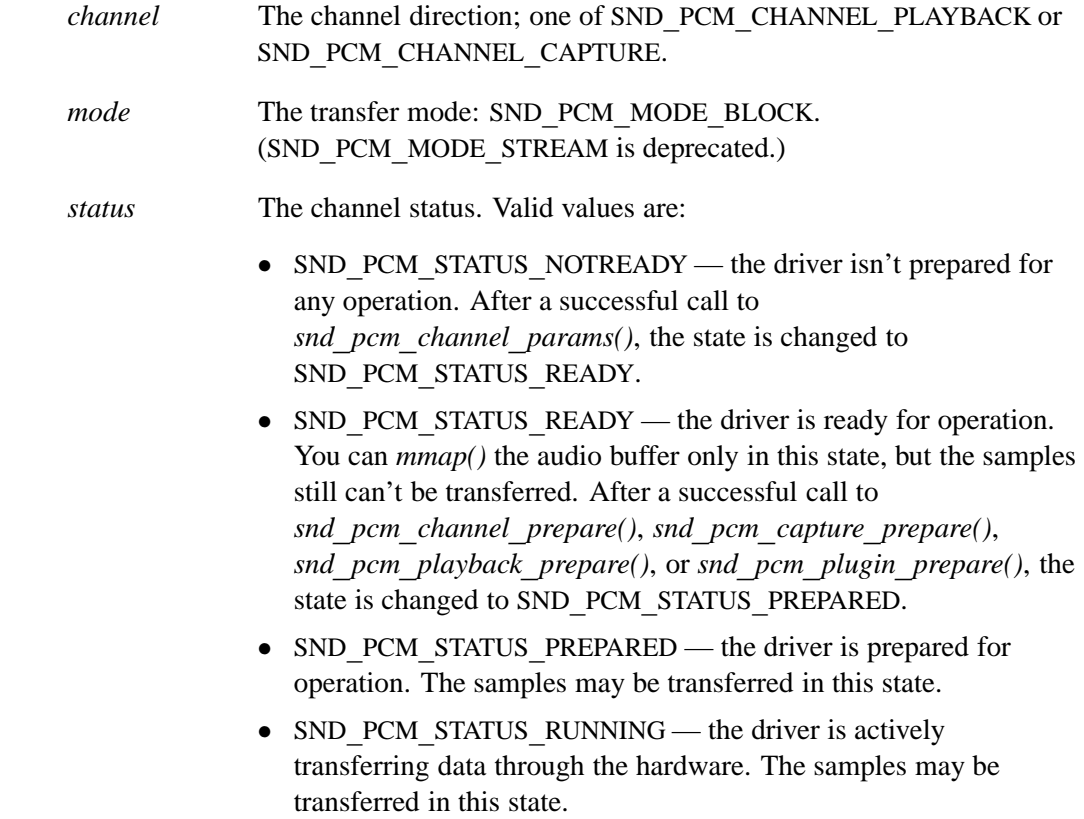

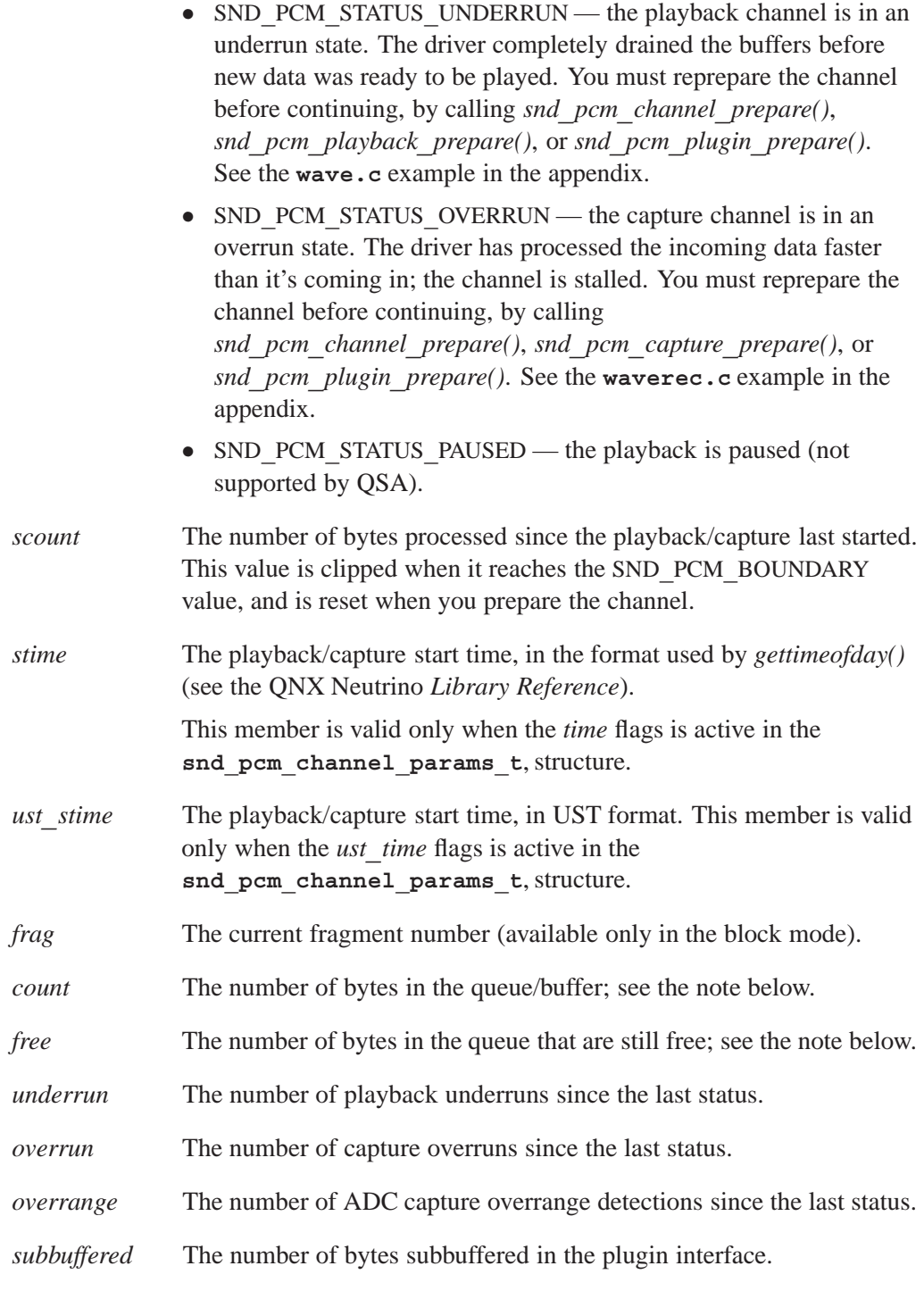

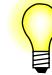

The *count* and *free* members aren't used if the mmap plugin is used. To disable the mmap plugin, call *snd***\_***pcm***\_***plugin***\_***set***\_***disable()*.

### **Classification:**

QNX Neutrino

# *snd*\_*pcm*\_*close()* © **2007, QNX Software Systems GmbH & Co. KG.**

*Close a PCM handle and free its resources*

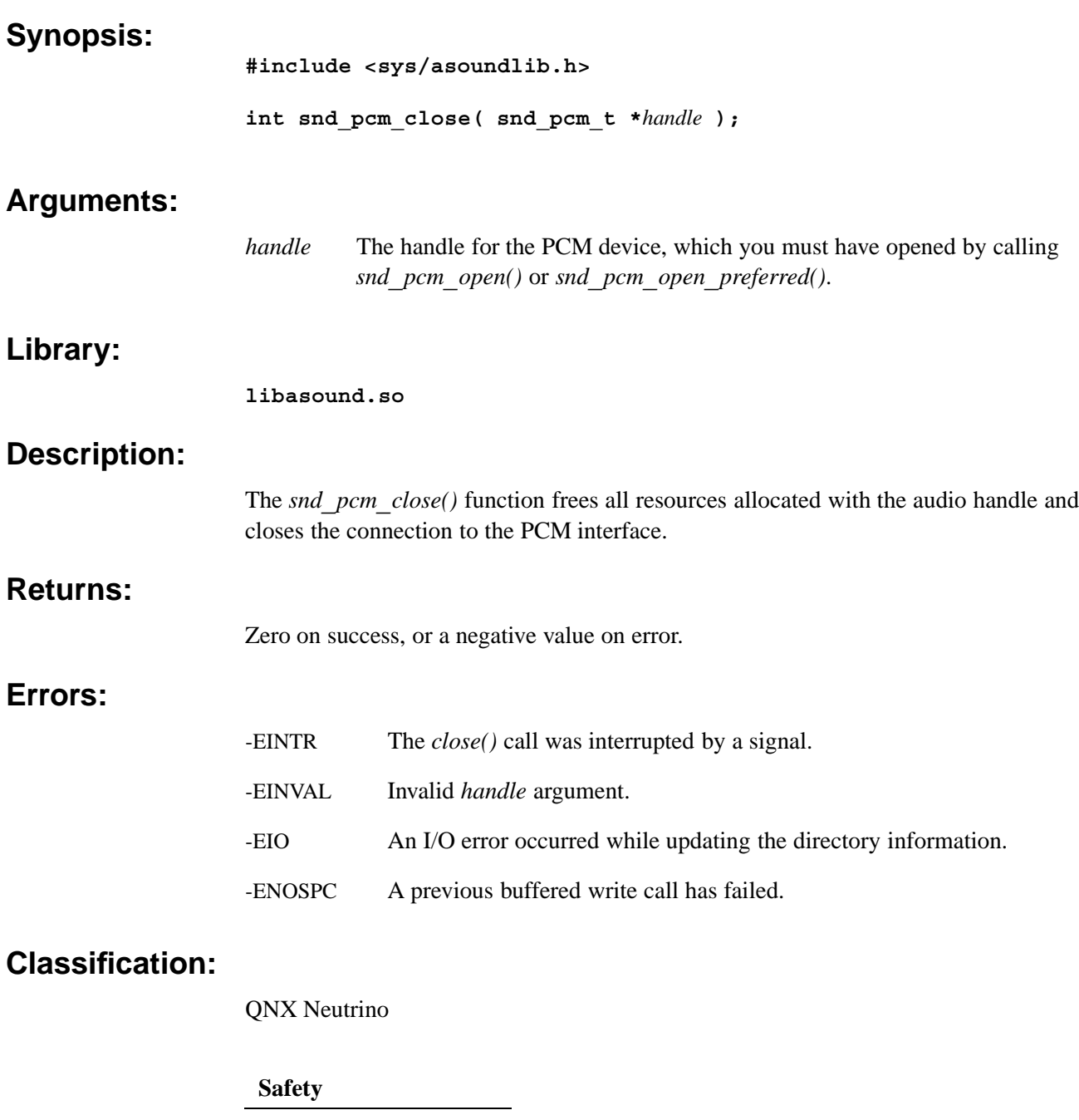

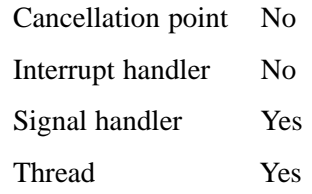

### **See also:**

*snd***\_***pcm***\_***open()*, *snd***\_***pcm***\_***open***\_***preferred()*

# *snd*\_*pcm*\_*file*\_*descriptor()* © **2007, QNX Software Systems GmbH & Co. KG.**

*Return the file descriptor of the connection to the PCM interface*

#### **Synopsis:**

**#include <sys/asoundlib.h>**

**int snd\_pcm\_file\_descriptor( snd\_pcm\_t \****handle***, int** *channel* **);**

### **Arguments:**

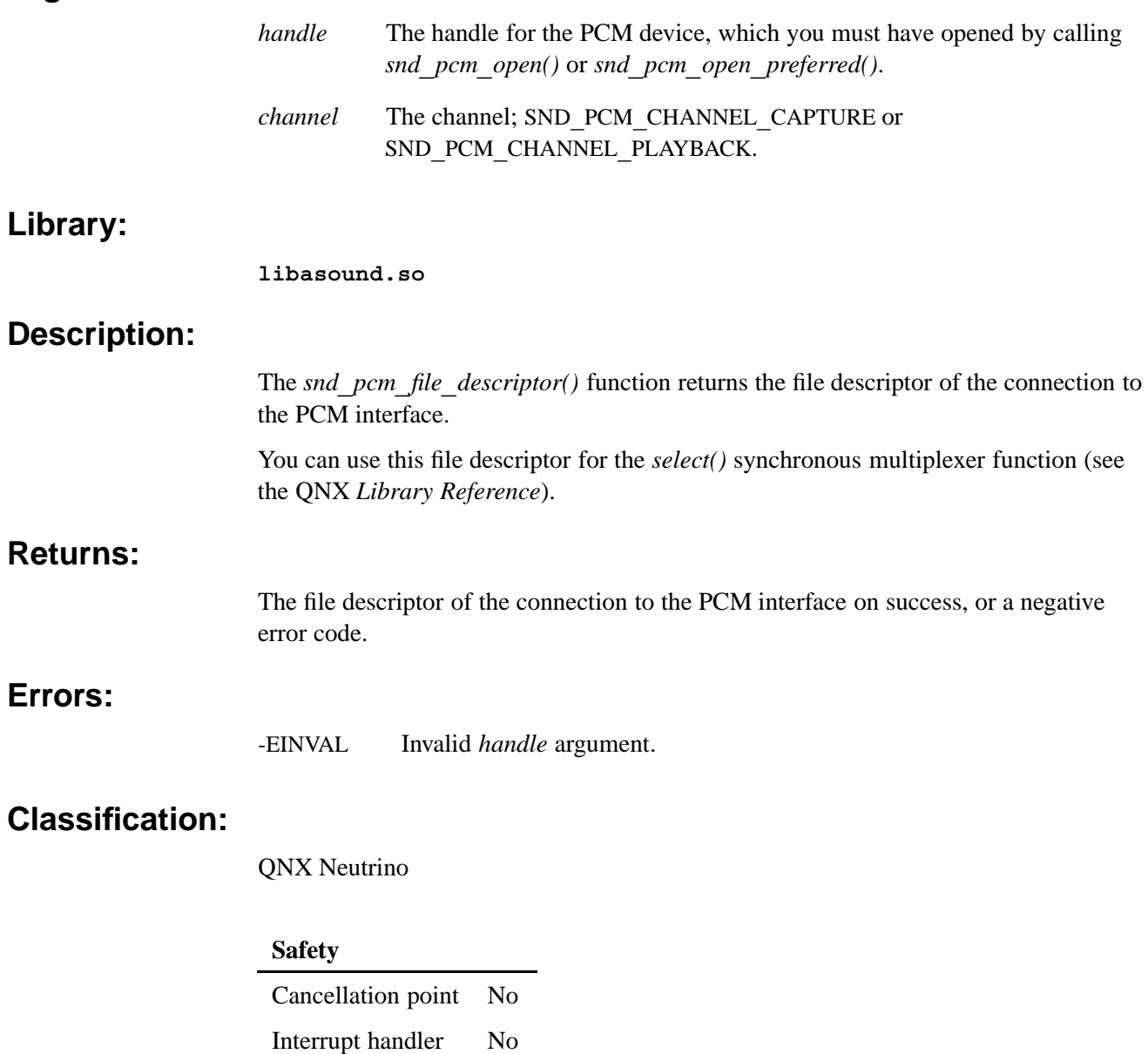

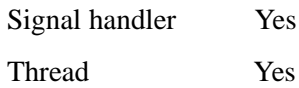

### **See also:**

*select()* in the QNX *Library Reference*

# *snd*  $\mu$  *pcm*  $\lim_{\infty}$  *find()*  $\lim_{\infty}$  *COM*, QNX Software Systems GmbH & Co. KG.

*Find all PCM devices in the system that meet the given criteria*

### **Synopsis:**

**#include <sys/asoundlib.h>**

```
int snd_pcm_find( unsigned int format,
                    int *number,
                    int *cards,
                    int *devices,
                    int mode );
```
### **Arguments:**

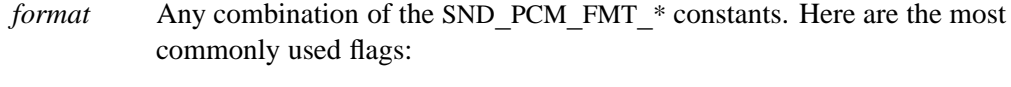

- *•* SND**\_**PCM**\_**FMT**\_**U8 unsigned 8-bit PCM.
- *•* SND**\_**PCM**\_**FMT**\_**S8 signed 8-bit PCM.
- SND PCM FMT U16 LE unsigned 16-bit PCM little endian.
- SND PCM FMT U16 BE unsigned 16-bit PCM big endian.
- SND PCM FMT S16 LE signed 16-bit PCM little endian.
- *•* SND**\_**PCM**\_**FMT**\_**S16**\_**BE signed 16-bit PCM big endian.
- *•* SND**\_**PCM**\_**FMT**\_**IEC958**\_**SUBFRAME S/PDIF data (AC3).
- *number* The size of the card and device arrays that *cards* and *devices* point to. On return, *number* contains the total number of devices found.
- *cards* An array in which *snd***\_***pcm***\_***find()* stores the numbers of the cards it finds.
- *devices* An array in which *snd***\_***pcm***\_***find()* stores the numbers of the devices it finds.
- *mode* One of the following:
	- SND PCM OPEN PLAYBACK the playback channel.
	- SND PCM OPEN CAPTURE the capture channel.

### **Library:**

#### **libasound.so**

### **Description:**

The *snd***\_***pcm***\_***find()* function finds all PCM devices in the system that support any combination of the given *format* parameters in the given *mode*.

The card and device arrays are to be considered paired: the following uniquely defines the first PCM device:

*card[0]* **+** *device[0]*

### **Returns:**

A positive integer representing the total number of devices found (same as *number* on return), or a negative value on error.

### **Errors:**

-EINVAL Invalid *mode* or *format*.

### **Classification:**

QNX Neutrino

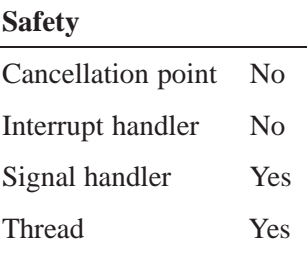

# *snd*\_*pcm*\_*format*\_*big*\_*endian()* © **2007, QNX Software Systems GmbH & Co. KG.**

*Check for a big-endian format*

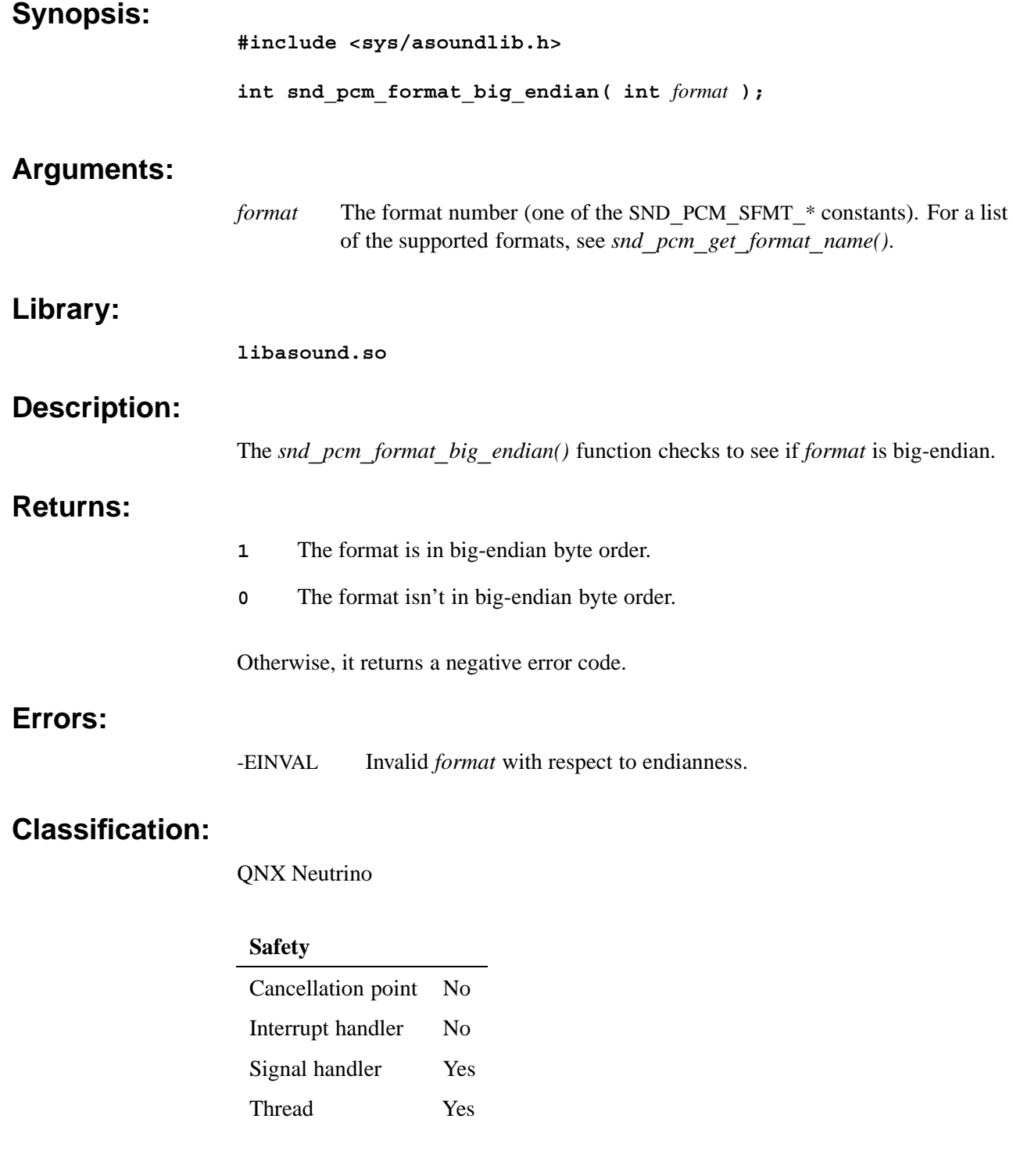

### **See also:**

*snd***\_***pcm***\_***build***\_***linear***\_***format()*, *snd***\_***pcm***\_***format***\_***linear()*, *snd***\_***pcm***\_***format***\_***little***\_***endian()*, *snd***\_***pcm***\_***format***\_***signed()*, *snd***\_***pcm***\_***format***\_***size()*, *snd***\_***pcm***\_***format***\_***unsigned()*, *snd***\_***pcm***\_***format***\_***width()*, *snd***\_***pcm***\_***get***\_***format***\_***name()*

### **snd** pcm format linear()  $\sum_{\text{0 2007, QNX}}$  software Systems GmbH & Co. KG.

*Check for a linear format*

#### **Synopsis:**

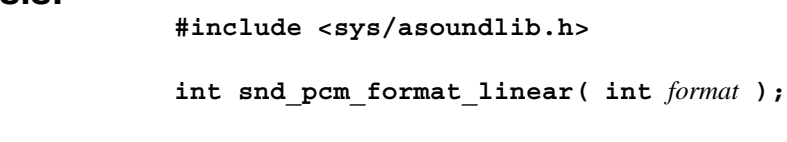

### **Arguments:**

*format* The format number (one of the SND**\_**PCM**\_**SFMT**\_**\* constants). For a list of the supported formats, see *snd***\_***pcm***\_***get***\_***format***\_***name()*.

#### **Library:**

**libasound.so**

### **Description:**

The *snd***\_***pcm***\_***format***\_***linear()* function checks to see if the format is linear. The supported linear formats are:

- *•* SND**\_**PCM**\_**SFMT**\_**S8
- *•* SND**\_**PCM**\_**SFMT**\_**U8
- *•* SND**\_**PCM**\_**SFMT**\_**S16**\_**LE
- *•* SND**\_**PCM**\_**SFMT**\_**U16**\_**LE
- *•* SND**\_**PCM**\_**SFMT**\_**S16**\_**BE
- *•* SND**\_**PCM**\_**SFMT**\_**U16**\_**BE
- *•* SND**\_**PCM**\_**SFMT**\_**S24**\_**LE
- *•* SND**\_**PCM**\_**SFMT**\_**U24**\_**LE
- *•* SND**\_**PCM**\_**SFMT**\_**S24**\_**BE
- *•* SND**\_**PCM**\_**SFMT**\_**U24**\_**BE
- *•* SND**\_**PCM**\_**SFMT**\_**S32**\_**LE
- *•* SND**\_**PCM**\_**SFMT**\_**U32**\_**LE
- *•* SND**\_**PCM**\_**SFMT**\_**S32**\_**BE
- *•* SND**\_**PCM**\_**SFMT**\_**U32**\_**BE

For a list of all the supported formats, see *snd***\_***pcm***\_***get***\_***format***\_***name()*.

### **Returns:**

- **1** The format is a linear format.
- **0** The format isn't a linear format.

### **Errors:**

None.

### **Classification:**

QNX Neutrino

#### **Safety**

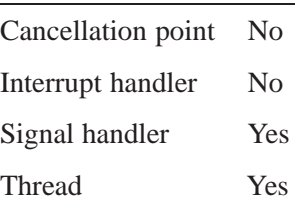

### **See also:**

*snd***\_***pcm***\_***build***\_***linear***\_***format()*, *snd***\_***pcm***\_***format***\_***big***\_***endian()*, *snd***\_***pcm***\_***format***\_***little***\_***endian()*, *snd***\_***pcm***\_***format***\_***signed()*, *snd***\_***pcm***\_***format***\_***size()*, *snd***\_***pcm***\_***format***\_***unsigned()*, *snd***\_***pcm***\_***format***\_***width()*, *snd***\_***pcm***\_***get***\_***format***\_***name()*

# *snd*\_*pcm*\_*format*\_*little*\_*endian()* © **2007, QNX Software Systems GmbH & Co. KG.**

*Check for a little-endian format*

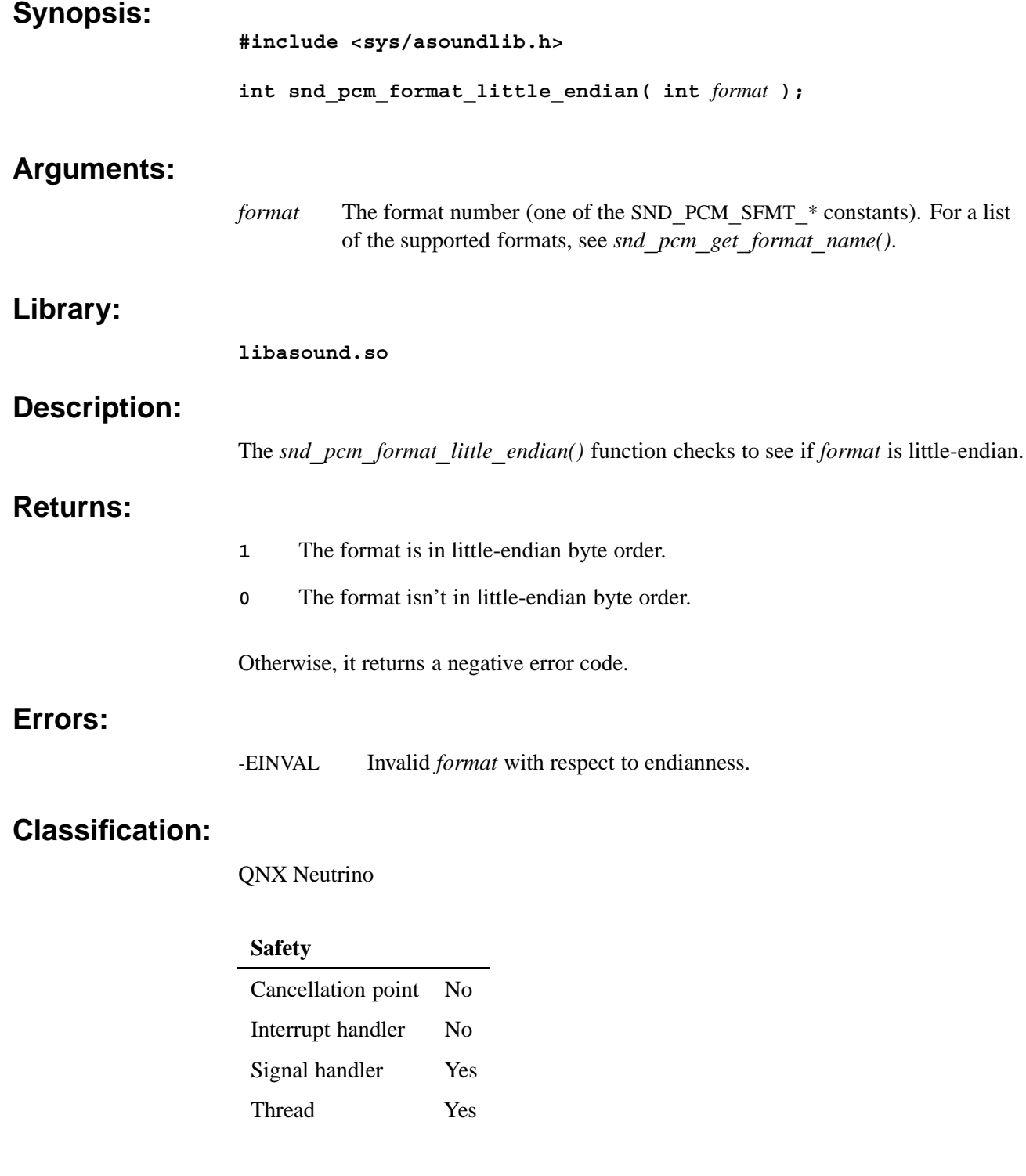

### **See also:**

*snd***\_***pcm***\_***build***\_***linear***\_***format()*, *snd***\_***pcm***\_***format***\_***big***\_***endian()*, *snd***\_***pcm***\_***format***\_***signed()*, *snd***\_***pcm***\_***format***\_***size()*, *snd***\_***pcm***\_***format***\_***unsigned()*, *snd***\_***pcm***\_***format***\_***width()*, *snd***\_***pcm***\_***get***\_***format***\_***name()*

*Check for a signed format*

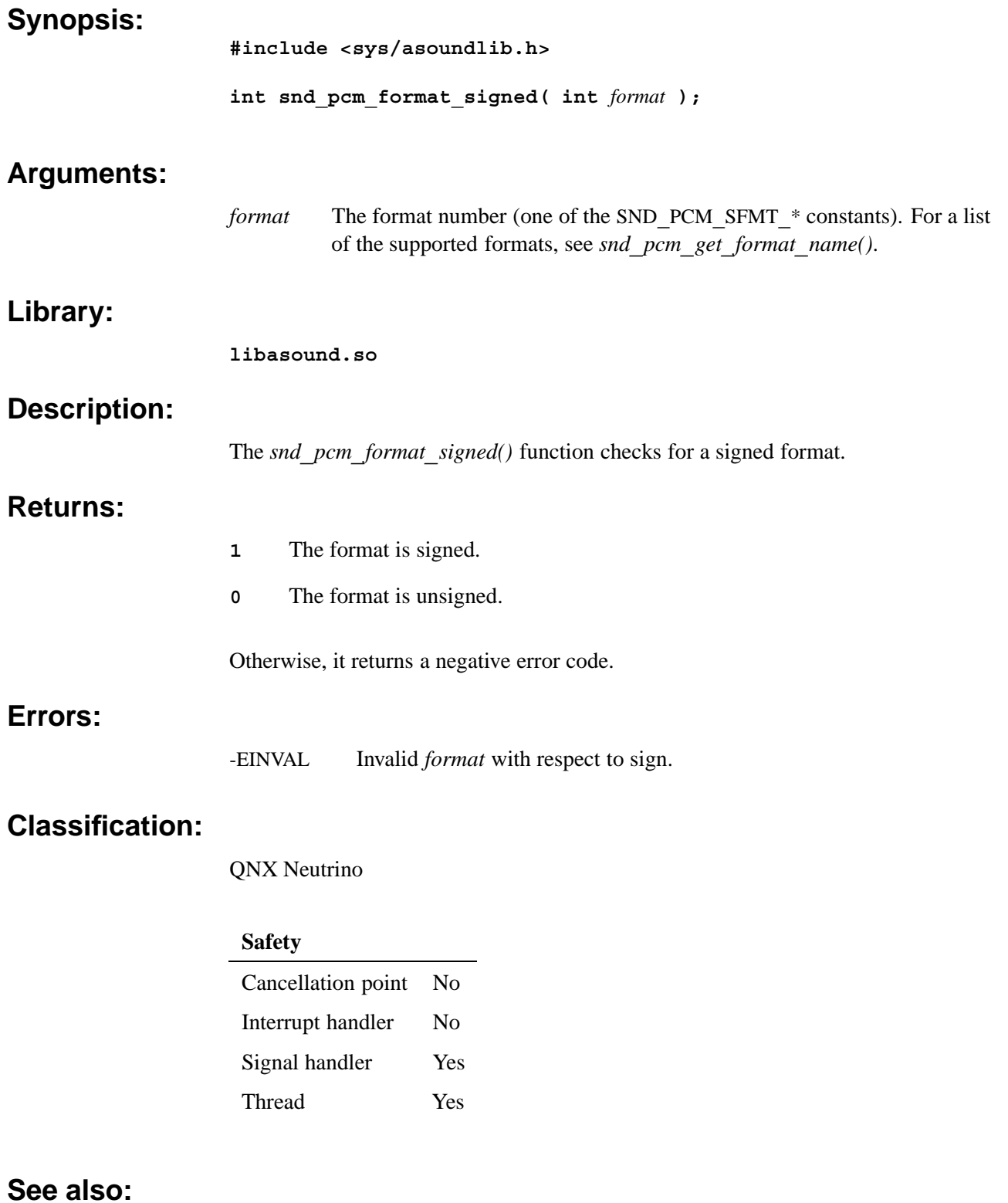

*snd***\_***pcm***\_***build***\_***linear***\_***format()*, *snd***\_***pcm***\_***format***\_***big***\_***endian()*, *snd***\_***pcm***\_***format***\_***little***\_***endian()*, *snd***\_***pcm***\_***format***\_***size()*,

*snd***\_***pcm***\_***format***\_***unsigned()*, *snd***\_***pcm***\_***format***\_***width()*, *snd***\_***pcm***\_***get***\_***format***\_***name()*

*Convert the size in the given samples to bytes*

### **Synopsis:**

**#include <sys/asoundlib.h>**

**ssize\_t snd\_pcm\_format\_size( int** *format***, size\_t** *num***\_***samples* **);**

### **Arguments:**

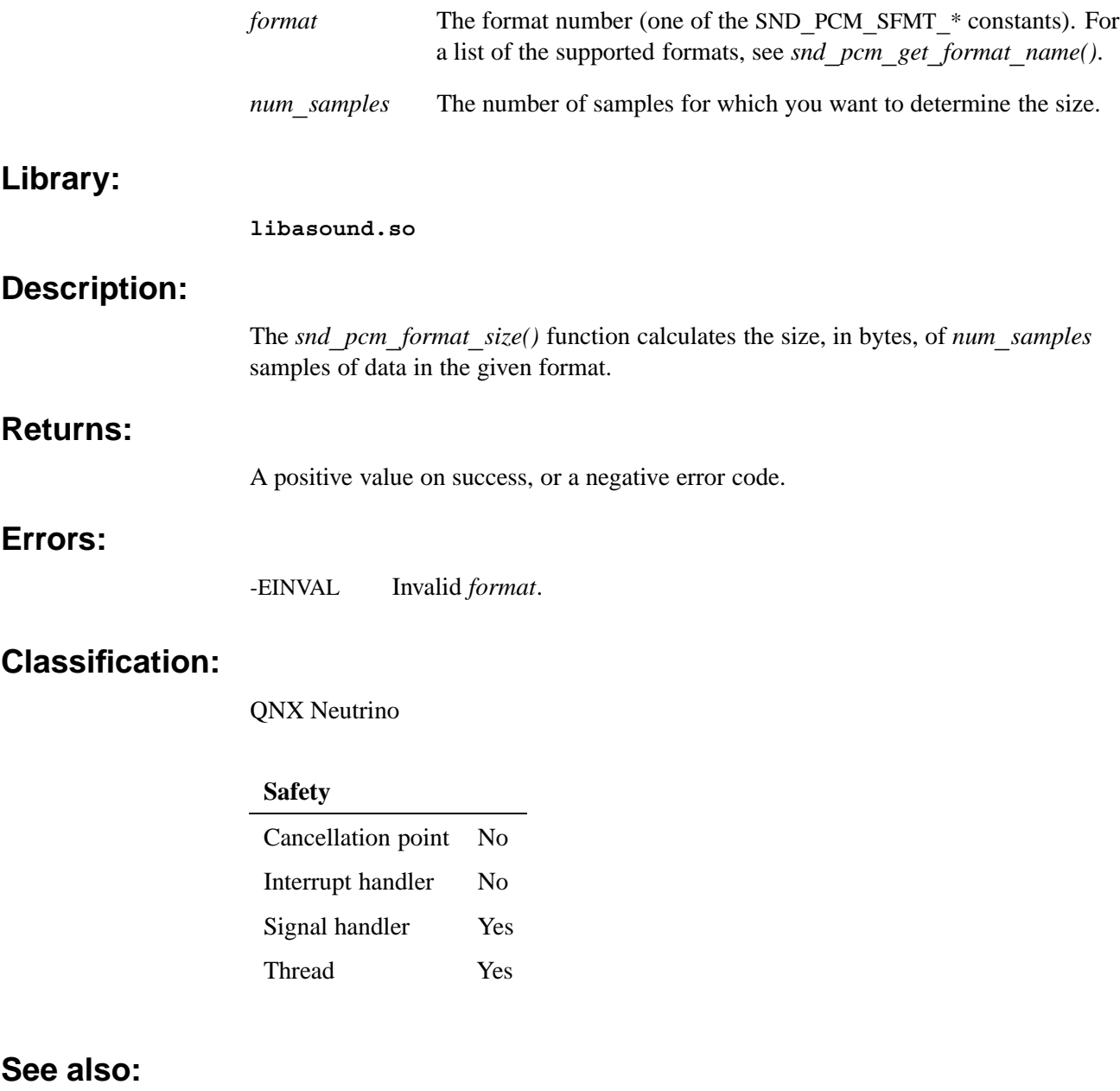

*snd***\_***pcm***\_***build***\_***linear***\_***format()*, *snd***\_***pcm***\_***format***\_***big***\_***endian()*, *snd***\_***pcm***\_***format***\_***little***\_***endian()*, *snd***\_***pcm***\_***format***\_***signed()*,

*snd***\_***pcm***\_***format***\_***unsigned()*, *snd***\_***pcm***\_***format***\_***width()*, *snd***\_***pcm***\_***get***\_***format***\_***name()*

*PCM data format structure*

### **Synopsis:**

```
typedef struct snd_pcm_format {
   int32_t interleave: 1;
   int32_t format;
   int32_t rate;
   int32_t voices;
   int32_t special;
   uint8_t reserved[124]; /* must be filled with zero */
} snd_pcm_format_t;
```
### **Description:**

The **snd\_pcm\_format\_t** structure describes the format of the PCM data. The members include:

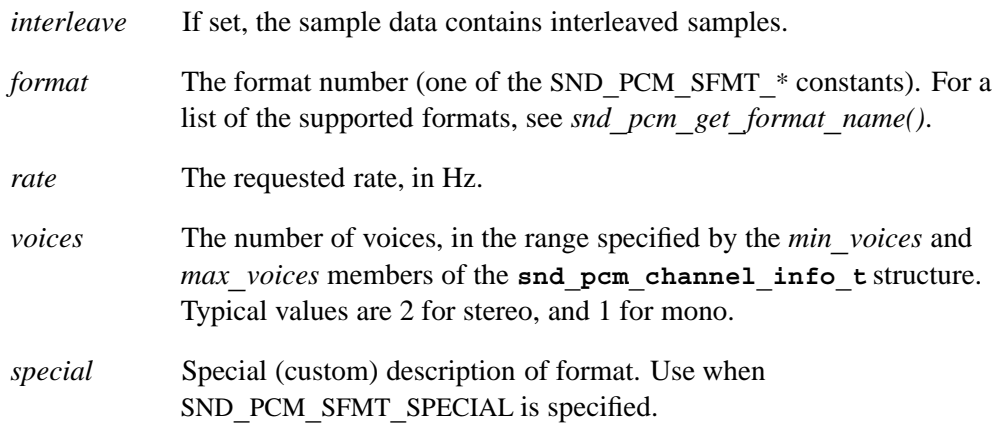

### **Classification:**

QNX Neutrino

### **See also:**

**snd\_pcm\_channel\_info\_t**, **snd\_pcm\_channel\_params\_t**, *snd***\_***pcm***\_***get***\_***format***\_***name()*

# *snd*\_*pcm*\_*format*\_*unsigned()* © **2007, QNX Software Systems GmbH & Co. KG.**

*Check for an unsigned format*

**Library:**

**Returns:**

**Errors:**

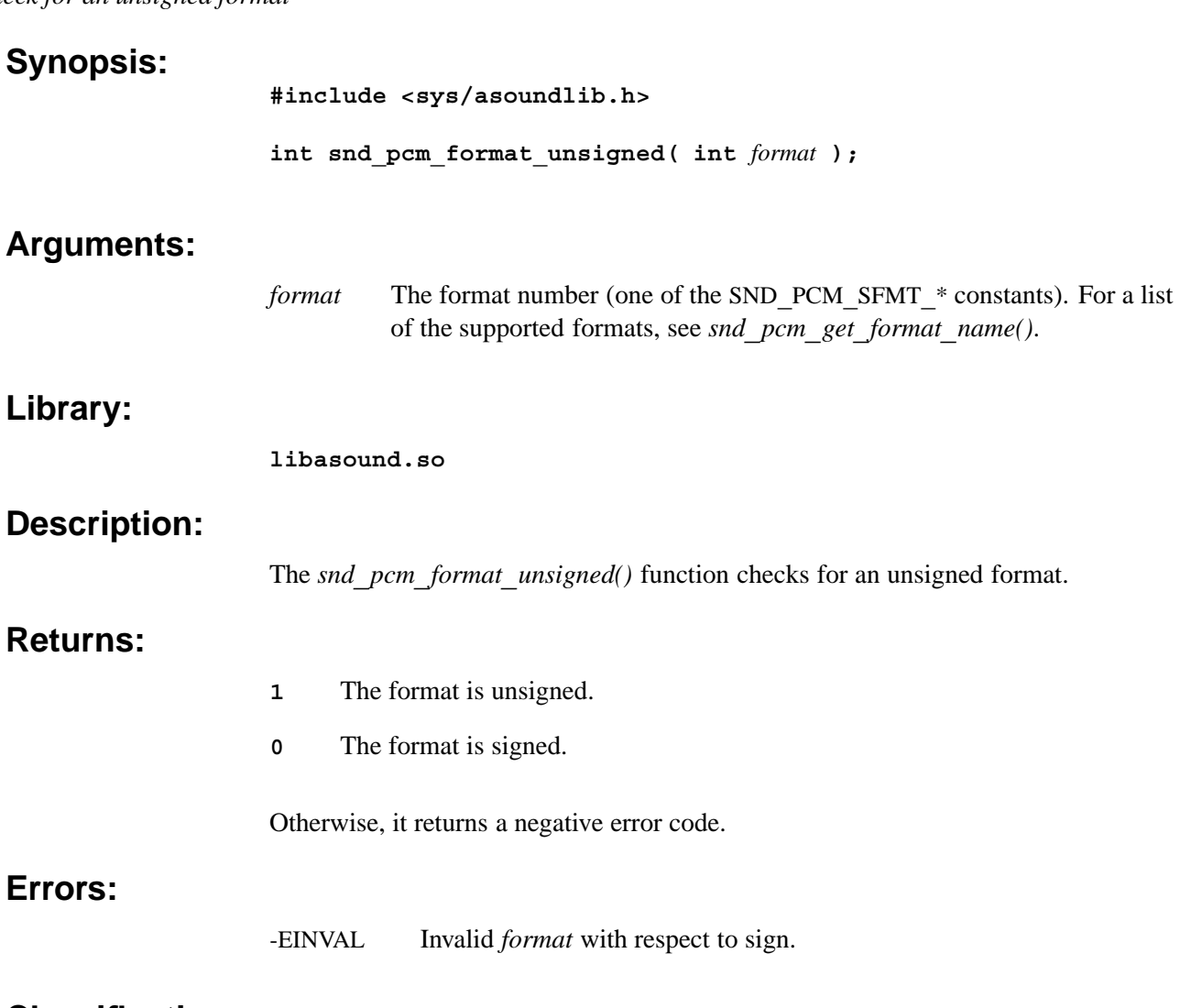

### **Classification:**

QNX Neutrino

#### **Safety**

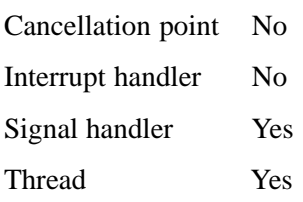

### **See also:**

*snd***\_***pcm***\_***build***\_***linear***\_***format()*, *snd***\_***pcm***\_***format***\_***big***\_***endian()*, *snd***\_***pcm***\_***format***\_***little***\_***endian()*, *snd***\_***pcm***\_***format***\_***signed()*, snd pcm format size(), snd pcm format width(), snd pcm get format name()

*Return the sample width in bits for a format*

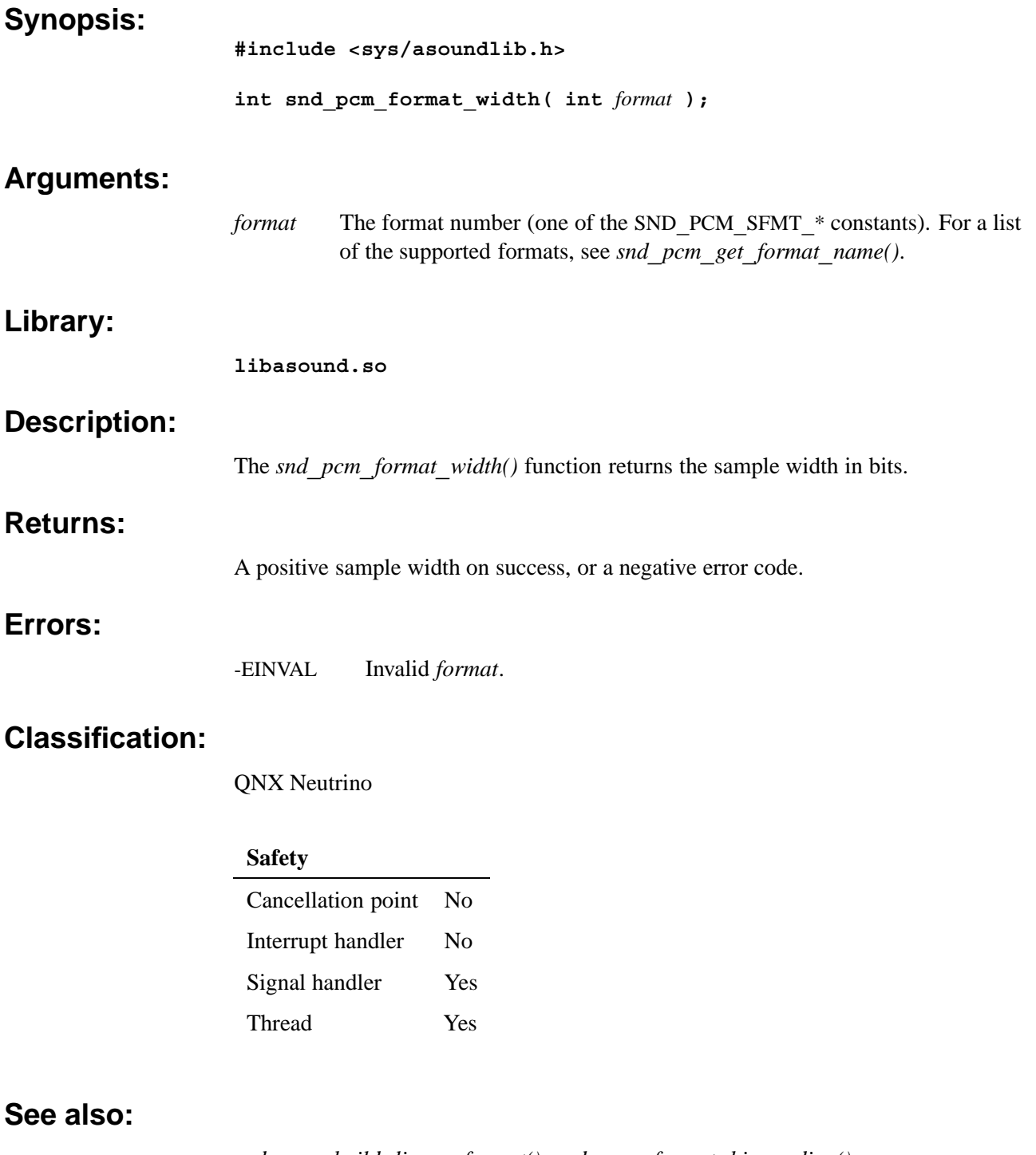

*snd***\_***pcm***\_***build***\_***linear***\_***format()*, *snd***\_***pcm***\_***format***\_***big***\_***endian()*, *snd***\_***pcm***\_***format***\_***little***\_***endian()*, *snd***\_***pcm***\_***format***\_***signed()*, snd\_pcm\_format\_size(), snd\_pcm\_format\_unsigned(), snd\_pcm\_get\_format\_name()

### *snd*\_*pcm*\_*get*\_*format*\_*name()* © **2007, QNX Software Systems GmbH & Co. KG.**

*Convert a format value into a human-readable text string*

# **Synopsis:**

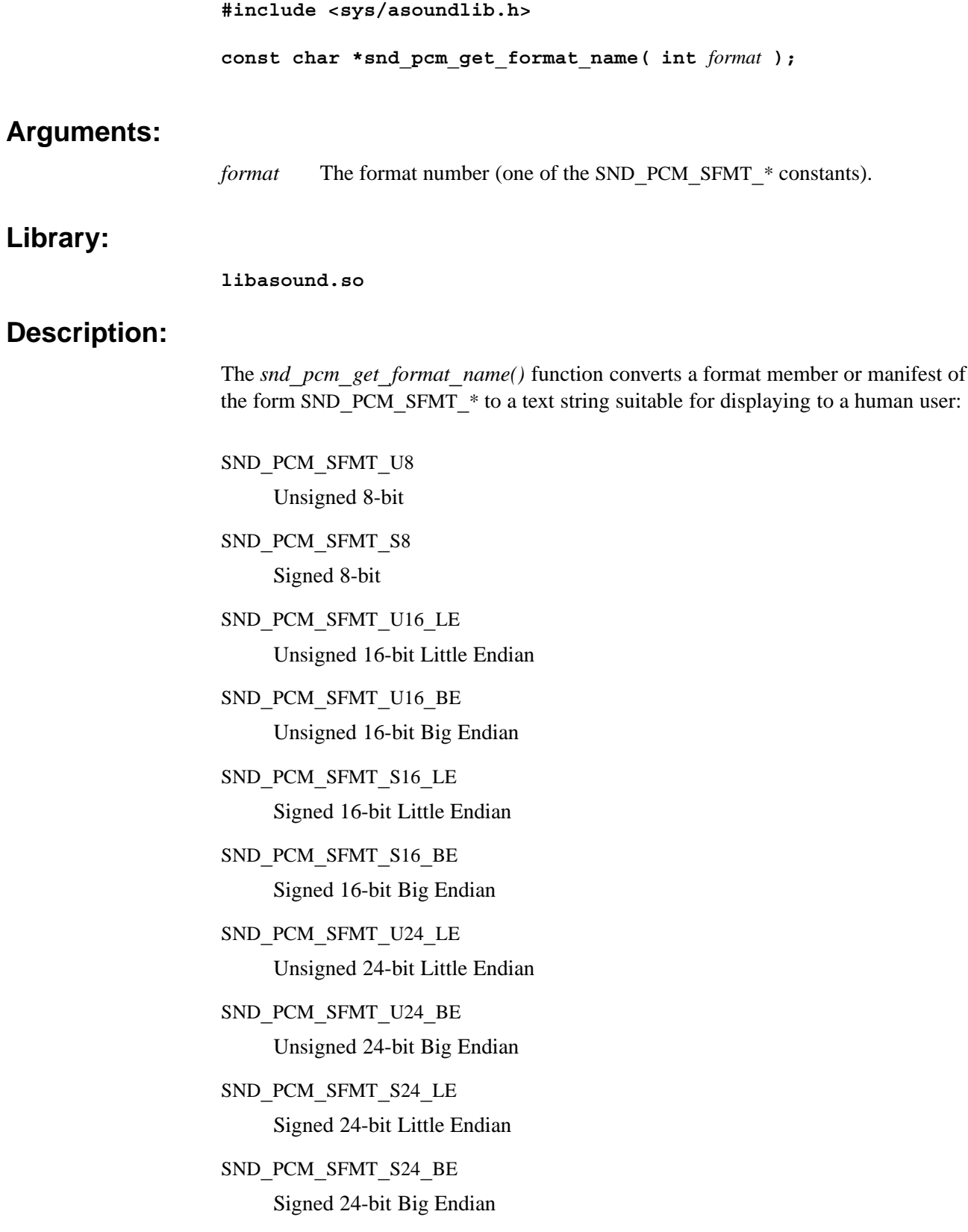

SND**\_**PCM**\_**SFMT**\_**U32**\_**LE Unsigned 32-bit Little Endian SND**\_**PCM**\_**SFMT**\_**U32**\_**BE Unsigned 32-bit Big Endian SND**\_**PCM**\_**SFMT**\_**S32**\_**LE Signed 32-bit Little Endian SND**\_**PCM**\_**SFMT**\_**S32**\_**BE Signed 32-bit Big Endian SND**\_**PCM**\_**SFMT**\_**A**\_**LAW A-Law SND**\_**PCM**\_**SFMT**\_**MU**\_**LAW Mu-Law SND**\_**PCM**\_**SFMT**\_**FLOAT**\_**LE Float Little Endian SND**\_**PCM**\_**SFMT**\_**FLOAT**\_**BE Float Big Endian SND**\_**PCM**\_**SFMT**\_**FLOAT64**\_**LE Float64 Little Endian SND**\_**PCM**\_**SFMT**\_**FLOAT64**\_**BE Float64 Big Endian SND**\_**PCM**\_**SFMT**\_**IEC958**\_**SUBFRAME**\_**LE IEC-958 Little Endian SND**\_**PCM**\_**SFMT**\_**IEC958**\_**SUBFRAME**\_**BE IEC-958 Big Endian SND**\_**PCM**\_**SFMT**\_**IMA**\_**ADPCM Ima-ADPCM SND**\_**PCM**\_**SFMT**\_**GSM GSM SND**\_**PCM**\_**SFMT**\_**MPEG MPEG SND**\_**PCM**\_**SFMT**\_**SPECIAL Special

### **Returns:**

A character pointer to the text format name.

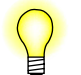

Don't modify the strings that this function returns.

### **Classification:**

QNX Neutrino

#### **Safety**

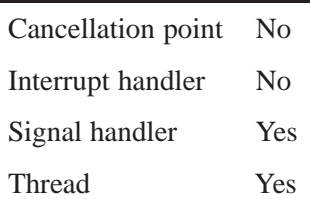

### **See also:**

*snd***\_***pcm***\_***build***\_***linear***\_***format()*, *snd***\_***pcm***\_***format***\_***big***\_***endian()*, *snd***\_***pcm***\_***format***\_***little***\_***endian()*, *snd***\_***pcm***\_***format***\_***signed()*, *snd***\_***pcm***\_***format***\_***size()*, *snd***\_***pcm***\_***format***\_***unsigned()*, *snd***\_***pcm***\_***format***\_***width()*

*Get general information about a PCM device*

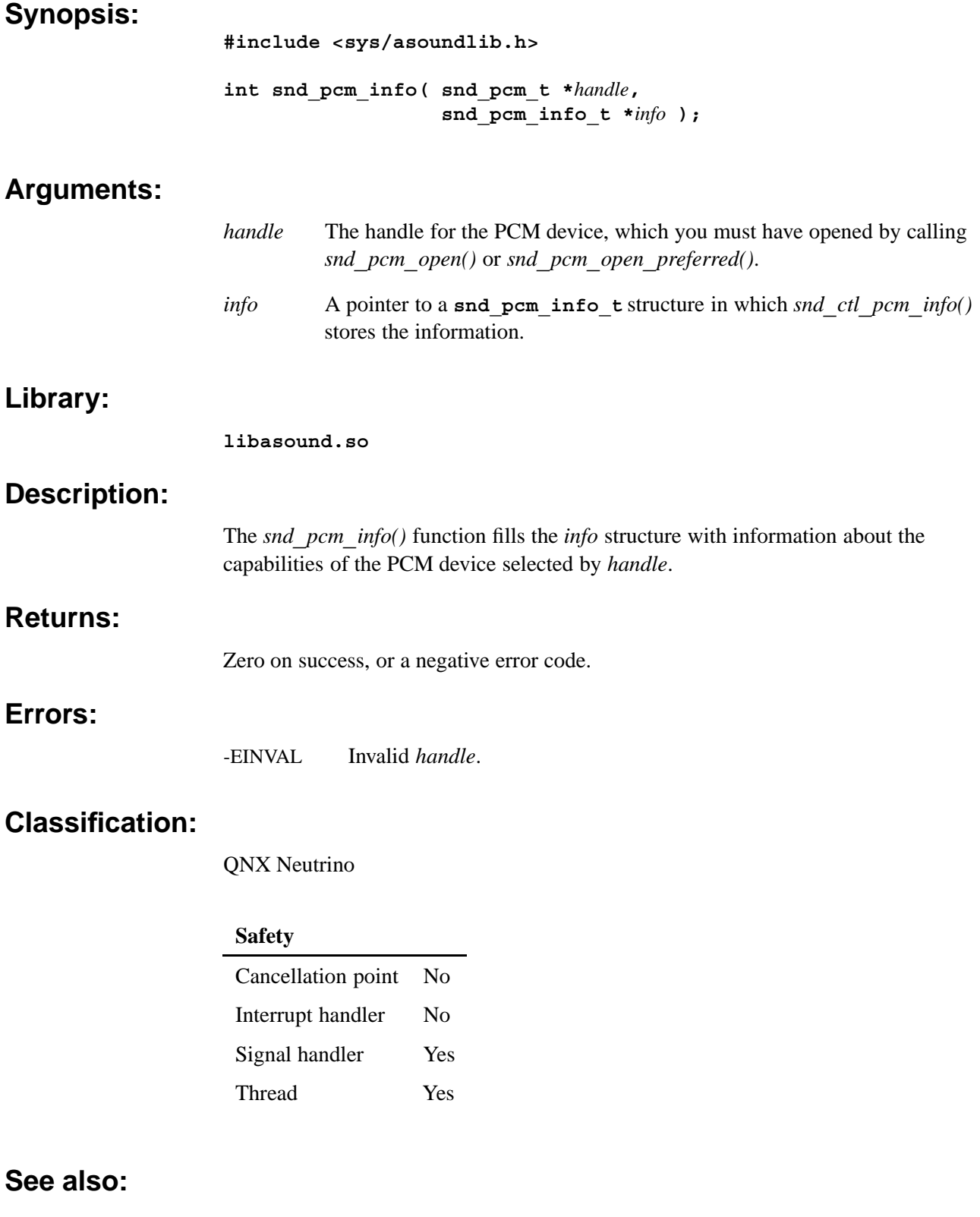

**snd\_pcm\_info\_t**

### **snd\_pcm\_info\_t** © **2007, QNX Software Systems GmbH & Co. KG.**

*Capability information about a PCM device*

### **Synopsis:**

```
typedef struct snd_pcm_info
{
    uint32_t type;
    uint32_t flags;
    uint8_t id[64];
    uint8_t name[80];
    int32_t playback;
    int32_t capture;
    int32_t card;
    int32_t device;
    int32_t shared_card;
    int32_t shared_device;
                                uint8_t reserved[128]; /* must be filled with zeroes */
} snd_pcm_info_t;
```
### **Description:**

The **snd\_pcm\_info\_t** structure describes the capabilities of a PCM device. The members include:

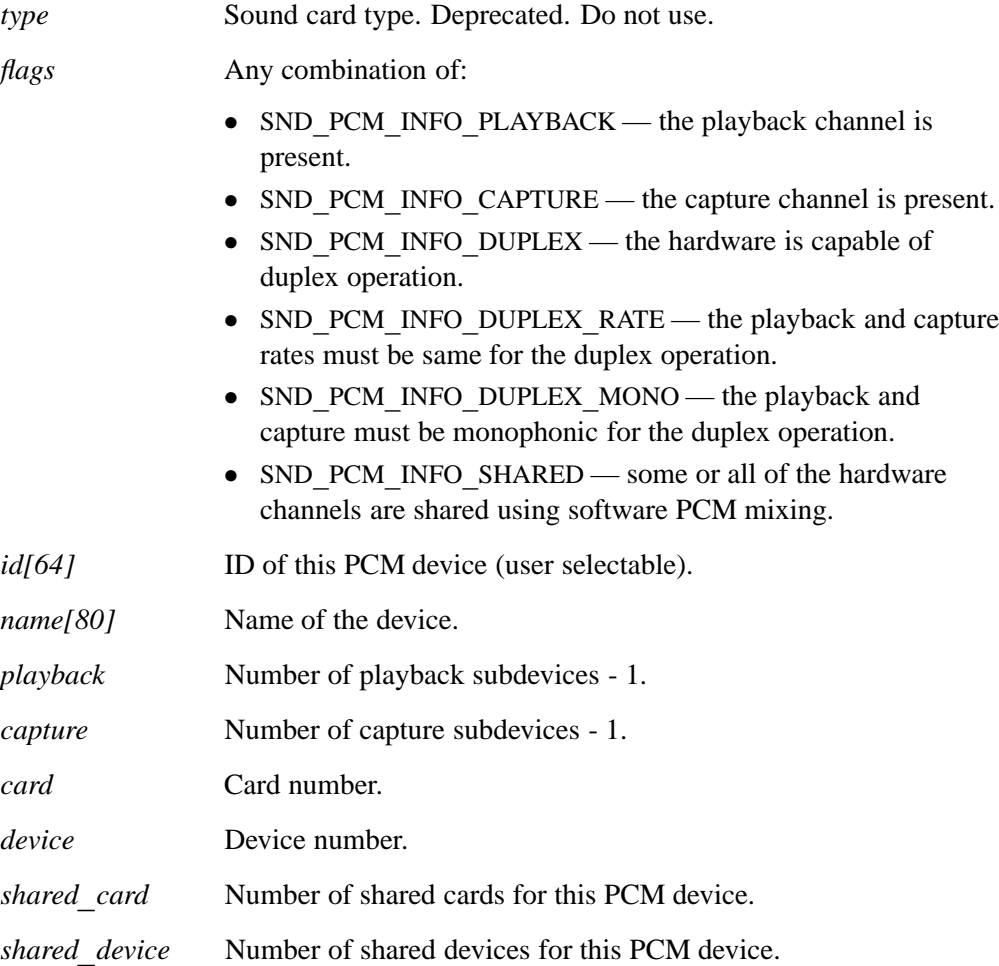
# **Classification:**

QNX Neutrino

# **See also:**

*snd***\_***ctl***\_***pcm***\_***info()*, *snd***\_***pcm***\_***info()*

# *snd*\_*pcm*\_*nonblock*\_*mode()* © **2007, QNX Software Systems GmbH & Co. KG.**

**int** *nonblock* **);**

*Set or reset the blocking behavior of reads and writes to PCM channels*

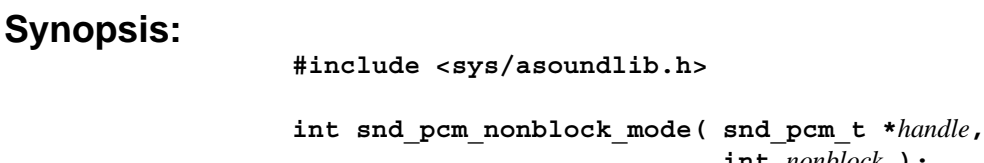

### **Arguments:**

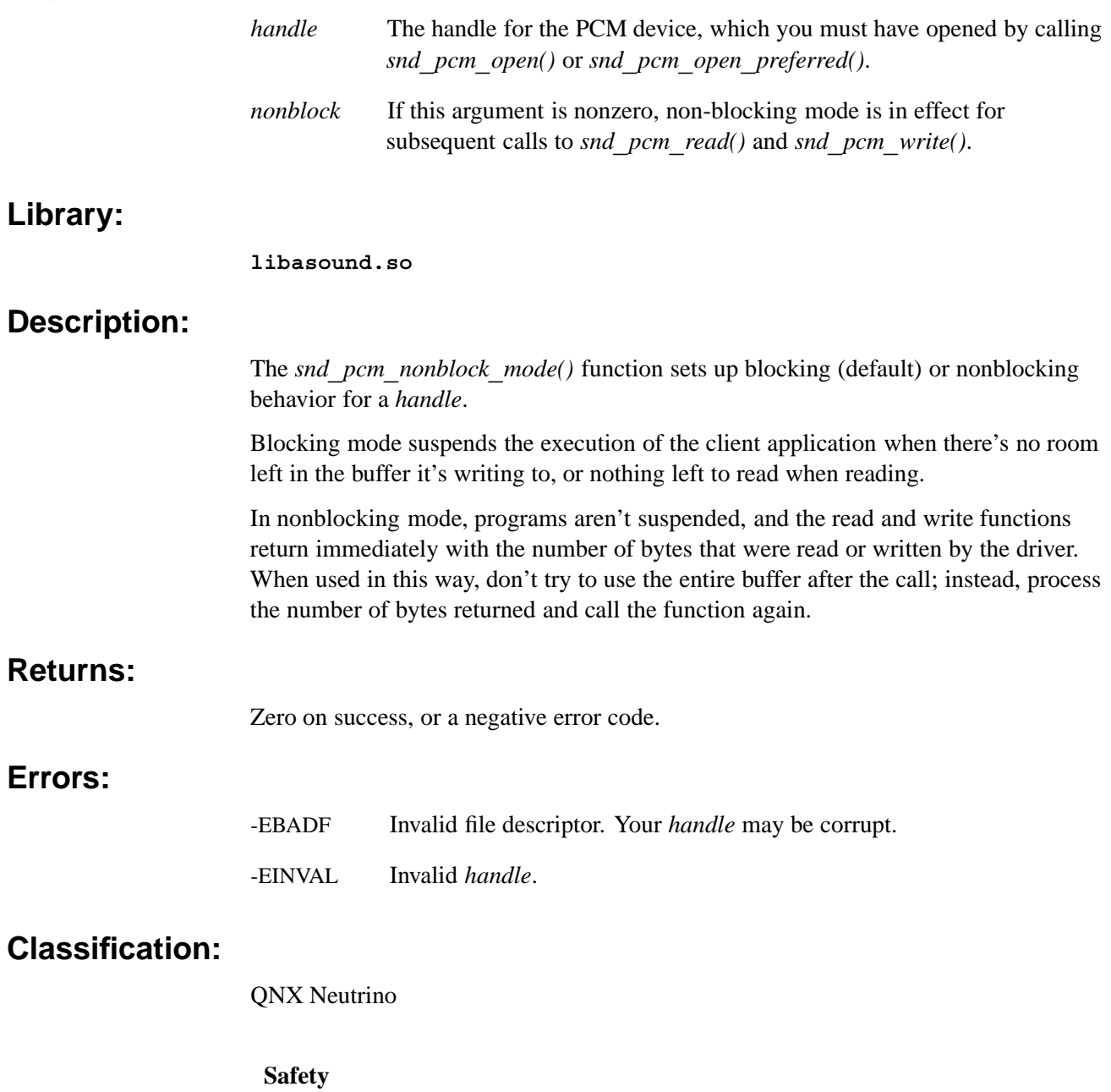

Cancellation point No *continued. . .*

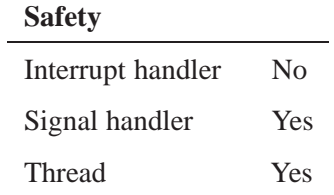

# **Caveats:**

If possible, it is recommended that you design your application to call select on the PCM file descriptor, instead of using this function. Asynchronously receiving notification from the driver is much less CPU-intensive than polling it in a non-blocking loop.

### **See also:**

snd\_pcm\_open(), snd\_pcm\_open\_preferred(), snd\_pcm\_read(), snd\_pcm\_write()

# *snd*\_*pcm*\_*open()* © **2007, QNX Software Systems GmbH & Co. KG.**

*Create a handle and open a connection to a specified audio interface*

# **Synopsis:**

**#include <sys/asoundlib.h>**

```
int snd_pcm_open( snd_pcm_t **handle,
        int card,
        int device,
        int mode );
```
# **Arguments:**

- *handle* A pointer to a location where *snd***\_***pcm***\_***open()* stores a handle for the audio interface. You'll need this handle when you call the other *snd***\_***pcm***\_***\** functions.
- *card* The card number.
- *device* The audio device number.
- *mode* One of:
	- *•* SND**\_**PCM**\_**OPEN**\_**PLAYBACK open the playback channel (direction).
	- SND\_PCM\_OPEN\_CAPTURE open the capture channel (direction).
	- SND PCM OPEN DUPLEX open both (playback and capture) channels (directions).

You can OR this flag with any of the above:

• SND PCM OPEN NONBLOCK — force the mode to be nonblocking. This affects any reading from or writing to the device that you do later; you can query the device any time without blocking. You can change the blocking setup later by calling *snd***\_***pcm***\_***nonblock***\_***mode()*

### **Library:**

**libasound.so**

### **Description:**

The *snd***\_***pcm***\_***open()* function creates a handle and opens a connection to the audio interface for sound card number *card* and audio device number *device*. It also checks if the protocol is compatible to prevent the use of programs written to an older API with newer drivers.

There are no defaults; your application must specify all the arguments to this function.

### **Returns:**

Zero on success, or a negative error code.

**Errors:**

-ENOMEM Not enough memory to allocate control structures.

### **Examples:**

See the example in "Opening your PCM device" in the Playing and Capturing Audio Data chapter.

### **Classification:**

QNX Neutrino

#### **Safety**

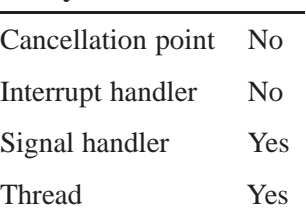

### **Caveats:**

Successfully opening a PCM channel doesn't guarantee that there are enough audio resources free to handle your application. Audio resources (e.g. subchannels) are allocated when you configure the channel by calling *snd***\_***pcm***\_***channel***\_***params()* or *snd***\_***pcm***\_***plugin***\_***params()*.

### **See also:**

*snd***\_***pcm***\_***close()*, *snd***\_***pcm***\_***nonblock***\_***mode()*, *snd***\_***pcm***\_***open***\_***preferred()*

*Create a handle and open a connection to the preferred audio interface*

### **Synopsis:**

**#include <sys/asoundlib.h>**

```
int snd_pcm_open_preferred( snd_pcm_t **handle,
                   int *rcard,
                   int *rdevice,
                   int mode );
```
# **Arguments:**

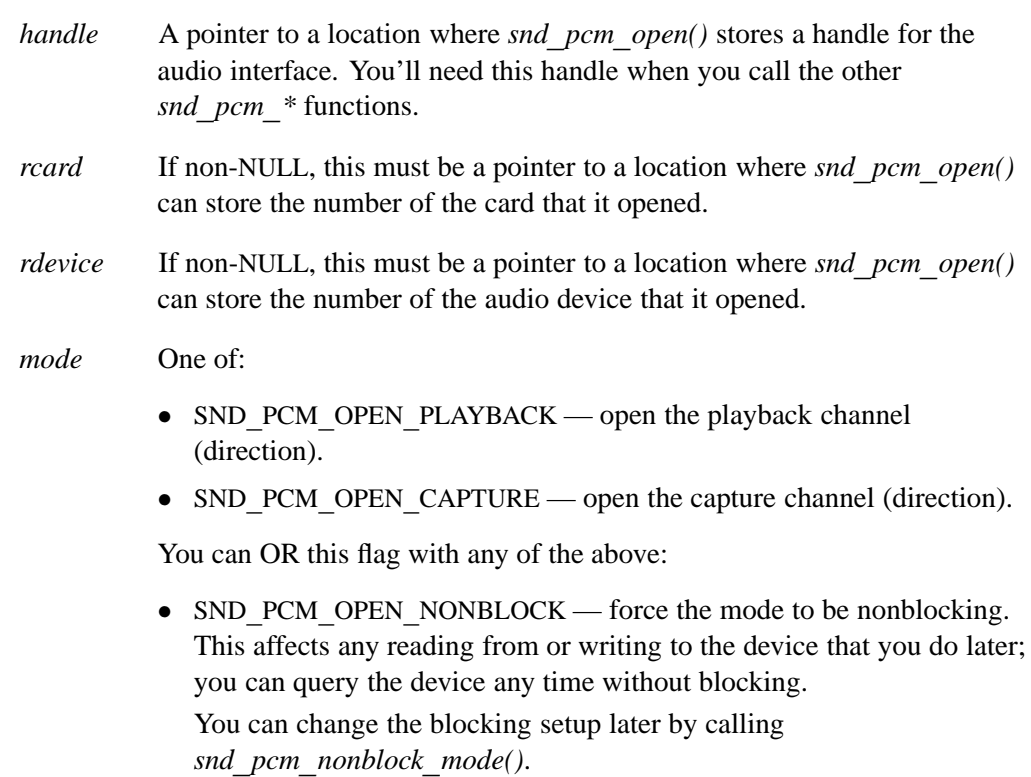

# **Library:**

**libasound.so**

# **Description:**

The *snd***\_***pcm***\_***open***\_***preferred()* function is an extension to the *snd***\_***pcm***\_***open()* function that attempts to open the user-selected default (or preferred) device for the system.

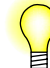

If you use this function, your application will be more flexible than if you use *snd***\_***pcm***\_***open()*.

In a system where more then one PCM device exists, the user may set a preference for one of these devices. This function attempts to open that device and return a PCM

handle to it. The function returns the card and device numbers if the *rcard* and *rdevice* arguments aren't NULL.

Here's the search order to find the preferred device:

- **1** Read **/etc/system/config/audio/preferences**.
- **2** If this file doesn't exist or has no entry, check PCM device 0 of card 0 for a software mixing overlay device. If this overlay device is found, it's opened.
- **3** Open the default device 0 of card 0.

If all of the above fail, you don't have an audio system running.

### **Returns:**

Zero on success, or a negative value on error.

### **Errors:**

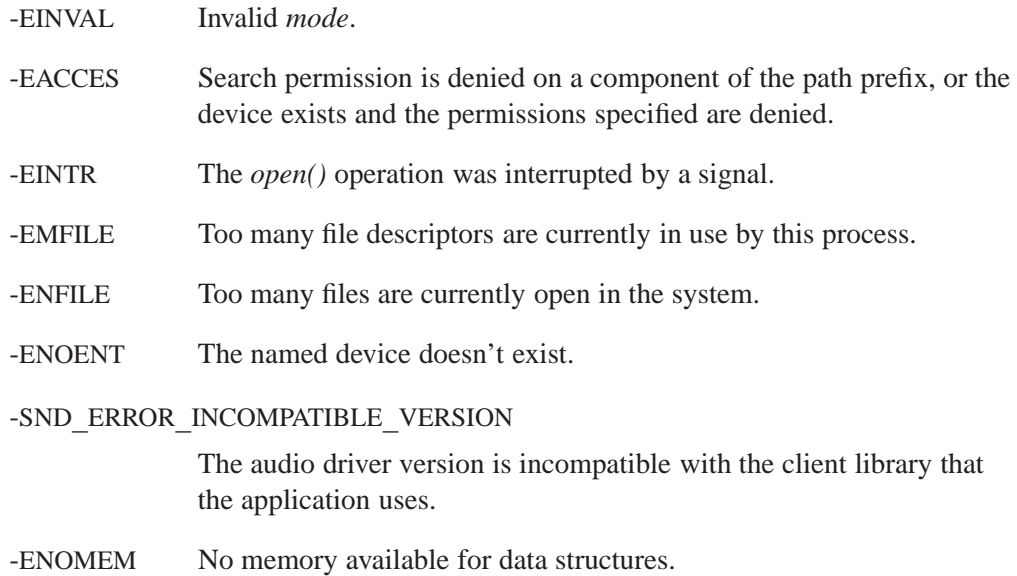

### **Examples:**

See the example in "Opening your PCM device" in the Playing and Capturing Audio Data chapter.

### **Classification:**

QNX Neutrino

#### **Safety**

Cancellation point No *continued. . .*

# **Safety**

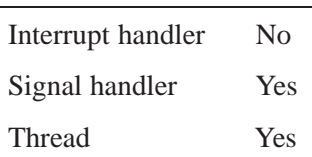

### **Caveats:**

Successfully opening a PCM channel doesn't guarantee that there are enough audio resources free to handle your application. Audio resources (e.g. subchannels) are allocated when you configure the channel by calling *snd***\_***pcm***\_***channel***\_***params()* or *snd***\_***pcm***\_***plugin***\_***params()*.

### **See also:**

*snd***\_***pcm***\_***close()*, *snd***\_***pcm***\_***nonblock***\_***mode()*, *snd***\_***pcm***\_***open()*

*Stop the PCM playback channel and discard the contents of its queue*

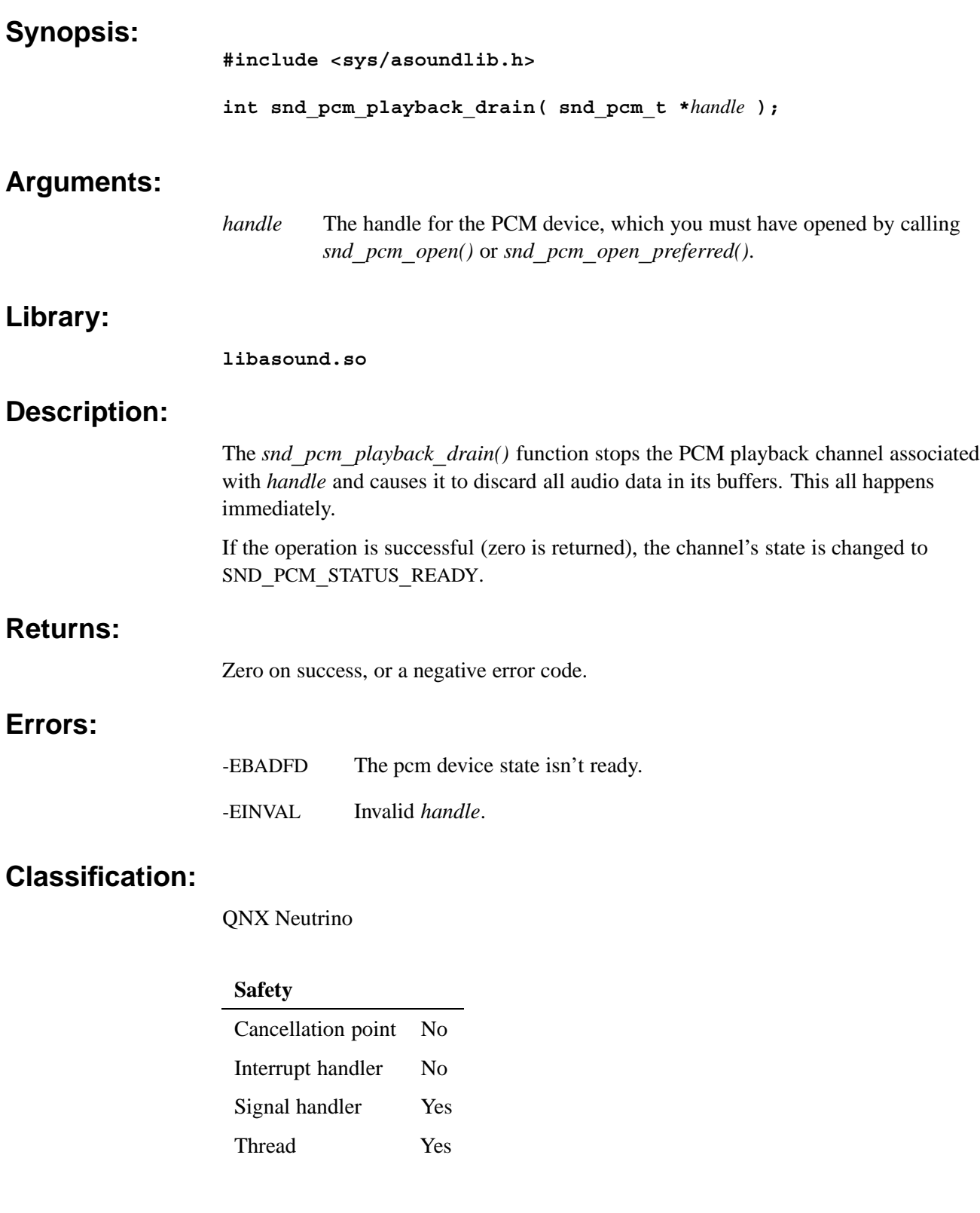

### **See also:**

*snd***\_***pcm***\_***channel***\_***flush()*, *snd***\_***pcm***\_***playback***\_***flush()*

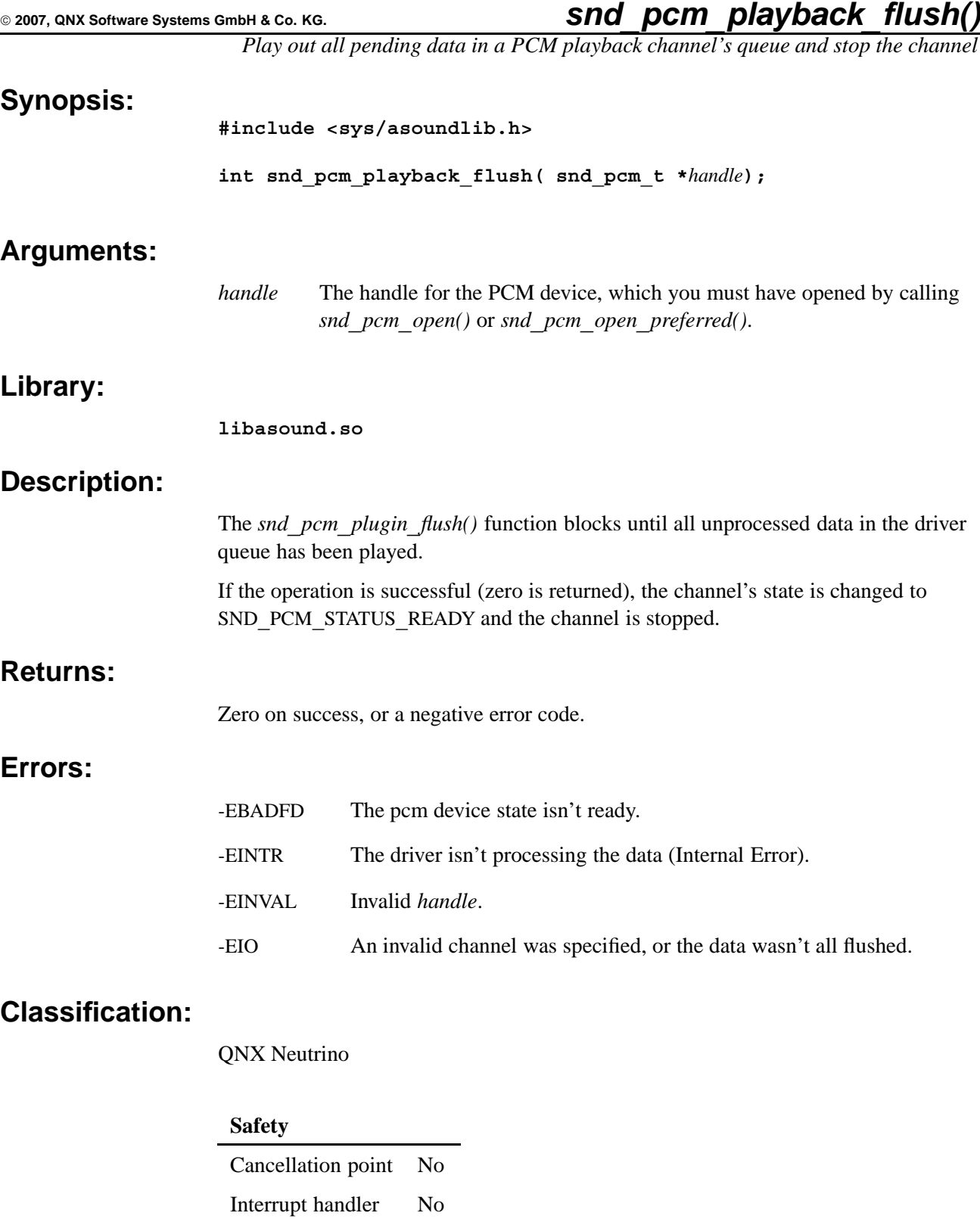

Signal handler Yes

### **See also:**

*snd***\_***pcm***\_***capture***\_***flush()*, *snd***\_***pcm***\_***channel***\_***flush()*, *snd***\_***pcm***\_***playback***\_***drain()*, *snd***\_***pcm***\_***plugin***\_***flush()*

*Signal the driver to ready the playback channel*

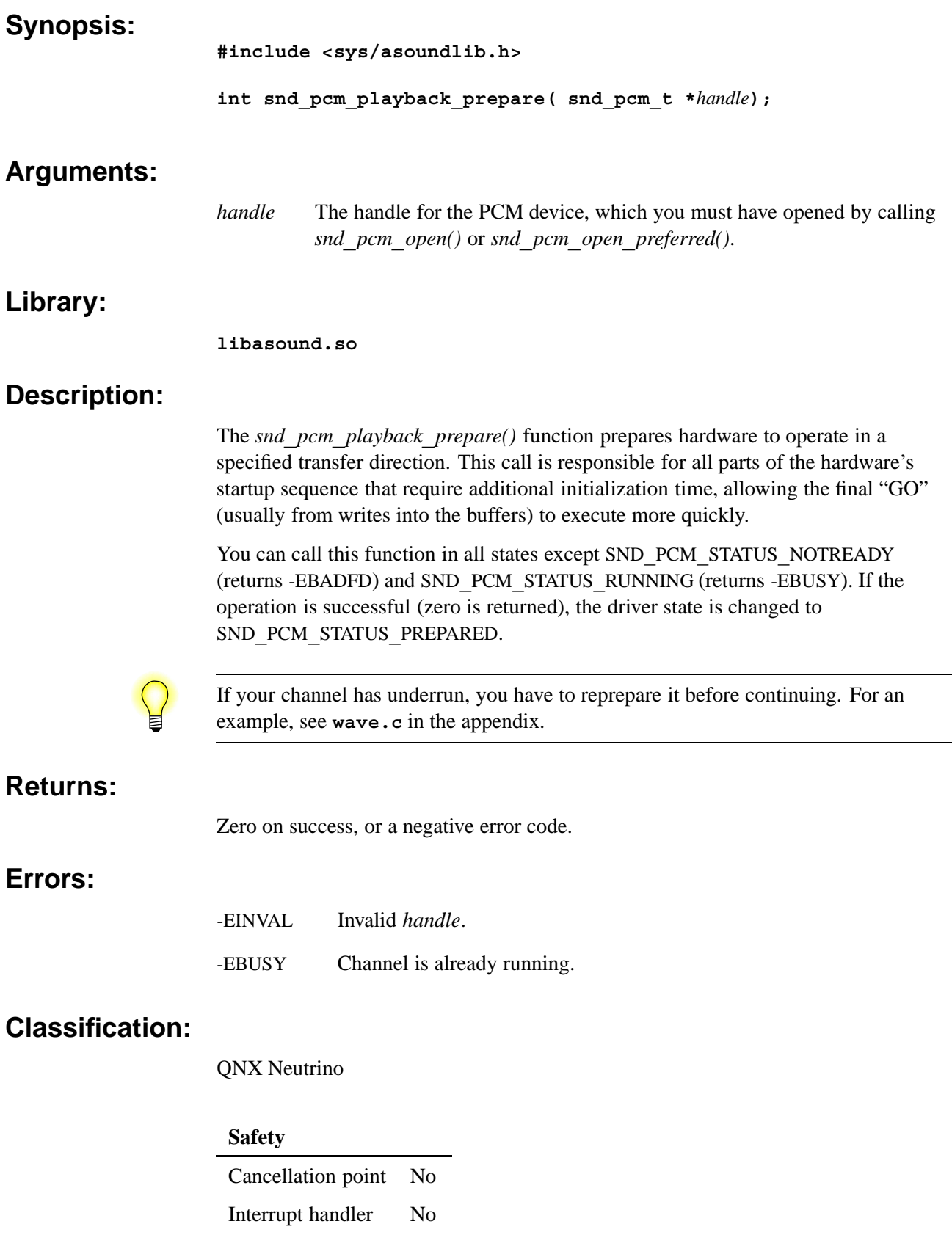

*continued. . .*

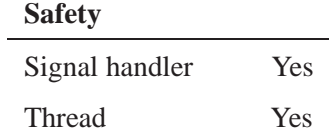

# **See also:**

*snd***\_***pcm***\_***capture***\_***prepare()*, *snd***\_***pcm***\_***channel***\_***prepare()*, *snd***\_***pcm***\_***plugin***\_***prepare()*

*Finish processing all pending data in a PCM channel's queue and stop the channel*

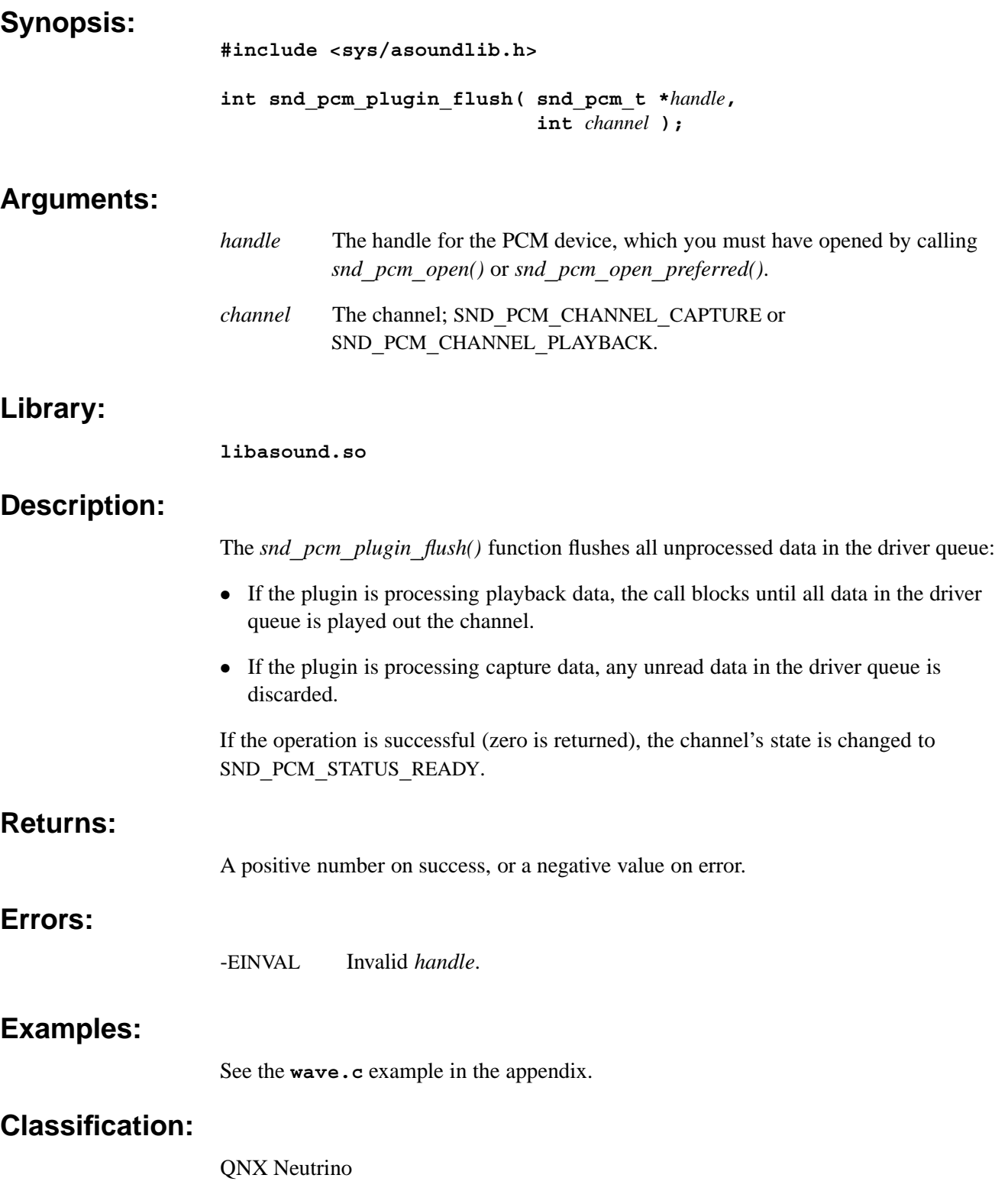

#### **Safety**

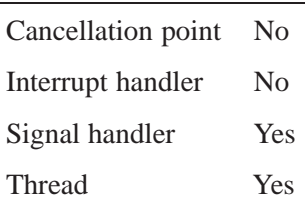

### **Caveats:**

Because the plugin interface may be subbuffering the written data until a complete driver block can be assembled, the flush call may have to inject up to (*blocksize*-1) samples into the channel so that the last block can be sent to the driver for playing. For this reason, the flush call may return a positive value indicating that this silence had to be inserted.

This function is the plugin-aware version of *snd***\_***pcm***\_***channel***\_***flush()*. It functions exactly the same way, with the above caveat. However, make sure that you don't mix and match plugin- and nonplugin-aware functions in your application, or you may get undefined behavior and misleading results.

### **See also:**

*snd***\_***pcm***\_***capture***\_***flush()*, *snd***\_***pcm***\_***channel***\_***flush()*, *snd***\_***pcm***\_***playback***\_***flush()*, *snd***\_***pcm***\_***plugin***\_***playback***\_***drain()*

*Get information about a PCM channel's capabilities (plugin-aware)*

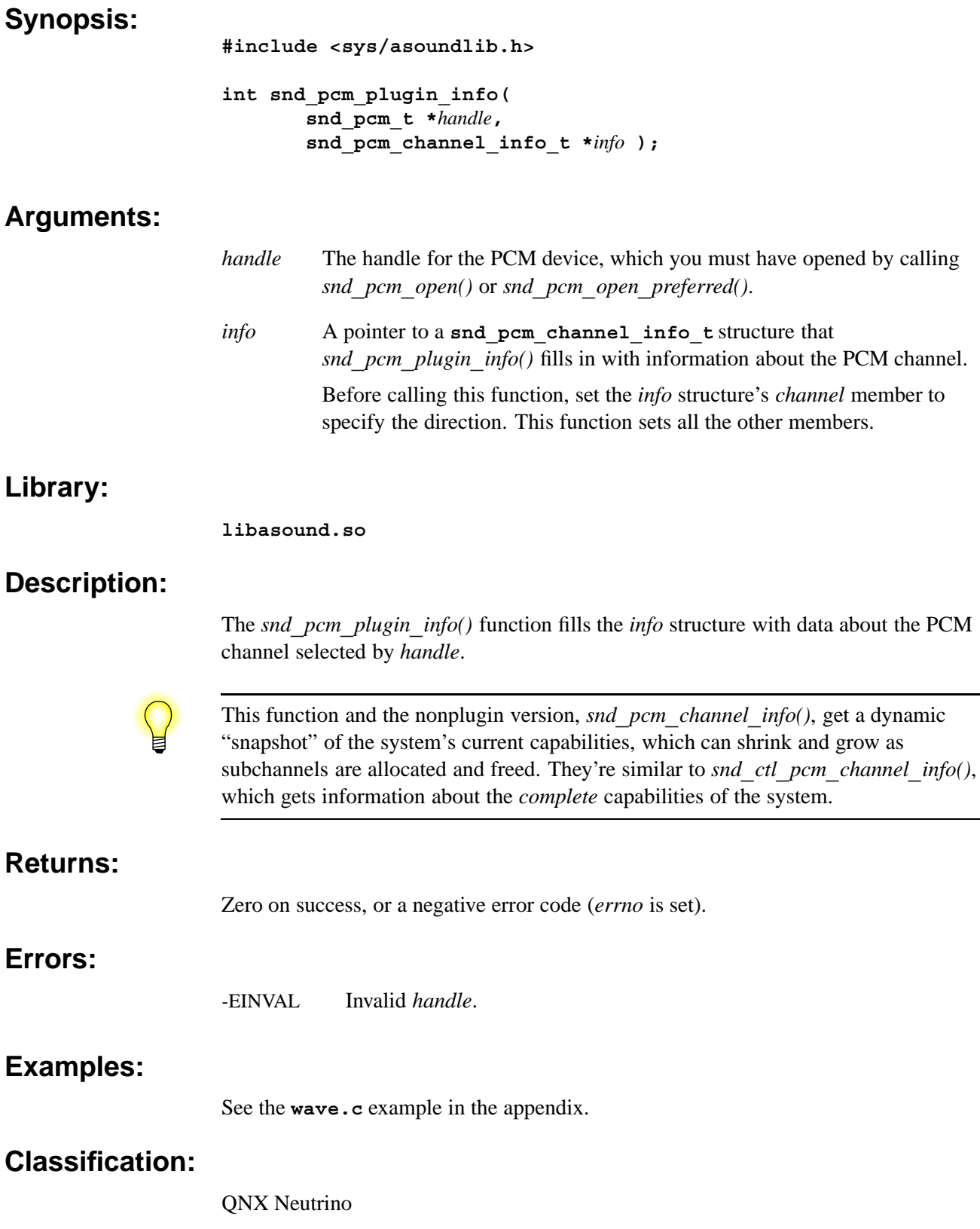

# **Safety**

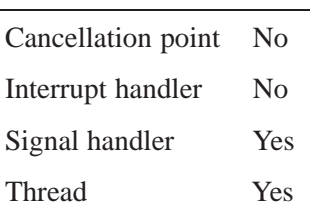

### **Caveats:**

This function is the plugin-aware version of *snd***\_***pcm***\_***channel***\_***info()*. It functions exactly the same way. However, make sure that you don't mix and match plugin- and nonplugin-aware functions in your application, or you may get undefined behavior and misleading results.

# **See also:**

*snd***\_***pcm***\_***channel***\_***info()*, **snd\_pcm\_channel\_info\_t**

*Set the configurable parameters for a PCM channel (plugin-aware)*

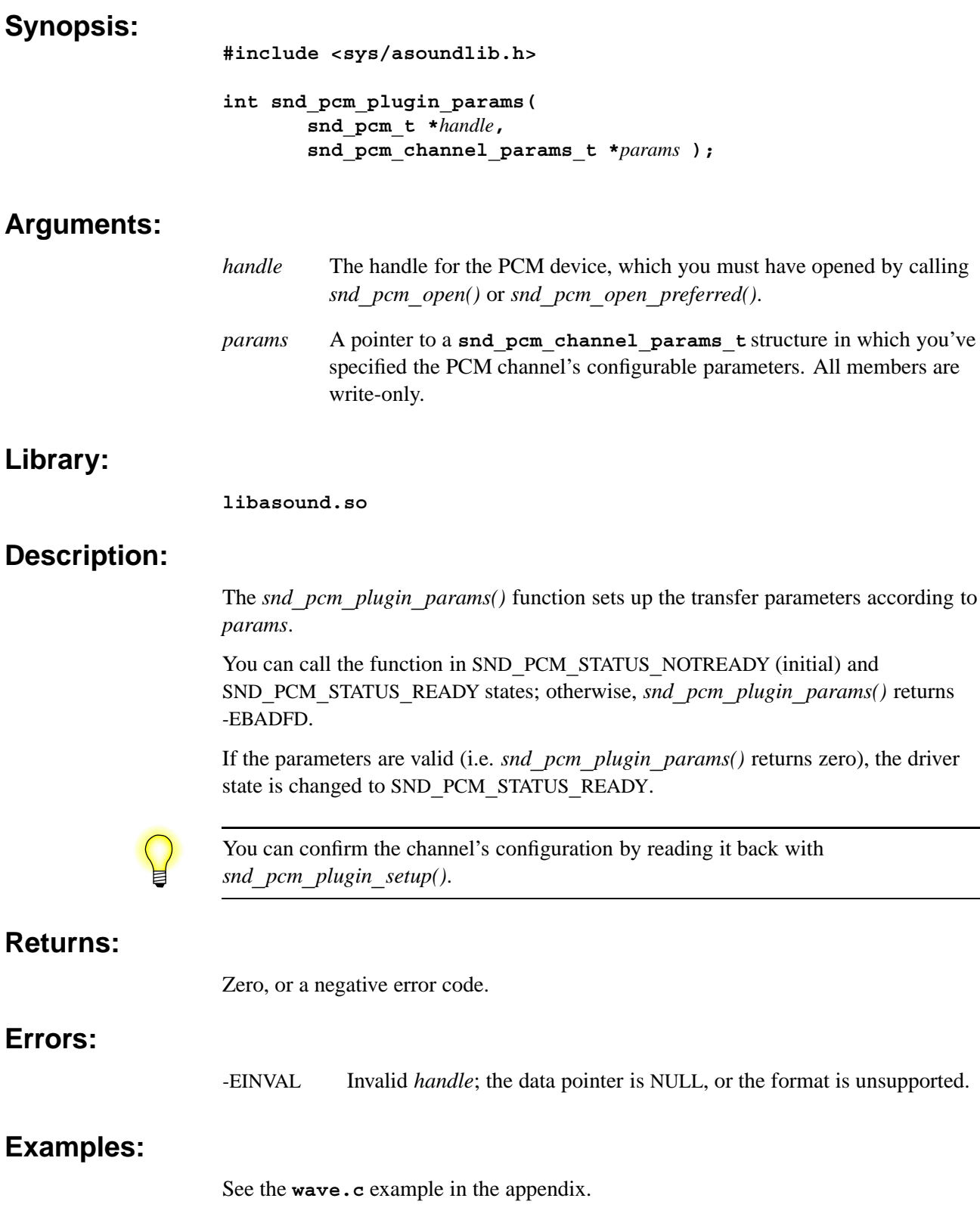

### **Classification:**

QNX Neutrino

# **Safety**

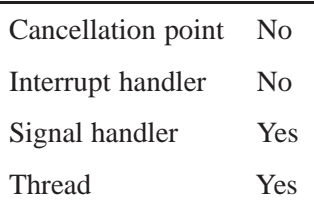

### **Caveats:**

This function is the plugin-aware version of *snd***\_***pcm***\_***channel***\_***params()*. It functions exactly the same way. However, make sure that you don't mix and match plugin- and nonplugin-aware functions in your application, or you may get undefined behavior and misleading results.

### **See also:**

*snd***\_***pcm***\_***channel***\_***params()*, **snd\_pcm\_channel\_params\_t**, *snd***\_***pcm***\_***channel***\_***setup()*, *snd***\_***pcm***\_***open()*, *snd***\_***pcm***\_***open***\_***preferred()*, *snd***\_***pcm***\_***plugin***\_***setup()*

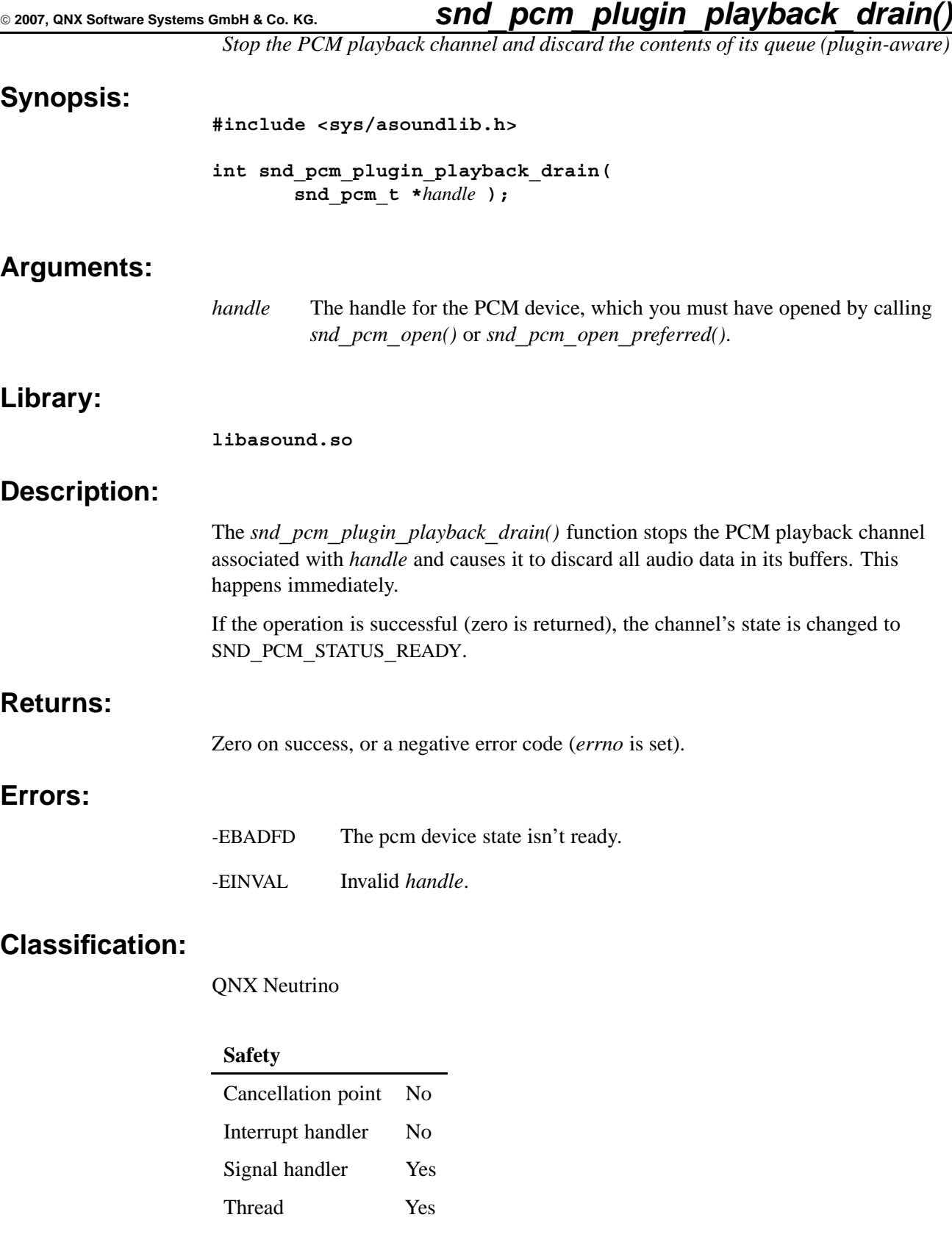

# **Caveats:**

This function is the plugin-aware version of *snd***\_***pcm***\_***playback***\_***drain()*. It functions exactly the same way. However, make sure that you don't mix and match plugin- and nonplugin-aware functions in your application, or you may get undefined behavior and misleading results.

### **See also:**

*snd***\_***pcm***\_***playback***\_***drain()*

*Signal the driver to ready the specified channel (plugin-aware)*

### **Synopsis:**

**#include <sys/asoundlib.h>**

**int snd\_pcm\_plugin\_prepare( snd\_pcm\_t \****handle***, int** *channel* **);**

# **Arguments:**

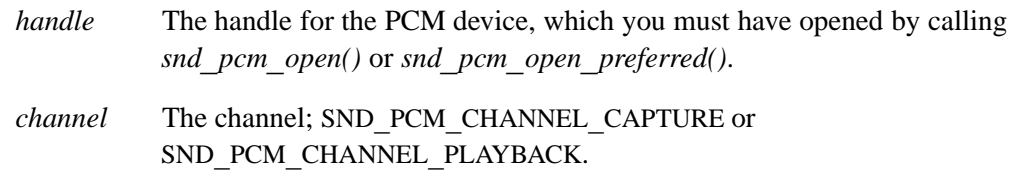

# **Library:**

**libasound.so**

# **Description:**

The *snd***\_***pcm***\_***plugin***\_***prepare()* function prepares hardware to operate in a specified transfer direction. This call is responsible for all parts of the hardware's startup sequence that require additional initialization time, allowing the final "GO" (usually from writes into the buffers) to execute more quickly.

This function may be called in all states except SND**\_**PCM**\_**STATUS**\_**NOTREADY (returns -EBADFD) and SND**\_**PCM**\_**STATUS**\_**RUNNING (returns -EBUSY). If the operation is successful (zero is returned), the driver state is changed to SND**\_**PCM**\_**STATUS**\_**PREPARED.

If your channel has underrun (during playback) or overrun (during capture), you have to reprepare it before continuing. For an example, see **wave.c** and **waverec.c** in the appendix.

# **Returns:**

Zero, or a negative error code.

### **Errors:**

-EBUSY The subchannel is in the running state.

-EINVAL Invalid *handle*.

# **Examples:**

See the **wave.c** example in the appendix.

### **Classification:**

QNX Neutrino

# **Safety**

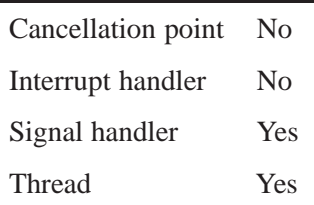

### **Caveats:**

This function is the plugin-aware version of *snd***\_***pcm***\_***channel***\_***prepare()*. It functions exactly the same way. However, make sure that you don't mix and match plugin- and nonplugin-aware functions in your application, or you may get undefined behavior and misleading results.

### **See also:**

*snd***\_***pcm***\_***capture***\_***prepare()*, *snd***\_***pcm***\_***channel***\_***prepare()*, *snd***\_***pcm***\_***playback***\_***prepare()*

*Transfer PCM data from the capture channel (plugin-aware)*

# **Synopsis:**

**#include <sys/asoundlib.h>**

**ssize\_t snd\_pcm\_plugin\_read( snd\_pcm\_t \****handle***, void \****buffer***, size\_t** *size* **);**

# **Arguments:**

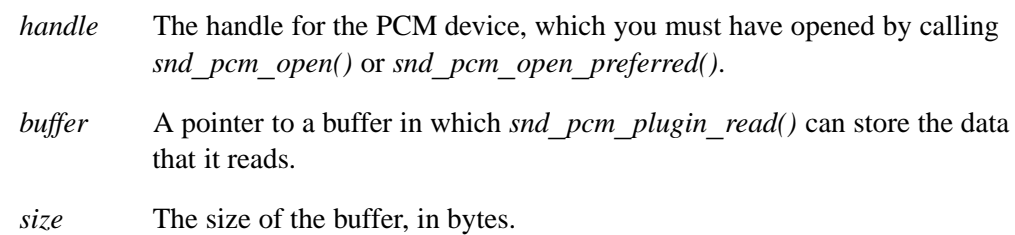

# **Library:**

**libasound.so**

### **Description:**

The *snd***\_***pcm***\_***plugin***\_***read()* function reads samples from the device which must be in the proper format specified by *snd***\_***pcm***\_***plugin***\_***prepare()*.

The *handle* and the *buffer* must be valid.

This function may suspend the client application if block behavior is active (see *snd***\_***pcm***\_***nonblock***\_***mode()*) and no data is available for reading.

# **Returns:**

A positive value that represents the number of bytes that were successfully read from the device if the capture was successful, or a negative value if an error occurred.

### **Errors:**

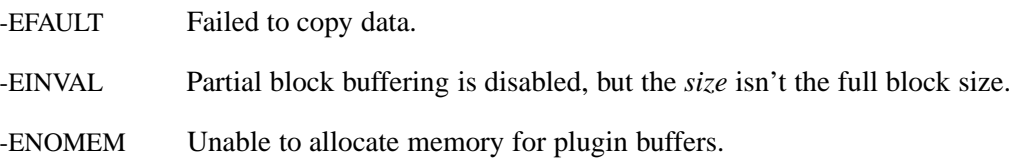

# **Classification:**

#### QNX Neutrino

#### **Safety**

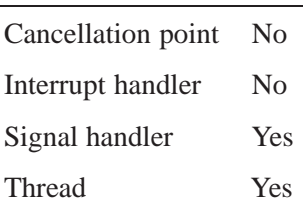

### **Caveats:**

This function is the plugin-aware version of *snd***\_***pcm***\_***read()*. It functions exactly the same way, with only one caveat (see below). However, make sure that you don't mix and match plugin- and nonplugin-aware functions in your application, or you may get undefined behavior and misleading results.

The plugin-aware versions of the PCM read and write calls don't require that you work with multiples of fragment-size blocks (the nonplugin-aware versions do). This is because one of the plugins in the lib sub-buffers the data for you. You can disable this plugin by setting the PLUGIN**\_**DISABLE**\_**BUFFER**\_**PARTIAL**\_**BLOCKS bit with *snd***\_***pcm***\_***plugin***\_***set***\_***disable()*, in which case, the plugin-aware versions also fail on reads and writes that aren't multiples of the fragment size.

Either way, interleaved stereo data has to be aligned by the sample size times the number of channels (i.e. each write must have the same number of samples for the left and right channels).

### **See also:**

*snd***\_***pcm***\_***plugin***\_***set***\_***disable()*, *snd***\_***pcm***\_***plugin***\_***write()*, *snd***\_***pcm***\_***read()*

*Disable PCM plugins*

# **Synopsis:**

**#include <sys/asoundlib.h>**

```
unsigned int snd_pcm_plugin_set_disable(
                snd_pcm_t *pcm,
                unsigned int mask );
```
# **Arguments:**

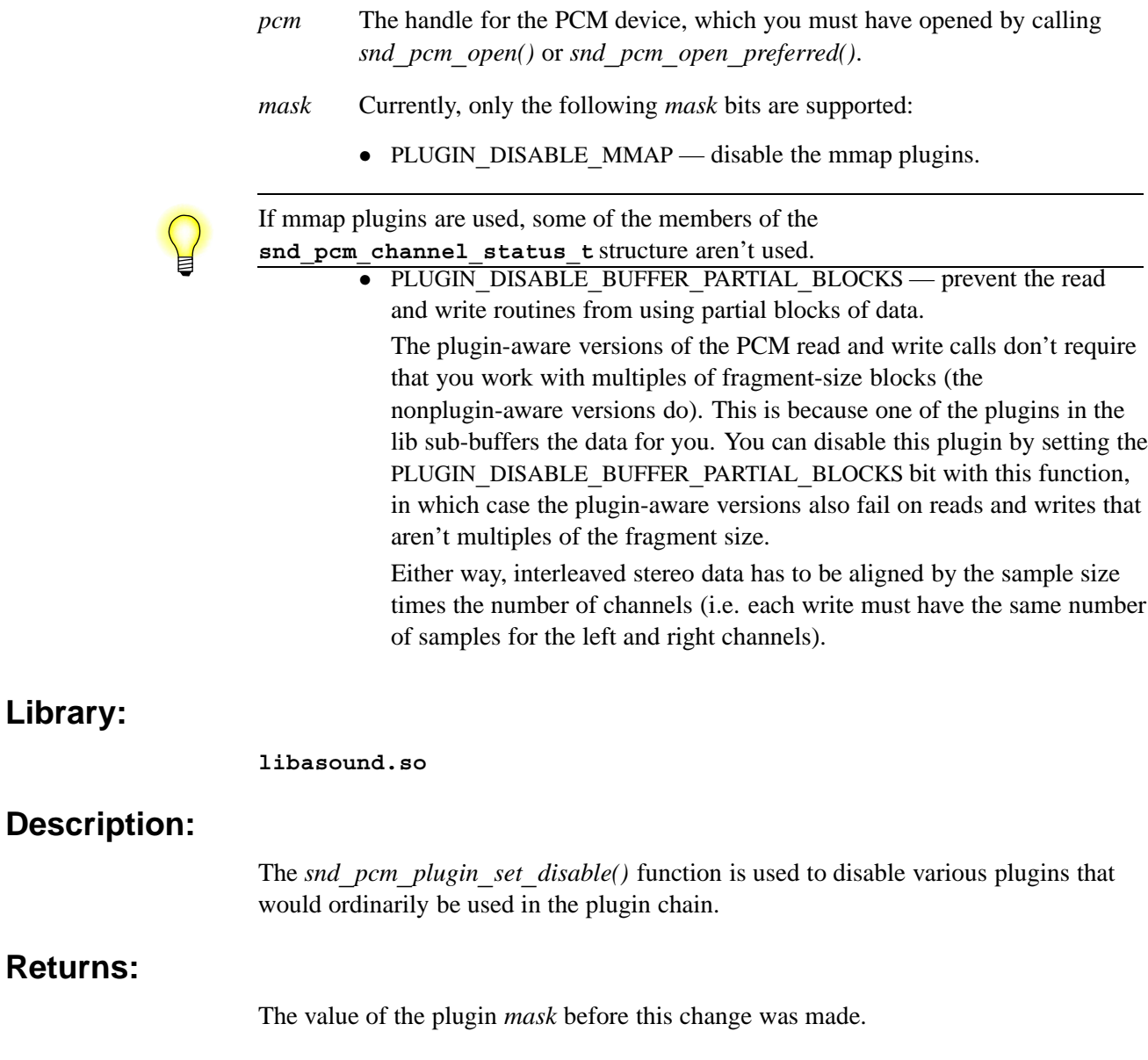

# **Examples:**

**Returns:**

**Library:**

See the **wave.c** example in the appendix.

# **Classification:**

QNX Neutrino

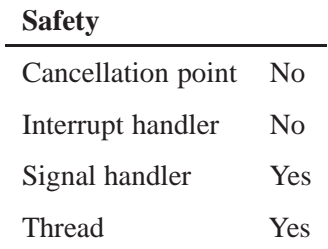

### **Caveats:**

The plugin disable mask has to be set before calling *snd***\_***pcm***\_***plugin***\_***params()* for it to take effect.

# **See also:**

**snd\_pcm\_channel\_status\_t**,*snd***\_***pcm***\_***plugin***\_***read()*, *snd***\_***pcm***\_***plugin***\_***write()*

*Get the current configuration for the specified PCM channel (plugin aware)*

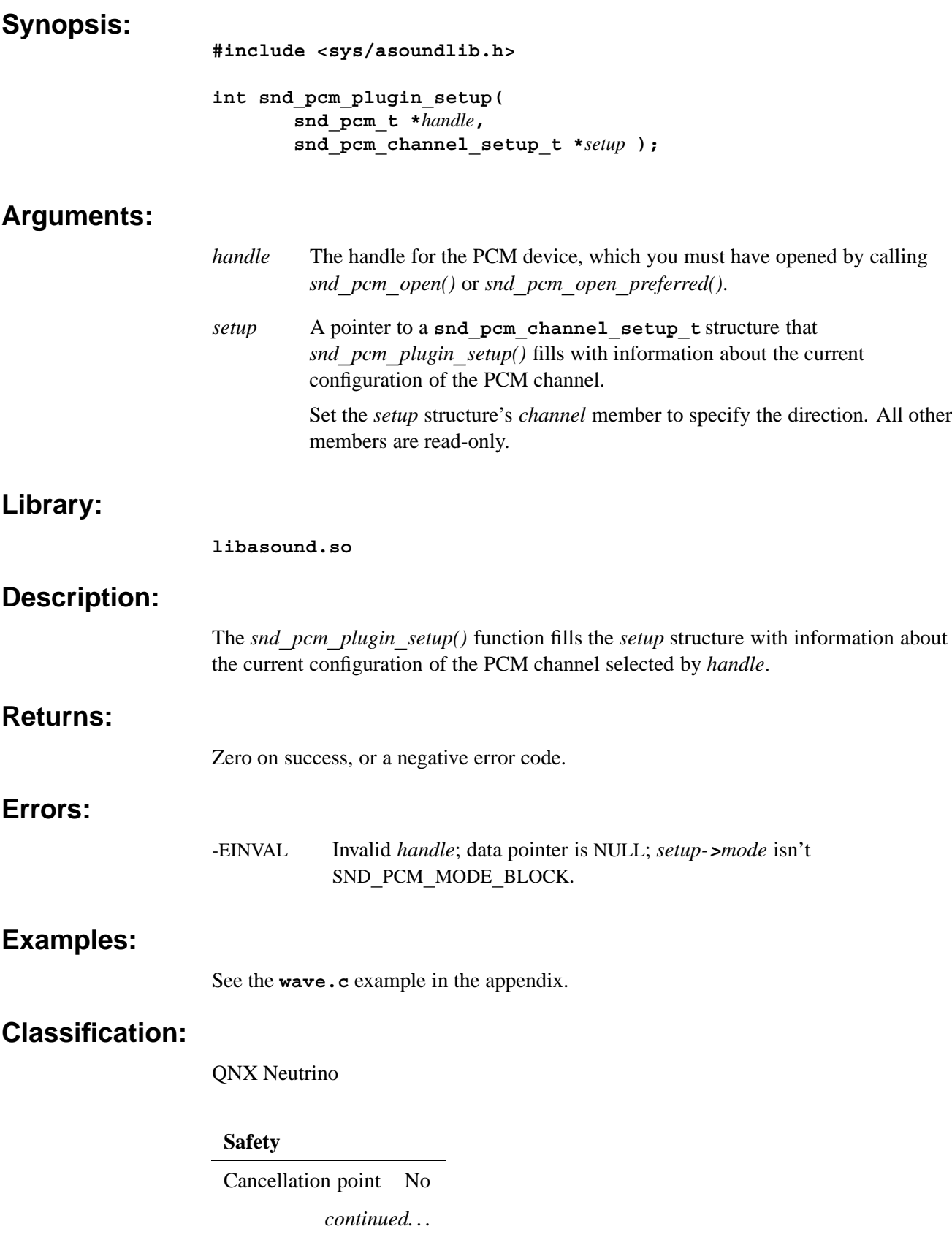

# **Safety**

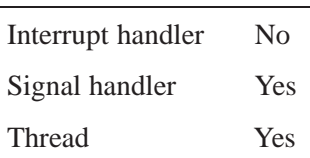

### **Caveats:**

This function is the plugin-aware version of *snd***\_***pcm***\_***channel***\_***setup()*. It functions exactly the same way. However, make sure that you don't mix and match plugin- and nonplugin-aware functions in your application, or you may get undefined behavior and misleading results.

# **See also:**

*snd***\_***pcm***\_***channel***\_***params()*, *snd***\_***pcm***\_***channel***\_***setup()*, **snd\_pcm\_channel\_setup\_t**, **snd\_mixer\_gid\_t**,*snd***\_***pcm***\_***open()*, *snd***\_***pcm***\_***open***\_***preferred()*

*Get the runtime status of a PCM channel (plugin aware)*

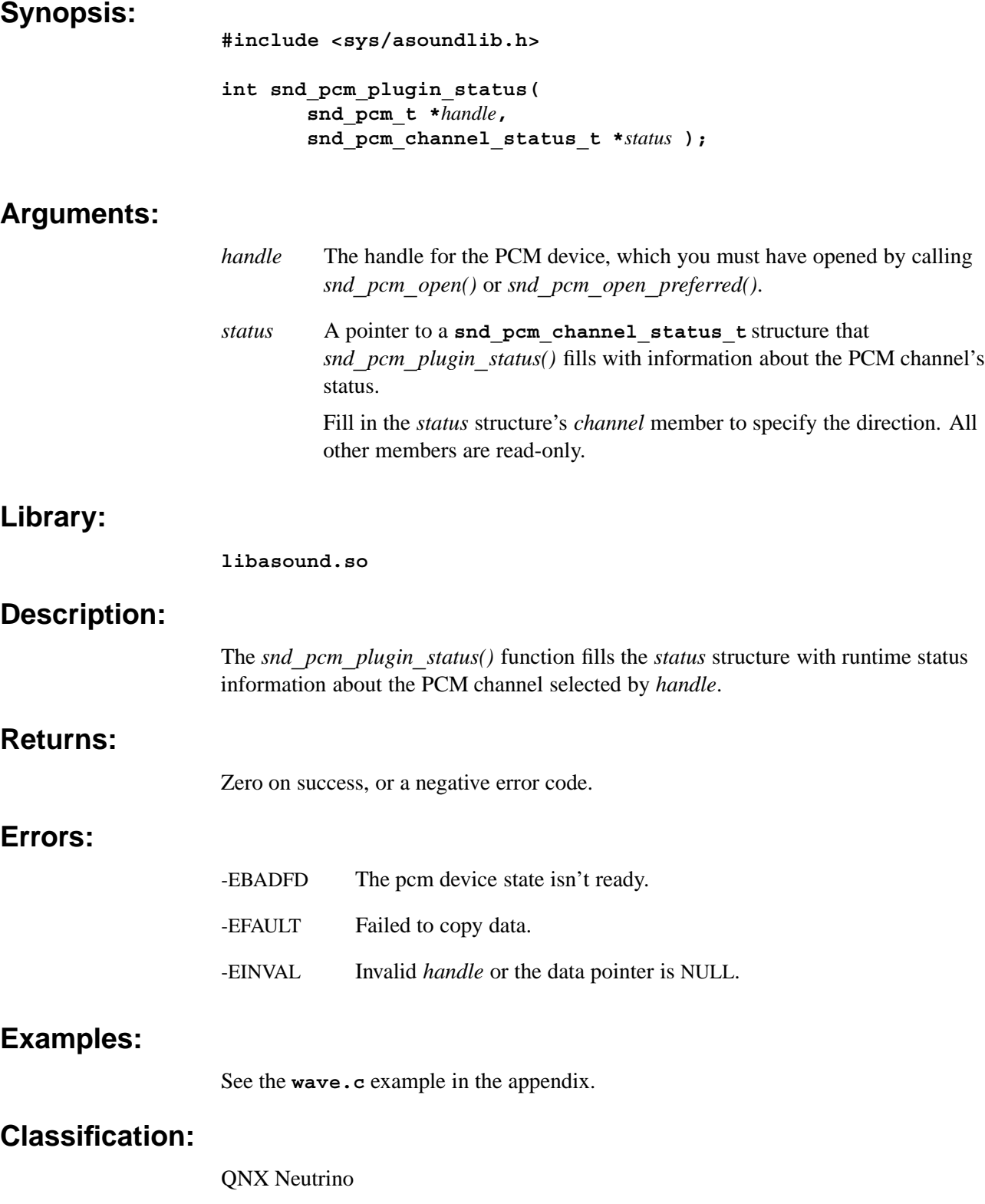

# **Safety**

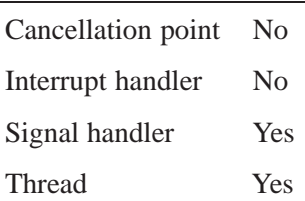

### **Caveats:**

This function is the plugin-aware version of *snd***\_***pcm***\_***channel***\_***status()*. It functions exactly the same way. However, make sure that you don't mix and match plugin- and nonplugin-aware functions in your application, or you may get undefined behavior and misleading results.

# **See also:**

*snd***\_***pcm***\_***channel***\_***status()*, **snd\_pcm\_channel\_status\_t**,*snd***\_***pcm***\_***open()*, *snd***\_***pcm***\_***open***\_***preferred()*

*Transfer PCM data to playback channel (plugin-aware)*

### **Synopsis:**

**#include <sys/asoundlib.h>**

**ssize\_t snd\_pcm\_plugin\_write( snd\_pcm\_t \****handle***, const void \****buffer***, size\_t** *size* **);**

### **Arguments:**

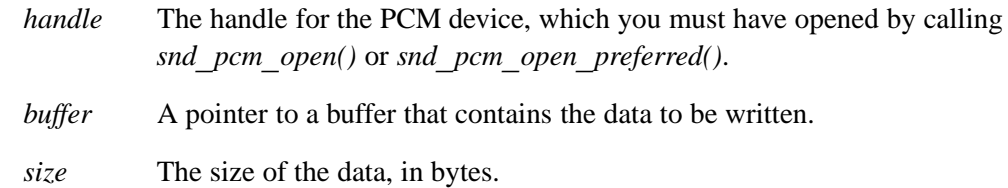

### **Library:**

**libasound.so**

### **Description:**

The *snd***\_***pcm***\_***plugin***\_***write()* function writes samples that's in the proper format specified by *snd***\_***pcm***\_***plugin***\_***prepare()* to the device specified by *handle*.

The *handle* and the *buffer* must be valid.

### **Returns:**

A positive value that represents the number of bytes that were successfully written to the device if the playback was successful, or a negative value if an error occurred.

### **Errors:**

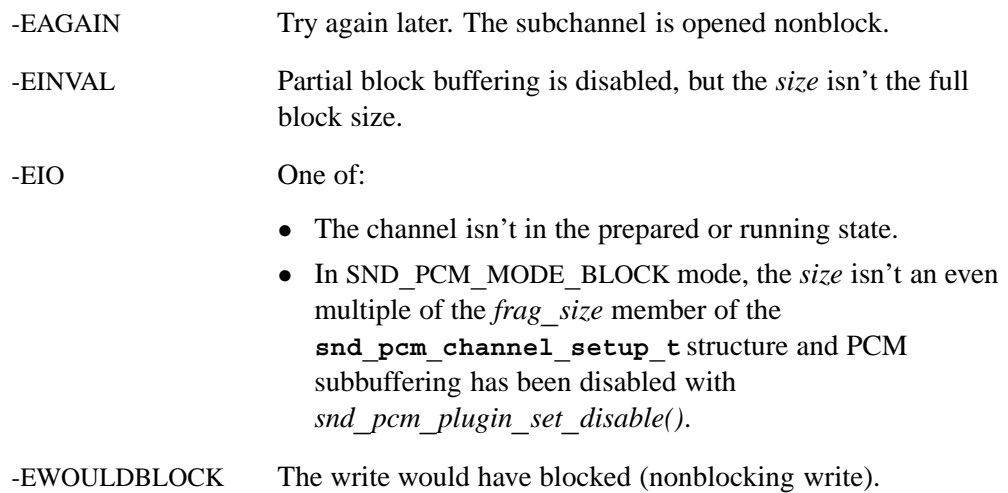

# **Examples:**

See the **wave.c** example in the appendix.

### **Classification:**

QNX Neutrino

#### **Safety**

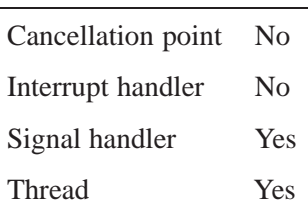

### **Caveats:**

This function is the plugin-aware version of *snd***\_***pcm***\_***write()*. It functions exactly the same way, with one caveat (see below). However, make sure that you don't mix and match plugin- and nonplugin-aware functions in your application, or you may get undefined behavior and misleading results.

The plugin-aware versions of the PCM read and write calls don't require that you work with multiples of fragment-size blocks (the nonplugin-aware versions do). This is because one of the plugins in the lib sub-buffers the data for you. You can disable this plugin by setting the PLUGIN**\_**DISABLE**\_**BUFFER**\_**PARTIAL**\_**BLOCKS bit with *snd***\_***pcm***\_***plugin***\_***set***\_***disable()*, in which case, the plugin-aware versions also fail on reads and writes that aren't multiples of the fragment size.

Either way, interleaved stereo data has to be aligned by the sample size times the number of channels (i.e. each write must have the same number of samples for the left and right channels).

### **See also:**

*snd***\_***pcm***\_***plugin***\_***read()*, *snd***\_***pcm***\_***plugin***\_***set***\_***disable()*, *snd***\_***pcm***\_***write()*

*Transfer PCM data from the capture channel*

### **Synopsis:**

**#include <sys/asoundlib.h>**

```
ssize_t snd_pcm_read( snd_pcm_t *handle,
            void *buffer,
            size_t size );
```
# **Arguments:**

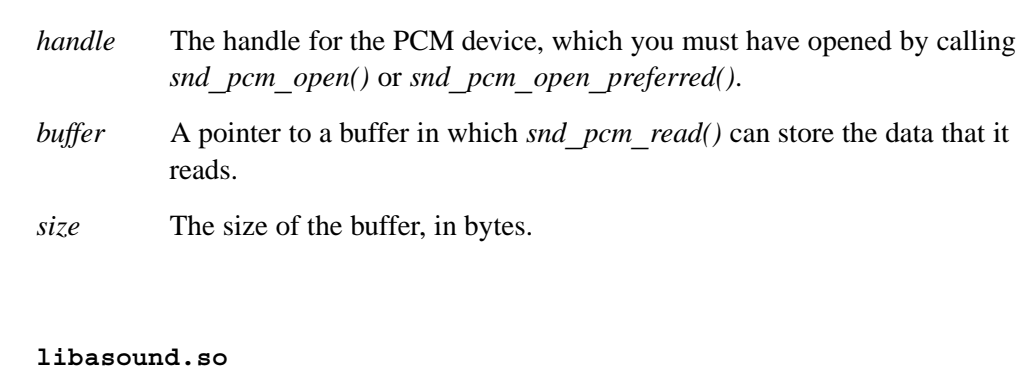

# **Description:**

**Library:**

The *snd***\_***pcm***\_***read()* function reads samples from the device, which must be in the proper format specified by *snd***\_***pcm***\_***channel***\_***prepare()* or *snd***\_***pcm***\_***capture***\_***prepare()*.

This function may suspend the client application if blocking mode is active (see *snd***\_***pcm***\_***nonblock***\_***mode()*) and no data is available for read.

When the subdevice is in blocking mode (SND**\_**PCM**\_**MODE**\_**BLOCK), then the number of read bytes must fulfill the  $N \times$  fragment-size expression, where  $N > 0$ .

If the stream format is noninterleaved (i.e. the *interleave* member of the **snd** pcm format t structure isn't set), then the driver returns data that's separated to single voice blocks encapsulated to fragments. For example, imagine you have two voices, and the fragment size is 512 bytes. The number of bytes per one voice is 256. The driver returns the first 256 bytes that contain samples for the first voice, and the second 256 bytes from the fragment size that contains samples for the second voice.

# **Returns:**

A positive value that represents the number of bytes that were successfully read from the device if the capture was successful, or a negative value if an error occurred.

### **Errors:**

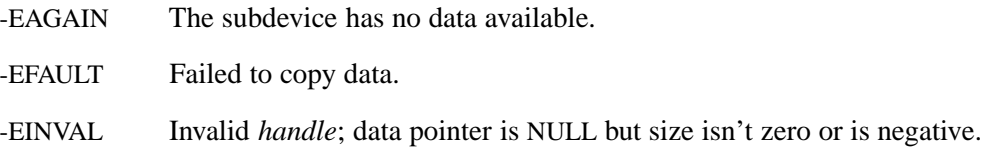

# **Classification:**

QNX Neutrino

# **Safety**

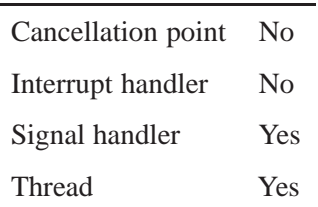

# **See also:**

*snd***\_***pcm***\_***capture***\_***prepare()*, *snd***\_***pcm***\_***channel***\_***prepare()*, **snd\_pcm\_format\_t**, *snd***\_***pcm***\_***plugin***\_***read()*, *snd***\_***pcm***\_***write()*
*Transfer PCM data to playback channel*

#### **Synopsis:**

**#include <sys/asoundlib.h>**

```
ssize_t snd_pcm_write( snd_pcm_t *handle,
                         const void *buffer,
                         size_t size );
```
#### **Arguments:**

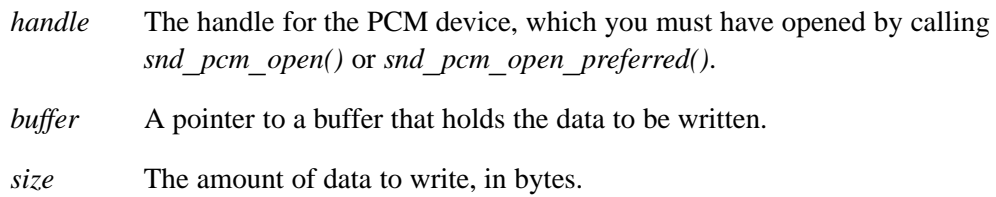

#### **Library:**

**libasound.so**

#### **Description:**

The *snd***\_***pcm***\_***write()* function writes samples to the device, which must be in the proper format specified by *snd***\_***pcm***\_***channel***\_***prepare()* or *snd***\_***pcm***\_***playback***\_***prepare()*.

This function may suspend a process if blocking mode is active (see *snd***\_***pcm***\_***nonblock***\_***mode()*). and no space is available in the device's buffers.

When the subdevice is in blocking mode (SND**\_**PCM**\_**MODE**\_**BLOCK), then the number of written bytes must fulfill the  $N \times$  fragment-size expression, where  $N > 0$ .

If the stream format is noninterleaved (the *interleave* member of the **snd** pcm format t structure isn't set), then the driver expects that data in one fragment is separated to single voice blocks. For example, imagine that you have two voices, and the fragment size is 512 bytes. The number of bytes per one voice is 256. The driver expects that the first 256 bytes contain samples for the first voice and the second 256 bytes from fragment contain samples for the second voice.

#### **Returns:**

A positive value that represents the number of bytes that were successfully written to the device if the playback was successful, or an error value if an error occurred.

#### **Errors:**

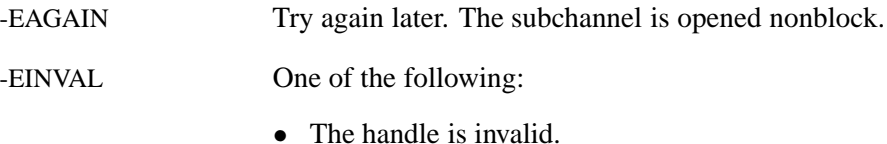

zero. *•* The *size* is negative. -EIO One of: • The channel isn't in the prepared or running state. *•* In SND**\_**PCM**\_**MODE**\_**BLOCK mode, the *size* isn't an even multiple of the *frag***\_***size* member of the **snd\_pcm\_channel\_setup\_t** structure.

*•* The *buffer* argument is NULL, but the *size* is greater than

-EWOULDBLOCK The write would have blocked (nonblocking write).

### **Classification:**

QNX Neutrino

#### **Safety**

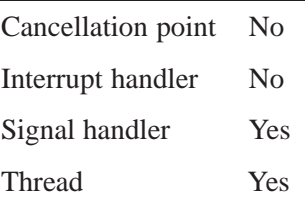

#### **See also:**

*snd***\_***pcm***\_***channel***\_***prepare()*, *snd***\_***pcm***\_***playback***\_***prepare()*, *snd***\_***pcm***\_***plugin***\_***write()*

*Convert an error code to a string*

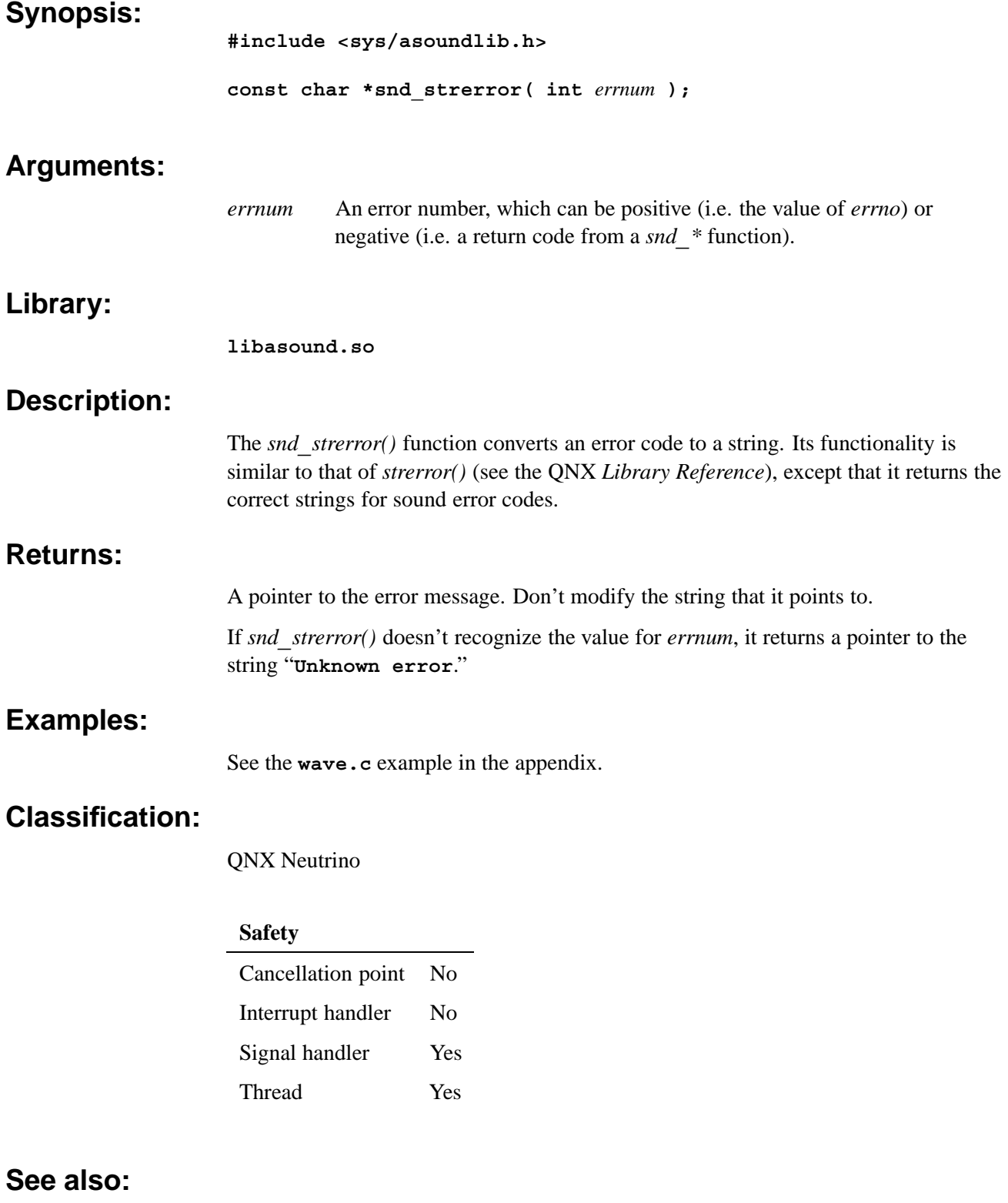

*errno*, *strerror()* in the QNX *Library Reference*

### **snd\_switch\_t** © **2007, QNX Software Systems GmbH & Co. KG.**

*Information about a mixer's switch*

**{**

### **Synopsis:**

```
typedef struct snd_switch
    int32_t iface;
    int32_t device;
    int32_t channel;
   uint8_t name[36];
    uint32_t type;
   uint32_t subtype;
   union
    {
        uint32_t enable:1;
        struct
        {
            uint8_t data;
            uint8_t low;
            uint8_t high;
        }
        byte;
        struct
        {
            uint16_t data;
            uint16_t low;
            uint16_t high;
        }
        word;
        struct
        {
            uint32_t data;
            uint32_t low;
            uint32_t high;
        }
        dword;
        struct
        {
            uint32_t data;
            uint32_t items[30];
            uint32_t items_cnt;
        }
        list;
        struct
        {
            uint8_t selection;
            char strings[11][11];
            uint8_t strings_cnt;
        }
        string_11;
```

```
}
    value;
}
```
## **Description:**

The **snd\_switch\_t** structure describes the switches for a mixer. You can fill this structure by calling *snd***\_***ctl***\_***mixer***\_***switch***\_***read()*.

The members include:

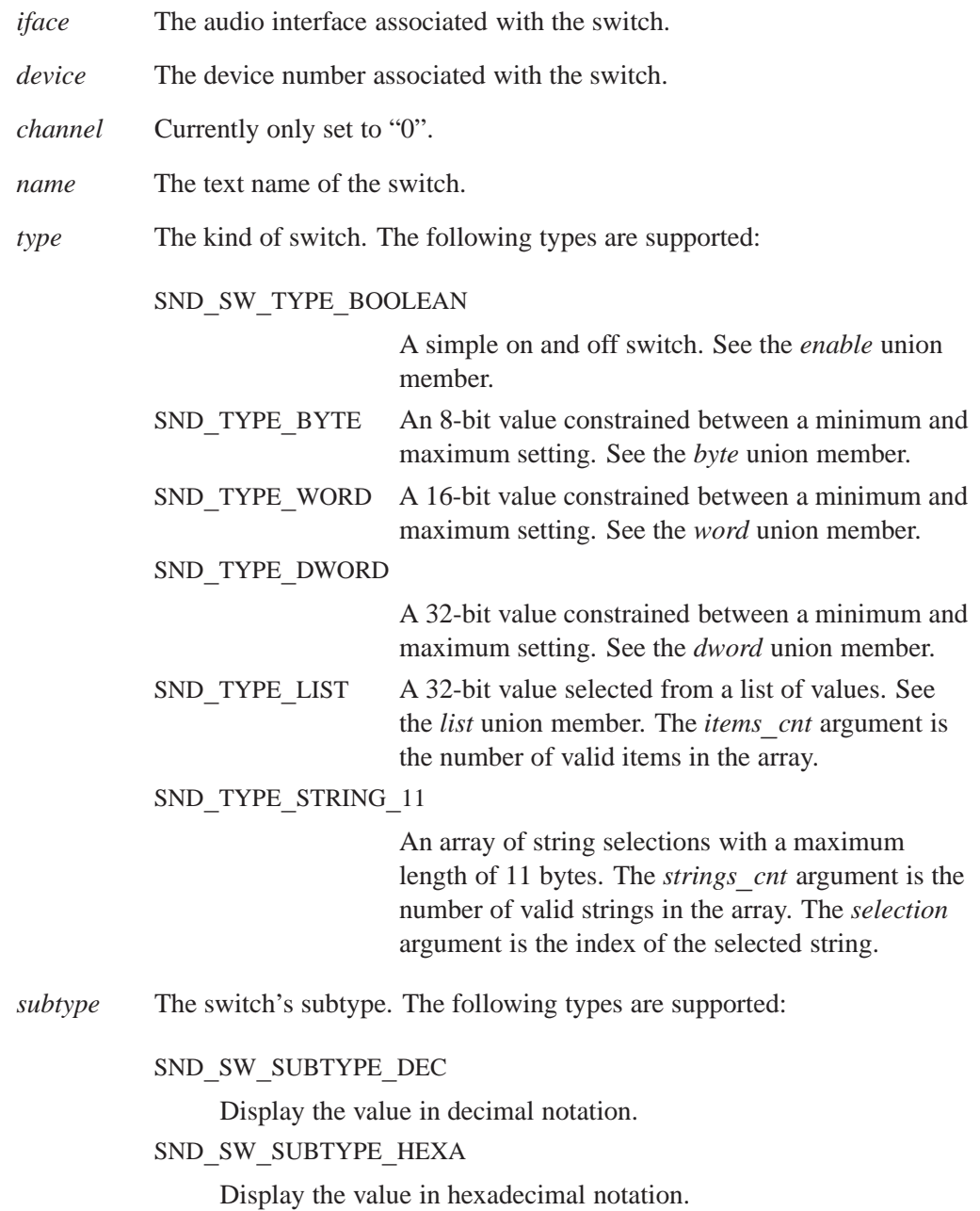

### **Classification:**

QNX Neutrino

#### **See also:**

*snd***\_***ctl***\_***mixer***\_***switch***\_***read()*, *snd***\_***ctl***\_***mixer***\_***switch***\_***write()*

# *Appendix A*

## **wave.c example**

This is a sample application that plays back audio data:

```
#include <errno.h>
#include <fcntl.h>
#include <gulliver.h>
#include <stdio.h>
#include <stdlib.h>
#include <string.h>
#include <sys/ioctl.h>
#include <sys/select.h>
#include <sys/stat.h>
#include <sys/termio.h>
#include <sys/types.h>
#include <unistd.h>
#include <sys/asoundlib.h>
const char *kRiffId = "RIFF";
const char *kWaveId = "WAVE";
typedef struct
{
    char tag[4];
   long length;
}
RiffTag;
typedef struct
{
   char Riff[4];
   long Size;
   char Wave[4];
}
RiffHdr;
typedef struct
{
    short FormatTag;
    short Channels;
    long SamplesPerSec;
    long AvgBytesPerSec;
   short BlockAlign;
   short BitsPerSample;
}
WaveHdr;
int
err (char *msg)
{
   perror (msg);
   return -1;
}
int
FindTag (FILE * fp, const char *tag)
{
   int retVal;
   RiffTag tagBfr =
   {"", 0};
```

```
retVal = 0;
   // Keep reading until we find the tag or hit the EOF.
   while (fread ((unsigned char *) &tagBfr, sizeof (tagBfr), 1, fp))
    {
       // If this is our tag, set the length and break.
       if (strncmp (tag, tagBfr.tag, sizeof tagBfr.tag) == 0)
        {
            retVal = ENDIAN_LE32(tagBfr.length);
           break;
        }
        // Skip ahead the specified number of bytes in the stream
        fseek (fp, tagBfr.length, SEEK_CUR);
   }
   // Return the result of our operation
   return (retVal);
}
int
CheckHdr (FILE * fp)
{
   RiffHdr riffHdr =
   {"", 0};
   // Read the header and, if successful, play the file
   // file or WAVE file.
   if (fread ((unsigned char *) &riffHdr, sizeof (RiffHdr), 1, fp) == 0)
       return 0;
   if (strncmp (riffHdr.Riff, kRiffId, strlen (kRiffId)) ||
       strncmp (riffHdr.Wave, kWaveId, strlen (kWaveId)))
       return -1;
   return 0;
}
int
dev_raw (int fd)
{
   struct termios termios_p;
   if (tcgetattr (fd, &termios_p))
       return (-1);
   termios_p.c_cc[VMIN] = 1;
   termios_p.c_cc[VTIME] = 0;
   termios_p.c_lflag &= ˜(ECHO | ICANON | ISIG |
       ECHOE | ECHOK | ECHONL);
   termios_p.c_oflag &= ˜(OPOST);
   return (tcsetattr (fd, TCSANOW, &termios_p));
}
int
dev_unraw (int fd)
{
   struct termios termios_p;
```

```
if (tcgetattr (fd, &termios p))
      return (-1);
   \texttt{termios\_p.c\_lflag} = (ECHO | ICANON | ISIG |
      ECHOE | ECHOK | ECHONL) ;
   termios p.c oflag | = (OPOST);
   return (tcsetattr (fd, TCSAFLUSH, & termios p));
}
/* * <b>INDEX-OFF* */</b>#ifdef USAGE
%C[Options] *
Options:
   -a [card#:]<dev#> the card & device number to play out on
#endif
/* *INDEX - ON * * /int
main (int argc, char **argv)
\{int
         card = -1;
   int
         dev = 0;snd pcm t *pcm handle;
   FILE *file1;
   WaveHdr wavHdr1;
   int mSamples;
        mSampleRate;
   int
   int mSampleChannels;
   int
         mSampleBits;
   char *mSampleBfr1;
         rtn;
   int
   snd pcm channel info t pi;
   snd mixer t *mixer handle;
   snd mixer group t group;
   snd_pcm_channel_params_t pp;
   snd_pcm_channel_setup_t setup;
   int
        bsize, n, N = 0, c;fd set rfds, wfds;
   while ((c = getopt (argc, argv, "a:")) := EOF)\{switch (c)
       ₹
       case 'a':
          if (strchr (optarg, ':'))
          \{card = atoi (optarg);dev = atoi (strchr (optarg, ':') + 1);
          \mathcal{Y}elsedev = atoi (optarg);printf ("Using card %d device %d \n", card, dev);
          break;
       default:return 1;
       \mathcal{E}
```

```
}
setvbuf (stdin, NULL, IONBF, 0);
if (card == -1)
{
    if ((rtn = snd_pcm_open_preferred (&pcm_handle, &card, &dev, SND_PCM_OPEN_PLAYBACK)) <
       return err ("device open");
}
else
{
    if ((rtn = snd_pcm_open (&pcm_handle, card, dev, SND_PCM_OPEN_PLAYBACK)) < 0)
        return err ("device open");
}
if (argc < 2)
    return err ("no file specified");
if ((file1 = fopen (argv[optind], "r")) == 0)
   return err ("file open #1");
if (CheckHdr (file1) == -1)
    return err ("CheckHdr #1");
mSamples = FindTag (file1, "fmt ");
fread (&wavHdr1, sizeof (wavHdr1), 1, file1);
fseek (file1, (mSamples - sizeof (WaveHdr)), SEEK_CUR);
mSampleRate = ENDIAN_LE32(wavHdr1.SamplesPerSec);
mSampleChannels = ENDIAN_LE16(wavHdr1.Channels);
mSampleBits = ENDIAN_LE16(wavHdr1.BitsPerSample);
printf ("SampleRate = %d, Channels = %d, SampleBits = %d\n", mSampleRate, mSampleChannels,
/* disabling mmap is not actually required in this example but it is included to
* demonstrate how it is used when it is required.
*/
if ((rtn = snd_pcm_plugin_set_disable (pcm_handle, PLUGIN_DISABLE_MMAP)) < 0)
{
    fprintf (stderr, "snd_pcm_plugin_set_disable failed: %s\n", snd_strerror (rtn));
    return -1;
}
memset (&pi, 0, sizeof (pi));
pi.channel = SND_PCM_CHANNEL_PLAYBACK;
if ((rtn = snd_pcm_plugin_info (pcm_handle, &pi)) < 0)
{
    fprintf (stderr, "snd pcm plugin info failed: %s\n", snd strerror (rtn));
    return -1;
}
memset (&pp, 0, sizeof (pp));
pp.mode = SND_PCM_MODE_BLOCK;
pp.channel = SND_PCM_CHANNEL_PLAYBACK;
pp.start_mode = SND_PCM_START_FULL;
pp.stop_mode = SND_PCM_STOP_STOP;
pp.buf.block.frag_size = pi.max_fragment_size;
pp.buf.block.frags_max = 1;
pp.buf.block.frags_min = 1;
pp.format.interleave = 1;
pp.format.rate = mSampleRate;
```

```
pp.format.voices = mSampleChannels;
if (mSampleBits == 8)
   pp.format.format = SND_PCM_SFMT_U8;
else
    pp.format.format = SND_PCM_SFMT_S16_LE;
if ((rtn = snd_pcm_plugin_params (pcm_handle, &pp)) < 0)
{
    fprintf (stderr, "snd pcm plugin params failed: %s\n", snd strerror (rtn));
    return -1;
}
if ((rtn = snd_pcm_plugin_prepare (pcm_handle, SND_PCM_CHANNEL_PLAYBACK)) < 0)
    fprintf (stderr, "snd_pcm_plugin_prepare failed: %s\n", snd_strerror (rtn));
memset (&setup, 0, sizeof (setup));
memset (&group, 0, sizeof (group));
setup.channel = SND_PCM_CHANNEL_PLAYBACK;
setup.mixer_gid = &group.gid;
if ((rtn = snd_pcm_plugin_setup (pcm_handle, &setup)) < 0)
{
    fprintf (stderr, "snd_pcm_plugin_setup failed: %s\n", snd_strerror (rtn));
    return -1;
}
printf ("Format %s \n", snd_pcm_get_format_name (setup.format.format));
printf ("Frag Size %d \n", setup.buf.block.frag_size);
printf ("Rate %d \n", setup.format.rate);
bsize = setup.buf.block.frag_size;
if (group.gid.name[0] == 0)
{
   printf ("Mixer Pcm Group [%s] Not Set \n", group.gid.name);
    exit (-1);
}
printf ("Mixer Pcm Group [%s]\n", group.gid.name);
if ((rtn = snd_mixer_open (&mixer_handle, card, setup.mixer_device)) < 0)
{
    fprintf (stderr, "snd mixer open failed: %s\n", snd strerror (rtn));
    return -1;
}
mSamples = FindTag (file1, "data");
mSampleBfr1 = malloc (bsize);
FD_ZERO (&rfds);
FD_ZERO (&wfds);
n = 1;
while (N < mSamples && n > 0)
{
   FD_SET (STDIN_FILENO, &rfds);
   FD_SET (snd_mixer_file_descriptor (mixer_handle), &rfds);
   FD_SET (snd_pcm_file_descriptor (pcm_handle, SND_PCM_CHANNEL_PLAYBACK), &wfds);
    rtn = max (snd_mixer_file_descriptor (mixer_handle),
        snd_pcm_file_descriptor (pcm_handle, SND_PCM_CHANNEL_PLAYBACK));
    if (select (rtn + 1, &rfds, &wfds, NULL, NULL) == -1)
        return err ("select");
    if (FD_ISSET (STDIN_FILENO, &rfds))
```

```
{
    if ((rtn = snd_mixer_group_read (mixer_handle, &group)) < 0)
        fprintf (stderr, "snd mixer group read failed: %s\n", snd strerror (rtn));
    dev_raw (fileno (stdin));
    c = getc (stdin);
    dev_unraw (fileno (stdin));
    if (c != EOF)
    {
        switch (c)
        {
        case 'q':
            group.volume.names.front_left += 10;
            break;
        case 'a':
            group.volume.names.front_left -= 10;
           break;
        case 'w':
            group.volume.names.front_left += 10;
            group.volume.names.front_right += 10;
            break;
        case 's':
            group.volume.names.front_left -= 10;
            group.volume.names.front_right -= 10;
            break;
        case 'e':
            group.volume.names.front_right += 10;
            break;
        case 'd':
            group.volume.names.front_right -= 10;
            break;
        }
        if (group.volume.names.front_left > group.max)
            group.volume.names.front_left = group.max;
        if (group.volume.names.front_left < group.min)
            group.volume.names.front_left = group.min;
        if (group.volume.names.front_right > group.max)
            group.volume.names.front_right = group.max;
        if (group.volume.names.front_right < group.min)
            group.volume.names.front_right = group.min;
        if ((rtn = snd_mixer_group_write (mixer_handle, &group)) < 0)
            fprintf (stderr, "snd_mixer_group_write failed: %s\n", snd_strerror (rtn))
    }
    else
        exit (0);
    printf ("Volume Now at %d:%d \n",
        100 * (group.volume.names.front_left - group.min) / (group.max - group.min),
        100 * (group.volume.names.front_right - group.min) / (group.max - group.min));
}
if (FD_ISSET (snd_mixer_file_descriptor (mixer_handle), &rfds))
{
    snd_mixer_callbacks_t callbacks =
    {0, 0, 0, 0};
    snd_mixer_read (mixer_handle, &callbacks);
}
if (FD_ISSET (snd_pcm_file_descriptor (pcm_handle, SND_PCM_CHANNEL_PLAYBACK), &wfds))
{
    snd_pcm_channel_status_t status;
```
**}**

```
int written = 0;
        if ((n = fread (mSampleBfr1, 1, min (mSamples - N, bsize), file1)) <= 0)
            continue;
        written = snd_pcm_plugin_write (pcm_handle, mSampleBfr1, n);
        if (written < n)
        {
            memset (&status, 0, sizeof (status));
            status.channel = SND_PCM_CHANNEL_PLAYBACK;
            if (snd_pcm_plugin_status (pcm_handle, &status) < 0)
            {
                fprintf (stderr, "underrun: playback channel status error\n");
                exit (1);
            }
            if (status.status == SND_PCM_STATUS_READY ||
                status.status == SND_PCM_STATUS_UNDERRUN)
            {
                if (snd_pcm_plugin_prepare (pcm_handle, SND_PCM_CHANNEL_PLAYBACK) < 0)
                {
                    fprintf (stderr, "underrun: playback channel prepare error\n");
                    exit (1);
                }
            }
            if (written < 0)
                written = 0;
            written += snd_pcm_plugin_write (pcm_handle, mSampleBfr1 + written, n - wri
        }
        N += written;
    }
}
n = snd_pcm_plugin_flush (pcm_handle, SND_PCM_CHANNEL_PLAYBACK);
rtn = snd_mixer_close (mixer_handle);
rtn = snd_pcm_close (pcm_handle);
fclose (file1);
return (0);
```
*Appendix B*

**waverec.c example**

This is a sample application that captures (i.e. records) audio data:

```
#include <errno.h>
#include <fcntl.h>
#include <gulliver.h>
#include <stdio.h>
#include <stdlib.h>
#include <string.h>
#include <sys/ioctl.h>
#include <sys/select.h>
#include <sys/stat.h>
#include <sys/termio.h>
#include <sys/types.h>
#include <unistd.h>
#include <sys/asoundlib.h>
/* *INDENT-OFF* */
struct
{
   char riff_id[4];
   char wave_len[4];
    struct
    {
        char fmt_id[8];
       char fmt_len[4];
       struct
        {
           char format_tag[2];
           char voices[2];
           char rate[4];
           char char_per_sec[4];
           char block_align[2];
           char bits_per_sample[2];
        }
       fmt;
       struct
        {
           char data_id[4];
           char data_len[4];
        }
        data;
   }
   wave;
}
riff_hdr =
{
    {'R', 'I', 'F', 'F' },
    {sizeof (riff_hdr.wave), 0, 0, 0 },
    {
        {'W', 'A', 'V', 'E', 'f', 'm', 't', ' ' },
        {sizeof (riff_hdr.wave.fmt), 0, 0, 0 },
        {
           {1, 0 },
           {0, 0 },
           {0, 0, 0, 0 },
           {0, 0, 0, 0 },
           {0, 0 },
           {0, 0 }
        },
        {
           {'d', 'a', 't', 'a' },
           {0, 0, 0, 0 }
        }
```

```
}
};
/* *INDENT-ON* */
int
err (char *msg)
{
   perror (msg);
   return -1;
}
int
dev_raw (int fd)
{
   struct termios termios_p;
   if (tcgetattr (fd, &termios_p))
       return (-1);
   termios_p.c_cc[VMIN] = 1;
   termios_p.c_cc[VTIME] = 0;
   termios_p.c_lflag &= ˜(ECHO | ICANON | ISIG | ECHOE | ECHOK | ECHONL);
   termios_p.c_oflag &= ˜(OPOST);
   return (tcsetattr (fd, TCSANOW, &termios_p));
}
int
dev_unraw (int fd)
{
   struct termios termios_p;
   if (tcgetattr (fd, &termios_p))
       return (-1);
   termios_p.c_lflag |= (ECHO | ICANON | ISIG | ECHOE | ECHOK | ECHONL);
   termios_p.c_oflag |= (OPOST);
   return (tcsetattr (fd, TCSAFLUSH, &termios_p));
}
//*****************************************************************************
/* *INDENT-OFF* */
#ifdef __USAGE
%C[Options] *
Options:
   -8 use 8 bit mode (16 bit default)
   -a[card#:]<dev#> the card & device number to record from
   -m record in mono (stereo default)
   -r <rate> record at rate (44100 default | 48000 44100 22050 11025)
   -t <sec> seconds to record (5 seconds default)
#endif
/* *INDENT-ON* */
//*****************************************************************************
int
main (int argc, char **argv)
{
   int card = -1;
   int dev = 0;
```

```
snd_pcm_t *pcm_handle;
FILE *file1;
int mSamples;
int mSampleRate;
int mSampleChannels;
int mSampleBits;
int mSampleTime;
char *mSampleBfr1;
int rtn;
snd_pcm_channel_info_t pi;
snd_mixer_t *mixer_handle;
snd_mixer_group_t group;
snd_pcm_channel_params_t pp;
snd_pcm_channel_setup_t setup;
int bsize, n, N = 0, c;
fd_set rfds;
mSampleRate = 44100;
mSampleChannels = 2;
mSampleBits = 16;
mSampleTime = 5;
while ((c = getopt (argc, argv, "8a:mr:t:")) != EOF)
{
    switch (c)
    {
    case '8':
       mSampleBits = 8;
       break;
    case 'a':
       if (strchr (optarg, ':'))
        {
           card = atoi (optarg);
           dev = atoi (strchr (optarg, ':') + 1);
        }
        else
           dev = atoi (optarg);
       printf ("Using card %d device %d \n", card, dev);
       break;
    case 'm':
       mSampleChannels = 1;
       break;
    case 'r':
       mSampleRate = atoi (optarg);
       break;
    case 't':
       mSampleTime = atoi (optarg);
       break;
    default:
       return 1;
    }
}
setvbuf (stdin, NULL, _IONBF, 0);
if (card == -1)
{
    if ((rtn = snd_pcm_open_preferred (&pcm_handle, &card, &dev, SND_PCM_OPEN_CAPTURE))
        return err ("device open");
}
```

```
else
{
    if ((rtn = snd_pcm_open (&pcm_handle, card, dev, SND_PCM_OPEN_CAPTURE)) < 0)
        return err ("device open");
}
if (argc < 2)
    return err ("no file specified");
if ((file1 = fopen (argv[optind], "w")) == 0)
    return err ("file open #1");
mSamples = mSampleRate * mSampleChannels * mSampleBits / 8 * mSampleTime;
*(short *) riff_hdr.wave.fmt.voices = ENDIAN_LE16 (mSampleChannels);
*(long *) riff_hdr.wave.fmt.rate = ENDIAN_LE32 (mSampleRate);
*(long *) riff_hdr.wave.fmt.char_per_sec =
   ENDIAN_LE32 (mSampleRate * mSampleChannels * mSampleBits / 8);
*(short *) riff_hdr.wave.fmt.block_align = ENDIAN_LE16 (mSampleChannels * mSampleBits / 8)
*(short *) riff_hdr.wave.fmt.bits_per_sample = ENDIAN_LE16 (mSampleBits);
*(long *) riff_hdr.wave.data.data_len = ENDIAN_LE32 (mSamples);
*(long *) riff_hdr.wave_len = ENDIAN_LE32 (mSamples + sizeof (riff_hdr) - 8);
fwrite (&riff_hdr, 1, sizeof (riff_hdr), file1);
printf ("SampleRate = %d, Channels = %d, SampleBits = %d\n", mSampleRate, mSampleChannels,
   mSampleBits);
/* disabling mmap is not actually required in this example but it is included to
 * demonstrate how it is used when it is required.
 */
if ((rtn = snd_pcm_plugin_set_disable (pcm_handle, PLUGIN_DISABLE_MMAP)) < 0)
{
    fprintf (stderr, "snd_pcm_plugin_set_disable failed: %s\n", snd_strerror (rtn));
   return -1;
}
memset (&pi, 0, sizeof (pi));
pi.channel = SND_PCM_CHANNEL_CAPTURE;
if ((rtn = snd_pcm_plugin_info (pcm_handle, &pi)) < 0)
{
    fprintf (stderr, "snd_pcm_plugin_info failed: %s\n", snd_strerror (rtn));
   return -1;
}
memset (&pp, 0, sizeof (pp));
pp.mode = SND_PCM_MODE_BLOCK;
pp.channel = SND_PCM_CHANNEL_CAPTURE;
pp.start_mode = SND_PCM_START_DATA;
pp.stop_mode = SND_PCM_STOP_STOP;
pp.buf.block.frag_size = pi.max_fragment_size;
pp.buf.block.frags_max = -1;
pp.buf.block.frags_min = 1;
pp.format.interleave = 1;
pp.format.rate = mSampleRate;
pp.format.voices = mSampleChannels;
if (mSampleBits == 8)
   pp.format.format = SND_PCM_SFMT_U8;
else
    pp.format.format = SND_PCM_SFMT_S16_LE;
```

```
if ((rtn = snd_pcm_plugin_params (pcm_handle, &pp)) < 0)
{
    fprintf (stderr, "snd_pcm_plugin_params failed: %s\n", snd_strerror (rtn));
    return -1;
}
if ((rtn = snd_pcm_plugin_prepare (pcm_handle, SND_PCM_CHANNEL_CAPTURE)) < 0)
    fprintf (stderr, "snd_pcm_plugin_prepare failed: %s\n", snd_strerror (rtn));
memset (&setup, 0, sizeof (setup));
memset (&group, 0, sizeof (group));
setup.channel = SND_PCM_CHANNEL_CAPTURE;
setup.mixer_gid = &group.gid;
if ((rtn = snd_pcm_plugin_setup (pcm_handle, &setup)) < 0)
{
    fprintf (stderr, "snd_pcm_plugin_setup failed: %s\n", snd_strerror (rtn));
    return -1;
}
printf ("Format %s \n", snd_pcm_get_format_name (setup.format.format));
printf ("Frag Size %d \n", setup.buf.block.frag_size);
printf ("Rate %d \n", setup.format.rate);
bsize = setup.buf.block.frag_size;
if (group.gid.name[0] == 0)
{
    printf ("Mixer Pcm Group [%s] Not Set \n", group.gid.name);
   printf ("***>>>> Input Gain Controls Disabled <<<<*** \n");
}
else
    printf ("Mixer Pcm Group [%s]\n", group.gid.name);
if ((rtn = snd_mixer_open (&mixer_handle, card, setup.mixer_device)) < 0)
{
    fprintf (stderr, "snd_mixer_open failed: %s\n", snd_strerror (rtn));
    return -1;
}
mSampleBfr1 = malloc (bsize);
FD_ZERO (&rfds);
n = 1;
while (N < mSamples && n > 0)
{
    FD_SET (STDIN_FILENO, &rfds);
   FD_SET (snd_mixer_file_descriptor (mixer_handle), &rfds);
    FD_SET (snd_pcm_file_descriptor (pcm_handle, SND_PCM_CHANNEL_CAPTURE), &rfds);
    rtn = max (snd_mixer_file_descriptor (mixer_handle),
        snd pcm file descriptor (pcm handle, SND PCM CHANNEL CAPTURE));
    if (select (rtn + 1, &rfds, NULL, NULL, NULL) == -1)
        return err ("select");
    if (FD_ISSET (STDIN_FILENO, &rfds))
    {
        dev_raw (fileno (stdin));
        c = getc (stdin);
        dev_unraw (fileno (stdin));
        if (c != EOF)
        {
            if (group.gid.name[0] != 0)
            {
```

```
if ((rtn = snd_mixer_group_read (mixer_handle, &group)) < 0)
                fprintf (stderr, "snd_mixer_group_read failed: %s\n", snd_strerror (rtn
            switch (c)
            {
            case 'q':
               group.volume.names.front_left += 1;
               break;
            case 'a':
               group.volume.names.front_left -= 1;
               break;
            case 'w':
                group.volume.names.front_left += 1;
                group.volume.names.front_right += 1;
               break;
            case 's':
               group.volume.names.front_left -= 1;
                group.volume.names.front_right -= 1;
               break;
            case 'e':
               group.volume.names.front_right += 1;
               break;
            case 'd':
               group.volume.names.front_right -= 1;
               break;
            }
            if (group.volume.names.front_left > group.max)
                group.volume.names.front_left = group.max;
            if (group.volume.names.front_left < group.min)
                group.volume.names.front_left = group.min;
            if (group.volume.names.front_right > group.max)
                group.volume.names.front_right = group.max;
            if (group.volume.names.front_right < group.min)
                group.volume.names.front_right = group.min;
            if ((rtn = snd_mixer_group_write (mixer_handle, &group)) < 0)
                fprintf (stderr, "snd_mixer_group_write failed: %s\n", snd_strerror (r
            printf ("Volume Now at %d:%d \n",
                100 * (group.volume.names.front_left - group.min) / (group.max - group
                100 * (group.volume.names.front_right - group.min) / (group.max -
                    group.min));
        }
   }
   else
        exit (0);
if (FD_ISSET (snd_mixer_file_descriptor (mixer_handle), &rfds))
   snd_mixer_callbacks_t callbacks = {
        0, 0, 0, 0
   };
   snd_mixer_read (mixer_handle, &callbacks);
if (FD_ISSET (snd_pcm_file_descriptor (pcm_handle, SND_PCM_CHANNEL_CAPTURE), &rfds))
   snd_pcm_channel_status_t status;
   int read = 0;
   read = snd_pcm_plugin_read (pcm_handle, mSampleBfr1, bsize);
   if (read < n)
    {
```
**}**

**{**

**}**

**{**

**}**

```
memset (&status, 0, sizeof (status));
            status.channel = SND_PCM_CHANNEL_CAPTURE;
            if (snd_pcm_plugin_status (pcm_handle, &status) < 0)
            {
                fprintf (stderr, "overrun: capture channel status error\n");
                exit (1);
            }
            if (status.status == SND_PCM_STATUS_READY ||
                status.status == SND_PCM_STATUS_OVERRUN)
            {
                if (snd_pcm_plugin_prepare (pcm_handle, SND_PCM_CHANNEL_CAPTURE) < 0)
                {
                    fprintf (stderr, "overrun: capture channel prepare error\n");
                    exit (1);
                }
            }
        }
        fwrite (mSampleBfr1, 1, read, file1);
       N += read;
    }
}
n = snd_pcm_plugin_flush (pcm_handle, SND_PCM_CHANNEL_CAPTURE);
rtn = snd_mixer_close (mixer_handle);
rtn = snd_pcm_close (pcm_handle);
fclose (file1);
return (0);
```
*Appendix C*

**mixer\_ctl.c example**

This is a sample application that captures the groups and switches in the mixer:

```
/*
 * $QNXLicenseC:
 * Copyright 2005, QNX Software Systems. All Rights Reserved.
 * This source code may contain confidential information of QNX Software
 * Systems (OSS) and its licensors. Any use, reproduction, modification,
 * disclosure, distribution or transfer of this software, or any software
 * that includes or is based upon any of this code, is prohibited unless
* expressly authorized by QSS by written agreement. For more information
 * (including whether this source code file has been published) please
* email licensing@qnx.com. $
\star/#include <errno.h>
#include <fcntl.h>
#include <fnmatch.h>
#include <gulliver.h>
#include <stdio.h>
#include <stdlib.h>
#include <string.h>
#include <sys/ioctl.h>
#include <sys/select.h>
#include <sys/stat.h>
#include <sys/termio.h>
#include <sys/types.h>
#include <unistd.h>
#include <sys/asoundlib.h>
/* *INDEX-OFF* */#ifdef USAGE
%C [Options] Cmds
Options:
-a[card#:]<dev#> the card & mixer device number to access
Cmds.
groups [-d] [-c] [-p] [pattern]
-d will print the group details
-c will show only groups effecting capture
-p will show only groups effecting playback
group name [\text{mute}[Y] = \text{off}[\text{on}] [\text{capture}[Y] = \text{off}[\text{on}] [\text{volume}[Y] = x | x\ ...
- name is the group name quoted if it contains white space
- the Y is a option the restricts the change to only one voice (if possible)
switches [pattern]
switch name [value]
- name is the switch name quoted if it contains white space
#endif
/* * <b>INDEX-ON*</b> */
```

```
void
display group (snd mixer t * mixer handle, snd mixer gid t * gid, snd mixer group t * group)
{
int j;
printf ("\"%s\",%d - %s \n", gid->name, gid->index,
group->caps & SND_MIXER_GRPCAP_PLAY_GRP ? "Playback Group" : "Capture Group");
printf ("\tCapabilities - ");
if (group->caps & SND_MIXER_GRPCAP_VOLUME)
printf (" Volume");
if (group->caps & SND_MIXER_GRPCAP_JOINTLY_MUTE)
printf (" Jointly-Mute");
else if (group->caps & SND_MIXER_GRPCAP_MUTE)
printf (" Mute");
if (group->caps & SND_MIXER_GRPCAP_JOINTLY_CAPTURE)
printf (" Jointly-Capture");
if (group->caps & SND_MIXER_GRPCAP_EXCL_CAPTURE)
printf (" Exclusive-Capture");
else if (group->caps & SND_MIXER_GRPCAP_CAPTURE)
printf (" Capture");
printf ("\n");
printf ("\tChannels - ");
for (j = 0; j \leq SND MIXER CHN LAST; j++)
{
if (!(group->channels & (1 << j)))
continue;
printf ("%s ", snd_mixer_channel_name (j));
}
printf ("\n");
printf ("\tVolume Range - minimum=%i, maximum=%i\n", group->min, group->max);
for (j = 0; j \leq SND MIXER CHN LAST; j++)
{
if (!(group->channels & (1 << j)))
continue;
printf ("\tChannel %d %-12.12s - %3d (%3d%%) %s %s\n", j,
snd_mixer_channel_name (j), group->volume.values[j],
(group->max - group->min) <= 0 ? 0 : 100 * (group->volume.values[j] - group->min)
/ (group->max - group->min),
group->mute & (1 << j) ? "Muted" : "", group->capture & (1 << j) ? "Capture" : "");
}
}
void
display_groups (snd_mixer_t * mixer_handle, int argc, char *argv[])
{
char details = 0;
char playback only = 0, capture only = 0;
char *pattern;
snd_mixer_groups_t groups;
int i;
int rtn;
snd_mixer_group_t group;
optind = 1;
while ((i = getopt (argc, argv, "cdp")) != EOF)
{
switch (i)
{
```

```
case 'c':
capture_only = 1;
playback_only = 0;
break;
case 'd':
details = 1;
break;
case 'p':
capture_only = 0;
playback_only = 1;
break;
}
}
pattern = (optind >= argc) ? "*" : argv[optind];
while (1)
{
memset (&groups, 0, sizeof (groups));
if (snd_mixer_groups (mixer_handle, &groups) < 0)
{
fprintf (stderr, "snd_mixer_groups API call - %s", strerror (errno));
}
else if (groups.groups == 0)
{
fprintf (stderr, "--> No mixer groups to list <-- \n");
break;
}
if (groups.groups_over > 0)
{
groups.groups_size = groups.groups_over;
groups.pgroups =
(snd_mixer_gid_t *) malloc (sizeof (snd_mixer_gid_t) * groups.groups_size);
if (groups.pgroups == NULL)
fprintf (stderr, "Unable to malloc group array - %s", strerror (errno));
groups.groups_over = 0;
groups.groups = 0;
if (snd_mixer_groups (mixer_handle, &groups) < 0)
fprintf (stderr, "No Mixer Groups ");
if (groups.groups_over > 0)
{
free (groups.pgroups);
continue;
}
else
{
snd_mixer_sort_gid_table (groups.pgroups, groups.groups_size,
snd_mixer_default_weights);
break;
}
}
}
for (i = 0; i < groups.groups; i++)
{
if (fnmatch (pattern, groups.pgroups[i].name, 0) == 0)
{
memset (&group, 0, sizeof (group));
memcpy (&group.gid, &groups.pgroups[i], sizeof (snd_mixer_gid_t));
if ((rtn = snd_mixer_group_read (mixer_handle, &group)) < 0)
fprintf (stderr, "snd_mixer_group_read failed: %s\n", snd_strerror (rtn));
if (playback_only && group.caps & SND_MIXER_GRPCAP_CAP_GRP)
```

```
if (capture_only && group.caps & SND_MIXER_GRPCAP_PLAY_GRP)
continue;
if (details)
display_group (mixer_handle, &groups.pgroups[i], &group);
else
{
printf ("\"%s\",%d%*c - %s \n",
groups.pgroups[i].name, groups.pgroups[i].index,
2 + sizeof (groups.pgroups[i].name) - strlen (groups.pgroups[i].name), ' ',
group.caps & SND_MIXER_GRPCAP_PLAY_GRP ? "Playback Group" : "Capture Group");
}
}
}
}
int
find group best match (snd mixer t * mixer handle, snd mixer gid t * gid, snd mixer group t *
{
snd_mixer_groups_t groups;
int i;
while (1)
{
memset (&groups, 0, sizeof (groups));
if (snd_mixer_groups (mixer_handle, &groups) < 0)
{
fprintf (stderr, "snd_mixer_groups API call - %s", strerror (errno));
}
if (groups.groups_over > 0)
{
groups.groups_size = groups.groups_over;
groups.pgroups =
(snd_mixer_gid_t *) malloc (sizeof (snd_mixer_gid_t) * groups.groups_size);
if (groups.pgroups == NULL)
fprintf (stderr, "Unable to malloc group array - %s", strerror (errno));
groups.groups_over = 0;
groups.groups = 0;
if (snd_mixer_groups (mixer_handle, &groups) < 0)
fprintf (stderr, "No Mixer Groups ");
if (groups.groups_over > 0)
{
free (groups.pgroups);
continue;
}
else
break;
}
}
for (i = 0; i < groups.groups; i++)
{
if (stricmp (gid->name, groups.pgroups[i].name) == 0 &&
gid->index == groups.pgroups[i].index)
{
memset (group, 0, sizeof (group));
memcpy (gid, &groups.pgroups[i], sizeof (snd_mixer_gid_t));
memcpy (&group->gid, &groups.pgroups[i], sizeof (snd_mixer_gid_t));
if ((snd_mixer_group_read (mixer_handle, group)) < 0)
return ENOENT;
else
```
**continue;**

```
return EOK;
}
}
return ENOENT;
}
int
group_option_value (char *option)
{
char *ptr;
int value;
if ((ptr = strrchr (option, '=')) != NULL)
{
if (*(ptr + 1) == 0)
value = -2;
else if (stricmp (ptr + 1, "off") == 0)
value = 0;
else if (stricmp (ptr + 1, "on") == 0)
value = 1;
else
value = atoi (ptr + 1);
}
else
value = -1;
return (value);
}
void
modify_group (snd_mixer_t * mixer_handle, int argc, char *argv[])
{
int optind = 1;
snd_mixer_gid_t gid;
char *ptr;
int rtn;
snd_mixer_group_t group;
uint32_t channel = 0, j;
int32_t value;
if (optind >= argc)
{
fprintf (stderr, "No Group secified \n");
return;
}
memset (&gid, 0, sizeof (gid));
ptr = strtok (argv[optind++], ",");
strncpy (gid.name, ptr, sizeof (gid.name));
ptr = strtok (NULL, " ");
if (ptr != NULL)
gid.index = atoi (ptr);
memset (&group, 0, sizeof (group));
memcpy (&group.gid, &gid, sizeof (snd_mixer_gid_t));
if ((rtn = snd_mixer_group_read (mixer_handle, &group)) < 0)
{
if (rtn == -ENXIO)
rtn = find_group_best_match (mixer_handle, &gid, &group);
if (rtn != EOK)
{
```

```
fprintf (stderr, "snd_mixer_group_read failed: %s\n", snd_strerror (rtn));
return;
}
}
/* if we have a value option set the group, write and reread it (to get true driver state) */
/* some things like capture (MUX) can't be turned off but can only be set on another group */
while (optind < argc)
{
if ((value = group_option_value (argv[optind])) < 0)
printf ("\n\t>>>> Unrecognized option [%s] <<<<\n\n", argv[optind]);
else if (strnicmp (argv[optind], "mute", 4) == 0)
{
if (argv[optind][4] == '=')
channel = LONG_MAX;
else
channel = atoi (&argv[optind][4]);
if (channel == LONG_MAX)
group.mute = value ? LONG_MAX : 0;
else
group.mute = value ? group.mute | (1 << channel) : group.mute & ˜(1 << channel);
}
else if (strnicmp (argv[optind], "capture", 7) == 0)
{
if (argv[optind][7] == '=')
channel = LONG_MAX;
else
channel = atoi (&argv[optind][7]);
if (channel == LONG_MAX)
group.capture = value ? LONG_MAX : 0;
else
group.capture =
value ? group.capture | (1 << channel) : group.capture & ˜(1 << channel);
}
else if (strnicmp (argv[optind], "volume", 6) == 0)
{
if (argv[optind][6] == '=')
channel = LONG_MAX;
else
channel = atoi (&argv[optind][6]);
if (argv[optind][strlen (argv[optind]) - 1] == '%' && (group.max - group.min) >= 0)
value = (value * (group.max - group.min)) / 100 + group.min;
if (value > group.max)
value = group.max;
if (value < group.min)
value = group.min;
for (j = 0; j \leq SND MIXER CHN LAST; j++)
{
if (!(group.channels & (1 << j)))
continue;
if (channel == LONG_MAX || channel == j)
group.volume.values[j] = value;
}
}
else
printf ("\n\t>>>> Unrecognized option [%s] <<<<\n\n", argv[optind]);
if (channel != LONG_MAX && !(group.channels & (1 << channel)))
printf ("\n\t>>>> Channel specified [%d] Not in group <<<<\n\n", channel);
optind++;
if ((rtn = snd_mixer_group_write (mixer_handle, &group)) < 0)
fprintf (stderr, "snd_mixer_group_write failed: %s\n", snd_strerror (rtn));
```

```
if ((rtn = snd_mixer_group_read (mixer_handle, &group)) < 0)
fprintf (stderr, "snd mixer group read failed: %s\n", snd strerror (rtn));
}
/* display the current group state */
display_group (mixer_handle, &gid, &group);
}
void
display_switch (snd_switch_t * sw, char table_formated)
{
printf ("\"%s\"%*c ", sw->name,
table_formated ? sizeof (sw->name) - strlen (sw->name) : 1, ' ');
switch (sw->type)
{
case SND_SW_TYPE_BOOLEAN:
printf ("%s %s \n", "BOOLEAN", sw->value.enable ? "on" : "off");
break;
case SND_SW_TYPE_BYTE:
printf ("%s %d \n", "BYTE ", sw->value.byte.data);
break;
case SND_SW_TYPE_WORD:
printf ("%s %d \n", "WORD ", sw->value.word.data);
break;
case SND_SW_TYPE_DWORD:
printf ("%s %d \n", "DWORD ", sw->value.dword.data);
break;
case SND_SW_TYPE_LIST:
if (sw->subtype == SND_SW_SUBTYPE_HEXA)
printf ("%s 0x%x \n", "LIST ", sw->value.list.data);
else
printf ("%s %d \n", "LIST ", sw->value.list.data);
break;
case SND_SW_TYPE_STRING_11:
printf ("%s \"%s\" \n", "STRING ",
sw->value.string_11.strings[sw->value.string_11.selection]);
break;
default:
printf ("%s %d \n", "? ", 0);
}
}
void
display_switches (snd_ctl_t * ctl_handle, int mixer_dev, int argc, char *argv[])
{
int i;
char *pattern;
snd_switch_list_t list;
snd_switch_t sw;
int rtn;
optind = 1;
while ((i = getopt (argc, argv, "d")) != EOF)
{
switch (i)
{
}
}
pattern = (optind >= argc) ? "*" : argv[optind];
while (1)
{
```

```
memset (&list, 0, sizeof (list));
if (snd_ctl_mixer_switch_list (ctl_handle, mixer_dev, &list) < 0)
{
fprintf (stderr, "snd_ctl_mixer_switch_list API call - %s", strerror (errno));
}
else if (list.switches == 0)
{
fprintf (stderr, "--> No mixer switches to list <-- \n");
break;
}
if (list.switches_over > 0)
{
list.switches_size = list.switches_over;
list.pswitches = malloc (sizeof (snd_switch_list_item_t) * list.switches_size);
if (list.pswitches == NULL)
fprintf (stderr, "Unable to malloc switch array - %s", strerror (errno));
list.switches_over = 0;
list.switches = 0;
if (snd_ctl_mixer_switch_list (ctl_handle, mixer_dev, &list) < 0)
fprintf (stderr, "No Switches ");
if (list.switches_over > 0)
{
free (list.pswitches);
continue;
}
else
break;
}
}
for (i = 0; i < list.switches_size; i++)
{
memset (&sw, 0, sizeof (sw));
strncpy (sw.name, (&list.pswitches[i])->name, sizeof (sw.name));
if ((rtn = snd_ctl_mixer_switch_read (ctl_handle, mixer_dev, &sw)) < 0)
fprintf (stderr, "snd_ctl_mixer_switch_read failed: %s\n", snd_strerror (rtn));
display_switch (&sw, 1);
}
}
void
modify_switch (snd_ctl_t * ctl_handle, int mixer_dev, int argc, char *argv[])
{
int optind = 1;
snd_switch_t sw;
int rtn;
int value = 0;
char *string = NULL;
if (optind >= argc)
{
fprintf (stderr, "No Switch secified \n");
return;
}
memset (&sw, 0, sizeof (sw));
strncpy (sw.name, argv[optind++], sizeof (sw.name));
if ((rtn = snd_ctl_mixer_switch_read (ctl_handle, mixer_dev, &sw)) < 0)
{
fprintf (stderr, "snd_ctl_mixer_switch_read failed: %s\n", snd_strerror (rtn));
return;
```
```
}
/* if we have a value option set the sw, write and reread it (to get true driver state) */
if (optind < argc)
{
if (stricmp (argv[optind], "off") == 0)
value = 0;
else if (stricmp (argv[optind], "on") == 0)
value = 1;
else if (strnicmp (argv[optind], "0x", 2) == 0)
value = strtol (argv[optind], NULL, 16);
else
{
value = atoi (argv[optind]);
string = argv[optind];
}
optind++;
if (sw.type == SND_SW_TYPE_BOOLEAN)
sw.value.enable = value;
else if (sw.type == SND_SW_TYPE_BYTE)
sw.value.byte.data = value;
else if (sw.type == SND_SW_TYPE_WORD)
sw.value.word.data = value;
else if (sw.type == SND_SW_TYPE_DWORD)
sw.value.dword.data = value;
else if (sw.type == SND_SW_TYPE_LIST)
sw.value.list.data = value;
else if (sw.type == SND_SW_TYPE_STRING_11)
{
for (rtn = 0; rtn < sw.value.string_11.strings_cnt; rtn++)
{
if (stricmp (string, sw.value.string_11.strings[rtn]) == 0)
{
sw.value.string_11.selection = rtn;
break;
}
}
if (rtn == sw.value.string_11.strings_cnt)
{
fprintf (stderr, "ERROR string \"%s\" NOT IN LIST \n", string);
snd_ctl_mixer_switch_read (ctl_handle, mixer_dev, &sw);
}
}
if ((rtn = snd_ctl_mixer_switch_write (ctl_handle, mixer_dev, &sw)) < 0)
fprintf (stderr, "snd_ctl_mixer_switch_write failed: %s\n", snd_strerror (rtn));
if ((rtn = snd_ctl_mixer_switch_read (ctl_handle, mixer_dev, &sw)) < 0)
fprintf (stderr, "snd ctl mixer switch read failed: %s\n", snd strerror (rtn));
}
/* display the current switch state */
display_switch (&sw, 0);
}
int
main (int argc, char *argv[])
{
int c;
int card = 0;
int dev = 0;
int rtn;
snd_ctl_t *ctl_handle;
snd_mixer_t *mixer_handle;
```

```
optind = 1;
while ((c = getopt (argc, argv, "a:")) != EOF)
{
switch (c)
{
case 'a':
if (strchr (optarg, ':'))
{
card = atoi (optarg);
dev = atoi (strchr (optarg, ':') + 1);
}
else
dev = atoi (optarg);
printf ("Using card %d device %d \n", card, dev);
break;
default:
return 1;
}
}
if ((rtn = snd_ctl_open (&ctl_handle, card)) < 0)
{
fprintf (stderr, "snd_ctlr_open failed: %s\n", snd_strerror (rtn));
return -1;
}
if ((rtn = snd_mixer_open (&mixer_handle, card, dev)) < 0)
{
fprintf (stderr, "snd_mixer_open failed: %s\n", snd_strerror (rtn));
return -1;
}
if (optind >= argc)
display_groups (mixer_handle, argc - optind, argv + optind);
else if (stricmp (argv[optind], "groups") == 0)
display_groups (mixer_handle, argc - optind, argv + optind);
else if (stricmp (argv[optind], "group") == 0)
modify_group (mixer_handle, argc - optind, argv + optind);
else if (stricmp (argv[optind], "switches") == 0)
display_switches (ctl_handle, dev, argc - optind, argv + optind);
else if (stricmp (argv[optind], "switch") == 0)
modify_switch (ctl_handle, dev, argc - optind, argv + optind);
else
fprintf (stderr, "Unknown command specified \n");
snd_mixer_close (mixer_handle);
snd_ctl_close (ctl_handle);
return (0);
}
```
*Appendix D*

# **LGPL License Agreement**

# **LGPL License Agreement**

The only supported interface to the ALSA 5 drivers is through **libasound.so**. Direct use of *ioctl()*'s aren't supported because of the requirements of the ALSA API. It uses *ioctl()*'s in ways that are illegal in the QNX OS (e.g. passing a structure that contains a pointer through an *ioctl()*).

The **asound** library is licensed under the **Library** GNU Public License (LGPL). This means that any changes to the library must be open-sourced, but proprietary code can link to the library *without* becoming open-source.

The **asound** library is released with QNX only as a shared library (**libasound.so**). QNX Software Systems won't be offering a static library. The intention is to gradually improve the quality and number of services that this library provides; by linking against shared libraries, you'll receive the benefits of improvements without recompiling.

# *Glossary*

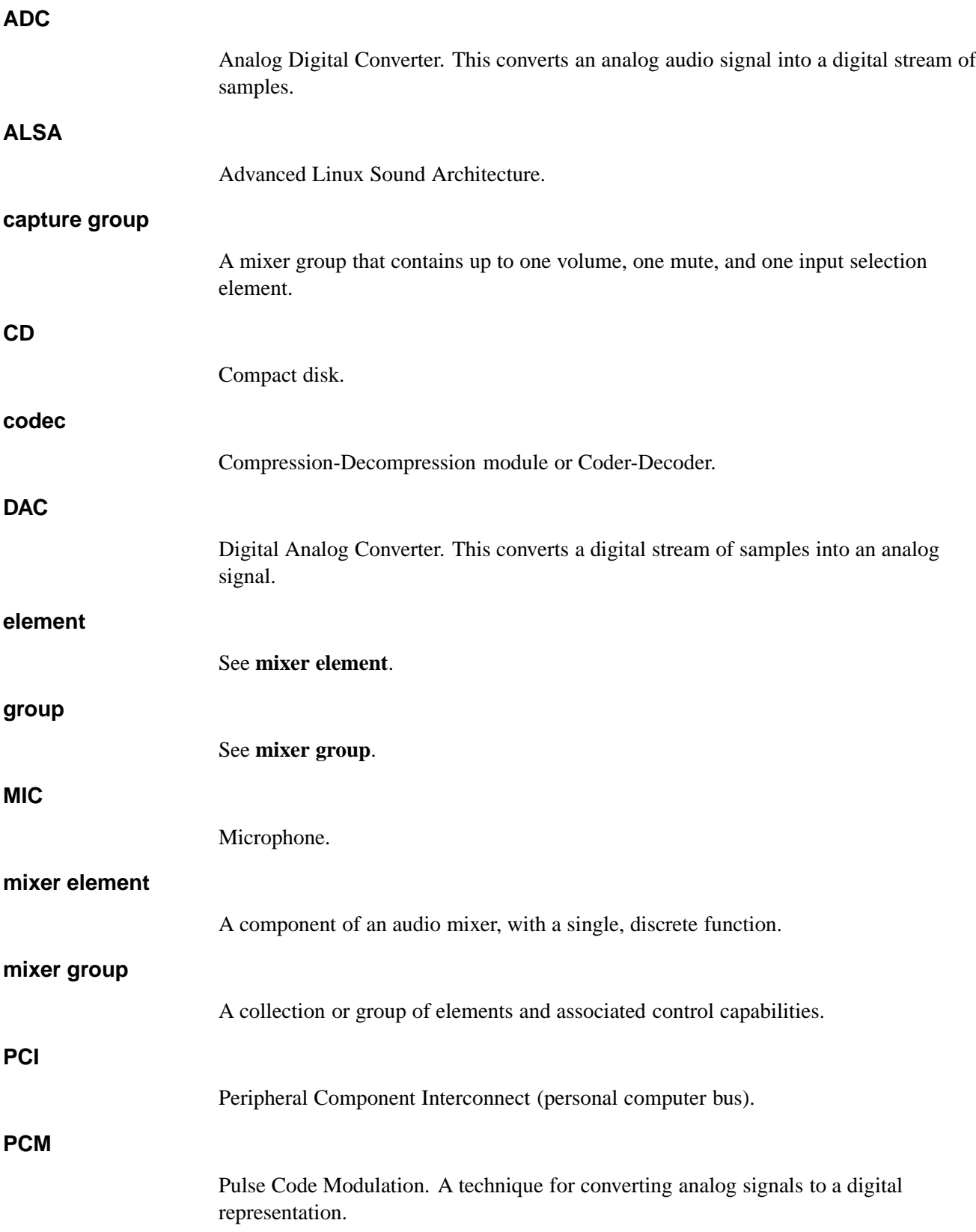

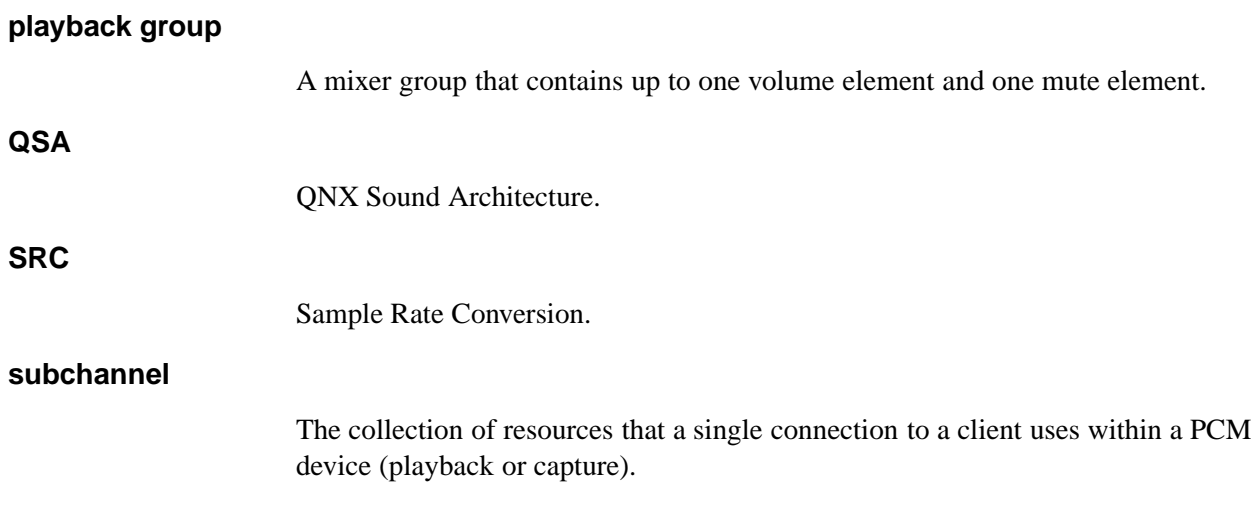

## *Index*

#### **!**

**/dev/snd** 3 **/etc/system/config/audio/preferences** 171 **<asound.h>** xiii, 5 **<asoundlib.h>** xiii

## **A**

Advanced Linux Sound Architecture (ALSA) 3, 31 LGPL license agreement 241 Analog Digital Converter (ADC) 5, 17 mixer element 23 **asound** library xiii, 241 audio chips *See* cards audio device closing 142 opening 11, 168 opening preferred 11, 170

#### **B**

blocking mode 15, 19, 166, 168, 170 boolean value getting 83 setting 107

# **C**

capture about 4, 17 capabilities getting 12, 121, 181 structure 12, 123 channel direction 11 data, selecting 17 device configuring 12 duplex mode 164, 168 opening 11 example 219 flushing 20, 115, 119, 179 information 59 mixer groups 24 opening channel for 168, 170 overrun 6, 13, 18, 19, 140 rollover 129 parameters setting 12, 126, 183 structure 12, 128 preparing 13, 117, 131, 187 reading data 19, 189, 199 setup getting 13, 133, 193 structure 13, 135 states 17 status getting 20, 137, 195 structure 20, 139 stopping 20 subchannel closing 13

synchronizing 19, 20 cards about 3 counting 38 hardware information getting 47 structure 49 listing 39 name, getting common 34 long 32 number, getting from name 36 control device about 4 callbacks 41 closing 43 connection handle 57 file descriptor, getting 45 opening 57 reading from 63 conventions typographical xiii

## **D**

data formats *See* formats devices control 4 listing 3 mixers 4 PCM 4 Digital Analog Converter (DAC) 5 mixer element 23 duplex mode 164, 168

### **E**

error codes, converting to strings 26, 203

#### **F**

file descriptors, getting

control 45 mixer 27, 79 PCM 15, 19, 144 formats 5 checking for big endian 5, 148 linear 5, 150 little endian 5, 152 signed 5, 153 unsigned 5, 158 linear, building 5, 114 name, getting 5, 160 size, converting to bytes 155 width, calculating 159

#### **H**

handles control device 57 mixer 25 PCM 11

## **I**

**io-audio** xiii *ioctl()* 241

## **L**

LGPL license agreement 241 **libasound.so** xiii, 241

#### **M**

mixers about 4 callbacks 65 capture groups 24 closing 28, 68 connection handle 25 elements capabilities 71, 73, 74 getting all 76 ID 70 information about all 78 sorting by ID 110 weights 113 events handlers 65 mask 27, 81, 84, 108 reading 27, 102 file descriptor, getting 27, 79 groups capture 24 control structure 26, 89 ID structure 25, 26, 86 IDs, getting 26, 94 information about all 96 number of, getting 26, 94 playback 24 reading 25, 51, 87 sorting by ID 112 weights 113 writing 17, 25, 92 information about getting 97 structure 99 opening 25, 100 playback groups 24 routes IDs, getting 104 information about all 106 number of, getting 104 switches mask 205

#### **N**

nonblocking mode 15, 19, 166, 168, 170 Not Ready state 5, 12, 14, 18, 117, 126, 131, 139, 177, 183, 187

#### **O**

Overrun state 6, 13, 18, 19, 140 rollover 129

#### **P**

pathname delimiter in QNX Momentics documentation xiv Paused state 6, 140 PCM about 4 capture about 4, 17 capabilities 12, 121, 123, 181 channel direction 11 data, selecting 17 device, configuring 12 device, opening 11 duplex mode 164, 168 example 219 flushing 20, 115, 119, 179 information 59 overrun 6, 13, 18, 19, 140 parameters 12, 126, 128, 183 preparing 13, 117, 131, 187 reading data 19, 189, 199 rollover 129 setup 13, 133, 135, 193 states 17 status 20, 137, 139, 195 stopping 20 subchannel, closing 13 synchronizing 19, 20 closing 142 connection handle 11 data format 157 devices 11 capabilities 61, 164 finding 146 information about, getting 163 file descriptor, getting 15, 19, 144 mixer example 229 opening 11, 168

opening preferred 11, 170 playback about 4, 14 capabilities 12, 121, 123, 181 channel direction 11 device, configuring 12 device, opening 11 duplex mode 164, 168 example 209 flushing 16, 119, 175, 179 information 59 parameters 12, 126, 128, 183 preparing 13, 131, 187 preparing for 177 rollover 129 setup 13, 26, 133, 135, 193 software mixing 6 states 14 status 16, 137, 139, 195 stopping 16, 173, 185 subchannel, closing 13 synchronizing 16 underrun 6, 13, 15, 16, 140 writing data 15, 197, 201 states 5 subchannels 4 playback about 4, 14 capabilities getting 12, 121, 181 structure 12, 123 channel direction 11 device configuring 12 duplex mode 164, 168 opening 11 example 209, 229 flushing 16, 119, 175, 179 information 59 mixer groups 24 opening channel for 168, 170 parameters setting 12, 126, 183 structure 12, 128 preparing 13, 131, 187 preparing for 177

setup getting 13, 26, 133, 193 structure 13, 135 software PCM mixing 6 states 14 status getting 16, 137, 195 structure 16, 139 stopping 16, 173, 185 subchannel closing 13 synchronizing 16 underrun 6, 13, 15, 16, 140 rollover 129 writing data 15, 197, 201 PLUGIN**\_**DISABLE**\_**BUFFER**\_**PARTIAL**\_**BLOCKS 190, 198 plugin functions about 7 disabling 191 PCM channels capabilities 12, 181 capture data, reading 19, 189 data, writing 15, 197 flushing 16, 20, 179 parameters, setting 12, 183 playback, stopping 16, 185 preparing 13, 187 setup 13, 26, 193 status 16, 20, 195 Prepared state 6, 13, 14, 18, 117, 131, 139, 177, 187

# **Q**

QNX Sound Architecture (QSA) 3, 31

# **R**

Ready state 5, 12, 14, 18, 115, 126, 139, 173, 175, 179, 183, 185 recording *See* capture rollover 129

Running state 6, 15, 18, 117, 131, 139, 177, 187

### **S**

*select()* 15, 19, 27 *snd***\_***card***\_***get***\_***longname()* 32 *snd***\_***card***\_***get***\_***name()* 34 *snd***\_***card***\_***name()* 36 *snd***\_***cards***\_***list()* 39 *snd***\_***cards()* 38 **snd\_ctl\_callbacks\_t** 41 *snd***\_***ctl***\_***close()* 43 *snd***\_***ctl***\_***file***\_***descriptor()* 45 **snd\_ctl\_hw\_info\_t** 49 *snd***\_***ctl***\_***hw***\_***info()* 47 SND**\_**CTL**\_**IFACE**\_**\* 41 *snd***\_***ctl***\_***mixer***\_***switch***\_***list()* 51 *snd***\_***ctl***\_***mixer***\_***switch***\_***read()* 53 *snd***\_***ctl***\_***mixer***\_***switch***\_***write()* 55 *snd***\_***ctl***\_***open()* 51, 57 *snd***\_***ctl***\_***pcm***\_***channel***\_***info()* 59 *snd***\_***ctl***\_***pcm***\_***info()* 61 SND**\_**CTL**\_**READ**\_**SWITCH**\_**\* 41 *snd***\_***ctl***\_***read()* 63 **snd\_ctl\_t** 57 **snd\_mixer\_callbacks\_t** 65 *snd***\_***mixer***\_***close()* 28, 68 *snd***\_***mixer***\_***default***\_***weights* 110, 112 **snd\_mixer\_eid\_t** 70, 76, 78, 106 *snd***\_***mixer***\_***element***\_***read()* 23, 71 **snd\_mixer\_element\_t** 73 *snd***\_***mixer***\_***element***\_***write()* 23, 74 **snd\_mixer\_elements\_t** 78 *snd***\_***mixer***\_***elements()* 76 *snd***\_***mixer***\_***file***\_***descriptor()* 27, 79 **snd\_mixer\_filter\_t** 81 *snd***\_***mixer***\_***get***\_***bit()* 83 *snd***\_***mixer***\_***get***\_***filter()* 84 **snd\_mixer\_gid\_t** 25, 26, 86, 87, 89, 94, 96, 112, 125 *snd***\_***mixer***\_***group***\_***read()* 25, 87 **snd\_mixer\_group\_t** 25, 26, 87, 89, 92 *snd***\_***mixer***\_***group***\_***write()* 17, 25, 92 **snd\_mixer\_groups\_t** 94, 96 *snd***\_***mixer***\_***groups()* 26, 94

SND**\_**MIXER**\_**GRPCAP**\_**CAP**\_**GRP 90 SND**\_**MIXER**\_**GRPCAP**\_**CAPTURE 90 SND**\_**MIXER**\_**GRPCAP**\_**EXCL**\_**CAPTURE 90 SND**\_**MIXER**\_**GRPCAP**\_**JOINTLY**\_**CAPTURE 90 SND**\_**MIXER**\_**GRPCAP**\_**JOINTLY**\_**MUTE 90 SND**\_**MIXER**\_**GRPCAP**\_**JOINTLY**\_**VOLUME 89 SND**\_**MIXER**\_**GRPCAP**\_**MUTE 89 SND**\_**MIXER**\_**GRPCAP**\_**PLAY**\_**GRP 90 SND**\_**MIXER**\_**GRPCAP**\_**SUBCHANNEL 90 SND**\_**MIXER**\_**GRPCAP**\_**VOLUME 89 **snd\_mixer\_info\_t** 99 *snd***\_***mixer***\_***info()* 97 *snd***\_***mixer***\_***open()* 25, 100 SND**\_**MIXER**\_**READ**\_**\* 81 SND**\_**MIXER**\_**READ**\_**ELEMENT**\_**\* 65 SND**\_**MIXER**\_**READ**\_**GROUP**\_**\* 66 *snd***\_***mixer***\_***read()* 27, 102 **snd\_mixer\_routes\_t** 106 *snd***\_***mixer***\_***routes()* 104 *snd***\_***mixer***\_***set***\_***bit()* 107 *snd***\_***mixer***\_***set***\_***filter()* 27, 108 *snd***\_***mixer***\_***sort***\_***eid***\_***table()* 110 *snd***\_***mixer***\_***sort***\_***gid***\_***table()* 112 **snd\_mixer\_t** 25, 100 snd mixer weight entry t 113 SND**\_**PCM**\_**BOUNDARY 140 *snd***\_***pcm***\_***build***\_***linear***\_***format()* 5, 114 *snd***\_***pcm***\_***capture***\_***flush()* 20, 115 *snd***\_***pcm***\_***capture***\_***prepare()* 13, 18, 117 SND**\_**PCM**\_**CHANNEL**\_**CAPTURE 59, 119, 123, 128, 131, 135, 139, 144, 179, 187 *snd***\_***pcm***\_***channel***\_***flush()* 16, 20, 119 **snd\_pcm\_channel\_info\_t** 12, 123 *snd***\_***pcm***\_***channel***\_***info()* 12, 121 **snd\_pcm\_channel\_params\_t** 12, 128 *snd***\_***pcm***\_***channel***\_***params()* 12, 14, 18, 126 SND**\_**PCM**\_**CHANNEL**\_**PLAYBACK 59, 119, 123, 128, 131, 135, 139, 144, 179, 187 *snd***\_***pcm***\_***channel***\_***prepare()* 13, 14, 18, 131 **snd\_pcm\_channel\_setup\_t** 13, 135 *snd***\_***pcm***\_***channel***\_***setup()* 13, 26, 133 **snd\_pcm\_channel\_status\_t** 16, 20, 139 *snd***\_***pcm***\_***channel***\_***status()* 16, 20, 137 SND**\_**PCM**\_**CHNINFO**\_**BLOCK 123

SND**\_**PCM**\_**CHNINFO**\_**BLOCK**\_**TRANSFER 123 SND**\_**PCM**\_**CHNINFO**\_**INTERLEAVE 124 SND**\_**PCM**\_**CHNINFO**\_**MMAP 124 SND**\_**PCM**\_**CHNINFO**\_**MMAP**\_**VALID 124 SND**\_**PCM**\_**CHNINFO**\_**NONINTERLEAVE 124 SND**\_**PCM**\_**CHNINFO**\_**OVERRANGE 124 SND**\_**PCM**\_**CHNINFO**\_**PAUSE 124 *snd***\_***pcm***\_***close()* 13, 142 *snd***\_***pcm***\_***file***\_***descriptor()* 15, 19, 144 SND**\_**PCM**\_**FILL**\_**\* 129 *snd***\_***pcm***\_***find()* 146 SND**\_**PCM**\_**FMT**\_**\* 5, 146 *snd* pcm format big endian() 5, 148 *snd***\_***pcm***\_***format***\_***linear()* 5, 150 *snd***\_***pcm***\_***format***\_***little***\_***endian()* 5, 152 *snd***\_***pcm***\_***format***\_***signed()* 5, 153 *snd***\_***pcm***\_***format***\_***size()* 155 **snd\_pcm\_format\_t** 157 *snd***\_***pcm***\_***format***\_***unsigned()* 5, 158 *snd***\_***pcm***\_***format***\_***width()* 159 *snd***\_***pcm***\_***get***\_***format***\_***name()* 5, 160 SND**\_**PCM**\_**INFO**\_**CAPTURE 164 SND**\_**PCM**\_**INFO**\_**DUPLEX 164 SND**\_**PCM**\_**INFO**\_**DUPLEX**\_**MONO 164 SND**\_**PCM**\_**INFO**\_**DUPLEX**\_**RATE 164 SND**\_**PCM**\_**INFO**\_**PLAYBACK 164 SND**\_**PCM**\_**INFO**\_**SHARED 164 **snd\_pcm\_info\_t** 164 *snd***\_***pcm***\_***info()* 163 SND**\_**PCM**\_**MODE**\_**BLOCK 135, 139, 199, 201 *snd***\_***pcm***\_***nonblock***\_***mode()* 15, 19, 166, 168, 170 SND**\_**PCM**\_**OPEN**\_**CAPTURE 11, 168, 170 SND**\_**PCM**\_**OPEN**\_**DUPLEX 168 SND**\_**PCM**\_**OPEN**\_**PLAYBACK 11, 168, 170 *snd***\_***pcm***\_***open***\_***preferred()* 11 *snd***\_***pcm***\_***open()* 11, 168 *snd***\_***pcm***\_***playback***\_***drain()* 16, 173 *snd***\_***pcm***\_***playback***\_***flush()* 16, 175 *snd***\_***pcm***\_***playback***\_***prepare()* 13, 14, 177 *snd***\_***pcm***\_***plugin***\_***flush()* 16, 20, 179 *snd***\_***pcm***\_***plugin***\_***info()* 12, 181 *snd***\_***pcm***\_***plugin***\_***params()* 12, 14, 18, 183 *snd***\_***pcm***\_***plugin***\_***playback***\_***drain()* 16, 185 *snd***\_***pcm***\_***plugin***\_***prepare()* 13, 14, 18, 187

*snd***\_***pcm***\_***plugin***\_***read()* 18, 19, 189 *snd***\_***pcm***\_***plugin***\_***set***\_***disable()* 191 *snd***\_***pcm***\_***plugin***\_***setup()* 13, 26, 193 *snd***\_***pcm***\_***plugin***\_***status()* 16, 20, 195 *snd***\_***pcm***\_***plugin***\_***write()* 15, 16, 197 *snd***\_***pcm***\_***read()* 18, 19, 199 SND**\_**PCM**\_**SFMT**\_**\* 5, 148, 150, 152, 153, 155, 157–160 SND**\_**PCM**\_**START**\_**\* 128 SND**\_**PCM**\_**STATUS**\_**NOTREADY 5, 12, 14, 18, 117, 126, 131, 139, 177, 183, 187 SND**\_**PCM**\_**STATUS**\_**OVERRUN 6, 18, 19, 140 SND**\_**PCM**\_**STATUS**\_**PAUSED 6, 140 SND**\_**PCM**\_**STATUS**\_**PREPARED 6, 13, 14, 18, 117, 131, 139, 177, 187 SND**\_**PCM**\_**STATUS**\_**READY 5, 12, 14, 18, 115, 126, 139, 173, 175, 179, 183, 185 SND**\_**PCM**\_**STATUS**\_**RUNNING 6, 15, 18, 117, 131, 139, 177, 187 SND**\_**PCM**\_**STATUS**\_**UNDERRUN 6, 15, 16, 140 SND**\_**PCM**\_**STOP**\_**\* 129 **snd\_pcm\_t** 11, 168, 170 *snd***\_***pcm***\_***write()* 15, 16, 201 *snd***\_***strerror()* 26, 203 **snd\_switch\_list\_item\_t** 42 **snd\_switch\_mixer\_list\_t** 51 **snd\_switch\_t** 205 sound cards *See* cards states about 5 capture 17 Not Ready 5, 12, 14, 18, 117, 126, 131, 139, 177, 183, 187 Overrun 6, 13, 18, 19, 140 rollover 129 Paused 6, 140 playback 14 Prepared 6, 13, 14, 18, 117, 131, 139, 177, 187 Ready 5, 12, 14, 18, 115, 126, 139, 173, 175, 179, 183, 185 Running 6, 15, 18, 117, 131, 139, 177, 187 Underrun 6, 13, 15, 16, 140 rollover 129 *strerror()* 203

synchronizing capture 19, 20 playback 16

# **T**

typographical conventions xiii

## **U**

Underrun state 6, 13, 15, 16, 140 rollover 129